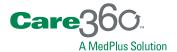

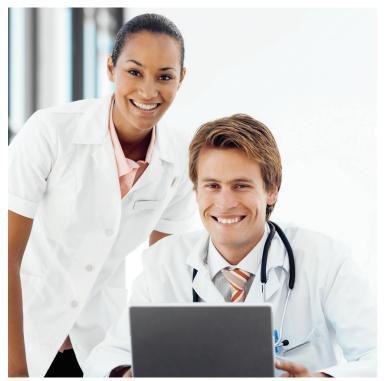

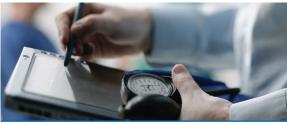

Universal Lab Orders and Results Programmer Reference Version 3.1

Care 360 was developed by MedPlus<sup>®</sup>, the Healthcare Information Technology subsidiary of Quest Diagnostics.

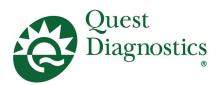

# **Foreword**

#### COPYRIGHT NOTICE

MedPlus®, Inc., 4690 Parkway Drive, Mason, Ohio 45040, U.S.A. ©2009 MedPlus, Inc. All Rights Reserved.

This document is protected by copyright and distributed under licenses restricting its use, copying and distribution. Parties to a user agreement with MedPlus for the software described in this document are granted permission to use and reproduce portions of this document solely for their internal training requirements, provided that this copyright notice and other proprietary notices appears in all copies. Except as provided in this paragraph, no part of this document may be reproduced or transmitted in any form or by any means without the express written permission of MedPlus, Inc.

#### **TRADEMARKS**

MedPlus, the associated logo and all associated MedPlus marks are the registered trademarks of MedPlus, Inc., a wholly-owned subsidiary of Quest Diagnostics. Quest, Quest Diagnostics, the associated logo and all associated Quest Diagnostics marks are the registered trademarks of Quest Diagnostics.

All third party marks—®' and TM'—are the property of their respective owners.

#### DISCLAIMER OF WARRANTIES

THIS DOCUMENT IS PROVIDED "AS IS" WITHOUT WARRANTY OF ANY KIND, EITHER EXPRESS OR IMPLIED, INCLUDING, BUT NOT LIMITED TO, THE IMPLIED WARRANTIES OF MERCHANTABILITY, FITNESS FOR A PARTICULAR PURPOSE, OR NON-INFRINGEMENT. MEDPLUS, INC. DOES NOT WARRANT THE ACCURACY OR COMPLETENESS OF THE INFORMATION, TEXT, GRAPHICS OR OTHER ITEMS CONTAINED WITHIN THESE MATERIALS. IN NO EVENT SHALL MEDPLUS, INC. AND/OR ITS SUPPLIERS BE LIABLE FOR ANY SPECIAL, INDIRECT, INCIDENTAL, OR CONSEQUENTIAL DAMAGES, INCLUDING WITHOUT LIMITATION, LOSS OF USE, DATA OR PROFITS, WHICH MAY ARISE OUT OF OR IN CONNECTION WITH THE USE OF THESE MATERIALS.

THIS DOCUMENT COULD INCLUDE TECHNICAL INACCURACIES OR TYPOGRAPHICAL ERRORS. THE INFORMATION CONTAINED IN THIS DOCUMENT IS PERIODICALLY CHANGED WITHOUT NOTICE. MEDPLUS, INC. MAY MAKE IMPROVEMENTS AND/OR CHANGES IN THE PRODUCT(S) AND/OR THE SOFTWARE DESCRIBED IN THIS DOCUMENT AT ANY TIME.

#### RESTRICTED RIGHTS LEGEND

All MedPlus products and publications are commercial in nature. Use, duplication, or disclosure by the U.S. Government is subject to restrictions of FAR 52.227-14 and FAR 52.227-19, or DFAR 252.227-7015 and DFAR 227.7202-3.

Any rights not expressly granted herein are reserved.

# **Table of Contents**

| About This M  | Manual                                          |     |
|---------------|-------------------------------------------------|-----|
|               | ion                                             |     |
|               | imers                                           |     |
|               | ew in This Release                              |     |
| Document      | tation Conventions                              |     |
| Abbreviati    | ions and Acronyms                               | xv  |
| Related D     | ocumentation                                    |     |
| Third         | -Party Internet Resources                       | xvi |
| Introduction  |                                                 |     |
| About Thi     | is Section                                      |     |
| Chapter 1: Uı | niversal Ordering and Resulting                 |     |
| About Uni     | iversal Ordering and Resulting                  |     |
| Unive         | ersal Ordering and Resulting Components         |     |
| About the     | Universal Ordering and Resulting Data Flow      |     |
|               | ss Walkthrough: Universal Ordering and Resultin |     |
| Universal     | Ordering and Resulting Connectivity             |     |
| Third-Party I | Laboratory Orders                               |     |
| About Thi     | is Section                                      | 1   |
| Chapter 2: Ca | are360 Master File Specification                | 1   |
| About the     | Care 360 Master File Specification              |     |
| About the     | Master File Datasets                            |     |
| Datase        | et File List                                    |     |
| Master Fil    | le Dataset File Specifications                  |     |
|               | et Format Specifications                        |     |
| Dataset Fi    | ile Details                                     |     |
| Sample M      | aster File Dataset Files                        |     |
| _             |                                                 | 5   |

| About the Carrier Edit Patterns                           | <b>55</b> |
|-----------------------------------------------------------|-----------|
| Chapter 3: Care360 Order HL7 Specification                | <b>57</b> |
| About the Care 360 Order HL7 Specification                | <b>58</b> |
| Care 360 Order Message Format Requirements                | <b>59</b> |
| Message Segment Hierarchy                                 | 59        |
| Message Segment Requirements                              |           |
| Newline Characters                                        |           |
| Field Delimiters                                          |           |
| Field Specifications                                      |           |
| Data Type Specifications                                  |           |
| Care 360 Order Message Segment Specifications             |           |
| Sample Care 360 Order Messages                            | 94        |
| Third-Party Laboratory Results                            |           |
| About This Section                                        | 96        |
| Chapter 4: Care360 Results HL7 Specification              | 97        |
| About the Care 360 Results HL7 Specification              | 98        |
| Care 360 Result Message Format Requirements               | 99        |
| Message Segment Hierarchy                                 | 99        |
| Newline Characters                                        | 99        |
| Field Delimiters                                          |           |
| Field Specifications                                      |           |
| Data Type Specifications                                  |           |
| Care 360 Result Message Segment Specifications            |           |
| Sample Care 360 Result Messages 1                         |           |
| Receiving Third-Party Laboratory Results Files            |           |
| Results Formatting Requirements                           |           |
| Sample XML Result Files                                   | .24       |
| Chapter 5: Care360 Radiology Results HL7 Specification 1  | 27        |
| About the Care 360 Radiology Results HL7 Specification    | 28        |
| Care 360 Radiology Results Message Format Requirements    |           |
| Message Segment Hierarchy                                 |           |
| Message Segment Requirements                              |           |
| Field Delimiters                                          |           |
| Field Specifications                                      |           |
| Data Type Specifications                                  |           |
| Care 360 Radiology Results Message Segment Specifications |           |
| Sample Care 360 Radiology Results Message                 | 46        |

# **Linking and Single Sign-On**

| About This Section                                               | 148 |
|------------------------------------------------------------------|-----|
| Chapter 6: Linking to Physician Portal                           | 149 |
| About Linking and Single Sign-On (SSO)                           | 150 |
| Physician Portal Functions Available for Linking                 | 150 |
| Formatting Requirements for Linking to Care 360 Physician Portal | 151 |
| About Single Sign-On (SSO)                                       | 152 |
| Maintaining Patient Context                                      |     |
| Process Walkthrough: Linking and SSO                             | 154 |
| About User Summary Services                                      | 157 |
| Process Walkthrough: Retrieving User Summary Data                | 158 |
| About Order Echo                                                 | 159 |
| Process Walkthrough: Order Echo                                  | 159 |
| About Rx Order Echo                                              | 161 |
| Process Walkthrough: Rx Order Echo                               | 161 |
| About the Care 360 CCR Message Specification                     | 163 |
| Care360 CCR Message Specifications                               | 164 |
| Sample Care 360 CCR Message                                      | 169 |
| About Patient Demographic Services                               | 17  |
| Patient Demographic Services Connectivity                        | 171 |
| Real-Time vs. Batch Processing                                   | 171 |
| PID-Only vs. "Fuzzy" Matching                                    | 172 |
| Process Walkthrough: Submitting a Patient Demographic Update     | 175 |
| Process Walkthrough: Outbound Patient Demographic Updates        | 176 |
| Customizing the Physician Portal User Interface                  |     |
| Custom UI Specifications                                         | 178 |
| Chapter 7: Physician Portal SSO Specification                    | 181 |
| About the Physician Portal SSO Specification                     | 182 |
| Establishing Organizational Trust                                |     |
| Implementing SAML                                                | 184 |
| Usage Scenario 1: Physician Portal SSO for Interactive Users     |     |
| About Session Timeouts and Terminations                          |     |
| About SSO User Initialization                                    |     |
| Usage Scenario 2: Physician Portal SSO for Web Services          | 189 |
| About Session Timeouts and Terminations                          |     |
| About SSO User Initialization                                    | 192 |
| About the Landing Page                                           | 192 |
| Chapter 8: User Summary Services API Reference                   | 193 |
| About the User Summary Services API Reference                    | 194 |
| User Summary Services API                                        |     |
| User Summary Methods                                             |     |
| User Summary Objects                                             |     |

| Chapter 9: Patient Demographic Services API Reference     | 199 |
|-----------------------------------------------------------|-----|
| About the Patient Demographic Services API Reference      | 200 |
| Patient Demographic Services API                          | 201 |
| Patient Demographic Methods                               | 201 |
| Patient Demographic Objects                               | 202 |
| About the WSDL Interface Document                         | 204 |
| Accessing the Patient Demographic Services WSDL Document  | 204 |
| Chapter 10: Care360 Patient Demographic HL7 Specification | 205 |
| About the Care 360 Patient Demographic HL7 Specification  | 206 |
| Care 360 Patient Demographic Message Format Requirements  | 207 |
| Newline Characters                                        | 207 |
| Field Delimiters                                          | 207 |
| Field Specifications                                      | 207 |
| Data Type Specifications                                  | 208 |
| ADT A28 (Patient Add) Message Segment Specifications      | 211 |
| Message Segment Hierarchy                                 | 211 |
| Message Segment Specifications                            |     |
| ADT A29 (Patient Delete) Message Segment Specifications   |     |
| Message Segment Hierarchy                                 |     |
| Message Segment Specifications                            |     |
| ADT A31 (Patient Update) Message Segment Specifications   |     |
| Message Segment Hierarchy                                 |     |
| Message Segment Specifications                            |     |
| ADT A39 (Patient Merge) Message Segment Specifications    |     |
| Message Segment Hierarchy                                 |     |
| Message Segment Specifications                            |     |
| SIU (Patient Schedule) Message Segment Specifications     |     |
| Message Segment Hierarchy                                 |     |
| Message Segment Specifications                            |     |
| Sample Care 360 Patient Demographic Messages              | 290 |
| Chapter 11: Care360 SSO and Web Services Site             | 293 |
| About the Care 360 SSO and Web Services Site              | 294 |
| Accessing the Care360 SSO and Web Services Site           | 295 |
| About the Sample Application                              | 296 |
| About the WSDL Interface Documents                        | 297 |
| Accessing the User Summary Services WSDL Document         | 297 |
| About the Sample Code                                     | 298 |
| Glossary                                                  | 299 |
| Index                                                     | 305 |
| Wa'd Like to Hear From Vou                                | 211 |
| WAR A LIVE TO HOOF FROM VOIL                              | 277 |

# **About This Manual**

### In This Section:

| • Introdu  | ction                | <br> | <br> | <br> | <br> | xii    |
|------------|----------------------|------|------|------|------|--------|
| • What's I | New in This Release  | <br> | <br> | <br> | <br> | . xiii |
| • Docume   | entation Conventions | <br> | <br> | <br> | <br> | xv     |
| • Abbrevi  | ations and Acronyms  | <br> | <br> | <br> | <br> | xvi    |
|            | Documentation        |      |      |      |      |        |

#### Introduction

This Care360<sup>TM</sup> Universal Ordering and Resulting Programmer Reference provides information on integrating a non-Quest Diagnostics® service provider (laboratory) and/or third-party electronic medical record (EMR) into the Physician Portal product suite. The integration of a third-party laboratory or EMR application involves the following primary services:

- Universal Lab Orders. The ability to submit lab orders to a third-party laboratory via Care 360 Physician Portal, or via a third-party EMR application.
- Universal Lab Results. The ability to receive test results and radiology results generated by a third-party laboratory via Physician Portal, or via a third-party EMR application.
- EMR Linking/Single Sign-On. The ability to directly access specific functions of Physician Portal from a partner application via single sign-on (SSO).

Additional services available to a linked application include the following:

- **User Summary Services.** The ability to view Physician Portal lab result and user message counts from within the linked application.
- **Order Echo.** The ability to receive copies of orders placed using Physician Portal within the linked application.
- Patient Demographic Updates. The ability for the linked application to submit patient add, update, delete, schedule, and merge messages to the Physician Portal patient database (via Care 360 Hub Information Services).
- Physician Portal User Interface (UI) Customization. The ability to customize certain elements of the Physician Portal user interface to more closely resemble partner applications or product branding.

For an overview of Care360 Integration Services, see Chapter 1, "Universal Ordering and Resulting" on page 3.

#### **Disclaimers**

- This Programmer Reference provides specifications necessary for exchanging laboratory
  data between a third-party Service Provider (laboratory) or EMR application and the
  various components of Care360 Integration Services. It does not, however, provide
  documentation on creating or updating an application to produce data files that conform
  to these specifications.
- All sample code referenced in this Programmer Reference is provided for example purposes only, and it may need to be modified to work in your environment. It is provided "as is," without warranty of any kind, or support, from MedPlus, Inc.

#### What's New in This Release

Care 360 Integration Services 3.1 provides the following updates:

- Linking and Single Sign-On (SSO). A new parameter has been added to the Physician Portal SSO Specification. The new *Parameter* is care360Transaction whose value is base64 encoded and contains an A31 message in HL7 XML format, as well as items that are transaction specific such as diagnostic codes and test codes. The demographics information contained within this field is used to create a patient if one does not exist, or to update an existing patient.
  - For more information, see "Maintaining Patient Context" on page 152 and "Implementing SAML" on page 184.
- **Rx Order Echo.** A new service is available through linking to Physician Portal. When the user of a partner application links to Physician Portal to place a prescription order, that order can be "echoed" back to the partner application. Rx Order Echo involves Physician Portal sending a copy of the order back to the partner application, so that it can store a record of the order for the associated patient.
  - For more information, see "About Rx Order Echo" on page 161.
- Patient Demographic HL7 Specification. The Care 360 Patient Demographic HL7 Specification has been modified. Field lengths and/or comments have been changed in the following sections:
  - ADT A28 (Patient Add) Message Segment Hierarchy.
    - The Message Segment Specification PID.02 has been updated. The following has been added to the *Comments* section: "This is the Care360 patient identifier. This field is used to uniquely identify a patient within Care360. Example: 2c92ba0f1b5b9f92011b5ba314070005."
    - The Message Segment Specification PID.03 has been updated as follows:
      - The *Field Length* has been changes from 20 characters to 40 characters.
      - The following has been added to the *Comments* section: "This is the patient identifier associated with the non-Care360 system and it is not always available within Care360."
    - The Message Segment DG1 (Diagnosis) is now supported by the Hub.
    - The Message Segment Specification IN1.08 has been updated. The *Comments* section has been changed to read "Characters permitted include: A–Z and 0–9."

For more information, see "ADT A28 (Patient Add) Message Segment Specifications" on page 211.

- ADT A29 (Patient Delete) Message Segment Hierarchy.
  - The Message Segment Specification PID.02 has been updated. The following has been added to the *Comments* section: "This is the Care360 patient identifier. This field is used to uniquely identify a patient within Care360. Example: 2c92ba0f1b5b9f92011b5ba314070005."
  - The Message Segment Specification PID.03 has been updated as follows:
    - The Field Length has been changes from 20 characters to 40 characters.
    - The following has been added to the *Comments* section: "This is the patient identifier associated with the non-Care360 system and it is not always available within Care360."

For more information, see "ADT A29 (Patient Delete) Message Segment Specifications" on page 230.

- o ADT A31 (Patient Update) Message Segment Hierarchy.
  - The Message Segment Specification PID.02 has been updated. The following has been added to the *Comments* section: "This is the Care360 patient identifier. This field is used to uniquely identify a patient within Care360. Example: 2c92ba0f1b5b9f92011b5ba314070005."
  - The Message Segment Specification PID.03 has been updated as follows:
    - The Field Length has been changes from 20 characters to 40 characters.
    - The following has been added to the *Comments* section: "This is the patient identifier associated with the non-Care360 system and it is not always available within Care360."
  - The Message Segment DG1 (Diagnosis) is now supported by the Hub.
  - The Message Segment Specification IN1.08 has been updated. The *Comments* section has been changed to read "Characters permitted include: A–Z and 0–9."

For more information, see "ADT A31 (Patient Update) Message Segment Specifications" on page 240.

- ADT A39 (Patient Merge) Message Segment Hierarchy.
  - The Message Segment Specification PID.02 has been updated. The following has been added to the *Comments* section: "This is the Care360 patient identifier. This field is used to uniquely identify a patient within Care360. Example: 2c92ba0f1b5b9f92011b5ba314070005."
  - The Message Segment Specification PID.03 has been updated as follows:
    - The Field Length has been changes from 20 characters to 40 characters.
    - The following has been added to the *Comments* section: "This is the patient identifier associated with the non-Care360 system and it is not always available within Care360."

For more information, see "ADT A39 (Patient Merge) Message Segment Specifications" on page 259.

SIU (Patient Schedule). A new message segment specification, SIU (Schedule Information Unsolicited) has been added to support Patient Management System (PMS) integration. The purpose of this message type is to enable a partner application to submit patient scheduling data (via the Hub) to launch workflows in Physician Portal. This can be used, for example, to gather pre-visit data, medication history, or to check patient eligibility.

For more information, see "SIU (Patient Schedule) Message Segment Specifications" on page 269.

# **Documentation Conventions**

This manual uses the following conventions:

- Manual titles, special terms, Web page and dialog box titles, menu items, toolbar button names, labels that appear on Web pages and dialog boxes, and keyboard key names appear in *italic*.
  - Italic is also used to indicate variables. For example, an e-mail address might be presented as *name@company*.com. When typing the address, you would use the actual user name and company name rather than *name* and *company*.
- Words that are being emphasized appear in bold.
- Text that you type as well as messages and prompts that appear on the screen appear in this type style.
- The greater than symbol (>) indicates a series of menu items to click. For example, the instructions to click the *File* menu item and then click *Open* might be presented in the following way: "Click *File* > *Open*."
- This manual calls your attention to important information in several ways:

**Note:** A note indicates exceptions to the stated rule or information that emphasizes or supplements important points in the main text. A note can supply information that might apply only in special cases.

**CAUTION!** A caution indicates that failure to take or avoid a specified action could result in losing data. When you see a caution, follow the instructions carefully.

# **Abbreviations and Acronyms**

The following is a list of abbreviations and acronyms that are used in this manual.

| Abbreviation/Acronym | Description                                                                                  |
|----------------------|----------------------------------------------------------------------------------------------|
| ABN                  | Advance Beneficiary Notice                                                                   |
| ADT                  | Admission Discharge Transfer                                                                 |
| AOE                  | Ask on Order Entry                                                                           |
| API                  | Application Programming Interface                                                            |
| BIS                  | Billing Information System                                                                   |
| BU                   | (Quest Diagnostics) Business Unit                                                            |
| CDC                  | Clinical Data Compendium                                                                     |
| COB                  | Coordination of Benefits                                                                     |
| DOB                  | Date of Birth                                                                                |
| DOS                  | Directory of Service                                                                         |
| EHR                  | Electronic Health Record                                                                     |
| EMR                  | Electronic Medical Record                                                                    |
| FTP                  | File Transfer Protocol                                                                       |
| HIS                  | Hospital Information System                                                                  |
| HL7                  | Health Level Seven                                                                           |
| НТТР                 | Hypertext Transfer Protocol                                                                  |
| HTTPS                | Hypertext Transfer Protocol, Secure                                                          |
| ICD9 or ICD-9        | International Classification of Diseases (of the World Health<br>Organization), 9th Revision |
| IPA                  | Independent Physician Association                                                            |
| LIS                  | Lab Information System                                                                       |
| LOINC                | Logical Observation Identifiers Names and Codes                                              |
| MEDS                 | Medication and Eligibility Delivery Solution                                                 |
| MIS                  | Management Information System                                                                |
| MLLP                 | Minimal Lower Level Protocol                                                                 |
| NPI                  | National Provider Identifier                                                                 |
| ORM                  | (HL7) Order Message                                                                          |
| ORU                  | (HL7) Observational Report—Unsolicited                                                       |

| Abbreviation/Acronym | Description                                                   |
|----------------------|---------------------------------------------------------------|
| PDF                  | Portable Document Format                                      |
| PMS                  | Patient Management System                                     |
| POC                  | Point-of-Care                                                 |
| PPMS                 | Physician Practice Management System                          |
| PRNE                 | Physicians Reducing Negative Events                           |
| PSC                  | (Quest Diagnostics) Patient Service Center                    |
| QLS                  | Quest Lab Systems                                             |
| SAML                 | Security Assertion Markup Language                            |
| SFTP                 | SSH File Transfer Protocol                                    |
| SIG                  | Script Information Gateway                                    |
| SOAP                 | Simple Object Access Protocol                                 |
|                      | <b>Note:</b> As of SOAP v1.2, referred to only as an acronym. |
| SSH                  | Secure Shell                                                  |
| SSL                  | Secure Sockets Layer                                          |
| SSO                  | Single Sign-On                                                |
| UDDI                 | Universal Description, Discovery, and Integration             |
| UPIN                 | Universal Physician Identifier Number                         |
| URI                  | Uniform Resource Identifier                                   |
| URL                  | Uniform Resource Locator                                      |
| VPN                  | Virtual Private Network                                       |
| W3C                  | World Wide Web Consortium                                     |
| WSDL                 | Web Services Definition Language                              |
| XML                  | eXtensible Markup Language                                    |

# **Related Documentation**

In addition to this Programmer Reference, the following resources are also available for the individual components of Care 360 Integration Services:

- Care 360 Hub Information Services Programmer Reference. Provides information on creating client applications that interact with Care 360 Hub Information Services. It is intended for programmers who write client applications to communicate with Care 360 Hub Information Services via the Orders, Lab Results, and/or Prescription Web services. Primarily intended for applications that interact with Quest Diagnostics laboratories.
- Care 360 Hub Information Services Administrator Manual. Provides information on using
  Hub Information Services—Administration to configure and manage Hub accounts,
  providers, vendors, and users. It is intended for MedPlus Professional Services Group
  (PSG) personnel, or other designated administrative personnel, who are responsible for
  initial and ongoing Care 360 Hub Information Services administration.
- Care 360 Physician Portal User Manual. Provides information on accessing and using the Physician Portal application, which includes the integrated Lab Orders function. Intended for end users of the application, including physicians, clinicians, phlebotomists, clinical office staff, and administrative office staff.

#### **Third-Party Internet Resources**

The following is a list of third-party resources (available via the Internet) that you can access for more information on specific programming subjects.

| Subject                   | Internet Resources                    |                                                                      |  |  |  |  |
|---------------------------|---------------------------------------|----------------------------------------------------------------------|--|--|--|--|
| Health Level 7<br>(HL7®') | Health Level Seven (HL7), Inc.        | http://www.hl7.org/                                                  |  |  |  |  |
| SAML                      | Security Assertion Markup<br>Language | http://www.oasis-open.org/committees/tc_home.php?wg_abbrev=security  |  |  |  |  |
| SSL Certificates          | VeriSign®' SSL Certificates           | http://www.verisign.com/<br>products-services/security-services/ssl/ |  |  |  |  |

# **About This Section**

This section provides an overview of Care360 Integration Services.

This section includes the following chapter(s):

• Chapter 1, "Universal Ordering and Resulting" on page 3.

# **Chapter 1 Universal Ordering and Resulting**

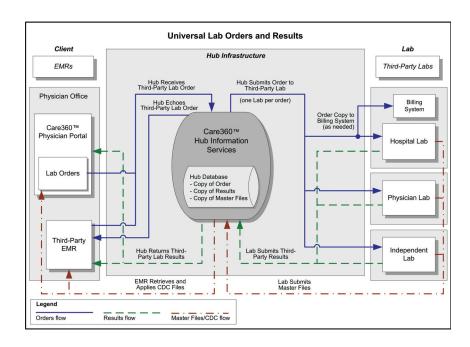

### In This Chapter:

# **About Universal Ordering and Resulting**

Care 360 Integration Services provides a framework for a third-party service provider (laboratory) or EMR application to integrate with the Physician Portal product suite. Integrating a third-party laboratory or EMR application into the Physician Portal product suite enables end users of Physician Portal or the third-party EMR application to place lab orders with a third-party laboratory, and to receive results from that laboratory.

This section provides an overview of Universal Ordering and Resulting, including a description of each of the primary components of the Physician Portal product suite.

#### **Universal Ordering and Resulting Components**

The Universal Ordering and Resulting product suite consists of the following primary applications:

- **Physician Portal.** Physician Portal is an Internet-based application that provides electronic lab test ordering and online delivery and viewing of the associated lab results, in addition to a number of other important patient care features. It includes a *Lab Orders* function, used for placing lab orders with either a Quest Diagnostics Business Unit (BU), or a third-party service provider (laboratory).
- Care360 Hub Information Services. Care360 Hub Information Services provides a standards-based platform for the submission of lab orders, and for the request and delivery of lab results data. The Care360 Hub Information Services platform also provides a framework for hosting a number of additional centralized healthcare-related services.

# **About the Universal Ordering and Resulting Data Flow**

This section provides a high-level overview of the processes involved in sending orders to, and receiving results from, third-party (non-Quest Diagnostics) laboratories via Universal Ordering and Resulting.

A Physician Portal or third-party EMR user can submit a lab order to a third-party laboratory by specifying the desired laboratory when placing the order. Valid third-party laboratories can include hospital labs, physician office labs, or independent labs.

#### **Process Walkthrough: Universal Ordering and Resulting**

The diagram below illustrates (at a high level) the flow of orders and results to third-party laboratories. Following the diagram is a step-by-step walkthrough of each of the three major processes (Master Files, orders, and results) illustrated in the diagram.

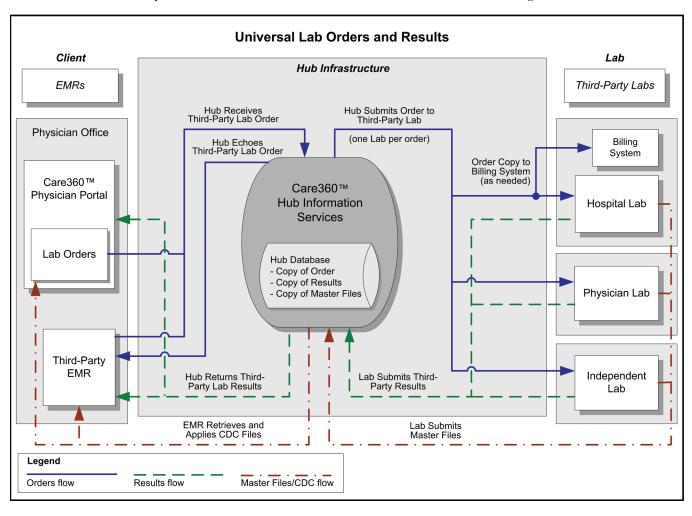

# **Updating Master Files**

|     |     | owing steps outline the procedure—and associated systems—involved in updating the File data used by <i>Lab Orders</i> when placing an order to a third-party laboratory.                                                          |
|-----|-----|----------------------------------------------------------------------------------------------------|
|     | The | e third-party laboratory copies updated Master Files to its file system.                                                                                                    |
|     |     | <b>te:</b> Master Files submitted to the Hub must be formatted according to the specifications cailed in Chapter 2, "Care360 Master File Specification" on page 13.                                                               |
|     |     | e Hub retrieves the Master Files from the laboratory file system, and verifies the file nes of the Master Files.                                                                                                    |
|     |     | e Hub records the Master Files transaction, and stores a copy of the Master Files for inimum of 90 days (or longer, as specified by the laboratory).                                                                              |
|     |     | e Hub copies the Master Files to the <i>Lab Orders</i> component of Physician Portal, and <i>Orders</i> stores a copy of the Master Files to its file system.                                                                     |
|     |     | Orders converts the Master Files to the Quest Diagnostics internal Clinical Data mpendium (CDC) format, and then copies the CDC files to its file system.                                                                         |
|     |     | e Hub retrieves the CDC files from the <i>Lab Orders</i> file system, and records the CDC transaction.                                                                                                    |
|     | On  | e of the following occurs:                                                                                                    |
|     |     | If <i>Lab Orders</i> will be used for third-party lab orders, <i>Lab Orders</i> applies the updated CDC security and provisioning rules to the ordering process for the associated laboratory.                                    |
|     |     | If an external EMR will be used for third-party lab orders, the EMR retrieves the CDC files from the Hub, and then applies the updated CDC security and provisioning rules to the ordering process for the associated laboratory. |
| Pla | cin | g a Lab Order                                                                                                    |
|     |     | owing steps outline the procedure—and associated systems—involved in placing an th a third-party laboratory.                                                                                                    |
|     |     | ser logs in to Physician Portal or a third-party EMR, and searches for the desired ient.                                                                                                    |
|     |     | For Physician Portal, the user can access the $\it Lab$ Orders function either directly, or from within the context of a specific patient.                                                                                        |
|     |     | e user creates an order, and selects the third-party laboratory (known in <i>Lab Orders</i> as <i>Performing Lab</i> ) to which the order will be submitted for processing.                                                       |
|     | The | e user submits the order, and the order is created and stored in HL7 format.                                                                                                    |
|     |     | <b>te:</b> Orders submitted to the Hub must be formatted according to the specifications detailed Chapter 3, "Care 360 Order HL7 Specification" on page 57.                                                                       |
|     |     | If necessary, the order can be printed and delivered manually to the third-party laboratory, rather than being submitted electronically.                                                                                          |

| u   | At a predefined time interval, the Hub retrieves the HL7 order, and verifies the format and content of the order.                                                                                                    |
|-----|----------------------------------------------------------------------------------------------------|
|     | The Hub records the order transaction, and stores a copy of the discrete content of the order for a minimum of 90 days (or longer, as specified by the laboratory).                                                                                                    |
|     | For orders placed using <i>Lab Orders</i> , the Hub can "echo" (return) a copy of the order to a partner application.                                                                                                    |
|     | The Hub submits the order to the specified third-party laboratory file system for processing.                                                                                                    |
|     | <b>Note:</b> The order that is submitted to the laboratory is formatted according to the specifications detailed in Chapter 3, "Care360 Order HL7 Specification" on page 57.                                                                                                    |
|     | ☐ If the third-party laboratory requires a separate billing feed, the Hub can deliver a copy of the order to the lab's billing system.                                                                                                    |
|     | The third-party laboratory retrieves the order from its file system, and processes the order.                                                                                                    |
| Red | ceiving Lab Results                                                                                                    |
|     | following steps outline the procedure—and associated systems—involved in accessing viewing results received from a third-party laboratory.                                                                                                    |
|     | After the third-party laboratory has processed the order, it copies the results to its file system.                                                                                                    |
|     | <ul> <li>Notes:</li> <li>Results submitted to the Hub must be formatted according to the specifications detailed in Chapter 4, "Care360 Results HL7 Specification" on page 97.</li> <li>The results returned by the third-party laboratory must be submitted in XML format, encapsulating the HL7 file and zero or more "report of record" (PDF) files (if the laboratory is configured to do so). The XML file must be formatted according to the schema detailed in "Receiving Third-Party Laboratory Results Files" on page 123.</li> </ul> |
|     | The Hub retrieves the results on a predefined schedule, and verifies the format and content of the results.                                                                                                    |
|     | The Hub records the results transaction, and stores a copy of the discrete content of the results for a minimum of 90 days (or longer, as specified by the laboratory).                                                                                                    |
|     | The Hub submits the results to either the $\it Lab$ Orders function of Physician Portal, or to the third-party EMR file system.                                                                                                    |
|     | <b>Note:</b> If the third-party laboratory cannot provide a "report of record" (PDF version of the lab results), <i>Lab Orders</i> can generate a customized PDF from the HL7 file.                                                                                                    |
|     | The user logs in to Physician Portal or the third-party EMR to view results. In Physician Portal, the user can view results in one of the following ways:                                                                                                    |
|     | ☐ To view new results received into Physician Portal for <i>all</i> patients, the user accesses the <i>New Results</i> page.                                                                                                    |

|             | To view results for a specific patient, the user searches for the desired patient, and then accesses the <i>Recent Tests</i> area of the <i>Patient Summary</i> .                                                                                                    |  |  |  |  |
|-------------|----------------------------------------------------------------------------------------------------|--|--|--|--|
|             | <b>Note:</b> All results are segregated—in the database, as well as in the Physician Portal user interface—according to the performing laboratory from which they are received.                                                                                                    |  |  |  |  |
| chai<br>man | alts received from a third-party laboratory are stored permanently in the patient's rt. Third-party lab results can be manipulated within Physician Portal in the same ther as can Quest Diagnostics results (that is, they can be printed, attached to a user sage, viewed in a graph or flowsheet, etc.). |  |  |  |  |

# **Universal Ordering and Resulting Connectivity**

The transfer of all data (Master Files, orders, and results) between Care 360 Hub Information Services and a third-party laboratory will occur via one of the following encrypted data transfer protocols:

- MLLP Socket over Virtual Private Network (VPN). Permanent socket-based communication protocol that is used extensively in the healthcare industry for transporting HL7 messages.
- FTP Over SSL. Traditional port 21 FTP over an SSL-encrypted socket.

Additional connectivity solutions may be considered based upon cost, regulatory compliance, and the specific capabilities and needs of the laboratory.

**Note:** For more information on the Web services provided by Care 360 Hub Information Services, refer to the *Care 360 Hub Information Services Programmer Reference*.

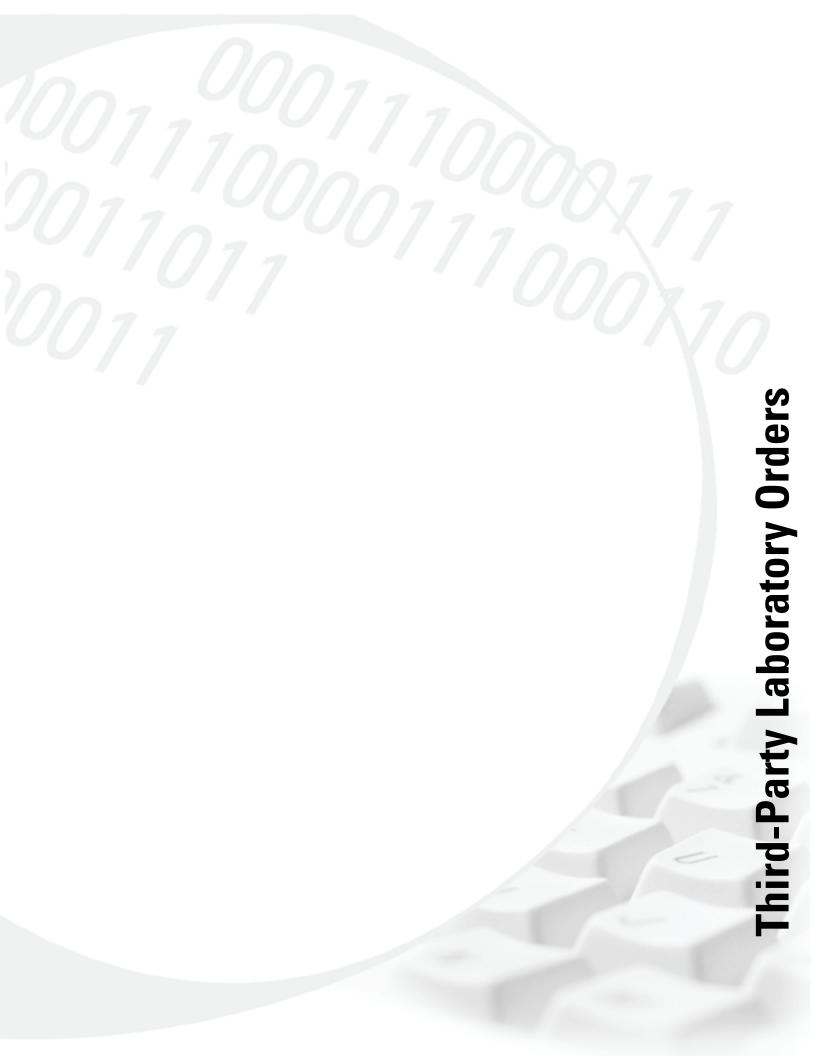

# **About This Section**

This section provides detailed information necessary for formatting laboratory test orders to be submitted to a third-party laboratory from Care360 Integration Services.

This section includes the following chapter(s):

- Chapter 2, "Care 360 Master File Specification" on page 13.
- Chapter 3, "Care 360 Order HL7 Specification" on page 57.

# **Chapter 2 Care360 Master File Specification**

# In This Chapter:

| • About the Care 360 Master File Specification |
|------------------------------------------------|
| • About the Master File Datasets               |
| • Master File Dataset File Specifications      |
| • Dataset File Details                         |
| • Sample Master File Dataset Files             |
| • Submitting Third-Party Master Files          |
| About the Comier Edit Potterns                 |

# **About the Care360 Master File Specification**

This chapter provides an overview, as well as detailed specifications, of the Master Files that can be provided by a third-party laboratory. Master Files are a current collection of all reference data—for example, test codes, diagnostics codes, and Ask on Order Entry (AOE) questions—needed to create a complete and valid electronic order to be submitted to a third-party laboratory system for processing. Master Files help to improve overall patient care by avoiding potential testing delays and minimizing specimen recollection.

This chapter specifies the interface requirements for loading reference data into the *Lab Orders* component of Physician Portal. Third-party laboratory test orders are then created and submitted to the third-party laboratory for processing via Physician Portal.

# **About the Master File Datasets**

A separate set of Master File dataset files must be provided for each third-party laboratory. The dataset files that comprise a laboratory's Master Files should be updated on a regular basis, and can be automatically retrieved and stored by Care 360 Hub Information Services.

As the Hub retrieves and processes the latest data, the data is then integrated into the *Lab Orders* workflow within Physician Portal.

#### **Dataset File List**

The dataset files that the Master Files provide are listed in the following table. Each of these datasets is described in more detail in the sections that follow.

| Dataset # | Dataset Name                  | Code | Table Name                     | Req'd <sup>a</sup> |
|-----------|-------------------------------|------|--------------------------------|--------------------|
| 1         | Client                        | cf   | TOPLAB_CLIENT                  | R                  |
| 2         | Client Bill-To                | cb   | CLIENT_BILL_TO_XREF            | R                  |
| 3         | Bill-To                       | bt   | BILL_TO                        | С                  |
| 4         | Bill-To Edit                  | be   | BILLING_EDITS                  | О                  |
| 5         | Bill-To Edit List             | bl   | BILLING_EDIT_LISTS             | О                  |
| 6         | Bill-To Eligibility           | by   | BILL_TO_ELIGIBILITY            | NS                 |
| 7         | Order Code                    | ос   | TEST_CODE_UNIT_CODE_XREF       | R                  |
| 8         | Order Code AOE                | oa   | AOE                            | О                  |
| 9         | Order Code Component          | op   | PROFILE_COMPONENT_XREF         | О                  |
| 10        | LCP/MN Service to CPT         | lc   | NBS_SERVICE_CPT_XREF           | О                  |
| 11        | LCP/MN CPT to ICD9            | li   | MLCP_CPT_ICD9_XREF             | О                  |
| 12        | DOS Billing Procedure<br>Code | db   | BILLING_PROCEDURE_CODE         | О                  |
| 13        | DOS Container                 | dc   | CONTAINER                      | О                  |
| 14        | DOS Methodology               | dm   | METHODOLOGY                    | О                  |
| 15        | DOS Minimum Volume            | dv   | MINIMUM_SPECIMEN_VOLUME        | О                  |
| 16        | DOS Preferred<br>Requirement  | dp   | PREFERRED_SPECIMEN_REQUIREMENT | О                  |
| 17        | DOS Reject Hemolysis          | dh   | SPECIMEN_REJECT_HEMOLYSIS      | О                  |
| 18        | DOS Reject Lipemia            | dl   | SPECIMEN_REJECT_LIPEMIA        | О                  |
| 19        | DOS Reject Thaw Other         | dt   | SPECIMEN_REJECT_THAW_OTHER     | О                  |
| 20        | DOS Specimen Stability        | ds   | SPECIMEN_STABILITY             | О                  |

| Dataset # | Dataset Name                  | Code | Table Name                 | Req'd <sup>a</sup> |
|-----------|-------------------------------|------|----------------------------|--------------------|
| 21        | DOS Transport<br>Temperature  | dx   | TRANSPORT_TEMPERATURE      | О                  |
| 22        | Client-Specific Order<br>Code | ср   | CUSTOM_PANELS              | О                  |
| 23        | Performing Site Code          | ps   | PERFORMING_SITE            | О                  |
| 24        | Analyte Details               | ac   | ANALYTE_CODE_XREF          | NS                 |
| 25        | Client UPIN                   | up   | CLIENT_UPIN                | С                  |
| 26        | Worklist Components           | wc   | WORKLIST_COMPONENT_XREF    | NS                 |
| 27        | Order Code Alias              | da   | UNIT_CODE_ALIAS            | О                  |
| 28        | Temperatures                  | te   | TEMPERATURES               | NS                 |
| 29        | Client-Specific Code<br>XREF  | сс   | N/A                        | О                  |
| 30        | Alternate Specimen<br>Data    | dn   | ALTERNATE_SPECIMEN_DATA    | О                  |
| 31        | Clinical Significance<br>Data | dg   | CLINICAL_SIGNIFICANCE_DATA | О                  |
| 32        | DOS Performing Site           | df   | DOS_PERFORMING_SITE        | О                  |
| 33        | Reference Ranges              | dr   | REFERENCE_RANGES           | О                  |
| 34        | Setup Days                    | dd   | SETUP_DAYS                 | О                  |
| 35        | Setup Times                   | de   | SETUP_TIMES                | О                  |
| 36        | Turnaround Times              | do   | TURNAROUND_TIMES           | О                  |
| 37        | Hand Written Order            | ht   | НОТТ                       | О                  |
| 38        | Client NPP#                   | np   | NPP                        | О                  |
| 39        | Medical Manager<br>Updates    | mm   | MED_MGR_UPDATES            | NS                 |

a. R = Required, O = Optional, C = Conditional, NS = Not Supported.

# **Master File Dataset File Specifications**

Master Files are a current collection of all reference data needed to create a complete and valid electronic order for a third-party laboratory system via the *Lab Orders* component of Physician Portal. This section summarizes the format and contents of the reference data that can be retrieved from the Hub for use in the vendor application.

Dataset files retrieved from the Master Files are caret-delimited (^) text files. Each file must be formatted according to the specifications described below.

#### **Dataset Format Specifications**

Incoming Master File dataset files must conform to the following conventions:

- Datasets must be provided as ASCII text files.
- Individual dataset files cannot exceed the maximum file size of 100 MB.
- Files must be named according to the following convention (all lowercase):

```
<dataset code>_<date>_<time>.<lab identifier>
```

#### where:

- o <dataset code> is the two-digit code specified in the "Dataset File List" on page 15.
- <date> is the file creation date in yyyymmdd format.
- o <time> is the file creation time in hhmmss format.
- o <lab identifier> is the lab identifier (provided by MedPlus).

#### File name example:

```
oc 20001022 181520.abc
```

In this example, the file is for the Order Code dataset (oc), the unique dataset file identifier is 20001022\_181520, and the data file is being created by the ABC lab (abc).

It is expected that only one file per dataset will be provided, but in case multiple files are provided they must have unique file names.

• Files must have one entry (record) per line.

Data for every column should be provided on each line, except when column values are blank in which case the delimiter should be sent.

- Column values must be delimited with the caret character (^).
- There cannot be any "double quotes" in the data.
- Following are the formats of the values allowed for the data types listed in the specific dataset formats.

| Data Type                 | Format                                                                                                    |  |  |  |  |
|---------------------------|----------------------------------------------------------------------------------------------------|--|--|--|--|
| bit                       | One character: 0 = False, 1 = True.                                                                                           |  |  |  |  |
| char(length)              | A sequence of up to <i>length</i> number of ASCII characters, excluding the column delimiter (^) and "double quotes."         |  |  |  |  |
| datetime                  | A date/time value in the format mm/dd/ccyy hh:mm:ss.                                                                          |  |  |  |  |
| decimal(precision, scale) | A number with up to <i>precision</i> total number of digits with up to <i>scale</i> number of digits after the decimal point. |  |  |  |  |

| Data Type                 | Format                                                                                       |  |  |  |  |
|---------------------------|----------------------------------------------------------------------------------------------|--|--|--|--|
| int                       | An integer without decimals (range is approximately -2 billion to 2 billion).                |  |  |  |  |
| money                     | A number with two digits after the decimal point (range is approximately +/- 1 quadrillion). |  |  |  |  |
| numeric(precision, scale) | Same as data type decimal(precision, scale).                                                 |  |  |  |  |
| smallint                  | An integer without decimals in the range -32768 to 32767.                                    |  |  |  |  |
| varchar(length)           | Same as data type char(length).                                                              |  |  |  |  |

# **Dataset File Details**

This section provides the field-level details for each of the datasets listed in the "Dataset File List" on page 15. Datasets are listed numerically, and table name for each dataset is shown in the table heading.

Primary key columns are noted in the dataset structures, and usually only one or two keys are identified. "PK1" is noted for those dataset columns that are part of the first key, "PK2" is used for the second key, etc.

# **Dataset 1—Client**

File Name: CLIENT.TXT

**Description/Usage:** Client file for *Lab Orders* order entry. Provides data about an ordering client. There is one entry per client per laboratory site.

**Required?** This dataset is *required* for third-party laboratory implementations.

Conditions: None.

|    | TOPLAB_CLIENT         |                      |     |                    |              |                              |  |
|----|-----------------------|----------------------|-----|--------------------|--------------|------------------------------|--|
| #  | Column Name           | CDC Column Name      | Key | Req'd <sup>a</sup> | Type(Length) | Valid Values/Notes           |  |
| 1  | Operation             |                      |     | R                  | char(1)      | Valid values: 'A', 'C', 'D'. |  |
| 2  | Legal entity          | LEGAL_ENTITY         | PK1 | R                  | char(4)      |                              |  |
| 3  | Performing site       | PERFORMING_TOPLAB    | PK1 | R                  | char(3)      |                              |  |
| 4  | Client number         | TOPLAB_CLIENT_NUMBER | PK1 | R                  | char(15)     |                              |  |
| 5  | Billing client number | NBS_CLIENT_NUMBER    |     | R                  | char(15)     |                              |  |
| 6  | Client mnemonic       | CLIENT_MNEMONIC      |     | R                  | char(26)     |                              |  |
| 7  | Client name           | CLIENT_NAME          |     | R                  | char(30)     |                              |  |
| 8  | Alpha name            | ALPHA_NAME           |     | R                  | char(25)     | Client name, without spaces. |  |
| 9  | Address 1             | ADDRESS_1            |     | R                  | char(30)     |                              |  |
| 10 | Address 2             | ADDRESS_2            |     | R                  | char(30)     |                              |  |
| 11 | Address 3             | ADDRESS_3            |     | О                  | char(30)     |                              |  |
| 12 | Address 4             | ADDRESS_4            |     | О                  | char(30)     |                              |  |
| 13 | City                  | CITY                 |     | R                  | char(30)     |                              |  |
| 14 | State                 | STATE                |     | R                  | char(2)      |                              |  |
| 15 | Zip code              | ZIP                  |     | R                  | char(10)     |                              |  |
| 16 | Country name          | COUNTRY              |     | О                  | char(50)     |                              |  |
| 17 | Latitude              | LATITUDE             |     | О                  | numeric(7,4) | Of post office.              |  |

|    | TOPLAB_CLIENT             |                     |     |                    |              |                                                                                                    |  |
|----|---------------------------|---------------------|-----|--------------------|--------------|----------------------------------------------------------------------------------------------------|--|
| #  | Column Name               | CDC Column Name     | Key | Req'd <sup>a</sup> | Type(Length) | Valid Values/Notes                                                                                                    |  |
| 18 | Longitude                 | LONGITUDE           |     | О                  | numeric(7,4) | Of post office.                                                                                                    |  |
| 19 | Phone number              | PHONE_NUMBER        |     | О                  | char(20)     |                                                                                                    |  |
| 20 | After hours phone number  | AFTER_HOURS         |     | О                  | char(20)     |                                                                                                    |  |
| 21 | Contact name              | CONTACT             |     | О                  | char(25)     |                                                                                                    |  |
| 22 | Contact name 2            | CONTACT2            |     | О                  | char(25)     |                                                                                                    |  |
| 23 | Default physician         | DEFAULT_PHYSICIAN   |     | О                  | char(25)     |                                                                                                    |  |
| 24 | Fee schedule              | FEE_SCHEDULE        |     | О                  | char(10)     |                                                                                                    |  |
| 25 | Description               | DESCRIPTION         |     | О                  | char(10)     |                                                                                                    |  |
| 26 | Sales area                | SALES_AREA          |     | О                  | char(7)      |                                                                                                    |  |
| 27 | Master client             | MASTER_CLIENT       |     | О                  | char(15)     |                                                                                                    |  |
| 28 | PAP reminder reports      | PAP_REMINDERS       |     | О                  | char(2)      | 'N' = No, '6' = Every 6<br>months, '12' = Every 12<br>months.                                                             |  |
| 29 | Area route stop           | AREA_ROUTE_STOP     |     | О                  | char(7)      |                                                                                                    |  |
| 30 | Alternate route area stop | ALT_AREA_ROUTE_STOP |     | О                  | char(7)      |                                                                                                    |  |
| 31 | Autodial group            | AUTODIAL_GROUP      |     | О                  | char(10)     |                                                                                                    |  |
| 32 | Report-to client          | REPORT_TO_CLIENT    |     | О                  | char(10)     |                                                                                                    |  |
| 33 | Abnormals                 | ABNORMALS           |     | R                  | char(1)      | Valid values: 'Y', 'N'.                                                                                                   |  |
| 34 | Partials                  | PARTIALS            |     | R                  | char(1)      | Valid values: 'Y', 'N'.                                                                                                   |  |
| 35 | Re-report partials        | RE_REPORT_PARTIALS  |     | R                  | char(1)      | Valid values: 'Y', 'N', 'F' = At final only, 'R' = List as "reported", 'A' = List as "reported" with comprehensive final. |  |
| 36 | Number of copies          | OF_COPIES           |     | R                  | char(1)      |                                                                                                    |  |
| 37 | Reporting routine         | REPORT_ROUTINE      |     | R                  | char(8)      |                                                                                                    |  |
| 38 | PAP summary report        | PAP_SUMMARY_REPORT  |     | R                  | char(1)      | Valid values: 'Y', 'N'.                                                                                                   |  |
| 39 | Default charge-to         | DEFAULT_CHARGE_TO   |     | R                  | char(8)      |                                                                                                    |  |
| 40 | Requisition edit          | REQUISITION_EDIT    |     | О                  | char(255)    |                                                                                                    |  |
| 41 | Toxicology report         | TOX_REPORT          |     | R                  | char(1)      | Valid values: 'Y', 'N'.                                                                                                   |  |

|    |                             | TOPLAB                 | _CLIEI | V <i>T</i>         |              |                                                                                    |
|----|-----------------------------|------------------------|--------|--------------------|--------------|------------------------------------------------------------------------------------|
| #  | Column Name                 | CDC Column Name        | Key    | Req'd <sup>a</sup> | Type(Length) | Valid Values/Notes                                                                 |
| 42 | Confidential client results | CONFIDENTIAL_CLIENT    |        | R                  | char(1)      | Valid values: 'Y', 'N', 'U' = Unknown.                                             |
| 43 | Registered patients         | REGISTERED_PATIENTS    |        | R                  | char(1)      | Valid values: 'Y', 'N'.                                                            |
| 44 | Client type                 | CLIENT_TYPE            |        | R                  | char(1)      | Valid values: 'P' = Physician, 'H' = Hospital, 'I' = Industrial, 'V' = Veterinary. |
| 45 | Client activity report      | CLIENT_ACTIVITY_REPORT |        | R                  | char(1)      | Valid values: 'N', '1', '2', '3', '4', '5', '6'.                                   |
| 46 | Billing sales location      | NBS_SALES_LOCATION     |        | R                  | char(3)      |                                                                                    |
| 47 | NIDA flag                   | NIDA_FLAG              |        | R                  | char(1)      | Valid values: 'Y', 'N', 'U' = Unknown.                                             |
| 48 | HMO flag                    | HMO_FLAG               |        | R                  | char(1)      | Valid values: 'Y', 'N', 'U' = Unknown.                                             |
| 49 | National account code       | NATIONAL_ACCOUNT_CODE  |        | О                  | char(4)      |                                                                                    |
| 50 | Epidemiology reports        | EPIDEMIOLOGY_REPORTS   |        | R                  | char(1)      | Valid values: 'Y', 'N', 'U' = Unknown.                                             |
| 51 | Report-only flag            | REPORT_ONLY_FLAG       |        | R                  | char(1)      | Valid values: 'Y', 'N', 'U' = Unknown.                                             |
| 52 | Fax group                   | FAX_GROUP              |        | О                  | char(10)     |                                                                                    |
| 53 | Govt agency city            | GA_CITY                |        | О                  | char(40)     |                                                                                    |
| 54 | Govt agency county          | GA_COUNTY              |        | О                  | char(40)     |                                                                                    |
| 55 | Govt agency zip             | GA_ZIP_CODE            |        | R                  | char(9)      |                                                                                    |
| 56 | Client alert flag           | CLIENT_ALERT_FLAG      |        | R                  | char(1)      | Valid values: 'R' = Regular, 'J' = Jeopardy, 'N' = New.                            |
| 57 | Require billing entry       | REQUIRE_BILLING_ENTRY  |        | R                  | char(1)      | Valid values: 'Y', 'N', 'U' = Unknown.                                             |
| 58 | HMO member number required  | HMO_MEMBER_NUMBER_REQ  |        | R                  | char(1)      | Valid values: 'Y', 'N', 'U' = Unknown.                                             |
| 59 | HMO physician required      | HMO_PHYSICIAN_REQ      |        | R                  | char(1)      | Valid values: 'Y', 'N', 'U' = Unknown.                                             |
| 60 | Copy-to required            | COPY_TO_REQUIRED       |        | R                  | char(1)      | Valid values: 'Y', 'N', 'U' = Unknown.                                             |
| 61 | Carbon send-out site        | CARBON_SENDOUT_SITE    |        | О                  | char(3)      |                                                                                    |

|    |                              | TOPLAB                 | CLIE | VT                 |              |                                                                 |
|----|------------------------------|------------------------|------|--------------------|--------------|-----------------------------------------------------------------|
| #  | Column Name                  | CDC Column Name        | Key  | Req'd <sup>a</sup> | Type(Length) | Valid Values/Notes                                              |
| 62 | Report department ID         | REPORT_DID             |      | R                  | char(1)      | Valid values: 'Y', 'N', 'U' = Unknown.                          |
| 63 | PAF signature                | PAF_SIGNATURE          |      | R                  | char(2)      | Valid values: 'Y', 'N', 'U' = Unknown.                          |
| 64 | PAF date                     | PAF_DATE               |      | О                  | datetime     |                                                                 |
| 65 | SelecTest enabled            | SELECTEST_ENABLED      |      | R                  | char(1)      | Valid values: 'Y', 'N', 'U' = Unknown.                          |
| 66 | SelecTest date               | SELECTEST_DATE         |      | R                  | datetime     |                                                                 |
| 67 | SelecTest by whom            | SELECTEST_BY_WHOM      |      | R                  | char(7)      |                                                                 |
| 68 | Display suffix table         | DISPLAY_SUFFIX_TABLE   |      | R                  | char(1)      | Valid values: 'Y', 'N', 'U' = Unknown.                          |
| 69 | National billing<br>mnemonic | NATIONAL_BILL_MNEMONIC |      | R                  | char(1)      | Valid values: 'Y', 'N', 'U' = Unknown.                          |
| 70 | Valid charge-to              | VALID_CHARGE_TO        |      | R                  | char(255)    | 1 or more, separated with commas: 'C', 'P', 'T', Bill mnemonic. |

a. R = Required, O = Optional, C = Conditional.

#### **Dataset 2—Client Bill-To**

File Name: CLBTX.TXT

**Description/Usage:** Identifies what types of billing and what specific bill-to's are valid for an ordering client. There is one entry per valid bill-to per client per site.

**Required?** This dataset is *required* for third-party laboratory implementations.

**Conditions:** There must be a parent entry in the Client dataset.

|   | CLIENT_BILL_TO_XREF |                   |     |                    |              |                                                                                          |  |  |  |
|---|---------------------|-------------------|-----|--------------------|--------------|------------------------------------------------------------------------------------------|--|--|--|
| # | Column Name         | CDC Column Name   | Key | Req'd <sup>a</sup> | Type(Length) | Valid Values/Notes                                                                       |  |  |  |
| 1 | Operation           |                   |     | R                  | char(1)      | Valid values: 'A', 'C', 'D'.                                                             |  |  |  |
| 2 | Legal entity        | LEGAL_ENTITY      | PK1 | R                  | char(4)      |                                                                                          |  |  |  |
| 3 | Performing site     | PERFORMING_TOPLAB | PK1 | R                  | char(3)      |                                                                                          |  |  |  |
| 4 | Client number       | TOPLAB_CLIENT_NO  | PK1 | R                  | char(15)     |                                                                                          |  |  |  |
| 5 | Bill-to ID          | BILLING_ID        | PK1 | R                  | char(9)      | Valid values: 'C' = Client, 'P' = Patient, 'T' = Third party, Bill-to ID, Client number. |  |  |  |

|   | CLIENT_BILL_TO_XREF         |                        |  |                    |              |                    |  |  |  |
|---|-----------------------------|------------------------|--|--------------------|--------------|--------------------|--|--|--|
| # | Column Name CDC Column Name |                        |  | Req'd <sup>a</sup> | Type(Length) | Valid Values/Notes |  |  |  |
| 6 | Client mnemonic             | TOPLAB_CLIENT_MNEMONIC |  | R                  | char(8)      |                    |  |  |  |
| 7 | Billing client number       | NBS_CLIENT_NO          |  | R                  | char(15)     |                    |  |  |  |

a. R = Required, O = Optional, C = Conditional.

# Dataset 3—Bill-To

File Name: BILL\_TO.TXT

**Description/Usage:** Provides data about insurance carriers/agencies and clients that can be billed as carriers. There is one entry per carrier and one per billable client. For each site there are also entries for 'C', 'P', and 'T'.

**Required?** This dataset is *conditional* for third-party laboratory implementations; it is *required* for Third-party bill, and *optional* for Client bill.

|    | BILL_TO               |                        |     |                    |              |                                                         |  |  |  |  |
|----|-----------------------|------------------------|-----|--------------------|--------------|---------------------------------------------------------|--|--|--|--|
| #  | Column Name           | CDC Column Name        | Key | Req'd <sup>a</sup> | Type(Length) | Valid Values/Notes                                      |  |  |  |  |
| 1  | Operation             |                        |     | R                  | char(1)      | Valid values: 'A', 'C', 'D'.                            |  |  |  |  |
| 2  | Legal entity          | LEGAL_ENTITY           | PK1 | R                  | char(4)      |                                                         |  |  |  |  |
| 3  | Performing site       | TOPLAB_PERFORMING_SITE | PK1 | R                  | char(3)      |                                                         |  |  |  |  |
| 4  | Bill-to ID            | BILLING_ID             | PK1 | R                  | char(9)      | Carrier/agency billing ID, or billable client number.   |  |  |  |  |
| 5  | Billing client number | NBS_CLIENT_NO          | PK1 | С                  | char(15)     | Client number, for billable clients.                    |  |  |  |  |
| 6  | Client mnemonic       | TOPLAB_CLIENT_MNEMONIC |     | О                  | char(8)      | Client mnemonic, for billable clients; otherwise blank. |  |  |  |  |
| 7  | Billing carrier ID    | THIRD_PARTY_FORMS_CD   | PK1 | С                  | char(6)      | Billing carrier ID, for carriers/agencies.              |  |  |  |  |
| 8  | Name                  | NAME                   |     | С                  | char(50)     | Required, except where billing_id is 'C', 'P', or 'T'.  |  |  |  |  |
| 9  | Address 1             | ADDR_LINE_1            |     | С                  | char(30)     | Required, except where billing_id is 'C', 'P', or 'T'.  |  |  |  |  |
| 10 | Address 2             | ADDR_LINE_2            |     | О                  | char(30)     |                                                         |  |  |  |  |
| 11 | City                  | CITY                   |     | О                  | char(30)     |                                                         |  |  |  |  |
| 12 | State                 | STATE                  |     | О                  | char(2)      |                                                         |  |  |  |  |
| 13 | Zip code              | ZIP_CD                 |     | О                  | char(10)     |                                                         |  |  |  |  |

|    |                            | BILI                 | L_TO |                    |              |                                                                                                    |
|----|----------------------------|----------------------|------|--------------------|--------------|----------------------------------------------------------------------------------------------------|
| #  | Column Name                | CDC Column Name      | Key  | Req'd <sup>a</sup> | Type(Length) | Valid Values/Notes                                                                                                    |
| 14 | Country name               | COUNTRY              |      | О                  | char(4)      |                                                                                                    |
| 15 | Phone number               | PHONE_NO             |      | О                  | char(16)     |                                                                                                    |
| 16 | Fax number                 | FAX_NO               |      | О                  | char(16)     |                                                                                                    |
| 17 | HMO carrier flag           | THIRD_PARTY_HMO_FLAG |      | О                  | char(1)      | Valid values: 'Y', 'N'.                                                                                                    |
| 18 | Carrier type               | BILLING_TYPE         |      | С                  | char(1)      | Required only for<br>carriers/agencies. Valid<br>values: '2' = Patient,<br>'3' = MediCare,<br>'4' = MedicAid,<br>'5' = Med/Med, '6' = Private. |
| 19 | Selectable flag            | SELECTABLE_FLAG      |      | R                  | char(1)      | Valid values: 'Y' (for bill-to's that are selectable on electronic interfaces), 'N'.                                                           |
| 20 | Alternate bill-to ID       | ORDER_BILLING_ID     |      | О                  | char(9)      | Bill-to, used for electronic orders; Cf. CCLink.                                                                                               |
| 21 | Alternate bill-to ID alias | ORDER_BILLING_ALIAS  |      | О                  | char(3)      | Bill-to alias, used for electronic orders; Cf. CCLink.                                                                                         |

a. R = Required, O = Optional, C = Conditional.

#### Dataset 4—Bill-To Edit

File Name: BILLEDIT.TXT

**Description/Usage:** Specifies the billing data requirements for insurance carriers. There is one entry per carrier (as identified by the Billing Information System (BIS)) that has such edits.

**Required?** This dataset is *optional* (not recommended) for third-party laboratory implementations.

**Conditions:** There must be a valid carrier-type entry in the Bill-to dataset. Pattern lists referenced must be defined in the Bill-to edit list dataset.

**Note:** See "About the Carrier Edit Patterns" on page 55 for further explanation and examples of datasets 4 and 5. Also, the last six entries are each provided 16 times.

|   | BILLING_EDITS |                 |     |                    |              |                              |  |  |
|---|---------------|-----------------|-----|--------------------|--------------|------------------------------|--|--|
| # | Column Name   | CDC Column Name | Key | Req'd <sup>a</sup> | Type(Length) | Valid Values/Notes           |  |  |
| 1 | Operation     |                 |     | R                  | char(1)      | Valid values: 'A', 'C', 'D'. |  |  |
| 2 | Legal entity  | LEGAL_ENTITY    | PK1 | R                  | char(4)      |                              |  |  |

|    |                                                    | BILLING_L              | EDITS |                    |              |                                                                                                 |
|----|----------------------------------------------------|------------------------|-------|--------------------|--------------|-------------------------------------------------------------------------------------------------|
| #  | Column Name                                        | CDC Column Name        | Key   | Req'd <sup>a</sup> | Type(Length) | Valid Values/Notes                                                                              |
| 3  | Billing carrier ID                                 | THIRD_PARTY_FORMS_CD   | PK1   | R                  | char(6)      | Must match dataset 10, field 3, and dataset 11, field 3.                                        |
| 4  | Age required                                       | AGE_REQ                |       | R                  | bit          | Valid values: 'Y', 'N'.                                                                         |
| 5  | Birthdate required                                 | BIRTHDATE_REQ          |       | R                  | bit          | Valid values: 'Y', 'N'.                                                                         |
| 6  | Age or birthdate required                          | AGEBIRTHDATE_REQ       |       | R                  | bit          | Valid values: 'Y', 'N'.                                                                         |
| 7  | Sex required                                       | SEX_REQ                |       | R                  | bit          | Valid values: 'Y', 'N'.                                                                         |
| 8  | Relationship code required                         | RELATIONSHIP_CD_REQ    |       | R                  | bit          | Valid values: 'Y', 'N'.                                                                         |
| 9  | Patient signature required                         | SIGNATURE_REQ          |       | R                  | bit          | Valid values: 'Y', 'N'.                                                                         |
| 10 | Written diagnosis required                         | WRITTEN_DIAG_REQ       |       | R                  | bit          | Valid values: 'Y', 'N'.                                                                         |
| 11 | Service required                                   | SERVICE_REQ            |       | R                  | bit          | Valid values: 'Y', 'N'.                                                                         |
| 12 | Patient name required                              | PATIENT_NM_REQ         |       | R                  | bit          | Valid values: 'Y', 'N'.                                                                         |
| 13 | Patient address<br>required                        | PATIENT_ADDR_REQ       |       | R                  | bit          | Valid values: 'Y', 'N'.                                                                         |
| 14 | Subscriber name required                           | SUBSCRIBER_NM_REQ      |       | R                  | bit          | Valid values: 'Y', 'N'.                                                                         |
| 15 | Bill type required                                 | BILL_TYPE_REQ          |       | R                  | bit          | Valid values: 'Y', 'N'.                                                                         |
| 16 | Bill type value                                    | BILL_TYPE_VALUE        |       | R                  | char(1)      | Valid values:  '2' = Patient,  '3' = MediCare,  '4' = MedicAid,  '5' = Med/Med,  '6' = Private. |
| 17 | Required                                           | REQUIRED               |       | R                  | bit          | Valid values: 'Y', 'N'.                                                                         |
| 18 | Diagnosis code required                            | DIAG_CD_REQ            |       | R                  | bit          | Valid values: 'Y', 'N'.                                                                         |
| 19 | Commercial carrier<br>name and address<br>required | COMM_INS_NAME_ADDR     |       | R                  | bit          | Valid values: 'Y', 'N'.                                                                         |
| 20 | Medicare explosion required                        | MEDICARE_EXPLOSION_REQ |       | R                  | bit          | Valid values: 'Y', 'N'.                                                                         |
| 21 | Workman's comp<br>indicator                        | WORKMAN_COMP_IND       |       | R                  | bit          | Valid values: 'Y', 'N'.                                                                         |

|             | BILLING_EDITS               |                            |     |                    |              |                                                         |  |  |  |
|-------------|-----------------------------|----------------------------|-----|--------------------|--------------|---------------------------------------------------------|--|--|--|
| #           | Column Name                 | CDC Column Name            | Key | Req'd <sup>a</sup> | Type(Length) | Valid Values/Notes                                      |  |  |  |
| 22–37       | Policy number pattern       | CERT_NO_PATTERN_116        |     | O                  | char(28)     | See "About the Carrier<br>Edit Patterns" on<br>page 55. |  |  |  |
| 38–53       | Policy number list          | CERT_NO_PATTERN_LIST_116   |     | О                  | char(10)     | See "About the Carrier<br>Edit Patterns" on<br>page 55. |  |  |  |
| 54–69       | Group number pattern        | GROUP_NO_PATTERN_116       |     | О                  | char(28)     | See "About the Carrier<br>Edit Patterns" on<br>page 55. |  |  |  |
| 70–85       | Group number list           | GROUP_NO_PATTERN_LIST_116  |     | О                  | char(10)     | See "About the Carrier<br>Edit Patterns" on<br>page 55. |  |  |  |
| 86–101      | Referring physician pattern | REFER_DOC_PATTERN_116      |     | О                  | char(28)     | See "About the Carrier<br>Edit Patterns" on<br>page 55. |  |  |  |
| 102–<br>117 | Referring physician list    | REFER_DOC_PATTERN_LIST_116 |     | О                  | char(10)     | See "About the Carrier<br>Edit Patterns" on<br>page 55. |  |  |  |

a. R = Required, O = Optional, C = Conditional.

#### **Dataset 5—Bill-To Edit List**

File Name: EDITLIST.TXT

**Description/Usage:** Specifies bill-to edit lists, which are unsequenced collections of string values. There is one entry per list value per list.

**Required?** This dataset is *optional* (not recommended) for third-party laboratory implementations.

Conditions: None.

**Note:** See "About the Carrier Edit Patterns" on page 55 for further explanation and examples of datasets 4 and 5.

|   | BILLING_EDIT_LISTS |                 |     |                    |              |                                 |  |  |  |  |
|---|--------------------|-----------------|-----|--------------------|--------------|---------------------------------|--|--|--|--|
| # | Column Name        | CDC Column Name | Key | Req'd <sup>a</sup> | Type(Length) | Valid Values/Notes              |  |  |  |  |
| 1 | Operation          |                 |     | R                  | char(1)      | Valid values: 'A', 'C', 'D'.    |  |  |  |  |
| 2 | Laboratory Code    | LABORATORY_CD   | PK1 | R                  | char(4)      | Your performing site code.      |  |  |  |  |
| 3 | List ID            | LIST_ID         | PK1 | R                  | char(2)      | Must be two-digit alphanumeric. |  |  |  |  |
| 4 | List value         | LIST_VALUE      | PK1 | R                  | char(10)     |                                 |  |  |  |  |

a. R = Required, O = Optional, C = Conditional.

#### **Dataset 6—Bill-To Eligibility**

File Name: N/A

**Description/Usage:** Identifies the insurance carriers that have eligibility contracts with the service provider (laboratory). There is one entry per carrier.

**Required?** This dataset is *not supported* for third-party laboratory implementations.

**Conditions:** There must be a valid carrier-type entry in the Bill-to dataset.

|   | BILL_TO_ELIGIBILITY |                   |     |                    |              |                              |  |  |  |  |
|---|---------------------|-------------------|-----|--------------------|--------------|------------------------------|--|--|--|--|
| # | Column Name         | CDC Column Name   | Key | Req'd <sup>a</sup> | Type(Length) | Valid Values/Notes           |  |  |  |  |
| 1 | Operation           |                   |     | R                  | char(1)      | Valid values: 'A', 'C', 'D'. |  |  |  |  |
| 2 | Legal entity        | LEGAL_ENTITY      | PK1 | R                  | char(4)      |                              |  |  |  |  |
| 3 | Performing site     | PERFORMING_TOPLAB | PK1 | R                  | char(3)      |                              |  |  |  |  |
| 4 | Bill-to ID          | MC_MNEMONIC       | PK1 | R                  | char(25)     |                              |  |  |  |  |
| 5 | Active date         | MC_ACTIVE_DTE     |     | R                  | datetime     |                              |  |  |  |  |
| 6 | Name                | MC_NM             |     | О                  | char(30)     |                              |  |  |  |  |
| 7 | Line_1_addr         | LINE_1_ADDR       |     | О                  | char(30)     |                              |  |  |  |  |

|    | BILL_TO_ELIGIBILITY |                    |  |   |          |  |  |  |  |
|----|---------------------|--------------------|--|---|----------|--|--|--|--|
| #  | Column Name         | Valid Values/Notes |  |   |          |  |  |  |  |
| 8  | Line_2_addr         | LINE_2_ADDR        |  | О | char(30) |  |  |  |  |
| 9  | City Name           | CITY_NM            |  | О | char(25) |  |  |  |  |
| 10 | State               | STATE_CD           |  | О | char(2)  |  |  |  |  |
| 11 | Zip code            | ZIP_CD             |  | О | char(12) |  |  |  |  |

a. R = Required, O = Optional, C = Conditional.

#### Dataset 7—Order Code

File Name: ORDCODE.TXT

**Description/Usage:** Provides data about orderable tests and codes (such as draw fees). There is one entry per orderable code per laboratory site.

**Required?** This dataset is *required* for third-party laboratory implementations.

**Conditions:** None.

**Note:** Sites that support SelecTest should provide either 'Y' or 'N' for column 12, and 'U' for column 18. Conversely, sites that support the conforming flag should provide either 'Y' or 'N' for column 18, and 'U' for column 12. One or the other of fields 12 and 18 should be supported.

|   | TEST_CODE_UNIT_CODE_XREF |                        |         |                    |              |                                   |  |  |  |  |
|---|--------------------------|------------------------|---------|--------------------|--------------|-----------------------------------|--|--|--|--|
| # | Column Name              | CDC Column Name        | Key     | Req'd <sup>a</sup> | Type(Length) | Valid Values/Notes                |  |  |  |  |
| 1 | Operation                |                        |         | R                  | char(1)      | Valid values: 'A', 'C', 'D'.      |  |  |  |  |
| 2 | Legal entity             | LEGAL_ENTITY           | PK1 PK2 | R                  | char(4)      |                                   |  |  |  |  |
| 3 | Performing site          | TOPLAB_PERFORMING_SITE | PK1 PK2 | R                  | char(3)      |                                   |  |  |  |  |
| 4 | Order code               | TEST_CD                | PK1     | R                  | char(16)     |                                   |  |  |  |  |
| 5 | Unit code                | UNIT_CD                | PK2     | R                  | char(10)     | LIS code.                         |  |  |  |  |
| 6 | Order code suffix        | SUFFIX                 |         | О                  | char(8)      |                                   |  |  |  |  |
| 7 | Title                    | DESCRIPTION            |         | R                  | varchar(175) |                                   |  |  |  |  |
| 8 | Profile indicator        | PROFILE_IND            |         | R                  | char(1)      | Valid values: 'Y' = Profile, 'N'. |  |  |  |  |
| 9 | Specimen type            | SPECIMEN_TYPE          |         | О                  | char(30)     |                                   |  |  |  |  |

|    |                             | TEST_CODE_U           | NIT_COD | E_XREF             |              |                                                                               |
|----|-----------------------------|-----------------------|---------|--------------------|--------------|-------------------------------------------------------------------------------|
| #  | Column Name                 | CDC Column Name       | Key     | Req'd <sup>a</sup> | Type(Length) | Valid Values/Notes                                                            |
| 10 | State/Specimen<br>Condition | STATE                 |         | О                  | char(2)      | Specimen condition of an order code. Example values:  • FR/FZ/F = Frozen      |
|    |                             |                       |         |                    |              | • RT/ <u>A</u> = Room Temperature                                             |
|    |                             |                       |         |                    |              | • RF/ $\underline{\mathbf{R}}$ = Refrigerated                                 |
|    |                             |                       |         |                    |              | • S = Special                                                                 |
|    |                             |                       |         |                    |              | • W = Wet Ice                                                                 |
| 11 | Billing service code        | NBS_SERVICE_CODE      |         | R                  | char(10)     | Must match dataset 10, field 4.                                               |
| 12 | Select Test Indicator       | SELECTEST_IND         |         | R                  | char(1)      | Valid values: 'Y' = Meets<br>Select Test requirements,<br>'N', 'U' = Unknown. |
| 13 | Billing performing site     | NBS_PERFORMING_SITE   |         | О                  | char(4)      | Where the test is performed. Must match dataset 23, field 3.                  |
| 14 | Special test flag           | TEST_FLAG             |         | О                  | char(1)      | Valid values: 'P' (if test is a PAP), 'Q' (if test has AOE), null.            |
| 15 | No-bill indicator           | NO_BILL_INDICATOR     |         | О                  | char(1)      | Valid values: 'Y' = This code is not billed, 'N', Null.                       |
| 16 | Bill-only indicator         | BILL_ONLY_INDICATOR   |         | О                  | char(1)      | Valid values: 'Y' = This code billed but is not a test, 'N', Null.            |
| 17 | Send-out reflex count       | SEND_OUT_REFLEX_COUNT |         | R                  | int          |                                                                               |
| 18 | Conforming indicator        | CONFORMING_IND        |         | R                  | char(1)      | Valid values: 'Y', 'N', 'U' = Unknown.                                        |

|    | TEST_CODE_UNIT_CODE_XREF |                       |     |                    |              |                                                                                                    |  |  |  |
|----|--------------------------|-----------------------|-----|--------------------|--------------|----------------------------------------------------------------------------------------------------|--|--|--|
| #  | Column Name              | CDC Column Name       | Key | Req'd <sup>a</sup> | Type(Length) | Valid Values/Notes                                                                                                    |  |  |  |
| 19 | Selectable conditions    | SELECTABLE_CONDITIONS |     | O                  | char(20)     | Comma-delimited list of acceptable conditions. If present, the ordering user will be allowed to select from these multiple conditions prior to batching or requisition splitting, instead of the single entry in field 10.  Only one single character temperature is allowed.  Current codes in use are:  • 'R' = Refrigerated  • 'F' = Frozen  • 'A' = Ambient (room temp)  • 'S' = Special  • 'W' = Wet ice |  |  |  |

a. R = Required, O = Optional, C = Conditional.

#### Dataset 8—Order Code AOE

File Name: AOE.TXT

**Description/Usage:** Provides data about ask-at-order-entry (AOE) questions on order codes. There is one entry per AOE question.

**Required?** This dataset is *optional* (highly recommended) for third-party laboratory implementations.

**Conditions:** There must be a parent entry in the Order code dataset.

|   | A0E             |                        |         |                    |              |                                                       |  |  |  |  |
|---|-----------------|------------------------|---------|--------------------|--------------|-------------------------------------------------------|--|--|--|--|
| # | Column Name     | CDC Column Name        | Key     | Req'd <sup>a</sup> | Type(Length) | Valid Values/Notes                                    |  |  |  |  |
| 1 | Operation       |                        |         | R                  | char(1)      | Valid values: 'A', 'C', 'D'.                          |  |  |  |  |
| 2 | Legal entity    | LEGAL_ENTITY           | PK1 PK2 | R                  | char(4)      |                                                       |  |  |  |  |
| 3 | Performing site | TOPLAB_PERFORMING_SITE | PK1 PK2 | R                  | char(4)      |                                                       |  |  |  |  |
| 4 | Order code      | TEST_CD                | PK1     | R                  | char(16)     |                                                       |  |  |  |  |
| 5 | Unit code       | UNIT_CD                | PK2     | R                  | char(10)     | LIS code.                                             |  |  |  |  |
| 6 | Analyte code    | ANALYTE_CD             | PK1 PK2 | R                  | char(11)     |                                                       |  |  |  |  |
| 7 | Component       | PROFILE_COMPONENT      | PK1 PK2 | О                  | char(15)     | Can be order code, or units that make up the profile. |  |  |  |  |

|    | A0E                    |                   |     |                    |              |                                                                    |  |  |  |
|----|------------------------|-------------------|-----|--------------------|--------------|--------------------------------------------------------------------|--|--|--|
| #  | Column Name            | CDC Column Name   | Key | Req'd <sup>a</sup> | Type(Length) | Valid Values/Notes                                                 |  |  |  |
| 8  | AOE question           | AOE_QUESTION      |     | R                  | char(30)     |                                                                    |  |  |  |
| 9  | AOE question prompt    | AOE_QUESTION_DESC |     | R                  | char(50)     |                                                                    |  |  |  |
| 10 | AOE question help      | RESULT_FILTER     |     | О                  | varchar(250) |                                                                    |  |  |  |
| 11 | Order code suffix      | SUFFIX            |     | О                  | char(8)      |                                                                    |  |  |  |
| 12 | Order code with suffix | TEST_CD_MNEMONIC  |     | R                  | char(16)     | If suffix is not available, this will be the same as Order code.   |  |  |  |
| 13 | Special test flag      | TEST_FLAG         |     | R                  | char(1)      | Valid values: 'P' = Test is a<br>PAP, 'Q' = Test has AOE,<br>Null. |  |  |  |

a. R = Required, O = Optional, C = Conditional.

# **Dataset 9—Order Code Component**

File Name: PROFILE.TXT

**Description/Usage:** Identifies components of order codes that are profiles. There is one entry per profile component.

**Required?** This dataset is *optional* (recommended) for third-party laboratory implementations.

Conditions: Each order code must have a parent entry in the Order code dataset.

**Note:** Components do not need to be orderable; therefore, they do not need to be in the Order code dataset.

|   | PROFILE_COMPONENT_XREF |                        |     |                    |              |                              |  |  |  |  |
|---|------------------------|------------------------|-----|--------------------|--------------|------------------------------|--|--|--|--|
| # | Column Name            | CDC Column Name        | Key | Req'd <sup>a</sup> | Type(Length) | Valid Values/Notes           |  |  |  |  |
| 1 | Operation              |                        |     | R                  | char(1)      | Valid values: 'A', 'C', 'D'. |  |  |  |  |
| 2 | Legal entity           | LEGAL_ENTITY           | PK1 | R                  | char(4)      |                              |  |  |  |  |
| 3 | Performing site        | TOPLAB_PERFORMING_SITE | PK1 | R                  | char(3)      |                              |  |  |  |  |
| 4 | Order code             | TEST_CD                | PK1 | R                  | char(16)     |                              |  |  |  |  |
| 5 | Unit code              | UNIT_CD                |     | R                  | char(10)     | LIS code.                    |  |  |  |  |
| 6 | Order code suffix      | SUFFIX                 |     | О                  | char(8)      |                              |  |  |  |  |
| 7 | Component              | COMPONENT_TEST_CD      | PK1 | R                  | char(16)     |                              |  |  |  |  |
| 8 | Component unit code    | COMPONENT_UNIT_CD      | PK1 | R                  | char(10)     |                              |  |  |  |  |

|    | PROFILE_COMPONENT_XREF                                   |                         |     |                    |              |                                                                                                    |  |  |  |
|----|----------------------------------------------------------|-------------------------|-----|--------------------|--------------|----------------------------------------------------------------------------------------------------|--|--|--|
| #  | Column Name                                              | CDC Column Name         | Key | Req'd <sup>a</sup> | Type(Length) | Valid Values/Notes                                                                                                    |  |  |  |
| 9  | Component suffix                                         | COMPONENT_SUFFIX        |     | О                  | char(8)      |                                                                                                    |  |  |  |
| 10 | Component title                                          | COMPONENT_DESCRIPTION   |     | С                  | char(175)    | Required, except for TOPLab (which sends this info separately in a reportable test code dataset).                                                                         |  |  |  |
| 11 | Component specimen type                                  | COMPONENT_SPECIMEN_TYPE |     | О                  | char(130)    |                                                                                                    |  |  |  |
| 12 | State/Specimen<br>Condition of<br>Component Unit<br>Code | STATE                   |     | 0                  | char(2)      | Specimen condition of Component unit code (field #8). Example values:  • FR/FZ/F = Frozen  • RT/A = Room Temperature  • RF/R = Refrigerated  • S = Special  • W = Wet Ice |  |  |  |

a. R = Required, O = Optional, C = Conditional.

# Dataset 10—LCP/MN Service To CPT

File Name: ORDERCPT.TXT

**Description/Usage:** Identifies CPT codes that are covered under Limited Coverage Policy/Medical Necessity or that are not FDA approved and the corresponding order codes. There is one entry per such CPT code per order code per carrier (as identified by the BIS).

**Required?** This dataset is *optional* for third-party laboratory implementations; required if billing Medicare (Advance Beneficiary Notice (ABN), limited coverage, frequency).

**Conditions:** There must be a parent entry in the Order code dataset.

|   | NBS_SERVICE_CPT_XREF |                 |     |                    |              |                                                         |  |  |  |
|---|----------------------|-----------------|-----|--------------------|--------------|---------------------------------------------------------|--|--|--|
| # | Column Name          | CDC Column Name | Key | Req'd <sup>a</sup> | Type(Length) | Valid Values/Notes                                      |  |  |  |
| 1 | Operation            |                 |     | R                  | char(1)      | Valid values: 'A', 'C', 'D'.                            |  |  |  |
| 2 | Legal entity         | LEGAL_ENTITY    | PK1 | R                  | char(4)      | Your performing site code.                              |  |  |  |
| 3 | Billing carrier ID   | THIRD_PARTY_ID  | PK1 | R                  | char(8)      | Must match dataset 4, field 3, and dataset 11, field 3. |  |  |  |
| 4 | Billing service code | SERVICE_CD      | PK1 | R                  | char(10)     | Must match dataset 7, field 11.                         |  |  |  |
| 5 | CPT code             | CPT_CD          | PK1 | R                  | char(7)      |                                                         |  |  |  |

|   | NBS_SERVICE_CPT_XREF   |                 |     |                    |              |                                                                                               |  |  |  |
|---|------------------------|-----------------|-----|--------------------|--------------|-----------------------------------------------------------------------------------------------|--|--|--|
| # | Column Name            | CDC Column Name | Key | Req'd <sup>a</sup> | Type(Length) | Valid Values/Notes                                                                            |  |  |  |
| 6 | Туре                   | MLCP_FDA        |     | R                  | char(1)      | Valid values:  • L = Limited coverage policy  • N = Non-FDA approved  • F = Frequency-limited |  |  |  |
| 7 | Policy effective date  | EFFECTIVE_DTE   |     | R                  | datetime     |                                                                                               |  |  |  |
| 8 | Policy expiration date | EXPIRATION_DTE  |     | R                  | datetime     |                                                                                               |  |  |  |

a. R = Required, O = Optional, C = Conditional.

#### Dataset 11—LCP/MN CPT To ICD9

File Name: CPTICD9.TXT

**Description/Usage:** Identifies the diagnosis codes that are acceptable for CPT codes covered under Limited Coverage Policy/Medical Necessity policies. There is one entry per diagnosis code per CPT code per carrier (as identified by the BIS).

**Required?** This dataset is *optional* for third-party laboratory implementations; required if billing Medicare (ABN, limited coverage, frequency).

|   | MLCP_CPT_ICD9_XREF     |                 |     |                    |              |                                                         |  |  |  |  |
|---|------------------------|-----------------|-----|--------------------|--------------|---------------------------------------------------------|--|--|--|--|
| # | Column Name            | CDC Column Name | Key | Req'd <sup>a</sup> | Type(Length) | Valid Values/Notes                                      |  |  |  |  |
| 1 | Operation              |                 |     | R                  | char(1)      | Valid values: 'A', 'C', 'D'.                            |  |  |  |  |
| 2 | Legal entity           | LEGAL_ENTITY    | PK1 | R                  | char(4)      | Your performing site code.                              |  |  |  |  |
| 3 | Billing carrier ID     | CARRIER_CD      | PK1 | R                  | char(6)      | Must match dataset 4, field 3, and dataset 10, field 3. |  |  |  |  |
| 4 | CPT code               | CPT_CD          | PK1 | R                  | char(5)      |                                                         |  |  |  |  |
| 5 | ICD9 code              | ICD9_NO_PERIOD  | PK1 | R                  | char(6)      | The code should not include a decimal point.            |  |  |  |  |
| 6 | Policy effective date  | EFFECTIVE_DTE   |     | R                  | datetime     |                                                         |  |  |  |  |
| 7 | Policy expiration date | EXPIRATION_DTE  |     | R                  | datetime     |                                                         |  |  |  |  |

a. R = Required, O = Optional, C = Conditional.

# **Dataset 12—DOS Billing Procedure Code**

File Name: CPTCODES.TXT

**Description/Usage:** Provides Directory of Service (DOS) information for what CPT codes are assigned to service codes. (The rows of data obtained from NBS are not unique.)

**Required?** This dataset is *optional* for third-party laboratory implementations.

|    | BILLING_PROCEDURE_CODE  |                       |     |                    |              |                                 |  |  |  |
|----|-------------------------|-----------------------|-----|--------------------|--------------|---------------------------------|--|--|--|
| #  | Column Name             | CDC Column Name       | Key | Req'd <sup>a</sup> | Type(Length) | Valid Values/Notes              |  |  |  |
| 1  | Operation               |                       |     | R                  | char(1)      | Valid values: 'A', 'C', 'D'.    |  |  |  |
| 2  | Legal entity            | LEGAL_ENTITY          | PK1 | R                  | char(4)      | Your performing site code.      |  |  |  |
| 3  | Performing site         | LABORATORY_CD         | PK1 | R                  | char(4)      |                                 |  |  |  |
| 4  | CPT schedule            | CPT_SCHEDULE          | PK1 | R                  | char(8)      |                                 |  |  |  |
| 5  | Request date            | REQUEST_DTE           | PK1 | R                  | datetime     |                                 |  |  |  |
| 6  | Billing service code    | SERVICE_CD            | PK1 | R                  | char(7)      | Must match dataset 7, field 11. |  |  |  |
| 7  | CPT code                | CPT_CD                | PK1 | R                  | char(5)      |                                 |  |  |  |
| 8  | CPT code modifier       | CPT_CD_MODIFIER       | PK1 | R                  | char(2)      |                                 |  |  |  |
| 9  | CPT service units count | CPT_SERVICE_UNITS_CNT |     | R                  | smallint     |                                 |  |  |  |
| 10 | CPT name                | CPT_NM                |     | R                  | char(80)     |                                 |  |  |  |
| 11 | Reimbursement<br>amount | REIMBURSEMENT_AMT     |     | О                  | money        |                                 |  |  |  |
| 12 | Allocation percent      | ALLOCATION_PCT        |     | О                  | decimal(7,4) |                                 |  |  |  |

a. R = Required, O = Optional, C = Conditional.

#### **Dataset 13—DOS Container**

File Name: CONTAINER.TXT

**Description/Usage:** Provides DOS information for specimen container requirements.

There is one row per line of text per unit code.

**Required?** This dataset is *optional* for third-party laboratory implementations.

Conditions: None.

|   | CONTAINER       |                 |     |                    |              |                              |  |  |  |
|---|-----------------|-----------------|-----|--------------------|--------------|------------------------------|--|--|--|
| # | Column Name     | CDC Column Name | Key | Req'd <sup>a</sup> | Type(Length) | Valid Values/Notes           |  |  |  |
| 1 | Operation       |                 |     | R                  | char(1)      | Valid values: 'A', 'C', 'D'. |  |  |  |
| 2 | Performing site | LABORATORY_CD   | PK1 | R                  | char(3)      | Your performing site code.   |  |  |  |
| 3 | Unit code       | UNIT_CD         | PK1 | R                  | char(10)     | LIS code.                    |  |  |  |
| 4 | Sequence number | SEQUENCE_NO     | PK1 | R                  | smallint     |                              |  |  |  |
| 5 | Text            | COMMENT_TXT     |     | О                  | char(60)     |                              |  |  |  |

a. R = Required, O = Optional, C = Conditional.

## **Dataset 14—DOS Methodology**

File Name: METHODOLOGY.TXT

 $\textbf{Description/Usage:} \ Provides \ DOS \ information \ for \ testing \ methodology. \ There \ is \ one \ row$ 

per line of text per unit code.

**Required?** This dataset is *optional* for third-party laboratory implementations.

|   | METHODOLOGY     |                 |     |                    |              |                              |  |  |  |
|---|-----------------|-----------------|-----|--------------------|--------------|------------------------------|--|--|--|
| # | Column Name     | CDC Column Name | Key | Req'd <sup>a</sup> | Type(Length) | Valid Values/Notes           |  |  |  |
| 1 | Operation       |                 |     | R                  | char(1)      | Valid values: 'A', 'C', 'D'. |  |  |  |
| 2 | Performing site | LABORATORY_CD   | PK1 | R                  | char(3)      | Your performing site code.   |  |  |  |
| 3 | Unit code       | UNIT_CD         | PK1 | R                  | char(10)     | LIS code.                    |  |  |  |
| 4 | Sequence number | SEQUENCE_NO     | PK1 | R                  | smallint     |                              |  |  |  |
| 5 | Text            | COMMENT_TXT     |     | О                  | char(60)     |                              |  |  |  |

a. R = Required, O = Optional, C = Conditional.

#### **Dataset 15—DOS Minimum Volume**

File Name: SPECIMENVOL.TXT

**Description/Usage:** Provides DOS information for the minimum volume of specimen required to perform the test once. There is one row per line of text per unit code.

**Required?** This dataset is *optional* for third-party laboratory implementations.

Conditions: None.

|   | MINIMUM_SPECIMEN_VOLUME |                 |     |                    |              |                              |  |  |  |
|---|-------------------------|-----------------|-----|--------------------|--------------|------------------------------|--|--|--|
| # | Column Name             | CDC Column Name | Key | Req'd <sup>a</sup> | Type(Length) | Valid Values/Notes           |  |  |  |
| 1 | Operation               |                 |     | R                  | char(1)      | Valid values: 'A', 'C', 'D'. |  |  |  |
| 2 | Performing site         | LABORATORY_CD   | PK1 | R                  | char(3)      | Your performing site code.   |  |  |  |
| 3 | Unit code               | UNIT_CD         | PK1 | R                  | char(10)     | LIS code.                    |  |  |  |
| 4 | Sequence number         | SEQUENCE_NO     | PK1 | R                  | smallint     |                              |  |  |  |
| 5 | Text                    | COMMENT_TXT     |     | О                  | char(60)     |                              |  |  |  |

a. R = Required, O = Optional, C = Conditional.

# **Dataset 16—DOS Preferred Requirement**

File Name: SPECIMENREQ.TXT

**Description/Usage:** Provides DOS information for preferred specimen requirements. There is one row per line of text per unit code.

**Required?** This dataset is *optional* for third-party laboratory implementations.

|   | PREFERRED_SPECIMEN_REQUIREMENT |                 |     |                    |              |                              |  |  |  |
|---|--------------------------------|-----------------|-----|--------------------|--------------|------------------------------|--|--|--|
| # | Column Name                    | CDC Column Name | Key | Req'd <sup>a</sup> | Type(Length) | Valid Values/Notes           |  |  |  |
| 1 | Operation                      |                 |     | R                  | char(1)      | Valid values: 'A', 'C', 'D'. |  |  |  |
| 2 | Performing site                | LABORATORY_CD   | PK1 | R                  | char(3)      | Your performing site code.   |  |  |  |
| 3 | Unit code                      | UNIT_CD         | PK1 | R                  | char(10)     | LIS code.                    |  |  |  |
| 4 | Sequence number                | SEQUENCE_NO     | PK1 | R                  | smallint     |                              |  |  |  |
| 5 | Text                           | COMMENT_TXT     |     | О                  | char(60)     |                              |  |  |  |

a. R = Required, O = Optional, C = Conditional.

#### **Dataset 17—DOS Reject Hemolysis**

File Name: HEMOLYSIS.TXT

Description/Usage: Provides DOS information for rejection criteria for hemolized

specimens. There is one row per line of text per unit code.

**Required?** This dataset is *optional* for third-party laboratory implementations.

Conditions: None.

|   | SPECIMEN_REJECT_HEMOLYSIS |                 |     |                    |              |                              |  |  |  |
|---|---------------------------|-----------------|-----|--------------------|--------------|------------------------------|--|--|--|
| # | Column Name               | CDC Column Name | Key | Req'd <sup>a</sup> | Type(Length) | Valid Values/Notes           |  |  |  |
| 1 | Operation                 |                 |     | R                  | char(1)      | Valid values: 'A', 'C', 'D'. |  |  |  |
| 2 | Performing site           | LABORATORY_CD   | PK1 | R                  | char(3)      | Your performing site code.   |  |  |  |
| 3 | Unit code                 | UNIT_CD         | PK1 | R                  | char(10)     | LIS code.                    |  |  |  |
| 4 | Sequence number           | SEQUENCE_NO     | PK1 | R                  | smallint     |                              |  |  |  |
| 5 | Text                      | COMMENT_TXT     |     | О                  | char(60)     |                              |  |  |  |

a. R = Required, O = Optional, C = Conditional.

#### **Dataset 18—DOS Reject Lipemia**

File Name: LIPEMIA.TXT

**Description/Usage:** Provides DOS information for rejection criteria for lipemic specimens.

There is one row per line of text per unit code.

**Required?** This dataset is *optional* for third-party laboratory implementations.

Conditions: None.

SPECIMEN REJECT LIPEMIA # **Column Name CDC Column Name** Key Req'd<sup>a</sup> Type(Length) **Valid Values/Notes** R Valid values: 'A', 'C', 'D'. 1 Operation char(1) Performing site LABORATORY\_CD PK1 R char(3) Your performing site code. Unit code UNIT\_CD PK1 R LIS code. char(10) Sequence number SEQUENCE\_NO PK1 R smallint Text COMMENT\_TXT  $\mathbf{O}$ char(60)

a. R = Required, O = Optional, C = Conditional.

#### **Dataset 19—DOS Reject Thaw Other**

File Name: THAWOTHER.TXT

**Description/Usage:** Provides DOS information for rejection for thaw cycles and other

criteria. There is one row per line of text per unit code.

**Required?** This dataset is *optional* for third-party laboratory implementations.

Conditions: None.

|   | SPECIMEN_REJECT_THAW_OTHER |                 |     |                    |              |                              |  |  |  |
|---|----------------------------|-----------------|-----|--------------------|--------------|------------------------------|--|--|--|
| # | Column Name                | CDC Column Name | Key | Req'd <sup>a</sup> | Type(Length) | Valid Values/Notes           |  |  |  |
| 1 | Operation                  |                 |     | R                  | char(1)      | Valid values: 'A', 'C', 'D'. |  |  |  |
| 2 | Performing site            | LABORATORY_CD   | PK1 | R                  | char(3)      | Your performing site code.   |  |  |  |
| 3 | Unit code                  | UNIT_CD         | PK1 | R                  | char(10)     | LIS code.                    |  |  |  |
| 4 | Sequence number            | SEQUENCE_NO     | PK1 | R                  | smallint     |                              |  |  |  |
| 5 | Text                       | COMMENT_TXT     |     | О                  | char(60)     |                              |  |  |  |

a. R = Required, O = Optional, C = Conditional.

## **Dataset 20—DOS Specimen Stability**

File Name: SPECIMENSTAB.TXT

**Description/Usage:** Provides DOS information for the length of time a specimen can remain at given temperatures and still produce accurate results. There is one row per line of text per unit code.

**Required?** This dataset is *optional* for third-party laboratory implementations.

|   | SPECIMEN_STABILITY |                 |     |                    |              |                              |  |  |  |
|---|--------------------|-----------------|-----|--------------------|--------------|------------------------------|--|--|--|
| # | Column Name        | CDC Column Name | Key | Req'd <sup>a</sup> | Type(Length) | Valid Values/Notes           |  |  |  |
| 1 | Operation          |                 |     | R                  | char(1)      | Valid values: 'A', 'C', 'D'. |  |  |  |
| 2 | Performing site    | LABORATORY_CD   | PK1 | R                  | char(3)      | Your performing site code.   |  |  |  |
| 3 | Unit code          | UNIT_CD         | PK1 | R                  | char(10)     | LIS code.                    |  |  |  |
| 4 | Sequence number    | SEQUENCE_NO     | PK1 | R                  | smallint     |                              |  |  |  |
| 5 | Text               | COMMENT_TXT     |     | О                  | char(60)     |                              |  |  |  |

a. R = Required, O = Optional, C = Conditional.

#### **Dataset 21—DOS Transport Temperature**

File Name: TRANSPORT.TXT

**Description/Usage:** Provides DOS information for the temperature requirements for specimen storage and transport. There is one row per line of text per unit code.

**Required?** This dataset is *optional* for third-party laboratory implementations.

Conditions: None.

|   | TRANSPORT_TEMPERATURE |                 |     |                    |              |                              |  |  |  |
|---|-----------------------|-----------------|-----|--------------------|--------------|------------------------------|--|--|--|
| # | Column Name           | CDC Column Name | Key | Req'd <sup>a</sup> | Type(Length) | Valid Values/Notes           |  |  |  |
| 1 | Operation             |                 |     | R                  | char(1)      | Valid values: 'A', 'C', 'D'. |  |  |  |
| 2 | Performing site       | LABORATORY_CD   | PK1 | R                  | char(3)      | Your performing site code.   |  |  |  |
| 3 | Unit code             | UNIT_CD         | PK1 | R                  | char(10)     | LIS code.                    |  |  |  |
| 4 | Sequence number       | SEQUENCE_NO     | PK1 | R                  | smallint     |                              |  |  |  |
| 5 | Text                  | COMMENT_TXT     |     | О                  | char(60)     |                              |  |  |  |

a. R = Required, O = Optional, C = Conditional.

#### **Dataset 22—Client-Specific Order Code**

File Name: CUSTOMP.TXT

**Description/Usage:** Defines client-specific order codes created for ordering convenience. (In TOPLab these are called custom panels.) There is one row per client per order code component.

**Required?** This dataset is *optional* for third-party laboratory implementations.

**Conditions:** Client order codes can be in the Order code dataset. (The existence of a test code in this dataset makes it a custom profile.)

#### Notes:

- *Note 1*: Columns 10–13 are required, except for TOPLab feeds. (TOPLab sends this information separately.)
- *Note 2*: Components do not need to be orderable. That is, they do not have to be in the Order code dataset (but they can be).
- *Note 3*: A minus sign ("-") in front of the Client number (field 7) indicates that this client can not order the test.

|   | CUSTOM_PANELS   |                        |         |                    |              |                              |  |  |
|---|-----------------|------------------------|---------|--------------------|--------------|------------------------------|--|--|
| # | Column Name     | CDC Column Name        | Key     | Req'd <sup>a</sup> | Type(Length) | Valid Values/Notes           |  |  |
| 1 | Operation       |                        |         | R                  | char(1)      | Valid values: 'A', 'C', 'D'. |  |  |
| 2 | Legal entity    | LEGAL_ENTITY           | PK1 PK2 | R                  | char(4)      | Your performing site code.   |  |  |
| 3 | Performing site | TOPLAB_PERFORMING_SITE | PK1 PK2 | R                  | char(3)      | Your performing site code.   |  |  |

|    |                             | CUSTOM_PANELS         |         |                    |              |                                                                                                    |  |  |  |  |  |
|----|-----------------------------|-----------------------|---------|--------------------|--------------|----------------------------------------------------------------------------------------------------|--|--|--|--|--|
| #  | Column Name                 | CDC Column Name       | Key     | Req'd <sup>a</sup> | Type(Length) | Valid Values/Notes                                                                                                    |  |  |  |  |  |
| 4  | Client order code           | SCAN_ID               | PK1     | R                  | char(16)     |                                                                                                    |  |  |  |  |  |
| 5  | Title                       | CUSTOM_PANEL_NAME     | PK2     | R                  | char(175)    |                                                                                                    |  |  |  |  |  |
| 6  | Component                   | TEST_CD               | PK1 PK2 | R                  | char(16)     | Order code—component.                                                                                                    |  |  |  |  |  |
| 7  | Client number               | TOPLAB_CLIENT_NO      | PK1 PK2 | R                  | char(15)     |                                                                                                    |  |  |  |  |  |
| 8  | Billing client number       | NBS_CLIENT_NO         |         | R                  | char(15)     |                                                                                                    |  |  |  |  |  |
| 9  | Group practice              | GROUP_PRACTICE        |         | О                  | char(15)     |                                                                                                    |  |  |  |  |  |
| 10 | Component title             | TEST_CD_DESCRIPTION   |         | С                  | char(175)    | See note 1.                                                                                                    |  |  |  |  |  |
| 11 | Component specimen type     | TEST_CD_SPECIMEN_TYPE |         | С                  | char(60)     | See note 1.                                                                                                    |  |  |  |  |  |
| 12 | Component service code      | TEST_CD_SERVICE_CODE  |         | С                  | char(10)     | See note 1.                                                                                                    |  |  |  |  |  |
| 13 | Component unit code         | TEST_CD_UNIT_CD       |         | С                  | char(10)     | See note 1. LIS code—component.                                                                                                    |  |  |  |  |  |
| 14 | Unit Code                   | UNIT_CD               | PK1     | R                  | char(10)     | LIS code.                                                                                                    |  |  |  |  |  |
| 15 | State/Specimen<br>Condition | STATE                 |         | O                  | char(2)      | Specimen condition of a component code (field #13). Example values:  • FR/FZ/F = Frozen  • RT/A = Room Temperature  • RF/R = Refrigerated  • W = Wet Ice  • S = Special |  |  |  |  |  |

a. R = Required, O = Optional, C = Conditional.

# **Dataset 23—Performing Site Code**

File Name: SITES.TXT

**Description/Usage:** Defines service provider (laboratory) facilities and send-out testing site

codes.

**Required?** This dataset is *optional* (highly recommended if using laboratory reporting) for

third-party laboratory implementations.

|    |                          | PERFOR          | RMING_ | SITE               |              |                                                          |
|----|--------------------------|-----------------|--------|--------------------|--------------|----------------------------------------------------------|
| #  | Column Name              | CDC Column Name | Key    | Req'd <sup>a</sup> | Type(Length) | Valid Values/Notes                                       |
| 1  | Operation                |                 |        | R                  | char(1)      | Valid values: 'A', 'C', 'D'.                             |
| 2  | Performing site          | LABORATORY_CD   | PK1    | R                  | char(3)      | Your performing site code.                               |
| 3  | Facility site code       | FACILITY_CD     | PK1    | R                  | char(5)      | Where the test is performed.                             |
| 4  | Country name             | COUNTRY         |        | О                  | char(4)      | Valid values: 'US', blank.                               |
| 5  | Active Flag              | ACTIVE_FLAG     |        | R                  | char(1)      | Valid values: '1' = Active, '0' = Inactive.              |
| 6  | Inhouse Flag             | INHOUSE_FLAG    |        | R                  | char(1)      | Valid values: '1' = Lab facility, '0' = Vendor facility. |
| 7  | Facility Name            | FACILITY_NAME   |        | R                  | char(50)     |                                                          |
| 8  | Address 1                | ADDR_LINE_1     |        | R                  | char(50)     |                                                          |
| 9  | Address 2                | ADDR_LINE_2     |        | R                  | char(50)     |                                                          |
| 10 | City                     | CITY            |        | R                  | char(30)     |                                                          |
| 11 | State                    | STATE           |        | R                  | char(2)      |                                                          |
| 12 | Zip Code                 | ZIP_CD          |        | R                  | char(10)     |                                                          |
| 13 | Phone number             | PHONE_NO        |        | R                  | char(16)     |                                                          |
| 14 | PC/MES Flag              | PC_MES_FLAG     |        | О                  | char(1)      |                                                          |
| 15 | Specimen Grouping        | SPECIMEN_GROUP  |        | О                  | char(16)     |                                                          |
| 16 | Requisition Label format | REQ_LABEL       |        | О                  | char(20)     |                                                          |
| 17 | Specimen Label format    | SPECIMEN_LABEL  |        | О                  | char(20)     |                                                          |
| 18 | Send-In Label format     | SEND_IN_LABEL   |        | О                  | char(20)     |                                                          |
| 19 | Send-Out Label format    | SEND_OUT_LABEL  |        | О                  | char(20)     |                                                          |
| 20 | Combo Label format       | COMBO_LABEL     |        | О                  | char(20)     |                                                          |
| 21 | Sortation Device         | SORT_DEVICE     |        | О                  | char(5)      |                                                          |
| 22 | Aliquoter Label format   | ALIQUOTER_LABEL |        | О                  | char(20)     |                                                          |

|    | PERFORMING_SITE                                                                    |                  |  |   |          |  |  |  |
|----|------------------------------------------------------------------------------------|------------------|--|---|----------|--|--|--|
| #  | Column Name CDC Column Name Key Req'd <sup>a</sup> Type(Length) Valid Values/Notes |                  |  |   |          |  |  |  |
| 23 | Medical Director                                                                   | MEDICAL_DIRECTOR |  | R | char(25) |  |  |  |

a. R = Required, O = Optional, C = Conditional.

#### **Dataset 24—Analyte Details**

File Name: N/A

**Description/Usage:** Provides analyte details.

**Required?** This dataset is *not supported* for third-party laboratory implementations.

Conditions: None.

|   | ANALYTE_CODE_XREF   |                     |     |                    |              |                                 |  |  |  |
|---|---------------------|---------------------|-----|--------------------|--------------|---------------------------------|--|--|--|
| # | Column Name         | CDC Column Name     | Key | Req'd <sup>a</sup> | Type(Length) | Valid Values/Notes              |  |  |  |
| 1 | Operation           |                     |     | R                  | char(1)      | Valid values: 'A', 'C', 'D'.    |  |  |  |
| 2 | Performing site     | LABORATORY_CD       | PK1 | R                  | char(4)      | Your performing site code.      |  |  |  |
| 3 | Analyte Code        | ANALYTE_CD          | PK1 | R                  | char(11)     | Must match dataset 26, field 4. |  |  |  |
| 4 | Analyte             | ANALYTE_MNEMONIC    |     | R                  | char(25)     | Can be the same as field 3.     |  |  |  |
| 5 | Analyte_Line_1_Desc | ANALYTE_LINE_1_DESC |     | R                  | char(50)     |                                 |  |  |  |
| 6 | Analyte_Line_2_Desc | ANALYTE_LINE_2_DESC |     | О                  | char(25)     |                                 |  |  |  |

a. R = Required, O = Optional, C = Conditional.

#### **Dataset 25—Client UPIN**

File Name: UPIN.TXT

**Description/Usage:** Provides UPIN and/or NPI numbers for clients.

**Required?** This dataset is *conditional* for third-party laboratory implementations; *required* if billing Medicare.

Conditions: None.

CLIENT\_UPIN # **Column Name CDC Column Name** Key Req'd<sup>a</sup> Type(Length) Valid Values/Notes R 1 char(1) Valid values: 'A', 'C', 'D'. Operation 2 PK1 R Performing site LABORATORY\_CD char(3) Your performing site code. CLIENT\_NO PK1 R Client number char(6) Client number, for billable clients.

|   | CLIENT_UPIN |                 |     |                    |              |                    |  |  |
|---|-------------|-----------------|-----|--------------------|--------------|--------------------|--|--|
| # | Column Name | CDC Column Name | Key | Req'd <sup>a</sup> | Type(Length) | Valid Values/Notes |  |  |
| 4 | UPIN number | UPIN            | PK1 | R                  | char(6)      |                    |  |  |
| 5 | Name        | NAME            |     | R                  | char(50)     |                    |  |  |

a. R = Required, O = Optional, C = Conditional.

#### **Dataset 26—Worklist Components**

File Name: N/A

**Description/Usage:** Provides a cross-reference between the "Dataset 7—Order Code" and the "Dataset 24—Analyte Details".

**Required?** This dataset is *not supported* for third-party laboratory implementations.

Conditions: None.

|   | WORKLIST_COMPONENT_XREF |                 |     |                    |              |                                 |  |  |  |
|---|-------------------------|-----------------|-----|--------------------|--------------|---------------------------------|--|--|--|
| # | Column Name             | CDC Column Name | Key | Req'd <sup>a</sup> | Type(Length) | Valid Values/Notes              |  |  |  |
| 1 | Operation               |                 |     | R                  | char(1)      | Valid values: 'A', 'C', 'D'.    |  |  |  |
| 2 | Performing site         | LABORATORY_CD   | PK1 | R                  | char(4)      | Your performing site code.      |  |  |  |
| 3 | Test Code               | TEST_CD         | PK1 | R                  | char(16)     |                                 |  |  |  |
| 4 | Analyte Code            | ANALYTE_CD      | PK1 | R                  | char(11)     | Must match dataset 24, field 3. |  |  |  |
| 5 | Unit Code               | UNIT_CD         |     | R                  | char(10)     | LIS code.                       |  |  |  |

a. R = Required, O = Optional, C = Conditional.

#### Dataset 27—Order Code Alias

File Name: ALIAS.TXT

**Description/Usage:** Provides various alias name by which an order code is recognized by clients. (If not provided, order codes will only be searchable by the *Title* field provided in "Dataset 7—Order Code".)

 $\textbf{Required?} \ This \ dataset \ is \ \textit{optional} \ for \ third-party \ laboratory \ implementations.$ 

|   | UNIT_CODE_ALIAS                                                         |                 |     |                    |              |                              |  |  |
|---|-------------------------------------------------------------------------|-----------------|-----|--------------------|--------------|------------------------------|--|--|
| # | Column Name                                                             | CDC Column Name | Key | Req'd <sup>a</sup> | Type(Length) | Valid Values/Notes           |  |  |
| 1 | Operation                                                               |                 |     | R                  | char(1)      | Valid values: 'A', 'C', 'D'. |  |  |
| 2 | 2 Performing site LABORATORY_CD PK1 R char(3) Your performing site code |                 |     |                    |              |                              |  |  |

|   | UNIT_CODE_ALIAS |                 |     |                    |              |                    |  |  |  |
|---|-----------------|-----------------|-----|--------------------|--------------|--------------------|--|--|--|
| # | Column Name     | CDC Column Name | Key | Req'd <sup>a</sup> | Type(Length) | Valid Values/Notes |  |  |  |
| 3 | Order code      | TEST_CD         | PK1 | R                  | char(16)     |                    |  |  |  |
| 4 | Sequence number | SEQUENCE_NO     | PK1 | R                  | smallint     |                    |  |  |  |
| 5 | Alias Name      | ALIAS_NAME      |     | О                  | char(175)    |                    |  |  |  |

a. R = Required, O = Optional, C = Conditional.

## **Dataset 28—Temperatures**

File Name: TEMPERATURES.TXT

**Description/Usage:** Provides preferred and acceptable temperatures by test code as well as comments associated with each temperature.

**Required?** This dataset is *not supported* for third-party laboratory implementations (information from this dataset is included in "Dataset 7—Order Code").

Conditions: None.

**Note:** This dataset is no longer required; the information is in "Dataset 7—Order Code".

|   | TEMPERATURES                          |                 |     |                    |              |                                                                                                    |  |  |  |  |
|---|---------------------------------------|-----------------|-----|--------------------|--------------|----------------------------------------------------------------------------------------------------|--|--|--|--|
| # | Column Name                           | CDC Column Name | Key | Req'd <sup>a</sup> | Type(Length) | Valid Values/Notes                                                                                                    |  |  |  |  |
| 1 | Operation                             |                 |     | R                  | char(1)      | Valid values: 'A', 'C', 'D'.                                                                                                    |  |  |  |  |
| 2 | Performing site                       | LABORATORY_CD   | PK1 | R                  | char(4)      | Your performing site code.                                                                                                    |  |  |  |  |
| 3 | Order code                            | TEST_CD         | PK1 | R                  | char(16)     |                                                                                                    |  |  |  |  |
| 4 | Preferred<br>Temperatures             | РТЕМР           |     | 0                  | char(5)      | Only one single-character preferred temperature is allowed. Current codes in use include:  • 'R' = Refrigerated  • 'F' = Frozen  • 'A' = Ambient (room temp)  • 'S' = Special  • 'W' = Wet ice |  |  |  |  |
| 5 | Preferred<br>Temperatures<br>Comments | PTEMP_COMMENTS  |     | О                  | char(30)     |                                                                                                    |  |  |  |  |

|   | TEMPERATURES                           |                 |     |                    |              |                                                                                                    |  |  |  |  |
|---|----------------------------------------|-----------------|-----|--------------------|--------------|----------------------------------------------------------------------------------------------------|--|--|--|--|
| # | Column Name                            | CDC Column Name | Key | Req'd <sup>a</sup> | Type(Length) | Valid Values/Notes                                                                                                    |  |  |  |  |
| 6 | Acceptable<br>Temperatures             | АТЕМР           |     | O                  | char(5)      | This field can hold up to 5 single-character temperature codes. Current codes in use include:  • 'R' = Refrigerated  • 'F' = Frozen  • 'A' = Ambient (room temp)  • 'S' = Special  • 'W' = Wet ice |  |  |  |  |
| 7 | Acceptable<br>Temperatures<br>Comments | ATEMP_COMMENTS  |     | O                  | char(30)     |                                                                                                    |  |  |  |  |

a. R = Required, O = Optional, C = Conditional.

## **Dataset 29—Client-Specific Code XREF**

File Name: CUSTOMC.TXT

**Description/Usage:** Defines the list of clients allowed to order client-specific order codes created for ordering convenience. (In TOPLab these are called custom panels.) There is one row per client.

**Required?** This dataset is *optional* for third-party laboratory implementations.

Conditions: Client order codes should be in "Dataset 22—Client-Specific Order Code".

**Note:** The clients indicated for each order code in this optional file will be added to the list of clients indicated in "Dataset 22—Client-Specific Order Code".

|   | N/A                   |                        |         |                    |              |                              |  |  |  |
|---|-----------------------|------------------------|---------|--------------------|--------------|------------------------------|--|--|--|
| # | Column Name           | CDC Column Name        | Key     | Req'd <sup>a</sup> | Type(Length) | Valid Values/Notes           |  |  |  |
| 1 | Operation             |                        |         | R                  | char(1)      | Valid values: 'A', 'C', 'D'. |  |  |  |
| 2 | Legal entity          | LEGAL_ENTITY           | PK1 PK2 | R                  | char(4)      |                              |  |  |  |
| 3 | Performing site       | TOPLAB_PERFORMING_SITE | PK1 PK2 | R                  | char(3)      |                              |  |  |  |
| 4 | Client order code     | SCAN_ID                | PK1     | R                  | char(16)     |                              |  |  |  |
| 5 | Billing client number | NBS_CLIENT_NO          |         | R                  | char(15)     |                              |  |  |  |

a. R = Required, O = Optional, C = Conditional.

## **Dataset 30—Alternate Specimen Data**

File Name: ALTSPEC.TXT

**Description/Usage:** Provides DOS alternate specimen data for each test. There is one row

per line of text per unit code.

**Required?** This dataset is *optional* for third-party laboratory implementations.

Conditions: None.

|   | ALTERNATE_SPECIMEN_DATA |                 |     |                    |              |                              |  |  |  |
|---|-------------------------|-----------------|-----|--------------------|--------------|------------------------------|--|--|--|
| # | Column Name             | CDC Column Name | Key | Req'd <sup>a</sup> | Type(Length) | Valid Values/Notes           |  |  |  |
| 1 | Operation               |                 |     | R                  | char(1)      | Valid values: 'A', 'C', 'D'. |  |  |  |
| 2 | Performing site         | LABORATORY_CD   | PK1 | R                  | char(3)      |                              |  |  |  |
| 3 | Unit code               | UNIT_CD         | PK1 | R                  | char(10)     |                              |  |  |  |
| 4 | Sequence number         | SEQUENCE_NO     | PK1 | R                  | smallint     |                              |  |  |  |
| 5 | Text                    | COMMENT_TXT     |     | О                  | char(60)     |                              |  |  |  |

a. R = Required, O = Optional, C = Conditional.

## **Dataset 31—Clinical Significance Data**

File Name: CLINSIG.TXT

**Description/Usage:** Provides DOS information for each test's clinical significance. There is

one row per line of text per unit code.

**Required?** This dataset is *optional* for third-party laboratory implementations.

|   | CLINICAL_SIGNIFICANCE_DATA |                 |     |                    |              |                              |  |  |  |
|---|----------------------------|-----------------|-----|--------------------|--------------|------------------------------|--|--|--|
| # | Column Name                | CDC Column Name | Key | Req'd <sup>a</sup> | Type(Length) | Valid Values/Notes           |  |  |  |
| 1 | Operation                  |                 |     | R                  | char(1)      | Valid values: 'A', 'C', 'D'. |  |  |  |
| 2 | Performing site            | LABORATORY_CD   | PK1 | R                  | char(3)      |                              |  |  |  |
| 3 | Unit code                  | UNIT_CD         | PK1 | R                  | char(10)     |                              |  |  |  |
| 4 | Sequence number            | SEQUENCE_NO     | PK1 | R                  | smallint     |                              |  |  |  |
| 5 | Text                       | COMMENT_TXT     |     | О                  | char(60)     |                              |  |  |  |

a. R = Required, O = Optional, C = Conditional.

#### **Dataset 32—DOS Performing Site**

File Name: PERFLAB.TXT

 $\textbf{Description/Usage:} \ Provides \ DOS \ information \ for \ the \ test \ performing \ sites. \ There \ is \ one$ 

row per line of text per unit code.

**Required?** This dataset is *optional* for third-party laboratory implementations.

Conditions: None.

|   | DOS_PERFORMING_SITE |                 |     |                    |              |                              |  |  |  |
|---|---------------------|-----------------|-----|--------------------|--------------|------------------------------|--|--|--|
| # | Column Name         | CDC Column Name | Key | Req'd <sup>a</sup> | Type(Length) | Valid Values/Notes           |  |  |  |
| 1 | Operation           |                 |     | R                  | char(1)      | Valid values: 'A', 'C', 'D'. |  |  |  |
| 2 | Performing site     | LABORATORY_CD   | PK1 | R                  | char(3)      |                              |  |  |  |
| 3 | Unit code           | UNIT_CD         | PK1 | R                  | char(10)     |                              |  |  |  |
| 4 | Sequence number     | SEQUENCE_NO     | PK1 | R                  | smallint     |                              |  |  |  |
| 5 | Text                | COMMENT_TXT     |     | О                  | char(60)     |                              |  |  |  |

a. R = Required, O = Optional, C = Conditional.

## **Dataset 33—Reference Ranges**

File Name: REFRANGES.TXT

**Description/Usage:** Provides DOS reference range data for the tests. There is one row per

line of text per unit code.

**Required?** This dataset is *optional* for third-party laboratory implementations.

|   | REFERENCE_RANGES |                 |     |                    |              |                              |  |  |  |  |
|---|------------------|-----------------|-----|--------------------|--------------|------------------------------|--|--|--|--|
| # | Column Name      | CDC Column Name | Key | Req'd <sup>a</sup> | Type(Length) | Valid Values/Notes           |  |  |  |  |
| 1 | Operation        |                 |     | R                  | char(1)      | Valid values: 'A', 'C', 'D'. |  |  |  |  |
| 2 | Performing site  | LABORATORY_CD   | PK1 | R                  | char(3)      |                              |  |  |  |  |
| 3 | Unit code        | UNIT_CD         | PK1 | R                  | char(10)     |                              |  |  |  |  |
| 4 | Sequence number  | SEQUENCE_NO     | PK1 | R                  | smallint     |                              |  |  |  |  |
| 5 | Text             | COMMENT_TXT     |     | О                  | char(60)     |                              |  |  |  |  |

a. R = Required, O = Optional, C = Conditional.

#### **Dataset 34—Setup Days**

File Name: SETUPDAYS.TXT

**Description/Usage:** Provides DOS setup days of the week for the tests. There is one row per

line of text per unit code.

**Required?** This dataset is *optional* for third-party laboratory implementations.

Conditions: None.

|   | SETUP_DAYS      |                 |     |                    |              |                              |  |  |  |
|---|-----------------|-----------------|-----|--------------------|--------------|------------------------------|--|--|--|
| # | Column Name     | CDC Column Name | Key | Req'd <sup>a</sup> | Type(Length) | Valid Values/Notes           |  |  |  |
| 1 | Operation       |                 |     | R                  | char(1)      | Valid values: 'A', 'C', 'D'. |  |  |  |
| 2 | Performing site | LABORATORY_CD   | PK1 | R                  | char(3)      |                              |  |  |  |
| 3 | Unit code       | UNIT_CD         | PK1 | R                  | char(10)     |                              |  |  |  |
| 4 | Sequence number | SEQUENCE_NO     | PK1 | R                  | smallint     |                              |  |  |  |
| 5 | Text            | COMMENT_TXT     |     | О                  | char(60)     |                              |  |  |  |

a. R = Required, O = Optional, C = Conditional.

## **Dataset 35—Setup Times**

File Name: SETUPTIMES.TXT

 $\textbf{Description/Usage:} \ Provides \ DOS \ setup \ times \ for \ the \ tests. \ There \ is \ one \ row \ per \ line \ of \ text$ 

per unit code.

**Required?** This dataset is *optional* for third-party laboratory implementations.

|   | SETUP_TIMES     |                 |     |                    |              |                              |  |  |
|---|-----------------|-----------------|-----|--------------------|--------------|------------------------------|--|--|
| # | Column Name     | CDC Column Name | Key | Req'd <sup>a</sup> | Type(Length) | Valid Values/Notes           |  |  |
| 1 | Operation       |                 |     | R                  | char(1)      | Valid values: 'A', 'C', 'D'. |  |  |
| 2 | Performing site | LABORATORY_CD   | PK1 | R                  | char(3)      |                              |  |  |
| 3 | Unit code       | UNIT_CD         | PK1 | R                  | char(10)     |                              |  |  |
| 4 | Sequence number | SEQUENCE_NO     | PK1 | R                  | smallint     |                              |  |  |
| 5 | Text            | COMMENT_TXT     |     | О                  | char(60)     |                              |  |  |

a. R = Required, O = Optional, C = Conditional.

#### **Dataset 36—Turnaround Times**

File Name: TAT.TXT

**Description/Usage:** Provides DOS turnaround times for the tests. There is one row per line

of text per unit code.

**Required?** This dataset is *optional* for third-party laboratory implementations.

Conditions: None.

|   | TURNAROUND_TIMES |                 |     |                    |              |                              |  |  |
|---|------------------|-----------------|-----|--------------------|--------------|------------------------------|--|--|
| # | Column Name      | CDC Column Name | Key | Req'd <sup>a</sup> | Type(Length) | Valid Values/Notes           |  |  |
| 1 | Operation        |                 |     | R                  | char(1)      | Valid values: 'A', 'C', 'D'. |  |  |
| 2 | Performing site  | LABORATORY_CD   | PK1 | R                  | char(3)      |                              |  |  |
| 3 | Unit code        | UNIT_CD         | PK1 | R                  | char(10)     |                              |  |  |
| 4 | Sequence number  | SEQUENCE_NO     | PK1 | R                  | smallint     |                              |  |  |
| 5 | Text             | COMMENT_TXT     |     | О                  | char(60)     |                              |  |  |

a. R = Required, O = Optional, C = Conditional.

#### **Dataset 37—Hand Written Order**

File Name: HOTT.TXT

 $\textbf{Description/Usage:}\ Provides\ DOS\ handwritten\ order\ data\ for\ the\ tests.\ There\ is\ one\ row\ per$ 

line of text per test code.

**Required?** This dataset is *optional* for third-party laboratory implementations.

|   | НОТТ                            |                        |     |   |              |                              |  |  |  |
|---|---------------------------------|------------------------|-----|---|--------------|------------------------------|--|--|--|
| # | # Column Name CDC Column Name I |                        |     |   | Type(Length) | Valid Values/Notes           |  |  |  |
| 1 | Operation                       |                        |     | R | char(1)      | Valid values: 'A', 'C', 'D'. |  |  |  |
| 2 | Performing site                 | TOPLAB_PERFORMING_SITE | PK1 | R | char(3)      | National Standard DB (NSD).  |  |  |  |
| 3 | Test code                       | TEST_CD                | PK1 | R | char(16)     |                              |  |  |  |
| 4 | Handwritten text                | HANDWRITTEN_TEXT       |     | R | char(100)    |                              |  |  |  |
| 5 | Comment text                    | COMMENT_TXT            |     | О | char(200)    |                              |  |  |  |

a. R = Required, O = Optional, C = Conditional.

#### Dataset 38—Client NPP #

File Name: CLIENTNPP.TXT

**Description/Usage:** Provides NPP numbers for clients.

**Required?** This dataset is *optional* for third-party laboratory implementations.

Conditions: None.

|   | NPP                               |                        |     |   |              |                                      |  |  |  |
|---|-----------------------------------|------------------------|-----|---|--------------|--------------------------------------|--|--|--|
| # | Column Name CDC Column Name Key F |                        |     |   | Type(Length) | Valid Values/Notes                   |  |  |  |
| 1 | Operation                         |                        |     | R | char(1)      | Valid values: 'A', 'C', 'D'.         |  |  |  |
| 2 | Performing site                   | TOPLAB_PERFORMING_SITE | PK1 | R | char(3)      | Your performing site code.           |  |  |  |
| 3 | Client number                     | CLIENT_NO              | PK1 | R | char(10)     | Client number, for billable clients. |  |  |  |
| 4 | NPP                               | NPP                    | PK1 | R | char(10)     |                                      |  |  |  |
| 5 | Name                              | NAME                   |     | R | char(30)     |                                      |  |  |  |

a. R = Required, O = Optional, C = Conditional.

## **Dataset 39—Medical Manager Updates**

File Name: N/A

**Description/Usage:** Provides an audit for the changes in QLS.

**Required?** This dataset is *not supported* for third-party laboratory implementations.

|   | MED_MGR_UPDATES |                        |                    |              |                    |                                                      |  |  |  |
|---|-----------------|------------------------|--------------------|--------------|--------------------|------------------------------------------------------|--|--|--|
| # | Column Name     | CDC Column Name        | Req'd <sup>a</sup> | Type(Length) | Valid Values/Notes |                                                      |  |  |  |
| 1 | Operation       |                        |                    | R            | char(1)            | Valid values: 'A', 'C', 'D'.                         |  |  |  |
| 2 | Performing site | TOPLAB_PERFORMING_SITE | PK1                | R            | char(3)            | Your performing site code.                           |  |  |  |
| 3 | Test code       | TEST_CD                | PK1                | R            | char(16)           | Updated test code.                                   |  |  |  |
| 4 | Change type     | ACTION                 | PK1                | R            | char(1)            | Type of update to code. Valid values: 'A', 'C', 'D'. |  |  |  |

a. R = Required, O = Optional, C = Conditional.

# **Sample Master File Dataset Files**

Following are several sample Master File dataset files. (Note that only the top portion of each file is shown, since the typical file is too large to include here in total.)

#### Sample One—Bill-To Edit List

A^QTE^00^R

A^QTE^01^TPA

A^QTE^02^TPA

A^QTE^03^TPA

A^OTE^04^7

A^QTE^05^007

A^QTE^06^001

A^QTE^07^T

A^QTE^08^0

A^QTE^09^0000

A^OTE^0A^060000

A^QTE^0B^NYG

A^QTE^0C^CE

A^QTE^0D^NA

A^QTE^OE^NA

A^QTE^OF^NA

A^OTE^OG^NA

A^QTE^OH^C

A^QTE^0I^M

A^QTE^0J^YLA

A^QTE^0K^5

A^QTE^OL^2

A^OTE^OM^Y

A^QTE^ON^P

A^QTE^0O^N

A^QTE^0P^A

A^QTE^0Q^UL

A^QTE^OR^MID

A^OTE^OS^R

A^QTE^OT^GO

A^QTE^OU^F

A^QTE^OV^A

A^QTE^0W^999999

A^QTE^0X^0000

A^OTE^OY^8

A^QTE^0Z^0000

A^QTE^10^0000

A^QTE^11^0000

A^QTE^12^0000

#### Sample Two—Order Code Alias

```
A^QTE^59T^1^Actinomyces, Genital, Cytology^
A^QTE^59T^2^Cervical Cytology Smear^
A^QTE^59T^3^Genital Cytology, Female^
A^QTE^59T^4^PAP Smear^
A^QTE^59T^5^Papanicolaou Smear, Genital, Female^
A^QTE^5538T^1^PAP^
A^QTE^5538T^2^CYTOLOGY^
A^QTE^5538T^3^THINPREP^
A^QTE^83337T^1^PAP^
A^QTE^83337T^2^CYTOLOGY^
A^QTE^83337T^3^THINPREP^
A^QTE^87122A^1^Breast Discharge^
A^QTE^87122A^2^Breast FNA or Nipple Discharge^
A^QTE^89953A^1^Cytology, Prostatic Smear^
A^QTE^89953A^2^Endometrial Smear, Cytology^
A^QTE^89953A^3^Fine Needle Aspiration, Cytology^
A^QTE^89953A^4^Prostatic Smear, Cytology^
A^QTE^105262E^1^Sputum Cytology^
A^QTE^110684R^1^Ascitic Fluid, Cytology^
A^QTE^110684R^2^Cytology, Gastrointestinal^
A^QTE^110684R^3^Cytology, Genital, Male^
A^QTE^110684R^4^Fluid, Cytology^
A^QTE^110684R^5^Pericardial Fluid, Cytology^
A^QTE^110684R^6^Peritoneal Fluid, Cytology^
A^QTE^110684R^7^Pleural Fluid, Cytology^
A^QTE^110684R^8^Spinal Fluid Cytology^
A^QTE^110684R^9^Spinal Fluid, Cytology^
A^QTE^110684R^10^Synovial Fluid, Cytology^
A^QTE^110684R^11^Thoracic Fluid, Cytology^
A^QTE^110700E^1^Urine, Cytology^
A^QTE^15003X^1^THINPREP WITH HPV HIGH RISK^
A^QTE^15003X^2^THINPREP AND HPV HIGH RISK^
A^QTE^125F^1^Cell Block and Smears^
A^QTE^125F^2^Bone Marrow Aspirate^
A^QTE^4861A^1^Pemphigoid, Tissue^
A^QTE^4812A^1^Immunohistochemistry^
A^QTE^4812A^2^Immunohistology^
A^QTE^4812A^3^Immunoperoxidase^
A^QTE^66472A^1^Pneumocystis Carinii Stain^
A^QTE^66472A^2^Silver methenamine Stain^
A^QTE^66472A^3^Special Stains, for Histopathology^
A^QTE^66472A^4^Stain, Special for Tissue Pathology^
A^QTE^P1568^1^ABO Rh and antibody screen^
A^QTE^P1568^2^Type and hold^
A^QTE^P1568^3^Type and screen^
A^QTE^P2261^1^987Z^
A^QTE^P2707^1^HYPOTHYROID PROF^
A^QTE^P2752^1^Celiac Panel^
A^QTE^935F^1^935F^
A^QTE^P6581^1^7017X^
A^QTE^7039W^1^4580^
A^QTE^7039W^2^BASO STIPPLING^
```

#### Sample Three—Setup Days

```
A^QTE^10^1^Weekdays
A^QTE^12^1^Weekdays
A^QTE^14^1^Weekdays
A^QTE^16^1^Weekdays
A^QTE^17^1^Tuesday-Saturday
A^QTE^50^1^Weekdays
A^QTE^51^1^Weekdays
A^QTE^52^1^Weekdays
A^QTE^53^1^Weekdays
A^QTE^61^1^Weekdays
A^QTE^62^1^Weekdays
A^QTE^64^1^Weekdays
A^QTE^72^1^Weekdays
A^QTE^73^1^Weekdays
A^QTE^99^1^Weekdays
A^QTE^145^1^Weekdays
A^QTE^187^1^Monday and Thursday
A^QTE^199^1^Weekdays
A^QTE^239^1^Weekdays
A^QTE^282^1^Weekdays
A^QTE^7039^1^Monday - Saturday
A^QTE^7187^1^Monday - Saturday
A^QTE^7773^1^Monday - Saturday
A^QTE^7781^1^Monday - Saturday
A^QTE^10090^1^Monday to Sunday
A^QTE^15040^1^Days: Sunday
A^QTE^15040^2^Nights: Monday-Friday
A^QTE^15180^1^Monday-Saturday
A^QTE^15214^1^Days: Sunday
A^QTE^15214^2^Nights: Monday-Friday
A^QTE^15701^1^Monday-Saturday
A^QTE^17426^1^Monday-Saturday
A^QTE^17517^1^Monday-Saturday
A^QTE^17615^1^Mon - Fri
A^QTE^17617^1^Mon - Fri
A^QTE^17988^1^Monday - Saturday
A^QTE^18572^1^Tuesday-Saturday
A^QTE^18846^1^Sunday-Friday
A^QTE^19208^1^Monday-Saturday
A^QTE^19521^1^Days: Monday-Saturday
A^QTE^19687^1^Monday-Saturday
A^QTE^19752^1^Nights: Monday-Saturday or performed on a STAT basis.
A^QTE^19885^1^Sunday-Friday
A^QTE^19950^1^Tuesday-Saturday
A^QTE^20008^1^Days: Sunday
A^QTE^20008^2^Nights: Monday-Friday
A^QTE^20099^1^Monday-Saturday
A^QTE^20123^1^Monday-Saturday
A^QTE^20289^1^Monday-Saturday
A^QTE^20321^1^Nights: Monday-Friday OR can be performed on a STAT basis.
A^QTE^20396^1^Monday-Saturday
A^QTE^20644^1^Tuesday-Saturday
A^QTE^20750^1^Monday-Saturday
A^QTE^20867^1^Days: Sunday
A^QTE^20867^2^Nights: Monday-Friday
A^QTE^20867^3^Also stat
A^QTE^20908^1^Monday-Saturday
```

# **Submitting Third-Party Master Files**

In order to ensure that the most current Master File data is available within the *Lab Orders* component of Physician Portal, Care360 Hub Information Services initiates a secure connection to a third-party laboratory on a predefined schedule (for example, weekly) to retrieve and process the latest dataset files.

The secure transfer of Master File data between the Hub and a third-party laboratory can be accomplished by a number of different methods; for example, via SSH File Transfer Protocol (SFTP). For more information on possible connectivity methods, see "Universal Ordering and Resulting Connectivity" on page 9.

## **About the Carrier Edit Patterns**

This section provides an explanation of the carrier edit patterns that are included in "Dataset 4—Bill-To Edit" and "Dataset 5—Bill-To Edit List". Carrier edit patterns include the following:

- *Edit patterns*, which are a sequence of the characters 'A' for alpha, 'N' for numeric, 'X' for alphanumeric, 'B' for blank, '\*' for wildcard, and the digits '1' through '5'. Digits positionally refer to the two-character edit pattern list in the corresponding list field.
- *Edit pattern lists*, which are a sequence of zero to five two-character alphanumeric identifiers.

#### Example 1:

Dataset 4, column 24, is NNNNNBBBBB

In this example, the guarantor's insurance group number must be a five-digit numeric value. Additionally, the trailing blanks are optional in this example.

#### Example 2:

Dataset 4, column 22, is XNNNNNNNNA\*

In this example, the guarantor's insurance policy number must be ten or eleven characters. Additionally, the first character must be a letter or a digit, characters two through nine must be digits, character ten must be a letter, and character eleven can be any character—alpha, numeric, blank (omitted), or other.

#### Example 3:

Dataset 4, column 22, is 111NNNNNNN2

Dataset 4, column 23, is 08C4

Dataset 5 includes the following rows:

| List ID | List Value |
|---------|------------|
| 08      | WDX        |
| 08      | PRX        |
| C4      | 1          |
| C4      | 2          |
| C4      | 3          |
| C4      | A          |

In this example, the guarantor's insurance policy number must be eleven characters. The first three characters must be either "WDX" or "PRX", characters four through ten must be digits, and character eleven must be either '1', '2', '3', or 'A'.

# **Chapter 3 Care360 Order HL7 Specification**

## In This Chapter:

| • About the Care 360 Order HL7 Specification    | 58 |
|-------------------------------------------------|----|
| • Care 360 Order Message Format Requirements    | 59 |
| • Care 360 Order Message Segment Specifications | 67 |
| • Sample Care 360 Order Messages                | 94 |

# **About the Care360 Order HL7 Specification**

This chapter provides detailed format specifications for lab orders that are submitted via Care 360 Hub Information Services to a Quest Diagnostics or third-party laboratory for processing. Orders must be formatted according to the HL7 2.3 Specification, with any exceptions noted in this chapter. Supported messages for orders produced by Physician Portal include:

ORM^O01—General Order Message

This chapter includes the following sections:

- Order message format requirements. For information on the message format requirements, see "Care360 Order Message Format Requirements" on page 59.
- Order message segment specifications. Each order message submitted to the Hub must contain a number of standard sections. For requirements on the standard segments of an order message, see "Care 360 Order Message Segment Specifications" on page 67.
- Sample Order messages. For samples of the various order message types, see "Sample Care 360 Order Messages" on page 94.

**Note:** For a detailed specification of Quest Diagnostics or third-party lab results that are received by Care360 Hub Information Services, see Chapter 4, "Care360 Results HL7 Specification" on page 97.

# **Care360 Order Message Format Requirements**

In addition to the field-level validation detailed in "Care360 Order Message Segment Specifications", each inbound ORM message is validated by the Hub to ensure compliance with the rules outlined in this section.

### **Message Segment Hierarchy**

ORM messages must follow the message segment hierarchy, as specified below:

```
MSH
                              Message Header(Required)
    PID
                              Patient Identification(Required)
        { [NTE] }
                              Notes and Comments(Optional)
                              Patient Visit Data(Optional)
          [PV1]
          {IN1}
                              Insurance Information(Required)
          [GT1]
                              Guarantor Information(Conditional)
        {
                              Common Order(Required)
          ORC
             OBR
                              Observation Request(Required)
                              Notes and Comments(Optional)
             { [NTE] }
             { [DG1] }
                              Diagnosis
                                            (Optional)
                              Observation Result(Conditional)
                 { [OBX] }
```

In the hierarchy shown above, braces ({}) indicate where multiple items are allowed, and brackets ([]) indicate items that are optional and/or conditional.

### **Message Segment Requirements**

The following table classifies the various ORM message segments based on their requirement status of *Required* (R), *Optional* (O), or *Conditional* (C) as defined below:

- *Required*. The segment must be present in the ORM message. If it is not present, the message is rejected by the Hub.
- Optional. The segment is not required. The ORM message is accepted by the Hub whether
  or not this segment is present. If the segment is present, the Hub validates the associated
  field requirements.
- Conditional. The segment may or may not be required, depending on certain conditions.
   Conditions are stipulated in the Comments/Conditions column of the table below. If the segment is present, the Hub validates the associated field requirements.

**Note:** This table is only meant to communicate segment requirements; that is, whether or not a segment in the ORM message must be present, and, if present, how many of these segments can occur. The requirements listed in the table are over and above the field requirements detailed in "Care360 Order Message Segment Specifications" on page 67. For example, if an ORM passes the segment level rules detailed in the following table, the message can still fail the field-level rules for any of the existing segments.

| Segment                                      | Required?a | Comments/Conditions                                                                                                    |
|----------------------------------------------|------------|----------------------------------------------------------------------------------------------------|
| MSH:<br>Message Header                       | R          | The Hub verifies that this segment is present in the ORM message.                                                                                                    |
| PID:<br>Patient Identifier                   | R          | The Hub verifies the following:  This segment is present in the ORM message.  There is only one PID in the ORM message.                                                                                                    |
| PV1:<br>Patient Visit Data                   | О          | If present, the Hub passes the PV1 segments through, validating the field lengths only (not the field values).                                                                                                    |
| IN1:<br>Insurance                            | R          | <ul> <li>The Hub verifies the following:</li> <li>This segment is present in the ORM message.</li> <li>No more than two IN1 segments exist in the ORM message.</li> </ul>                                                                                                    |
| <b>GT1:</b><br>Guarantor                     | С          | The Hub verifies that this segment is present if required by the bill type, as outlined below:  • Patient Bill = Required  • Client Bill = Optional  • Third-Party Bill = Required  If present, the Hub also verifies that there is only one GT1 segment in the ORM message.  Note: Bill type is established using IN1.47.                                                                                                    |
| ORC:<br>Common Order                         | R          | <ul> <li>The Hub verifies the following:</li> <li>This segment is present in the ORM message.</li> <li>There are no more than 35 ORC segments in an ORM message.</li> <li>For each ORC segment, there is one—and only one—OBR segment in the ORM message.</li> </ul>                                                                                                    |
| OBR:<br>Observation<br>Request               | R          | <ul> <li>The Hub verifies the following:</li> <li>This segment is present in the ORM message.</li> <li>There are no more than 35 OBR segments in the ORM.</li> <li>Each OBR segment is paired with an ORC segment.</li> <li>Only <i>one</i> OBR is associated with an ORC segment.</li> <li>Note: The Hub does not check the content of the OBR to verify if the Order Codes are duplicated in the ORM message.</li> </ul>                                                                                              |
| DG1:<br>Diagnosis                            | O          | Downstream clinical and administrative systems may not be able to successfully process the order if the content of this segment exceeds a total of 10 unique ICD-9 codes. Therefore, it is recommended that the sending system not exceed this limit.  If present, the Hub verifies that all of the required data in this segment is present and in compliance with the format rules.  Note: The Hub does not check the content of the fields, and does not perform business logic checks across multiple DG1 segments. |
| <b>OBX</b> :<br>Observation<br>Result Detail | С          | AOEs associated with the Order are captured as one-to-many OBX segments. If present, the Hub passes the segment through, if the data in the segment complies with the field-level rules detailed in "Care360 Order Message Segment Specifications" on page 67.                                                                                                    |

| Segment                       | Required? <sup>a</sup> | Comments/Conditions                                                                                                    |
|-------------------------------|------------------------|----------------------------------------------------------------------------------------------------|
| NTE:<br>Notes and<br>Comments | O                      | <ul> <li>Internal comments (NTE.02 is set to I). Internal comments are comments that provide additional information helpful in the proper testing or reporting of the patient's report. Internal comments will not appear on the report. For normal orders, the limit is five NTE segments of 60 characters each (NTE.03 field width). The Hub verifies that there are no more than five NTE segments in the ORM with NTE.02 set to I. For PSC Hold orders, only the first 60 characters will be read.</li> <li>Report Comments (NTE.02 is set to R). Report comments are sent to the laboratory to be placed on the report. For normal orders, the limit is two NTE segments of 60 characters each (NTE.03 field width). The Hub verifies that there are no more than two NTE segments in the ORM with NTE.02 set to R. For PSC Hold orders, only the first 60 characters will be read.</li> <li>NTE segments can follow PID and OBR segments in the order message. The Hub verifies that the rules stated above are complied with in the ORM message.</li> <li>Note: The Hub only checks the total number of the Internal (5 maximum) and Report (2 maximum) NTE segments. Internal and report comments can occur either after the PID or OBR segments.</li> </ul> |

a. R = Required, O = Optional, C = Conditional.

Additional segment requirements include the following:

- Each ORM message sent can contain only one PID, and the associated sets of Order segments.
- OBR.18 and OBR.19 are used as "store and forward" fields by the Hub. The Hub extracts and stores the data sent in these fields, and verifies that the fields are blank when it passes them through.
  - The Hub matches the result to the corresponding Order message and inserts the extracted data into the result.
  - Internally, the Hub matches the result to the inbound order using the key fields of PID.02 + OBR.02 + MSH.06 in the ORU message to PID.02 + OBR.02 + MSH.04 of the ORM message.
  - If a result cannot be matched to an order using the method described above, the "store and forward" fields will be blank in the outbound result.
- The inbound order message can have five NTE internal comment segments of 60 characters each. NTE segments can follow PID and OBR segments.
- A maximum of 10 unique ICD-9 codes are permitted in an ORM message.
- A maximum of two IN1 segments are permitted an ORM message. While two are accepted, in the short-term only the first IN1 will be processed for billing; therefore the primary insurance information must be in the first IN1 segment. The Hub passes through two IN1 segments, if two are received. If only one IN1 is received, only one IN1 is passed through.

- ORC and OBR segments should be paired as follows. A maximum of 35 ORC-OBR pairs are permitted.
  - O MSH
  - O PID
  - O ORC
  - OBR | 1 |
  - O ORC
  - OBR | 1 |
  - O ORC
  - OBR | 1 |

#### **Newline Characters**

Order HL7 messages must use the carriage return (CR) character (ASCII  $0 \times 0 D$ ) to indicate a newline. Order messages that contain a line feed (LF) character (ASCII  $0 \times 0 A$ ) to indicate a newline will be rejected.

#### **Field Delimiters**

A delimiter must separate each field. Even if a field contains no data, it must still be delimited. The delimiter for any given HL7 message is always defined in the MSH segment of the message, as the first character following the segment identifier (MSH.00). See the message segment descriptions for more detail. Standard HL7 delimiters are used.

Note: The standard HL7 delimiters (  $| ^\sim \setminus \& )$  are not accepted as valid data in any field, except MSH.02.

# **Field Specifications**

The following table describes the parameters used to define the data fields within each message segment.

| Parameter | Description                                                                                                    |
|-----------|----------------------------------------------------------------------------------------------------|
| Туре      | For a description of the data types, see "Data Type Specifications" on page 64.                                                                                                    |
| Length    | The maximum allowed length for the field.                                                                                                    |
| Required  | <ul> <li>The fields within each segment are classified based on their requirement status of Required (R), Optional (O), Conditional (C), or Not Supported (NS) as defined below:</li> <li>Required. If the corresponding segment is present, the field must also be present within the segment, and the Hub validates it against any stated requirements. If the field is not present, the message is rejected by the Hub.</li> <li>Optional. The field is not required; the segment is accepted by the Hub whether or not this field is present. If the field is present, the Hub validates it against any stated requirements. (The contents of this field will not be reflected in the result.)</li> <li>Conditional. The field may or may not be required, depending on certain conditions (stipulated in the Comments column of each segment table). If the stated conditions are not met, the message is rejected by the Hub. If the field is present, the Hub validates it against any stated requirements. (The contents of this field may or may not be reflected in the result.)</li> <li>Not Supported. If a field is described as Not Supported by the Hub (the corresponding row appears grayed in the table), the content of the field is not used by the Hub, but it is validated for field type and length, as well as conformance to the specified HL7 table or user-defined table (as applicable). If all fields are successfully validated, the content is passed through; otherwise, the message is rejected by the Hub.</li> </ul> |

# **Data Type Specifications**

The following table describes the data types that may appear in the message segments.

Note: Brackets ([]) indicate that the enclosed data is optional.

| Data Type<br>Category/<br>Data Type | Data Type Name                       | Notes/Format                                                                                                    |
|-------------------------------------|--------------------------------------|----------------------------------------------------------------------------------------------------|
| Alphanumeric                        | :                                    |                                                                                                    |
| ST                                  | String                               | Any ACSII printable characters (ASCII decimal values between 32 and 126) with the exception of the defined delimiter characters. Left justified with optional trailing spaces.                                                                                                    |
| FT                                  | Formatted text                       | String data with embedded formatting instructions.                                                                                                    |
| Numerical                           |                                      |                                                                                                    |
| CQ                                  | Composite quantity with units        | <quantity (nm)=""> ^ <units (ce)=""></units></quantity>                                                                                                    |
| NM                                  | Numeric                              | Any of the ASCII numeric characters with an optional leading sign (+ or -) and/or an optional decimal point.                                                                                                    |
| SI                                  | Sequence ID                          | A non-negative integer in the form of a NM data type.                                                                                                    |
| Identifier                          |                                      |                                                                                                    |
| ID                                  | Coded values for<br>HL7 tables       | String data drawn from an HL7-defined table of legal values (see Appendix A of HL7 2.3).                                                                                                    |
| IS                                  | Coded values for user-defined tables | String data drawn from a site-defined table of legal values.                                                                                                    |
| HD                                  | Hierarchic<br>designator             | <pre><namespace (is)="" id=""> ^ <universal (st)="" id=""> ^ <universal (id)="" id="" type=""> Used only as part of EI and other data types.</universal></universal></namespace></pre>                                                                                                    |
| EI                                  | Entity identifier                    | <pre><entity (st)="" identifier=""> ^ <namespace (is)="" id=""> ^ <universal (st)="" id=""> ^<universal (id)="" id="" type=""></universal></universal></namespace></entity></pre>                                                                                                    |
| PL                                  | Person location                      | <pre><point (is)="" care="" of=""> ^ <room (is)=""> ^ <bed (is)=""> ^ <facility (hd)=""> ^ <location (is)="" status=""> ^ <person (is)="" location="" type=""> ^ <building (is)=""> ^<floor (is)=""> ^ <location (st)="" description=""></location></floor></building></person></location></facility></bed></room></point></pre> |
| PT                                  | Processing type                      | <pre><pre><pre><pre>cprocessing ID (ID)&gt; ^ <pre><pre>cprocessing mode (ID)&gt;</pre></pre></pre></pre></pre></pre>                                                                                                    |
| Date/Time                           | •                                    |                                                                                                    |
| DT                                  | Date                                 | YYYY[MM[DD]]                                                                                                    |
| TM                                  | Time                                 | HH[MM[SS[.S[S[S]]]]]][+/-ZZZZ]                                                                                                    |
| TS                                  | Time stamp                           | YYYY[MM[DD[HHMM[SS[.S[S[S[S]]]]]]]]]+/ - ZZZZ]^ <degree of="" precision=""></degree>                                                                                                    |
|                                     |                                      |                                                                                                    |

| Data Type<br>Category/<br>Data Type | Data Type Name                              | Notes/Format                                                                                                    |
|-------------------------------------|---------------------------------------------|----------------------------------------------------------------------------------------------------|
| Code Values                         |                                             |                                                                                                    |
| CE                                  | Coded element                               | <pre><identifier (st)=""> ^ <text (st)=""> ^ <name (st)="" coding="" of="" system=""> ^<alternate (st)="" identifier=""> ^ <alternate (st)="" text=""> ^ <name (st)="" alternate="" coding="" of="" system=""></name></alternate></alternate></name></text></identifier></pre>                                                                                                    |
| CK                                  | Composite ID with check digit               | <pre><id (nm)="" number=""> ^ <check (nm)="" digit=""> ^ <code (id)="" check="" digit="" employed="" identifying="" scheme="" the=""> ^ <assigning (hd)="" authority=""></assigning></code></check></id></pre>                                                                                                    |
| CX                                  | Extended composite<br>ID with check digit   | <pre><id (st)=""> ^ <check (st)="" digit=""> ^ <code (id)="" check="" digit="" employed="" identifying="" scheme="" the=""> ^ <assigning (hd)="" authority=""> ^ <identifier (is)="" code="" type=""> ^ <assigning (hd)="" facility=""></assigning></identifier></assigning></code></check></id></pre>                                                                                                    |
| XCN                                 | Extended composite<br>ID number and<br>name | In Version 2.3, replaces the CN data type. <id (st)="" number=""> ^ <family (st)="" name=""> ^ <given (st)="" name=""> ^ <middle (st)="" initial="" name="" or=""> ^ <suffix (for="" (st)="" example,="" iii)="" jr="" or=""> ^ <pre> <pre></pre></pre></suffix></middle></given></family></id>                                                                                                    |
| Generic                             |                                             |                                                                                                    |
| СМ                                  | Composite                                   | No new CMs are allowed after HL7 Version 2.2. Hence there are no new CMs in Version 2.3.                                                                                                    |
| Demographics                        |                                             |                                                                                                    |
| XAD                                 | Extended address                            | In Version 2.3, replaces the AD data type. <pre> <street (st)="" address=""> ^ <other (st)="" designation=""> ^ <city (st)=""> ^ <state (st)="" or="" province="">   ^ <zip (st)="" code="" or="" postal=""> ^ <country (id)=""> ^ <address (id)="" type=""> ^ <other (st)="" designation="" geographic=""> ^ <county (is)="" code="" parish=""> ^ <census (is)="" tract=""> No more than 106 characters wide.  Add1 30 ^ add2 30 ^ city 25 ^ state 2 ^ Zip 10 A-Z 0-9 only in these fields.  Alphanumeric data only. Valid Zip formats: NNNNN-NNNN, 5N, or 9N (no hyphen)</census></county></other></address></country></zip></state></city></other></street></pre> |

| Data Type<br>Category/<br>Data Type | Data Type Name                                                   | Notes/Format                                                                                                    |
|-------------------------------------|------------------------------------------------------------------|----------------------------------------------------------------------------------------------------|
| XPN                                 | Extended person<br>name                                          | <pre>In Version 2.3, replaces the PN data type.     <family (st)="" name=""> ^ <given (st)="" name=""> ^ <middle (st)="" initial="" name="" or=""> ^ <suffix (for="" (st)="" example,="" iii)="" jr="" or=""> ^ <prefix (for="" (st)="" dr)="" example,=""> ^ <degree (for="" (st)="" example,="" md)=""> ^ <name (id)="" code="" type=""></name></degree></prefix></suffix></middle></given></family></pre>                                                                  |
| XON                                 | Extended composite<br>name and ID<br>number for<br>organizations | <pre><organization (st)="" name=""> ^ <organization (is)="" code="" name="" type=""> ^ <id (nm)="" number=""> ^ <check (nm)="" digit=""> ^ <code (id)="" check="" digit="" employed="" identifying="" scheme="" the=""> ^ <assigning (hd)="" authority=""> ^ <identifier (is)="" code="" type=""> ^ <assigning (hd)="" facility="" id=""></assigning></identifier></assigning></code></check></id></organization></organization></pre>                                        |
| XTN                                 | Extended<br>telecommunications<br>number                         | <pre>In Version 2.3, replaces the TN data type. [NNN] [(999)]999-9999 [X999999] [B99999] [C any text]^<telecommunication (id)="" code="" use=""> ^ <telecommunication (id)="" equipment="" type=""> ^ <email (st)="" address=""> ^ <country (nm)="" code=""> ^ <area (nm)="" city="" code=""/> ^ <phone (nm)="" number=""> ^ <extension (nm)=""> ^ <any (st)="" text=""></any></extension></phone></country></email></telecommunication></telecommunication></pre>            |
| Time Series                         |                                                                  |                                                                                                    |
| TQ                                  | Timing/quantity                                                  | For timing/quantity specifications for orders, see Chapter 4 of the HL7 Standard, Section 4.4. <quantity (cq)=""> ^ <interval (*)=""> ^ <duration (*)=""> ^ <start (ts)="" date="" time=""> ^ <end (ts)="" date="" time=""> ^ <pri><fr> (TS)&gt; ^ <pri>ority (ID)&gt; ^ <condition (st)=""> ^ <text (tx)=""> ^ <conjunction (id)=""> ^ <order (*)="" sequencing=""></order></conjunction></text></condition></pri></fr></pri></end></start></duration></interval></quantity> |

# **Care360 Order Message Segment Specifications**

This section provides detailed specifications for each segment of an HL7 order message. Message segments include the following:

- "MSH—Message Header Segment" on page 67.
- "PID—Patient Identifier Segment" on page 69.
- "PV1—Patient Visit Data Segment" on page 72.
- "IN1—Insurance Segment" on page 75.
- "GT1—Guarantor Segment" on page 78.
- "ORC—Common Order Segment" on page 84.
- "OBR—Observation Request Segment" on page 86.
- "OBX—Observation/Result Segment" on page 90.
- "DG1—Diagnosis Segment" on page 91.
- "NTE—Notes and Comments Segment" on page 93.

#### MSH—Message Header Segment

The Message Header (MSH) segment defines the intent, source, destination, and some specifics of the syntax of a message.

| Segment ID | Element Name           | Type <sup>a</sup> | Length | Comments                                                                                                    | Req'd <sup>b</sup> |
|------------|------------------------|-------------------|--------|----------------------------------------------------------------------------------------------------|--------------------|
| MSH.00     | Segment Type ID        | ST                | 4      | Must be <b>MSH</b> .                                                                                                    | R                  |
| MSH.01     | Field Separator        | ST                | 1      | The separator between the message segment ID ("MSH") and the first real data field (MSH.02). Defines the character to be used as a separator for the rest of the message. The value is a vertical bar (1).                                       | R                  |
| MSH.02     | Encoding<br>Characters | ST                | 4      | Four characters that are used in the following order: component separator, repetition separator, escape character, and sub-component separator.  Format: ^~\& These values are recommended by HL7, and are the only values supported by the Hub. | R                  |
| MSH.03     | Sending<br>Application | EI                | 180    | The name of the sending application. The Hub verifies that this field is populated.                                                                                                    | R                  |
| MSH.04     | Sending Facility       | EI                | 180    | The sending facility. This is the account number(s) defined for the placer. The Hub verifies that this field is populated.                                                                                                    | R                  |

| Segment ID | Element Name             | Type <sup>a</sup> | Length | Comments                                                                                                    | Req'd <sup>b</sup> |
|------------|--------------------------|-------------------|--------|----------------------------------------------------------------------------------------------------|--------------------|
| MSH.05     | Receiving<br>Application | EI                | 180    | The receiving application identifier.  For Basic Lab Orders, the Hub verifies that this field is blank.  For PSC Hold Orders, this field must be populated with PSC.                                                                      | С                  |
| MSH.06     | Receiving Facility       | EI                | 180    | The receiving facility. The three-letter ID of the facility that performs the test. The Hub verifies that this field is populated.                                                                                                    | R                  |
| MSH.07     | Date/Time of<br>Message  | TS                | 26     | The date and time that the sending system created the message.  Format: YYYYMMDDHHMMSS  The Hub verifies that this field is populated, and that the value complies with the format above.                                                 | R                  |
| MSH.08     | Security                 | ST                | 40     |                                                                                                    | NS                 |
| MSH.09     | Message Type             | CM                | 7      | The type of message being transmitted, and the event leading to the creation of the message. Acceptable values for this field: ORM^001 (order messages).  The Hub verifies that the field is populated with the accepted value (ORM^001). | R                  |
| MSH.10     | Message Control ID       | ST                | 20     | A number or other data that uniquely identifies the message in its transmission to the lab system.  If not provided, the Hub populates with a unique identifier (date/time stamp followed by a 4-digit random number).                    | R                  |
| MSH.11     | Processing ID            | PT                | 3      | The placer system's intent for the message. Valid values include:  • P = Production  • T = Training  • D = Debug (Development)  The Hub verifies that the value in this field is P, T, or D.                                              | R                  |
| MSH.12     | Version ID               | ID                | 8      | The value for this field is 2.3.                                                                                                    | R                  |
| MSH.13     | Sequence<br>Number       | NM                | 15     |                                                                                                    | NS                 |
| MSH.14     | Continuation<br>Pointer  | ST                | 180    |                                                                                                    | NS                 |

| Segment ID | Element Name                          | Type <sup>a</sup> | Length | Comments | Req'd <sup>b</sup> |
|------------|---------------------------------------|-------------------|--------|----------|--------------------|
| MSH.15     | Accept<br>Acknowledgment<br>Type      | ID                | 2      |          | NS                 |
| MSH.16     | Application<br>Acknowledgment<br>Type | ID                | 2      |          | NS                 |
| MSH.17     | Country Code                          | ID                | 2      |          | NS                 |
| MSH.18     | Character Set                         | ID                | 6      |          | NS                 |
| MSH.19     | Principal<br>Language of<br>Message   | CE                | 60     |          | NS                 |

a. For a description of the HL7 data types, see "Data Type Specifications" on page 64.

#### PID—Patient Identifier Segment

The Patient Identifier (PID) segment is used by all applications as the primary means of communicating patient identification information. This segment contains permanent patient identifying and demographic information that, for the most part, is not likely to change frequently.

| Segment ID | Element Name                | Type <sup>a</sup> | Length | Comments                                                                                                    | Req'd <sup>b</sup> |
|------------|-----------------------------|-------------------|--------|----------------------------------------------------------------------------------------------------|--------------------|
| PID.00     | Segment<br>Type ID          | ST                | 4      | Must be <b>PID</b> .                                                                                                    | R                  |
| PID.01     | Set ID                      | SI                | 4      | Allows identification of multiple PID segments within a message. Usually a sequential number beginning with 1.                                                                                           | О                  |
| PID.02     | Patient ID<br>(External ID) | CX                | 20     | The placer's patient ID assigned to this order.  If present, the Hub verifies that this field is at a maximum 20 characters wide. The Hub also verifies that no reserved characters (^~\& ) are present. | R                  |
| PID.03     | Patient ID<br>(Internal ID) | CX                | 20     |                                                                                                    | NS                 |
| PID.04     | Alternate<br>Patient ID     | CX                | 20     |                                                                                                    | NS                 |

b. R = Required, O = Optional, C = Conditional, NS = Not Supported.

| Segment ID | Element Name            | Type <sup>a</sup> | Length | Comments                                                                                                    | Req'd <sup>b</sup> |
|------------|-------------------------|-------------------|--------|----------------------------------------------------------------------------------------------------|--------------------|
| PID.05     | Patient Name            | XPN               | 24     | Must be no more than 24 characters wide, excluding any delimiters (for example, between last and first name). Must include at least one character for first and last name. A numeric value cannot be used as the first character of the last name.  The Hub verifies that the value in this | R                  |
|            |                         |                   |        | field complies with the above conditions, and that no reserved characters (~\& ) are present.                                                                                                    |                    |
| PID.06     | Mother's<br>Maiden Name | XPN               | 48     |                                                                                                    | NS                 |
| PID.07     | Date of Birth           | TS                | 26     | Date of birth (DOB), in YYYYMMDD format.                                                                                                    | R                  |
|            |                         |                   |        | The Hub verifies that the DOB is in this format.                                                                                                    |                    |
| PID.08     | Sex                     | IS                | 1      | Valid values for this field include:  • M = Male  • F = Female  The Hub verifies that one of these values is present in this field.                                                                                                    | R                  |
| PID.09     | Patient Alias           | XPN               | 48     |                                                                                                    | NS                 |
| PID.10     | Race                    | IS                | 1      |                                                                                                    | NS                 |
| PID.11     | Patient Address         | XAD               | 106    |                                                                                                    | NS                 |
| PID.12     | County Code             | IS                | 4      |                                                                                                    | NS                 |

| Segment ID | Element Name                  | Type <sup>a</sup> | Length | Comments                                                                                                    | Req'd <sup>b</sup> |
|------------|-------------------------------|-------------------|--------|----------------------------------------------------------------------------------------------------|--------------------|
| PID.13     | Phone Number-Home             | XTN               | 250    | PID.13 (and GT1.6) will use data type 250 XTN and be sub-delimited in pieces 6 and 7 (area code and phone number, respectively).  The XTN data type reads as follows:  Components:  [NNN] [(999)]999-9999 [X99999] [B99999] [C any text] ^ <telecommunication (id)="" code="" use=""> ^ <telecommunication (id)="" equipment="" type=""> ^ <e-mail (st)="" address=""> ^ <country (nm)="" code=""> ^ <area (nm)="" city="" code=""/> ^ <area (nm)="" city="" code=""/> ^ <etension (nm)=""> ^ <any (st)="" text="">  For backward compatibility phone numbers sent in the 10 NM format: (e.g,  3148721727 or any of the following variations for sending data in the XTN data format will also be accepted:    3148727127^^^^^^^^  or    3148727127^^^^^^^^^  or    3148727127   The Hub verifies that the value complies with rules above.</any></etension></country></e-mail></telecommunication></telecommunication> | O                  |
| PID.14     | Phone Number -<br>Business    | XTN               | 40     |                                                                                                    | NS                 |
| PID.15     | Language -<br>Patient         | CE                | 60     |                                                                                                    | NS                 |
| PID.16     | Marital Status                | IS                | 1      |                                                                                                    | NS                 |
| PID.17     | Religion                      | IS                | 3      |                                                                                                    | NS                 |
| PID.18     | Patient Account<br>Number     | CX                | 20     |                                                                                                    | NS                 |
| PID.19     | SSN Number -<br>Patient       | ST                | 9      | Must contain 9 digits. Numeric only; no space or punctuation.  If present, the Hub verifies that the value complies with rules above.                                                                                                    | О                  |
| PID.20     | Driver's Lic<br>Num - Patient | DLN               | 25     |                                                                                                    | NS                 |

| Segment ID | Element Name                 | Type <sup>a</sup> | Length | Comments | Req'd <sup>b</sup> |
|------------|------------------------------|-------------------|--------|----------|--------------------|
| PID.21     | Mother's<br>Identifier       | CX                | 20     |          | NS                 |
| PID.22     | Ethnic Group                 | IS                | 3      |          | NS                 |
| PID.23     | Birth Place                  | ST                | 60     |          | NS                 |
| PID.24     | Multiple Birth<br>Indicator  | ID                | 2      |          | NS                 |
| PID.25     | Birth Order                  | NM                | 2      |          | NS                 |
| PID.26     | Citizenship                  | IS                | 4      |          | NS                 |
| PID.27     | Veterans<br>Military Status  | CE                | 60     |          | NS                 |
| PID.28     | Nationality                  | CE                | 80     |          | NS                 |
| PID.29     | Patient Death<br>Date & Time | TS                | 26     |          | NS                 |
| PID.30     | Patient Death<br>Indicator   | ID                | 1      |          | NS                 |

a. For a description of the HL7 data types, see "Data Type Specifications" on page 64.

### PV1—Patient Visit Data Segment

The Patient Visit Data (PV1) segment is used by registration/patient administration applications to communicate information on a visit-specific basis. This segment can be used to send multiple-visit statistic records to the same patient account, or single-visit records to more than one account.

| Segment ID | Element Name                 | Type <sup>a</sup> | Length | Comments          | Req'd <sup>b</sup> |
|------------|------------------------------|-------------------|--------|-------------------|--------------------|
| PV1.00     | Segment Type ID              | ST                | 4      | Must be PV1.      | R                  |
| PV1.01     | Set ID                       | SI                | 4      | Will always be 1. | R                  |
| PV1.02     | Patient Class                | IS                | 1      |                   | NS                 |
| PV1.03     | Assigned Patient<br>Location | PL                | 80     |                   | NS                 |
| PV1.04     | Admission Type               | IS                | 2      |                   | NS                 |
| PV1.05     | Preadmit<br>Number           | CX                | 20     |                   | NS                 |
| PV1.06     | Prior Patient<br>Location    | PL                | 80     |                   | NS                 |
| PV1.07     | Attending<br>Doctor          | XCN               | 60     |                   | NS                 |

b. R = Required, O = Optional, C = Conditional, NS = Not Supported.

| Segment ID | Element Name                 | Type <sup>a</sup> | Length | Comments | Req'd <sup>b</sup> |
|------------|------------------------------|-------------------|--------|----------|--------------------|
| PV1.08     | Referring Doctor             | XCN               | 60     |          | NS                 |
| PV1.09     | Consulting<br>Doctor         | XCN               | 60     |          | NS                 |
| PV1.10     | Hospital Service             | IS                | 3      |          | NS                 |
| PV1.11     | Temporary<br>Location        | PL                | 80     |          | NS                 |
| PV1.12     | Preadmit Test<br>Indicator   | IS                | 2      |          | NS                 |
| PV1.13     | Readmission<br>Indicator     | IS                | 2      |          | NS                 |
| PV1.14     | Admit Source                 | IS                | 3      |          | NS                 |
| PV1.15     | Ambulatory<br>Status         | IS                | 2      |          | NS                 |
| PV1.16     | VIP Indicator                | IS                | 2      |          | NS                 |
| PV1.17     | Admitting<br>Doctor          | XCN               | 60     |          | NS                 |
| PV1.18     | Patient Type                 | IS                | 2      |          | NS                 |
| PV1.19     | Visit Number                 | CX                | 20     |          | NS                 |
| PV1.20     | Financial Class              | FC                | 50     |          | NS                 |
| PV1.21     | Charge Price<br>Indicator    | IS                | 2      |          | NS                 |
| PV1.22     | Courtesy Code                | IS                | 2      |          | NS                 |
| PV1.23     | Credit Rating                | IS                | 2      |          | NS                 |
| PV1.24     | Contract Code                | IS                | 2      |          | NS                 |
| PV1.25     | Contract<br>Effective Date   | DT                | 8      |          | NS                 |
| PV1.26     | Contract Amount              | NM                | 12     |          | NS                 |
| PV1.27     | Contract Period              | NM                | 3      |          | NS                 |
| PV1.28     | Interest Code                | IS                | 2      |          | NS                 |
| PV1.29     | Transfer to Bad<br>Debt Code | IS                | 1      |          | NS                 |
| PV1.30     | Transfer to Bad<br>Debt Date | DT                | 8      |          | NS                 |
| PV1.31     | Bad Debt Agency<br>Code      | IS                | 10     |          | NS                 |

| Segment ID | Element Name                    | Type <sup>a</sup> | Length | Comments | Req'd <sup>b</sup> |
|------------|---------------------------------|-------------------|--------|----------|--------------------|
| PV1.32     | Bad Debt<br>Transfer Amount     | NM                | 12     |          | NS                 |
| PV1.33     | Bad Debt<br>Recovery<br>Amount  | NM                | 12     |          | NS                 |
| PV1.34     | Delete Account<br>Indicator     | IS                | 1      |          | NS                 |
| PV1.35     | Delete Account<br>Date          | DT                | 8      |          | NS                 |
| PV1.36     | Discharge<br>Disposition        | IS                | 3      |          | NS                 |
| PV1.37     | Discharged to<br>Location       | СМ                | 25     |          | NS                 |
| PV1.38     | Diet Type                       | IS                | 2      |          | NS                 |
| PV1.39     | Servicing Facility              | IS                | 2      |          | NS                 |
| PV1.40     | Bed Status                      | IS                | 1      |          | NS                 |
| PV1.41     | Account Status                  | IS                | 2      |          | NS                 |
| PV1.42     | Pending<br>Location             | PL                | 80     |          | NS                 |
| PV1.43     | Prior Temporary<br>Location     | PL                | 80     |          | NS                 |
| PV1.44     | Admit<br>Date/Time              | TS                | 26     |          | NS                 |
| PV1.45     | Discharge<br>Date/Time          | TS                | 26     |          | NS                 |
| PV1.46     | Current Patient<br>Balance      | NM                | 12     |          | NS                 |
| PV1.47     | Total Charges                   | NM                | 12     |          | NS                 |
| PV1.48     | Total<br>Adjustments            | NM                | 12     |          | NS                 |
| PV1.49     | Total Payments                  | NM                | 12     |          | NS                 |
| PV1.50     | Alternate Visit ID              | CX                | 20     |          | NS                 |
| PV1.51     | Visit Indicator                 | IS                | 1      |          | NS                 |
| PV1.52     | Other<br>Healthcare<br>Provider | XCN               | 60     |          | NS                 |

a. For a description of the HL7 data types, see "Data Type Specifications" on page 64.

## IN1—Insurance Segment

The Insurance (IN1) segment contains insurance policy coverage information necessary to produce properly pro-rated and patient and insurance bills. This segment is applicable only to the inbound order for insurance billing. The Hub verifies that all data fields are in uppercase.

| Segment ID | Element Name                    | Type <sup>a</sup> | Length | Comments                                                                                                    | Req'd <sup>b</sup> |
|------------|---------------------------------|-------------------|--------|----------------------------------------------------------------------------------------------------|--------------------|
| IN1.00     | Segment<br>Type ID              | ST                | 4      | Must be IN1.                                                                                                    | R                  |
| IN1.01     | Set ID                          | SI                | 4      | IN1 message segments should be numbered sequentially from 1.                                                                                                    | R                  |
| IN1.02     | Insurance Plan<br>ID            | CD                | 60     |                                                                                                    | NS                 |
| IN1.03     | Insurance<br>Company ID         | CX                | 15     | This is the QDI Bill mnemonic.  Required only if IN1.47 = T (Third-Party Bill).  The Hub verifies that this value is present, and passes the value through (with no validation).                                                                                      | С                  |
| IN1.04     | Insurance<br>Company Name       | XON               | 25     |                                                                                                    | О                  |
| IN1.05     | Insurance<br>Company<br>Address | XAD               | 106    | No more than 106 characters wide.  Add1 30 ^ add2 30 ^ city 25 ^ state 2 ^ Zip 10 A-Z 0-9 only in these fields. Alphanumeric data only. Valid Zip formats: NNNNN-NNNN, 5N, or 9N (no hyphen).  If present, the Hub verifies that the value complies with rules above. | О                  |
| IN1.06     | Insurance Co.<br>Contact Person | XPN               | 48     |                                                                                                    | NS                 |
| IN1.07     | Insurance Co<br>Phone Number    | XTN               | 40     |                                                                                                    | NS                 |
| IN1.08     | Group Number                    | ST                | 10     | Characters permitted include:<br>A–Z and 1–0.                                                                                                    | О                  |
| IN1.09     | Group Name                      | XON               | 130    |                                                                                                    | NS                 |
| IN1.10     | Insured's Group<br>Emp ID       | CX                | 12     |                                                                                                    | NS                 |
| IN1.11     | Insured's Group<br>Emp Name     | XON               | 18     | If present, the Hub passes the value through (with no validation).                                                                                                    | О                  |

| Segment ID | Element Name                            | Type <sup>a</sup> | Length | Comments                                                                                                    | Req'd <sup>b</sup> |
|------------|-----------------------------------------|-------------------|--------|----------------------------------------------------------------------------------------------------|--------------------|
| IN1.12     | Plan Effective<br>Date                  | DT                | 8      |                                                                                                    | NS                 |
| IN1.13     | Plan Expiration<br>Date                 | DT                | 8      |                                                                                                    | NS                 |
| IN1.14     | Authorization<br>Information            | СМ                | 55     |                                                                                                    | NS                 |
| IN1.15     | Plan Type                               | IS                | 3      |                                                                                                    | NS                 |
| IN1.16     | Name Of<br>Insured                      | XPN               | 24     | Should be at most 24 characters wide including the delimiter between the last and first names. At least one character for first and last name. A numeric value cannot be used as the first character of the last name.  The Hub verifies that the value complies with rules above.  Required only if IN1.47 = T (Third-Party Bill).                       | С                  |
| IN1.17     | Insured's<br>Relationship To<br>Patient | IS                | 2      | Valid values for this field include:  • 1 = Self  • 2 = Spouse  • 8 = Dependent  The Hub verifies that this value is present.  Required only if IN1.47 = T (Third-Party Bill).                                                                                                    | С                  |
| IN1.18     | Insured's Date<br>Of Birth              | TS                | 26     |                                                                                                    | NS                 |
| IN1.19     | Insured's<br>Address                    | XAD               | 106    | No more than 106 characters wide.  Add1 30 ^ add2 30 ^ city 25 ^ state 2 ^ Zip 10 A-Z 0-9 only in these fields. Alphanumeric data only. Valid Zip formats: NNNNN-NNNN, 5N, or 9N (no hyphen).  The Hub verifies that the value complies with rules above.  Required only if IN1.47 = T (Third-Party Bill). Required for PSC Hold orders going to Care360. | C                  |
| IN1.20     | Assignment Of<br>Benefits               | IS                | 2      |                                                                                                    | NS                 |
| IN1.21     | Coordination Of<br>Benefits             | IS                | 2      |                                                                                                    | NS                 |

| Segment ID | Element Name                   | Type <sup>a</sup> | Length | Comments                                                                                                    | Req'd <sup>b</sup> |
|------------|--------------------------------|-------------------|--------|----------------------------------------------------------------------------------------------------|--------------------|
| IN1.22     | Coord Of Ben.<br>Priority      | ST                | 2      |                                                                                                    | NS                 |
| IN1.23     | Notice Of<br>Admission Flag    | ID                | 2      |                                                                                                    | NS                 |
| IN1.24     | Notice Of<br>Admission Date    | DT                | 8      |                                                                                                    | NS                 |
| IN1.25     | Report Of<br>Eligibility Flag  | ID                | 2      |                                                                                                    | NS                 |
| IN1.26     | Report Of<br>Eligibility Date  | DT                | 8      |                                                                                                    | NS                 |
| IN1.27     | Release<br>Information<br>Code | IS                | 2      |                                                                                                    | NS                 |
| IN1.28     | Pre-Admit Cert<br>(PAC)        | ST                | 15     |                                                                                                    | NS                 |
| IN1.29     | Verification<br>Date/Time      | TS                | 26     |                                                                                                    | NS                 |
| IN1.30     | Verification By                | XCN               | 60     |                                                                                                    | NS                 |
| IN1.31     | Type Of<br>Agreement<br>Code   | IS                | 2      |                                                                                                    | NS                 |
| IN1.32     | Billing Status                 | IS                | 2      |                                                                                                    | NS                 |
| IN1.33     | Lifetime Reserve<br>Days       | NM                | 4      |                                                                                                    | NS                 |
| IN1.34     | Delay Before<br>L.R. Day       | NM                | 4      |                                                                                                    | NS                 |
| IN1.35     | Company Plan<br>Code           | IS                | 8      | Further identifies an insurance plan.                                                                                        | О                  |
| IN1.36     | Policy Number                  | ST                | 20     | Individual policy number of the insured. Required for Medicare submissions.  Required only if IN1.47 = T (Third-Party Bill). | С                  |
| IN1.37     | Policy<br>Deductible           | СР                | 12     |                                                                                                    | NS                 |
| IN1.38     | Policy Limit -<br>Amount       | СР                | 12     |                                                                                                    | NS                 |
| IN1.39     | Policy Limit -<br>Days         | NM                | 4      |                                                                                                    | NS                 |

| Segment ID | Element Name                      | Type <sup>a</sup> | Length | Comments                                                                                                    | Req'd <sup>b</sup> |
|------------|-----------------------------------|-------------------|--------|----------------------------------------------------------------------------------------------------|--------------------|
| IN1.40     | Room Rate -<br>Semi-Private       | СР                | 12     |                                                                                                    | NS                 |
| IN1.41     | Room Rate -<br>Private            | СР                | 12     |                                                                                                    | NS                 |
| IN1.42     | Insured's<br>Employment<br>Status | CE                | 60     |                                                                                                    | NS                 |
| IN1.43     | Insured's Sex                     | IS                | 1      |                                                                                                    | NS                 |
| IN1.44     | Insured's<br>Employer<br>Address  | XAD               | 106    |                                                                                                    | NS                 |
| IN1.45     | Verification<br>Status            | ST                | 2      |                                                                                                    | NS                 |
| IN1.46     | Prior Insurance<br>Plan ID        | IS                | 8      |                                                                                                    | NS                 |
| IN1.47     | Coverage Type                     | IS                | 3      | Rules for requirement of the IN1/GT1 segment are addressed in "Care360 Order Message Format Requirements" on page 59. Valid values include:  • T = Third-party bill  • P = Patient bill  • C = Client bill  If this segment is present, the Hub verifies that this field is populated with one of these values. | R                  |
| IN1.48     | Handicap                          | IS                | 2      |                                                                                                    | NS                 |
| IN1.49     | Insured's ID<br>Number            | CX                | 12     |                                                                                                    | NS                 |

a. For a description of the HL7 data types, see "Data Type Specifications" on page 64.

## GT1—Guarantor Segment

The Guarantor (GT1) segment contains guarantor (for example, the person or the organization with financial responsibility for payment of a patient account) data for patient and insurance billing applications. This segment is applicable only to the inbound order for patient and insurance billing. The Hub verifies that all data fields are in uppercase.

| Segment ID | Element Name       | Type <sup>a</sup> | Length | Comments             | Req'd <sup>b</sup> |
|------------|--------------------|-------------------|--------|----------------------|--------------------|
| GT1.00     | Segment<br>Type ID | ST                | 4      | Must be <b>GT1</b> . | R                  |

b. R = Required, O = Optional, C = Conditional, NS = Not Supported.

| Segment ID | Element Name             | Type <sup>a</sup> | Length | Comments                                                                                                    | Req'd <sup>b</sup> |
|------------|--------------------------|-------------------|--------|----------------------------------------------------------------------------------------------------|--------------------|
| GT1.01     | Set ID                   | SI                | 4      | GT1 message segments should be numbered sequentially from 1.                                                                                                    | R                  |
| GT1.02     | Guarantor<br>Number      | CX                | 59     |                                                                                                    | NS                 |
| GT1.03     | Guarantor<br>Name        | XPN               | 24     | No more than 24 characters wide, including the delimiter between the last and first names. At least one character for first and last name. A numeric value cannot be used as the first character of the last name.  The Hub verifies that the value complies with rules above. | R                  |
| GT1.04     | Guarantor<br>Spouse Name | XPN               | 48     |                                                                                                    | NS                 |
| GT1.05     | Guarantor<br>Address     | XAD               | 97     | No more than 97 characters wide.  Add1 30 ^ add2 30 ^ city 25 ^ state 2 ^ Zip 10 A-Z 0-9 only in these fields. Alphanumeric data only. Valid Zip formats: NNNNN-NNNN, 5N, or 9N (no hyphen).  The Hub verifies that the value complies with rules above.                       | R                  |

| Segment ID | Element Name                       | Type <sup>a</sup> | Length | Comments                                                                                                    | Req'd <sup>b</sup> |
|------------|------------------------------------|-------------------|--------|----------------------------------------------------------------------------------------------------|--------------------|
| GT1.06     | Guarantor Ph<br>Num-Home           | XTN               | 250    | GT1.6 (and PID.13) will use data type 250 XTN and be sub-delimited in pieces 6 and 7 (area code and phone number, respectively).                                                                                                    | О                  |
|            |                                    |                   |        | The XTN data type reads as follows:                                                                                                    |                    |
|            |                                    |                   |        | Components:  [NNN] [(999)]999-9999  [X99999] [B99999] [C any text]  ^ <telecommunication (id)="" code="" use=""> ^ <telecommunication (id)="" equipment="" type=""> ^ <e-mail (st)="" address=""> ^ <country (nm)="" code=""> ^ <area (nm)="" city="" code=""/> ^ <phone (nm)="" number=""> ^ <extension (nm)=""> ^ <any (st)="" text=""></any></extension></phone></country></e-mail></telecommunication></telecommunication> |                    |
|            |                                    |                   |        | For backward compatibility phone<br>numbers sent in the 10 NM format: (e.g,<br> 3148721727 or any of the following<br>variations for sending data in the XTN<br>data format will also be accepted:                                                                                                    |                    |
|            |                                    |                   |        | 3148727127^^^^^^ <br>or                                                                                                    |                    |
|            |                                    |                   |        | 3148727127^^^314^8727127^^<br> <br>  or                                                                                                    |                    |
|            |                                    |                   |        | ^^^^314^8727127^^ <br>or                                                                                                    |                    |
|            |                                    |                   |        | The Hub verifies that the value complies with rules above.                                                                                                    |                    |
| GT1.07     | Guarantor Ph<br>Num-Business       | XTN               | 40     |                                                                                                    | NS                 |
| GT1.08     | Guarantor<br>Date/Time Of<br>Birth | TS                | 26     | The date and time of the guarantor's birth.  Format: YYYYMMDDHHMMSS  The Hub verifies that the date/time is in this format.                                                                                                    | O                  |
| GT1.09     | Guarantor Sex                      | IS                | 1      | Valid values for this field include:  • M = Male  • F = Female                                                                                                    | О                  |
|            |                                    |                   |        | The Hub verifies that one of these values is present in this field.                                                                                                    |                    |
| GT1.10     | Guarantor Type                     | IS                | 2      |                                                                                                    | NS                 |
| GT1.11     | Guarantor<br>Relationship          | IS                | 2      |                                                                                                    | NS                 |

| Segment ID | Element Name                              | Type <sup>a</sup> | Length | Comments | Req'd <sup>b</sup> |
|------------|-------------------------------------------|-------------------|--------|----------|--------------------|
| GT1.12     | Guarantor SSN                             | ST                | 11     |          | NS                 |
| GT1.13     | Guarantor Date -<br>Begin                 | DT                | 8      |          | NS                 |
| GT1.14     | Guarantor Date -<br>End                   | DT                | 8      |          | NS                 |
| GT1.15     | Guarantor<br>Priority                     | NM                | 2      |          | NS                 |
| GT1.16     | Guarantor<br>Employer Name                | XPN               | 130    |          | NS                 |
| GT1.17     | Guarantor<br>Employer<br>Address          | XAD               | 106    |          | NS                 |
| GT1.18     | Guarantor<br>Employer Phone<br>Number     | XTN               | 40     |          | NS                 |
| GT1.19     | Guarantor<br>Employee ID<br>Number        | CX                | 20     |          | NS                 |
| GT1.20     | Guarantor<br>Employment<br>Status         | IS                | 2      |          | NS                 |
| GT1.21     | Guarantor<br>Organization<br>Name         | XON               | 130    |          | NS                 |
| GT1.22     | Guarantor<br>Billing Hold Flag            | ID                | 1      |          | NS                 |
| GT1.23     | Guarantor<br>Credit Rating<br>Code        | CE                | 80     |          | NS                 |
| GT1.24     | Guarantor<br>Death Date And<br>Time       | TS                | 26     |          | NS                 |
| GT1.25     | Guarantor<br>Death Flag                   | ID                | 1      |          | NS                 |
| GT1.26     | Guarantor<br>Charge<br>Adjustment<br>Code | CE                | 80     |          | NS                 |
| GT1.27     | Guarantor<br>Household<br>Annual Income   | СР                | 10     |          | NS                 |

| Segment ID | Element Name                            | Type <sup>a</sup> | Length | Comments | Req'd <sup>b</sup> |
|------------|-----------------------------------------|-------------------|--------|----------|--------------------|
| GT1.28     | Guarantor<br>Household Size             | NM                | 3      |          | NS                 |
| GT1.29     | Guarantor<br>Employer ID<br>Number      | CX                | 20     |          | NS                 |
| GT1.30     | Guarantor<br>Marital Status<br>Code     | IS                | 1      |          | NS                 |
| GT1.31     | Guarantor Hire<br>Effective Date        | DT                | 8      |          | NS                 |
| GT1.32     | Employment<br>Stop Date                 | DT                | 8      |          | NS                 |
| GT1.33     | Living<br>Dependency                    | IS                | 2      |          | NS                 |
| GT1.34     | Ambulatory<br>Status                    | IS                | 2      |          | NS                 |
| GT1.35     | Citizenship                             | IS                | 4      |          | NS                 |
| GT1.36     | Primary<br>Language                     | CE                | 60     |          | NS                 |
| GT1.37     | Living<br>Arrangement                   | IS                | 2      |          | NS                 |
| GT1.38     | Publicity<br>Indicator                  | CE                | 80     |          | NS                 |
| GT1.39     | Protection<br>Indicator                 | ID                | 1      |          | NS                 |
| GT1.40     | Student<br>Indicator                    | IS                | 2      |          | NS                 |
| GT1.41     | Religion                                | IS                | 3      |          | NS                 |
| GT1.42     | Mother's<br>Maiden Name                 | XPN               | 48     |          | NS                 |
| GT1.43     | Nationality                             | CE                | 80     |          | NS                 |
| GT1.44     | Ethnic Group                            | IS                | 3      |          | NS                 |
| GT1.45     | Contact Person's<br>Name                | XPN               | 48     |          | NS                 |
| GT1.46     | Contact Person's<br>Telephone<br>Number | XTN               | 40     |          | NS                 |
| GT1.47     | Contact Reason                          | CE                | 80     |          | NS                 |

| Segment ID | Element Name                           | <b>Type</b> <sup>a</sup> | Length | Comments | Req'd <sup>b</sup> |
|------------|----------------------------------------|--------------------------|--------|----------|--------------------|
| GT1.48     | Contact<br>Relationship                | IS                       | 2      |          | NS                 |
| GT1.49     | Job Title                              | ST                       | 20     |          | NS                 |
| GT1.50     | Job Code/Class                         | JCC                      | 20     |          | NS                 |
| GT1.51     | Guarantor<br>Employer's<br>Organ. Name | XON                      | 130    |          | NS                 |
| GT1.52     | Handicap                               | IS                       | 2      |          | NS                 |
| GT1.53     | Job Status                             | IS                       | 2      |          | NS                 |
| GT1.54     | Guarantor<br>Financial Class           | FC                       | 50     |          | NS                 |
| GT1.55     | Guarantor Race                         | IS                       | 1      |          | NS                 |

a. For a description of the HL7 data types, see "Data Type Specifications" on page 64.

b. R = Required, O = Optional, C = Conditional, NS = Not Supported.

## **ORC—Common Order Segment**

The Common Order (ORC) segment is used to transmit fields that are common to all orders (all types of services that are requested). The ORC segment is required in the ORM message.

| Segment ID             | Element Name                | Type <sup>a</sup> | Length | Comments                                                                                                    | Req'd <sup>b</sup> |
|------------------------|-----------------------------|-------------------|--------|----------------------------------------------------------------------------------------------------|--------------------|
| ORC.00                 | Segment Type ID             | ST                | 4      | Must be <b>ORC</b> .                                                                                                    | R                  |
| ORC.01                 | Order Control               | ID                | 2      | Valid value for this field is NW (New Order).  Used for new orders with a new specimen. ORM messages with an NW control code should originate at the ordering facility.                                                                                                    | R                  |
| ORC.02                 | Placer Order<br>Number      | EI                | 20     | The placer application's order number (same as OBR.02). All OBRs in the ORM must contain the same value.  The Hub verifies that this field is present. The Hub also verifies that the values for this field in all ORC segments are identical.  Note: The Hub does not require unique order numbers. The service provider is responsible for handling any duplicate order numbers that are received. | R                  |
| ORC.03                 | Filler Order<br>Number      | EI                | 22     |                                                                                                    | NS                 |
| ORC.04                 | Placer Group<br>Number      | EI                | 22     |                                                                                                    | NS                 |
| ORC.05                 | Order Status                | ID                | 2      |                                                                                                    | NS                 |
| ORC.06                 | Response Flag               | ID                | 1      |                                                                                                    | NS                 |
| ORC.07                 | Quantity/Timing             | TQ                | 200    |                                                                                                    | NS                 |
| ORC.08                 | Parent                      | CM                | 200    |                                                                                                    | NS                 |
| ORC.09                 | Date/Time of<br>Transaction | TS                | 26     |                                                                                                    | NS                 |
| ORC.10                 | Entered By                  | XCN               | 120    |                                                                                                    | NS                 |
| ORC.11<br>11.1<br>11.2 | Verified By NPP ID NPP Name | XCN               | 250    | Identifies the person who verified the accuracy of the entered request.  Format:  NPP ID^NPP Name                                                                                                    | O                  |

| Segment ID | Element Name                 | Type <sup>a</sup> | Length | Comments                                                                                     | Req'd <sup>b</sup> |
|------------|------------------------------|-------------------|--------|----------------------------------------------------------------------------------------------|--------------------|
| ORC.12     | Ordering<br>Provider         | XCN               | 120    | Identifies the provider who ordered the test (same as OBR.16).                               | С                  |
|            |                              |                   |        | Format for UPIN Only:                                                                        |                    |
|            |                              |                   |        | <pre>UPIN Number^LastName^ FirstName^Middle^^^^UPIN</pre>                                    |                    |
|            |                              |                   |        | Format for NPI Only:                                                                         |                    |
|            |                              |                   |        | <pre>NPI Number^LastName^ FirstName^Middle^^^^NPI</pre>                                      |                    |
|            |                              |                   |        | Format for UPIN and NPI:                                                                     |                    |
|            |                              |                   |        | UPIN Number^LastName^ FirstName^Middle^^^^UPIN~ NPI Number^LastName^ FirstName^Middle^^^^NPI |                    |
|            |                              |                   |        | If present, the Hub passes the value through (with no validation).                           |                    |
|            |                              |                   |        | Required only if IN1.47 = $\mathbb{T}$ (Third-Party Bill).                                   |                    |
| ORC.13     | Enterer's<br>Location        | PL                | 80     |                                                                                              | NS                 |
| ORC.14     | Call Back Phone<br>Number    | XTN               | 40     |                                                                                              | NS                 |
| ORC.15     | Order Effective<br>Date/Time | TS                | 26     |                                                                                              | NS                 |
| ORC.16     | Order Control<br>Code Reason | CE                | 200    |                                                                                              | NS                 |
| ORC.17     | Entering<br>Organization     | CE                | 60     |                                                                                              | NS                 |
| ORC.18     | Entering Device              | CE                | 60     |                                                                                              | NS                 |
| ORC.19     | Action By                    | XCN               | 120    |                                                                                              | NS                 |

a. For a description of the HL7 data types, see "Data Type Specifications" on page 64.

b. R = Required, O = Optional, C = Conditional, NS = Not Supported.

## **OBR**—**Observation Request Segment**

One OBR segment must be transmitted for each Order Code associated with any PID segment. This segment is mandatory in ORM messages.

| Segment ID | Element Name            | Type <sup>a</sup> | Length | Comments                                                                                                    | Req'd <sup>b</sup> |
|------------|-------------------------|-------------------|--------|----------------------------------------------------------------------------------------------------|--------------------|
| OBR.00     | Segment Type ID         | ST                | 4      | Must be <b>OBR</b> .                                                                                                    | R                  |
| OBR.01     | Set ID                  | SI                | 4      | OBR segments are paired with an ORC segment.                                                                                                    | R                  |
| OBR.02     | Placer Order<br>Number  | EI                | 20     | The placer application's order number (same as ORC.02). All OBRs in the ORM must contain the same value.  The Hub verifies that this field is present.  Note: The Hub does not require unique order numbers. The service provider is responsible for handling any duplicate order numbers that are received.                                                                                                    | R                  |
| OBR.03     | Filler Order<br>Number  | EI                | 22     |                                                                                                    | NS                 |
| OBR.04     | Universal Service<br>ID | CE                | 200    | Identification code for the ordered test. One order code per OBR segment. Format:  ^^^Local Order Code^ Description  Note: Preserve Incoming Order Data for subsequent inclusion in matching result messages. Constraints/Rules:  For each unique occurrence of OBR.4, preserve that OBR.4 value and the corresponding set of OBR.18 and OBR.19 values that are received in an order message.  The Hub verifies that this value is present, and that it contains data only in the 4th and 5th sub-fields. The 4th sub-field must also be unique within the ORM. | R                  |
| OBR.05     | Priority<br>(OBR.27)    | ID                | 2      |                                                                                                    | NS                 |
| OBR.06     | Requested<br>Date/time  | TS                | 26     |                                                                                                    | NS                 |

| Segment ID | Element Name                      | Type <sup>a</sup> | Length | Comments                                                                                                    | Req'd <sup>b</sup> |
|------------|-----------------------------------|-------------------|--------|----------------------------------------------------------------------------------------------------|--------------------|
| OBR.07     | Observation<br>Date/Time          | TS                | 26     | The specimen collection date and time. This field is required on ORM messages originating at the ordering facility. | R                  |
|            |                                   |                   |        | Format: YYYYMMDDHHMM  The Hub verifies that the data complies                                                       |                    |
|            |                                   |                   |        | with this format, and passes the value through.                                                                     |                    |
|            |                                   |                   |        | <b>Note:</b> For PSC Hold orders, client must be able to add a Future Collection Date.                              |                    |
| OBR.08     | Observation End<br>Date/Time      | TS                | 26     |                                                                                                    | NS                 |
| OBR.09     | Collection<br>Volume              | CQ                | 20     |                                                                                                    | NS                 |
| OBR.10     | Collector<br>Identifier           | XCN               | 60     |                                                                                                    | NS                 |
| OBR.11     | Specimen Action<br>Code           | ID                | 1      | The action to be taken with respect to the specimens that accompany or precede this order.                          | О                  |
| OBR.12     | Danger Code                       | CE                | 60     |                                                                                                    | NS                 |
| OBR.13     | Relevant Clinical<br>Info.        | ST                | 300    |                                                                                                    | NS                 |
| OBR.14     | Specimen<br>Received<br>Date/Time | TS                | 26     |                                                                                                    | NS                 |
| OBR.15     | Specimen Source                   | CM                | 300    |                                                                                                    | NS                 |
| OBR.16     | Ordering<br>Provider              | XCN               | 120    | Identifies the provider who ordered the test (same as ORC.12).                                                      | С                  |
|            |                                   |                   |        | • Format for UPIN Only:                                                                                             |                    |
|            |                                   |                   |        | UPIN Number^LastName^ FirstName^Middle^^^^UPIN                                                                      |                    |
|            |                                   |                   |        | • Format for NPI Only:                                                                                              |                    |
|            |                                   |                   |        | <pre>NPI Number^LastName^ FirstName^Middle^^^^NPI</pre>                                                             |                    |
|            |                                   |                   |        | • Format for UPIN and NPI:                                                                                          |                    |
|            |                                   |                   |        | UPIN Number^LastName^ FirstName^Middle^^^^\UPIN~ NPI Number^LastName^ FirstName^Middle^^^^\NPI                      |                    |
|            |                                   |                   |        | If present, the Hub passes the value through (with no validation).                                                  |                    |
|            |                                   |                   |        | Required only if IN1.47 = $\mathbb{T}$ (Third-Party Bill).                                                          |                    |
| OBR.17     | Order Callback<br>Phone Number    | XTN               | 40     |                                                                                                    | NS                 |

| Segment ID | Element Name                        | Type <sup>a</sup> | Length | Comments                                                                                                    | Req'd <sup>b</sup> |
|------------|-------------------------------------|-------------------|--------|----------------------------------------------------------------------------------------------------|--------------------|
| OBR.18     | Placer field 1                      | ST                | 60     | If present, the Hub stores this information and returns it (as received) with the associated results.  Notes:  • For each unique occurrence of OBR.4, the OBR.4 value is to be preserved as is the corresponding set of OBR.18 and OBR.19 values that are received in the order message.  • Outgoing orders from the HUB to IMPACT are to exclude values in OBR.18 and OBR.19. | O                  |
| OBR.19     | Placer field 2                      | ST                | 60     | If present, the Hub stores this information and returns it (as received) with the associated results.  Notes:  For each unique occurrence of OBR.4, the OBR.4 value is to be preserved as is the corresponding set of OBR.18 and OBR.19 values that are received in the order message.  Outgoing orders from the HUB to IMPACT are to exclude values in OBR.18 and OBR.19.     | 0                  |
| OBR.20     | Filler Field 1                      | ST                | 60     |                                                                                                    | NS                 |
| OBR.21     | Filler Field 2                      | ST                | 60     |                                                                                                    | NS                 |
| OBR.22     | Results Rpt/Status Chng - Date/Time | TS                | 26     |                                                                                                    | NS                 |
| OBR.23     | Charge to<br>Practice               | СМ                | 40     |                                                                                                    | NS                 |
| OBR.24     | Diagnostic Serv<br>Sect ID          | ID                | 10     |                                                                                                    | NS                 |
| OBR.25     | Result Status                       | ID                | 1      |                                                                                                    | NS                 |
| OBR.26     | Parent Result                       | CM                | 400    |                                                                                                    | NS                 |
| OBR.27     | Quantity/Timing                     | TQ                | 200    | This is OBR.27.6. Values for this field include:  • S = Stat • C = Call • R = Routine                                                                                                    | О                  |
| OBR.28     | Result Copies To                    | XCN               | 150    |                                                                                                    | NS                 |
| OBR.29     | Parent                              | CM                | 150    |                                                                                                    | NS                 |

| Segment ID | Element Name                                  | Type <sup>a</sup> | Length | Comments | Req'd <sup>b</sup> |
|------------|-----------------------------------------------|-------------------|--------|----------|--------------------|
| OBR.30     | Transportation<br>Mode                        | ID                | 20     |          | NS                 |
| OBR.31     | Reason for Study                              | CE                | 300    |          | NS                 |
| OBR.32     | Principal Result<br>Interpreter               | СМ                | 200    |          | NS                 |
| OBR.33     | Assistant Result<br>Interpreter               | СМ                | 200    |          | NS                 |
| OBR.34     | Technician                                    | CM                | 200    |          | NS                 |
| OBR.35     | Transcriptionist                              | CM                | 200    |          | NS                 |
| OBR.36     | Scheduled<br>Date/Time                        | TS                | 26     |          | NS                 |
| OBR.37     | Number of<br>Sample<br>Containers             | NM                | 4      |          | NS                 |
| OBR.38     | Transport<br>Logistics of<br>Collected Sample | CD                | 60     |          | NS                 |
| OBR.39     | Collector's<br>Comment                        | CE                | 200    |          | NS                 |
| OBR.40     | Transport<br>Arrangement<br>Responsibility    | CE                | 60     |          | NS                 |
| OBR.41     | Transport<br>Arranged                         | ID                | 30     |          | NS                 |
| OBR.42     | Escort Required                               | ID                | 1      |          | NS                 |
| OBR.43     | Planned Patient<br>Transport<br>Comment       | CE                | 200    |          | NS                 |

a. For a description of the HL7 data types, see "Data Type Specifications" on page 64.

b. R = Required, O = Optional, C = Conditional, NS = Not Supported.

## OBX—Observation/Result Segment

This segment is optional. AOEs in the order are typically captured as OBX segments.

| Segment ID | Element Name                   | Type <sup>a</sup> | Length | Comments                                                                                                    | Req'd <sup>b</sup> |
|------------|--------------------------------|-------------------|--------|----------------------------------------------------------------------------------------------------|--------------------|
| OBX.00     | Segment<br>Type ID             | ST                | 10     | Must be <b>OBX</b> .                                                                                                    | R                  |
| OBX.01     | Set ID                         | SI                | 10     | Sequence number for OBX segments grouped beneath the same OBR segment.                                                                                                    | R                  |
| OBX.02     | Value Type                     | ID                | 2      | Defines the structure of the observation value (OBX.05). Valid values include:  • ST = String data  • NM = Numeric data  • CE = Coding elements  • TX = Text data  If this segment is present, the Hub verifies that this field is populated with one of the above values. | 0                  |
| OBX.03     | Observation<br>Identifier      | CE                | 590    | Contains a value that reports the results for an AOE. Required if this segment is present in the ORM. Data layout:  ^^Local Code^ description^ If this segment is present, the Hub verifies that this field is present.                                                    | R                  |
| OBX.04     | Observation<br>Sub-ID          | ST                | 20     |                                                                                                    | NS                 |
| OBX.05     | Observation<br>Value           | ID                | 72     | Contains an answer to an AOE question.                                                                                                    | R                  |
| OBX.06     | Units                          | CE                | 60     |                                                                                                    | NS                 |
| OBX.07     | References<br>Range            | ST                | 10     |                                                                                                    | NS                 |
| OBX.08     | Abnormal Flags                 | ID                | 5      |                                                                                                    | NS                 |
| OBX.09     | Probability                    | NM                | 5      |                                                                                                    | NS                 |
| OBX.10     | Nature of<br>Abnormal Test     | ID                | 2      |                                                                                                    | NS                 |
| OBX.11     | Observ Result<br>Status        | ID                | 1      |                                                                                                    | NS                 |
| OBX.12     | Date Last Obs<br>Normal Values | TS                | 26     |                                                                                                    | NS                 |
| OBX.13     | User Defined<br>Access Checks  | ST                | 20     |                                                                                                    | NS                 |

| Segment ID | Element Name                    | Type <sup>a</sup> | Length | Comments | Req'd <sup>b</sup> |
|------------|---------------------------------|-------------------|--------|----------|--------------------|
| OBX.14     | Date/Time of<br>the Observation | TS                | 26     |          | NS                 |
| OBX.15     | Producer's ID                   | CE                | 60     |          | NS                 |
| OBX.16     | Responsible<br>Observer         | XCN               | 80     |          | NS                 |
| OBX.17     | Observation<br>Method           | CE                | 60     |          | NS                 |

a. For a description of the HL7 data types, see "Data Type Specifications" on page 64.

## **DG1**—Diagnosis Segment

The Diagnosis (DG1) segment contains patient diagnosis information.

| Segment ID | Element Name                    | Type <sup>a</sup> | Length | Comments                                                                                                    | Req'd <sup>b</sup> |
|------------|---------------------------------|-------------------|--------|----------------------------------------------------------------------------------------------------|--------------------|
| DG1.00     | Segment<br>Type ID              | ST                | 4      | Must be <b>DG1</b> .                                                                                                    | R                  |
| DG1.01     | Set ID                          | SI                | 4      | Allows identification of multiple diagnosis segments grouped beneath a single OBR segment. Usually a sequential number beginning with 1. | R                  |
| DG1.02     | Diagnosis<br>Coding Method      | ID                | 3      | Literal "ICD".  The Hub verifies that this value is populated with the ICD.                                                              | R                  |
| DG1.03     | Diagnosis Code                  | CE                | 60     | Contains the diagnosis code and diagnosis description. This is an ICD-9 diagnostic code. No decimal places are allowed.                  | R                  |
| DG1.04     | Diagnosis<br>Description        | ST                | 140    | Diagnosis name and description.                                                                                                    | О                  |
| DG1.05     | Diagnosis<br>Date/Time          | TS                | 26     |                                                                                                    | NS                 |
| DG1.06     | Diagnosis Type                  | IS                | 2      |                                                                                                    | NS                 |
| DG1.07     | Major<br>Diagnostic<br>Category | CE                | 60     |                                                                                                    | NS                 |
| DG1.08     | Diagnostic<br>Related Group     | CE                | 60     |                                                                                                    | NS                 |
| DG1.09     | DRG Approval<br>Indicator       | ID                | 2      |                                                                                                    | NS                 |

b. R = Required, O = Optional, C = Conditional, NS = Not Supported.

| Segment ID | Element Name                | Type <sup>a</sup> | Length | Comments | Req'd <sup>b</sup> |
|------------|-----------------------------|-------------------|--------|----------|--------------------|
| DG1.10     | DRG Grouper<br>Review Code  | IS                | 2      |          | NS                 |
| DG1.11     | Outlier Type                | CE                | 60     |          | NS                 |
| DG1.12     | Outlier Days                | NM                | 3      |          | NS                 |
| DG1.13     | Outlier Cost                | CP                | 12     |          | NS                 |
| DG1.14     | Grouper Version and Type    | ST                | 4      |          | NS                 |
| DG1.15     | Diagnosis<br>Priority       | NM                | 2      |          | NS                 |
| DG1.16     | Diagnosing<br>Clinician     | XCN               | 60     |          | NS                 |
| DG1.17     | Diagnosis<br>Classification | IS                | 3      |          | NS                 |
| DG1.18     | Confidential<br>Indicator   | ID                | 1      |          | NS                 |
| DG1.19     | Attestation<br>Date/Time    | TS                | 26     |          | NS                 |

a. For a description of the HL7 data types, see "Data Type Specifications" on page 64.

b. R = Required, O = Optional, C = Conditional, NS = Not Supported.

#### NTE—Notes and Comments Segment

The Notes and Comments (NTE) segment contains notes and comments for ORM messages, and is optional.

| Segment ID | Element Name         | Type <sup>a</sup> | Length | Comments                                                                                                    | Req'd <sup>b</sup> |
|------------|----------------------|-------------------|--------|----------------------------------------------------------------------------------------------------|--------------------|
| NTE.00     | Segment<br>Type ID   | ST                | 4      | Must be NTE.                                                                                                    | R                  |
| NTE.01     | Set ID               | SI                | 4      | May be used to group multiple NTE segments in a message.                                                                                                    | R                  |
| NTE.02     | Source of<br>Comment | ID                | 1      | <ul> <li>Valid values include:         <ul> <li>I = Implies the data in NTE.03 will be considered internal comments and not returned with the results. (For normal orders, limit is 5 lines of 60 characters each. For PSC Hold orders, only the first 60 characters will be read.)</li> </ul> </li> <li>R = Implies report comments will be returned with results. (For normal orders, limit is 2 lines of 60 characters each. For PSC Hold orders, only the first 60 characters will be read.)</li> </ul> | R                  |
| NTE.03     | Comment              | ST                | 60     | Comments must not have embedded control characters. Each new line must be defined in a unique NTE segment.                                                                                                    | R                  |

a. For a description of the HL7 data types, see "Data Type Specifications" on page 64.

b. R = Required, O = Optional, C = Conditional, NS = Not Supported.

# **Sample Care360 Order Messages**

Following are sample ORM messages, formatted according to the "Care360 Order Message Format Requirements" on page 59 and "Care360 Order Message Segment Specifications" on page 67.

#### Sample Order Message

```
MSH|^~\&|HUBWS|46355||DAL|200808281132||ORM^001|MZ54932|P|2.3|
PID|1|55591|||TEST^TC24C||19220403|F|||||3165555555||||||111113333|
NTE | 1 | I | internal comment |
NTE|1|R|report comment|
IN1|1||UHMTH|United Health Care - PHCS|PO Box 30555^^Salt Lake
City^UT^84130|||12345678|||||||TEST^TC24C|1||4771 Regent
GT1|1||TEST^TC24C||4771 Regent Blvd^^Irving^TX^675063||||
ORC|NW|54932-6|||||||1234567893^Ranger^Lone^^^^^NPI|||||||
OBR|1|54932-6||^^^30294^Maternal Quad Screen
CAPACITY|||20080828094434|||||||1234567893^Ranger^Lone^^^^^NPI|||||||
DG1|1|ICD|2859 |Anemia unspecified||
OBX|1||^^^55210420^EDD||08/21/1985
OBX|2||^^^55210440^GEST CALC||L
OBX|3||^^^55210460^WGT||157|
OBX | 4 | | ^^^55210480^RACE | | C
```

#### Sample PSC Hold Order Message

```
MSH|^~\&|HUBWS|46355|PSC|DAL|200808281132||ORM^001|MZ54932|P|2.3|
PID|1|55591|||TEST^TC24C||19220403|F|||||3165555555||||||111113333|
NTE|1|I|internal comment|
NTE|1|R|report comment|
IN1|1||UHMTH|United Health Care - PHCS|PO Box 30555^^Salt Lake
City^UT^84130|||12345678|||||||TEST^TC24C|1||4771 Regent
GT1|1||TEST^TC24C||4771 Regent Blvd^^Irving^TX^75063||||
ORC|NW|54932-6|||||||1234567893^Ranger^Lone^^^^NPI||||||
OBR|1|54932-6||^^^30294^Maternal Quad Screen
CAPACITY|||20080828094434|||||||1234567893^Ranger^Lone^^^^^NPI|||||||
DG1|1|ICD|2859 |Anemia unspecified||
OBX|1||^^^55210420^EDD||08/21/1985
OBX|2||^^^55210440^GEST CALC||L
OBX|3||^^^55210460^WGT||157|
OBX | 4 | | ^^^55210480^RACE | | C
```

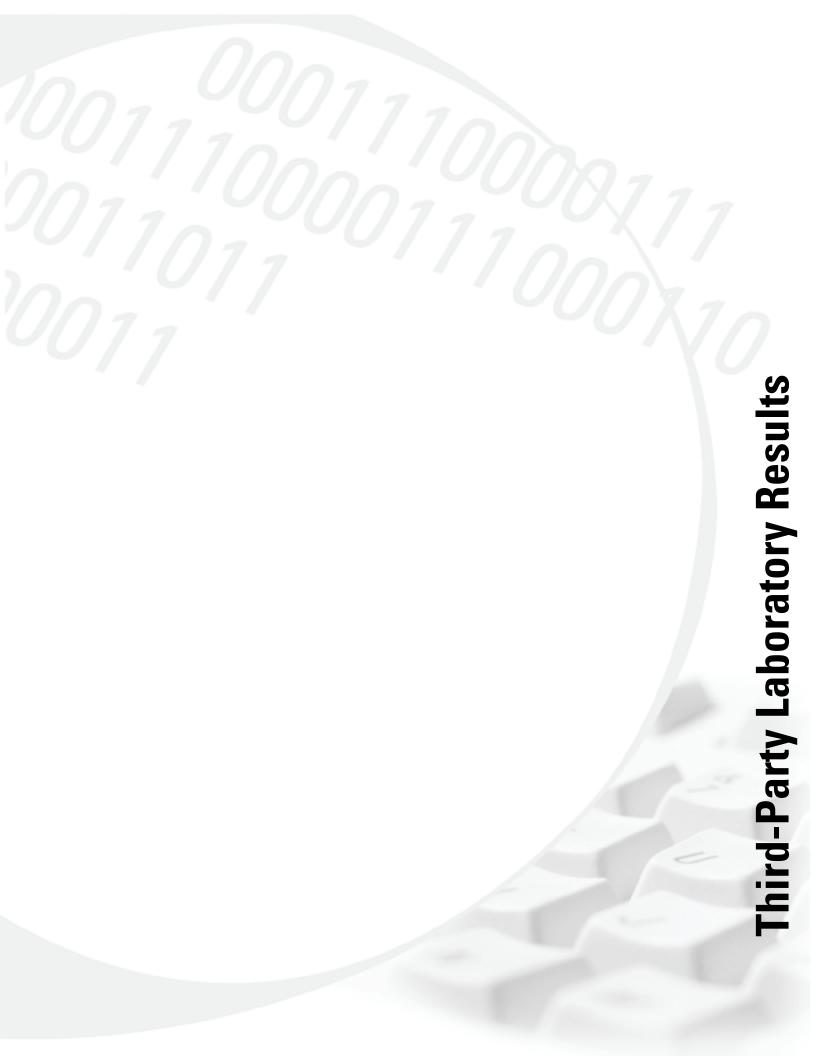

# **About This Section**

This section provides detailed information necessary for formatting laboratory test results to be retrieved from a third-party laboratory by Care360 Integration Services.

This section includes the following chapter(s):

- Chapter 4, "Care 360 Results HL7 Specification" on page 97.
- Chapter 5, "Care360 Radiology Results HL7 Specification" on page 127.

# **Chapter 4 Care360 Results HL7 Specification**

### In This Chapter:

| • About the Care 360 Results HL7 Specification   | . 98 |
|--------------------------------------------------|------|
| • Care 360 Result Message Format Requirements    | . 99 |
| • Care 360 Result Message Segment Specifications | 103  |
| • Sample Care 360 Result Messages                | 120  |
| Receiving Third-Party Laboratory Results Files   | 193  |

# **About the Care360 Results HL7 Specification**

This chapter provides detailed format specifications for laboratory results that are received by Care 360 Hub Information Services from a Quest Diagnostics BU, or from a third-party laboratory. Results may be formatted according to the HL7 2.3 Specification, or the HL7 2.3.1 Specification, with any exceptions noted in this chapter.

**Note:** The tables shown in the "Care360 Result Message Segment Specifications" contain both the HL7 2.3 and HL7 2.3.1 Specifications. In cases where these specifications are identical, only one specification is shown. In cases where there are differences, both the HL7 2.3 and HL7 2.3.1 Specification are shown in order to highlight these differences.

Supported messages for results include:

ORU^R01—Observational Report—Unsolicited Message

This chapter includes the following sections:

- **Result message format requirements.** For information on the message format requirements, see "Care360 Result Message Format Requirements" on page 99.
- Result message segment specifications. Each result message received by the Hub contains a number of standard sections. For requirements on the standard segments of a result message, see "Care 360 Result Message Segment Specifications" on page 103.
- Sample Result messages. For samples of the various result messages, see "Sample Care 360 Result Messages" on page 120.
- Receiving third-party results files. For information about transferring results data between the Hub and a third-party laboratory, see "Receiving Third-Party Laboratory Results Files" on page 123.

# **Care360 Result Message Format Requirements**

In addition to the field-level validation detailed in "Care360 Result Message Segment Specifications", each Observational Report—Unsolicited (ORU) message is validated by the Hub to ensure compliance with rules outlined in this section.

**Note:** For a detailed specification of lab orders that are sent to Care 360 Hub Information Services for processing, see Chapter 3, "Care 360 Order HL7 Specification" on page 57.

#### **Message Segment Hierarchy**

ORU messages must follow the message segment hierarchy, as specified below:

```
MSH
                             Message Header
                             Patient Identification
    PID
                             Notes and Comments
        { [NTE] }
                             Common Order
         ORC
          OBR
                             Observation Request
              ] }
                             Observation Result
               OBX
                             Notes and Comments
               { [NTE] }
             1 }
         }
```

In the hierarchy shown above, braces ({}) indicate where multiple items are allowed, and brackets ([]) indicate items that are optional.

#### **Newline Characters**

Result HL7 messages must use the carriage return (CR) character (ASCII  $0 \times 0D$ ) to indicate a newline. Result messages that contain a line feed (LF) character (ASCII  $0 \times 0A$ ) to indicate a newline will be rejected.

#### **Field Delimiters**

A delimiter must separate each field. Even if a field contains no data, it must still be delimited. The delimiter for any given HL7 message is always defined in the MSH segment of the message, as the first character following the segment identifier (MSH.00). See the message segment descriptions for more detail. Standard HL7 delimiters are used.

#### **Field Specifications**

The following table describes the parameters used to define the data fields within each message segment.

| Parameter | Description                                                                      |
|-----------|----------------------------------------------------------------------------------|
| Туре      | For a description of the data types, see "Data Type Specifications" on page 100. |
| Length    | The maximum allowed length for the field.                                        |

| Parameter | Description                                                                                                    |
|-----------|----------------------------------------------------------------------------------------------------|
| Required  | The fields within each segment are classified based on their support status of <i>Always</i> (A), <i>Conditional</i> (C), <i>Never</i> (N), or <i>Pass Through</i> (PT) as defined below:                                                                                                    |
|           | • <i>Always.</i> If the corresponding segment is present, the field will also be present within the segment.                                                                                                    |
|           | • <i>Conditional.</i> The field may or may not be present, depending on certain conditions (stipulated in the <i>Comments</i> column of each segment table). If the field is present, the Hub validates it against any stated requirements.                                                  |
|           | • <i>Pass Through</i> . The information in the field is passed through from the original inbound order (ORM) message.                                                                                                    |
|           | • <i>Never</i> . The field is not supported in result (ORU) messages. If a field is described as <i>Never</i> by the Hub (the corresponding row appears grayed in the table), the field must not be present within the segment. If the field is present, the message is rejected by the Hub. |

## **Data Type Specifications**

The following table describes the data types that may appear in the message segments.

Note: Brackets ([]) indicate that the enclosed data is optional.

| ng<br>natted text                | Any ACSII printable characters (ASCII decimal values between 32 and 126) with the exception of the defined delimiter characters. Left justified with optional trailing spaces.                                                                                                    |
|----------------------------------|----------------------------------------------------------------------------------------------------|
| 0                                | 32 and 126) with the exception of the defined delimiter characters. Left justified with optional trailing spaces.                                                                                                    |
| matted text                      | Stain and the said and a did a fine and the said and the said and the |
|                                  | String data with embedded formatting instructions.                                                                                                    |
|                                  |                                                                                                    |
| nposite quantity<br>units        | <quantity (nm)=""> ^ <units (ce)=""></units></quantity>                                                                                                    |
| neric                            | Any of the ASCII numeric characters with an optional leading sign (+ or -) and/or an optional decimal point.                                                                                                    |
| ience ID                         | A non-negative integer in the form of a NM data type.                                                                                                    |
|                                  |                                                                                                    |
| ed values for<br>tables          | String data drawn from an HL7-defined table of legal values (see Appendix A of HL7 2.3).                                                                                                    |
| ed values for<br>-defined tables | String data drawn from a site-defined table of legal values.                                                                                                    |
| rarchic<br>gnator                | <pre><namespace (is)="" id=""> ^ <universal (st)="" id=""> ^ <universal (id)="" id="" type=""> Used only as part of EI and other data types.</universal></universal></namespace></pre>                                                                                                    |
|                                  | posite quantity units  neric  nence ID  ed values for tables  ed values for defined tables  archic                                                                                                    |

| Data Type/<br>Category | Data Type Name                            | Notes/Format                                                                                                    |
|------------------------|-------------------------------------------|----------------------------------------------------------------------------------------------------|
| EI                     | Entity identifier                         | <pre><entity (st)="" identifier=""> ^ <namespace (is)="" id=""> ^ <universal (st)="" id=""> ^<universal (id)="" id="" type=""></universal></universal></namespace></entity></pre>                                                                                                    |
| PL                     | Person location                           | <pre><point (is)="" care="" of=""> ^ <room (is)=""> ^ <bed (is)=""> ^ <facility (hd)=""> ^ <location (is)="" status=""> ^ <person (is)="" location="" type=""> ^ <building (is)=""> ^<floor (is)=""> ^ <location (st)="" description=""></location></floor></building></person></location></facility></bed></room></point></pre>                                                                                                    |
| РТ                     | Processing type                           | <pre><pre><pre><pre>cessing ID (ID)&gt; ^ <pre>cessing mode (ID)&gt;</pre></pre></pre></pre></pre>                                                                                                    |
| Date/Time              |                                           |                                                                                                    |
| DT                     | Date                                      | YYYY[MM[DD]]                                                                                                    |
| TM                     | Time                                      | HH[MM[SS[.S[S[S]]]]]][+/-ZZZZ]                                                                                                    |
| TS                     | Time stamp                                | YYYY[MM[DD[HHMM[SS[.S[S[S[S]]]]]]]]]+/ - ZZZZ]^ <degree of="" precision=""></degree>                                                                                                    |
| Code Values            |                                           |                                                                                                    |
| CE                     | Coded element                             | <pre><identifier (st)=""> ^ <text (st)=""> ^ <name (st)="" coding="" of="" system=""> ^<alternate (st)="" identifier=""> ^ <alternate (st)="" text=""> ^ <name (st)="" alternate="" coding="" of="" system=""></name></alternate></alternate></name></text></identifier></pre>                                                                                                    |
| СК                     | Composite ID with check digit             | <pre><id (nm)="" number=""> ^ <check (nm)="" digit=""> ^ <code (id)="" check="" digit="" employed="" identifying="" scheme="" the=""> ^ <assigning (hd)="" authority=""></assigning></code></check></id></pre>                                                                                                    |
| CX                     | Extended composite<br>ID with check digit | <pre><id (st)=""> ^ <check (st)="" digit=""> ^ <code (id)="" check="" digit="" employed="" identifying="" scheme="" the=""> ^ <assigning (hd)="" authority=""> ^ <identifier (is)="" code="" type=""> ^ <assigning (hd)="" facility=""></assigning></identifier></assigning></code></check></id></pre>                                                                                                    |
| XCN                    | Extended composite                        | In Version 2.3, replaces the CN data type.                                                                                                    |
|                        | ID number and name                        | <pre><id (st)="" number=""> ^ <family (st)="" name=""> ^ <given (st)="" name=""> ^ <middle (st)="" initial="" name="" or=""> ^ <suffix (for="" (st)="" example,="" iii)="" jr="" or=""> ^ <pre><pre>fix (for example, DR) (ST)&gt; ^ <degree (for="" (st)="" example,="" md)=""> ^ <source (is)="" table=""/> ^ <assigning (hd)="" authority=""> ^ <name (id)="" code="" type=""> ^ <identifier (st)="" check="" digit=""> ^ <code (id)="" check="" digit="" employed="" identifying="" scheme="" the=""> ^ <identifier (is)="" code="" type=""> ^ <assigning (hd)="" facility=""></assigning></identifier></code></identifier></name></assigning></degree></pre></pre></suffix></middle></given></family></id></pre> |
| Generic                |                                           |                                                                                                    |
| СМ                     | Composite                                 | No new CMs are allowed after HL7 Version 2.2. Hence there are no new CMs in Version 2.3.                                                                                                    |

| Data Type/<br>Category | Data Type Name                                                   | Notes/Format                                                                                                    |
|------------------------|------------------------------------------------------------------|----------------------------------------------------------------------------------------------------|
| Demographics           |                                                                  |                                                                                                    |
| XAD                    | Extended address                                                 | <pre>In Version 2.3, replaces the AD data type.</pre>                                                                                                    |
| XPN                    | Extended person<br>name                                          | <pre>In Version 2.3, replaces the PN data type.  <family (st)="" name=""> ^ <given (st)="" name=""> ^ <middle (st)="" initial="" name="" or=""> ^ <suffix (for="" (st)="" example,="" iii)="" jr="" or=""> ^ <pre></pre></suffix></middle></given></family></pre>                                                                                                    |
| XON                    | Extended composite<br>name and ID<br>number for<br>organizations | <pre><organization (st)="" name=""> ^ <organization (is)="" code="" name="" type=""> ^ <id (nm)="" number=""> ^ <check (nm)="" digit=""> ^ <code (id)="" check="" digit="" employed="" identifying="" scheme="" the=""> ^ <assigning (hd)="" authority=""> ^ <identifier (is)="" code="" type=""> ^ <assigning (hd)="" facility="" id=""></assigning></identifier></assigning></code></check></id></organization></organization></pre>            |
| XTN                    | Extended<br>telecommunications<br>number                         | <pre>In Version 2.3, replaces the TN data type. [NNN] [(999)]999-9999 [X99999] [B99999] [C any text]^<telecommunication (id)="" code="" use=""> ^</telecommunication></pre>                                                                                                    |
| Time Series            |                                                                  |                                                                                                    |
| TQ                     | Timing/quantity                                                  | For timing/quantity specifications for orders, see Chapter 4 of the HL7 Standard, Section 4.4. <quantity (cq)=""> ^ <interval (*)=""> ^ <duration (*)=""> ^ <start (ts)="" date="" time=""> ^ <end (ts)="" date="" time=""> ^ <priority (id)=""> ^ <condition (st)=""> ^ <text (tx)=""> ^ <conjunction (id)=""> ^ <order (*)="" sequencing=""></order></conjunction></text></condition></priority></end></start></duration></interval></quantity> |

# **Care360 Result Message Segment Specifications**

This section provides detailed specifications for each segment of an HL7 result message. Message segments include the following:

**Note:** The tables shown below contain both the HL7 2.3 and HL7 2.3.1 Specifications. In cases where these specifications are identical, only one specification is shown. In cases where there are differences, both the HL7 2.3 and HL7 2.3.1 Specification are shown in order to highlight these differences.

- "MSH—Message Header Segment" on page 103.
- "PID—Patient Identifier Segment" on page 105.
- "ORC—Common Order Segment" on page 107.
- "OBR—Observation Request Segment" on page 110.
- "OBX—Observation/Result Segment" on page 116.
- "NTE—Notes and Comments Segment" on page 119.

#### MSH—Message Header Segment

The Message Header (MSH) segment defines the intent, source, destination, and some specifics of the syntax of a message.

| Segment ID | Element Name           | Type <sup>a</sup> | Length | Comments                                                                                                    | Supported <sup>b</sup> |
|------------|------------------------|-------------------|--------|----------------------------------------------------------------------------------------------------|------------------------|
| MSH.00     | Segment Type ID        | ST                | 4      | Must be <b>MSH</b> .                                                                                                    | A                      |
| MSH.01     | Field Separator        | ST                | 1      | The separator between the message segment ID ("MSH") and the first real data field (MSH.02). Defines the character to be used as a separator for the rest of the message. The value is a vertical bar (1).                                      | A                      |
| MSH.02     | Encoding<br>Characters | ST                | 4      | Four characters that are used in the following order: component separator, repetition separator, escape character, and subcomponent separator.  Format: ^~\& These values are recommended by HL7, and are the only values supported by the Hub. | A                      |
| MSH.03     | Sending<br>Application | EI                | 180    | The outbound result feed. This field is populated with LAB.  Note: While HL7 allows for a length of 180, this is currently populated only with LAB.                                                                                             | A                      |

| Segment ID | Element Name             | Type <sup>a</sup> | Length | Comments                                                                                                    | Supported <sup>b</sup> |
|------------|--------------------------|-------------------|--------|----------------------------------------------------------------------------------------------------|------------------------|
| MSH.04     | Sending Facility         | EI                | 180    | The performing facility. The three-letter ID of the facility that performed the test.  Note: While HL7 allows for a length of 180, this is currently populated only with the three-letter ID. | A                      |
| MSH.05     | Receiving<br>Application | HD                | 180    |                                                                                                    | N                      |
| MSH.06     | Receiving Facility       | EI                | 180    | The receiving facility. The account number defined for the placer (same as MSH.04 in the ORM).                                                                                                | A                      |
| MSH.07     | Date/Time of<br>Message  | TS                | 14     | The date and time that the sending system created the message.  Format: YYYYMMDDHHMMSS                                                                                                    | A                      |
| MSH.08     | Security                 | ST                | 40     |                                                                                                    | N                      |
| MSH.09     | Message Type             | СМ                | 7      | The type of message being transmitted, and the event leading to the creation of the message. Outbound value for this field: ORU^R01 (results messages).                                       | A                      |
| MSH.10     | Message Control ID       | ST                | 20     | Populated by the Sending Facility with a unique message identifier.  The Hub checks for the presence of this segment, but does perform any validation on the value.                           | A                      |
| MSH.11     | Processing ID            | РТ                | 3      | The placer system's intent for the message. Valid values include:  • P = Production  • T = Training  • D = Debug (Development)  Live messages are populated with P.                           | A                      |
| MSH.12     | Version ID               | ID                | 8      | The value for this field is 2.3.                                                                                                    | A                      |
| MSH.13     | Sequence<br>Number       | NM                | 15     |                                                                                                    | N                      |
| MSH.14     | Continuation<br>Pointer  | ST                | 180    |                                                                                                    | N                      |

| Segment ID | Element Name                          | Type <sup>a</sup> | Length | Comments | Supported <sup>b</sup> |
|------------|---------------------------------------|-------------------|--------|----------|------------------------|
| MSH.15     | Accept<br>Acknowledgment<br>Type      | ID                | 2      |          | N                      |
| MSH.16     | Application<br>Acknowledgment<br>Type | ID                | 2      |          | N                      |
| MSH.17     | Country Code                          | ID                | 2      |          | N                      |
| MSH.18     | Character Set                         | ID                | 6      |          | N                      |
| MSH.19     | Principal<br>Language of<br>Message   | CE                | 60     |          | N                      |

a. For a description of the HL7 data types, see "Data Type Specifications" on page 100.

#### PID—Patient Identifier Segment

The Patient Identifier (PID) segment is used by all applications as the primary means of communicating patient identification information. This segment contains permanent patient identifying and demographic information that, for the most part, is not likely to change frequently.

| Segment ID | Element Name                | Type <sup>a</sup> | Length | Comments                                                                                                    | Supported <sup>b</sup> |
|------------|-----------------------------|-------------------|--------|----------------------------------------------------------------------------------------------------|------------------------|
| PID.00     | Segment<br>Type ID          | ST                | 4      | Must be <b>PID</b> .                                                                                                    | A                      |
| PID.01     | Set ID                      | SI                | 4      | Allows identification of multiple PID segments within a message. Usually a sequential number beginning with 1.                                                               | С                      |
| PID.02     | Patient ID<br>(External ID) | CX                | 20     | The same value that was included<br>in the inbound order. If data is<br>available in the inbound order<br>message, the same data is passed<br>through to the result message. | С                      |
| PID.03     | Patient ID<br>(Internal ID) | CX                | 16     | The unique identifier (for example, accession number) assigned by the Sending Facility for this request.                                                                     | A                      |
| PID.04     | Alternate<br>Patient ID     | CX                | 20     | The Lab reference number. Same as ORC.02 and OBR.02.                                                                                                    | РТ                     |
| PID.05     | Patient Name                | XPN               | 24     | Must be no more than 24 characters wide, including the delimiter between the last and first names. Anything above 24 characters is truncated at the LIS.                     | A                      |

b. A = Always, C = Conditional, PT = Pass Through, N = Never.

| Segment ID | Element Name                  | Type <sup>a</sup> | Length | Comments                                                                                                    | Supported <sup>b</sup> |
|------------|-------------------------------|-------------------|--------|----------------------------------------------------------------------------------------------------|------------------------|
| PID.06     | Mother's<br>Maiden Name       | XPN               | 48     |                                                                                                    | N                      |
| PID.07     | Date of Birth                 | TS                | 26     | Date of birth (DOB), in YYYYMMDD format.  Conditional based on availability of information (may return age, rather than DOB). | С                      |
| PID.08     | Sex                           | IS                | 1      | Valid values for this field include:  • M = Male  • F = Female                                                                | A                      |
| PID.09     | Patient Alias                 | XPN               | 48     |                                                                                                    | N                      |
| PID.10     | Race                          | IS                | 1      |                                                                                                    | N                      |
| PID.11     | Patient Address               | XAD               | 106    |                                                                                                    | N                      |
| PID.12     | County Code                   | IS                | 4      |                                                                                                    | N                      |
| PID.13     | Phone Number -<br>Home        | XTN               | 40     |                                                                                                    | N                      |
| PID.14     | Phone Number -<br>Business    | XTN               | 40     |                                                                                                    | N                      |
| PID.15     | Language -<br>Patient         | CE                | 60     |                                                                                                    | N                      |
| PID.16     | Marital Status                | IS                | 1      |                                                                                                    | N                      |
| PID.17     | Religion                      | IS                | 3      |                                                                                                    | N                      |
| PID.18     | Patient Account<br>Number     | CX                | 20     | The requisition number, generated by the LIS.  Conditional based on where the order was generated.                            | С                      |
| PID.19     | SSN Number -<br>Patient       | ST                | 9      | Numeric only; no space or punctuation. If the inbound order contains this value, this field is populated with the same value. | С                      |
| PID.20     | Driver's Lic<br>Num - Patient | DLN               | 25     |                                                                                                    | N                      |
| PID.21     | Mother's<br>Identifier        | CX                | 20     |                                                                                                    | N                      |
| PID.22     | Ethnic Group                  | IS                | 3      |                                                                                                    | N                      |
| PID.23     | Birth Place                   | ST                | 60     |                                                                                                    | N                      |
| PID.24     | Multiple Birth<br>Indicator   | ID                | 2      |                                                                                                    | N                      |

| Segment ID | Element Name                 | Type <sup>a</sup> | Length | Comments | Supported <sup>b</sup> |
|------------|------------------------------|-------------------|--------|----------|------------------------|
| PID.25     | Birth Order                  | NM                | 2      |          | N                      |
| PID.26     | Citizenship                  | IS                | 4      |          | N                      |
| PID.27     | Veterans<br>Military Status  | CE                | 60     |          | N                      |
| PID.28     | Nationality                  | CE                | 80     |          | N                      |
| PID.29     | Patient Death<br>Date & Time | TS                | 26     |          | N                      |
| PID.30     | Patient Death<br>Indicator   | ID                | 1      |          | N                      |

a. For a description of the HL7 data types, see "Data Type Specifications" on page 100.

#### **ORC—Common Order Segment**

The Common Order (ORC) segment is used to transmit fields that are common to all orders (all types of services that are requested). The ORC segment is required in the ORM message.

| Segment ID | Element Name           | Type <sup>a</sup> | Length | Comments                                                                                                    | Supported <sup>b</sup> |
|------------|------------------------|-------------------|--------|----------------------------------------------------------------------------------------------------|------------------------|
| ORC.00     | Segment Type ID        | ST                | 4      | Must be <b>ORC</b> .                                                                                                    | A                      |
| ORC.01     | Order Control          | ID                | 2      | Valid value for this field is RE (Results).                                                                                                    | A                      |
| ORC.02     | Placer Order<br>Number | EI                | 20     | Always contains the placer application's order number. Should be the same as OBR.02. This value is passed through from the inbound order to the LIS to the result. | PT                     |
| ORC.03     | Filler Order<br>Number | EI                | 22     | The order number associated with the filler's application. The same as OBR.03.  The lab accession number, populated by the LIS after receipt of the order.         | A                      |
| ORC.04     | Placer Group<br>Number | EI                | 22     |                                                                                                    | N                      |
| ORC.05     | Order Status           | ID                | 2      | Indicates whether the result is partial or final. Valid values for this field include:  • CM = Order complete  • IP = Order incomplete, or contains pending items  | A                      |
| ORC.06     | Response Flag          | ID                | 1      |                                                                                                    | N                      |

b. A = Always, C = Conditional, PT = Pass Through, N = Never.

| Segment ID | Element Name                | Type <sup>a</sup> | Length | Comments | Supported <sup>b</sup> |
|------------|-----------------------------|-------------------|--------|----------|------------------------|
| ORC.07     | Quantity/Timin g            | TQ                | 200    |          | N                      |
| ORC.08     | Parent                      | CM                | 200    |          | N                      |
| ORC.09     | Date/Time of<br>Transaction | TS                | 26     |          | N                      |
| ORC.10     | Entered By                  | XCN               | 120    |          | N                      |
| ORC.11     | Verify By                   | XCN               | 120    |          | N                      |

| Segment ID | Element Name                 | Type <sup>a</sup> | Length | Comments                                                                                                    | Supported <sup>b</sup> |
|------------|------------------------------|-------------------|--------|----------------------------------------------------------------------------------------------------|------------------------|
| ORC 12     | Ordering<br>Provider         | XCN               | 120    | Identifies the provider that ordered the test. If present in the inbound order, the result echoes this value.  Version 2.3:  • Format for UPIN Only:  UPIN Number^LastName^ FirstName^Middle^^^^^ UPIN  • Format for NPI Only:  NPI Number^LastName^ FirstName^Middle^^^^^ NPI  • Format for UPIN and NPI:  UPIN Number^LastName^ FirstName^Middle^^^^^ UPIN-NPINumber^ LastName^Middle^^^^^ LastName^Middle ^^^^NPI  Version 2.3.1:  Literal UPIN or NPI moved from subfield 9 to subfield 13.  Example: 2.3:  ORC   RE   0001   SL123456A      CM               P12203^BOWKER^ DAWN^^^^^UPIN              Example: 2.3.1:  ORC   RE   0001   SL123456A      CM             P12203^BOWKER^ DAWN^^^^^^UPIN              If the Send Provider Identifier option for a Hub account is set to either UPIN or NPI, the Hub removes the opposing identifier (if present). For example, if UPIN is selected, the Hub will remove the NPI if it is returned. If the option is set to Both, then the Hub passes it through with no modification. | C                      |
| ORC.13     | Enterer's<br>Location        | PL                | 80     |                                                                                                    | N                      |
| ORC.14     | Call Back Phone<br>Number    | XTN               | 40     |                                                                                                    | N                      |
| ORC.15     | Order Effective<br>Date/Time | TS                | 26     |                                                                                                    | N                      |

| Segment ID | Element Name                 | Type <sup>a</sup> | Length | Comments                                                                                                    | Supported <sup>b</sup> |
|------------|------------------------------|-------------------|--------|----------------------------------------------------------------------------------------------------|------------------------|
| ORC.16     | Order Control<br>Code Reason | CE                | 200    | Version 2.3.1 only:  ORC.16 valid data for a reprinted report.:  Id^text^assigning authority^alterId^text^ 'null' when original report R^REPRINT | Z                      |
| ORC.17     | Entering<br>Organization     | CE                | 60     |                                                                                                    | N                      |
| ORC.18     | Entering Device              | CE                | 60     |                                                                                                    | N                      |
| ORC.19     | Action By                    | XCN               | 120    |                                                                                                    | N                      |

a. For a description of the HL7 data types, see "Data Type Specifications" on page 100.

#### **OBR**—Observation Request Segment

One OBR segment must be transmitted for each Order Code associated with any PID segment. This segment is mandatory in ORU messages.

| Segment ID | Element Name           | Type <sup>a</sup> | Length | Comments                                                                                                    | Supported <sup>b</sup> |
|------------|------------------------|-------------------|--------|----------------------------------------------------------------------------------------------------|------------------------|
| OBR.00     | Segment Type ID        | ST                | 4      | Must be <b>OBR</b> .                                                                                                    | A                      |
| OBR.01     | Set ID                 | SI                | 4      | OBR segments grouped under a PID are numbered sequentially beginning with 1.                                                                                                    | A                      |
| OBR.02     | Placer Order<br>Number | EI                | 22     | The placer application's order<br>number. Same as ORM. If<br>different values are present in the<br>ORM in ORC.02 and OBR.02,<br>then all values are rolled into a<br>single value. | PT                     |
| OBR.03     | Filler Order<br>Number | EI                | 22     | The order number associated with the filler's application. Same as ORC.03.                                                                                                    | A                      |

b. A = Always, C = Conditional, PT = Pass Through, N = Never.

| Segment ID | Element Name                 | Type <sup>a</sup> | Length | Comments                                                                                                    | Supported <sup>b</sup> |
|------------|------------------------------|-------------------|--------|----------------------------------------------------------------------------------------------------|------------------------|
|            | Universal Service<br>ID      | CE                | 200    | Identification code for the ordered test. One order code per OBR segment.                                                                           | A                      |
|            |                              |                   |        | Version 2.3:<br>Format:                                                                                                    |                        |
|            |                              |                   |        | Local Order Code^ Description ^^Local Order Code^ Description                                                                                       |                        |
|            |                              |                   |        | Version 2.3.1:                                                                                                    |                        |
|            |                              |                   |        | OBR.4.1 subpart will now include<br>the order code without a suffix.<br>Suffix codes will be retained (if<br>sent) in subpart: OBR 4.4.             |                        |
|            |                              |                   |        | Example: OBR.4  7600^LIPID PROFILE^^7600SB=^LIPID PANEL                                                                                             |                        |
|            |                              |                   |        | <b>Note:</b> Content other than that noted might appear in these fields if NMS Mapping has been imposed.                                            |                        |
|            |                              |                   |        | Some lab systems add a suffix to the lab order code in the result messages; for example: 10165SB=, where SB= is added by the lab system.            |                        |
|            |                              |                   |        | Order code will always be present,<br>but description may not be<br>included in some cases.                                                         |                        |
| OBR.05     | Priority<br>(OBR.27)         | ID                | 2      |                                                                                                    | N                      |
| OBR.06     | Requested<br>Date/time       | TS                | 26     |                                                                                                    | N                      |
| OBR.07     | Observation<br>Date/Time     | TS                | 26     | The specimen collection date and time. If present in the inbound order, the result echoes this value. Format: YYYYMMDDHHMMSS Seconds are always 00. | PT                     |
| OBR.08     | Observation End<br>Date/Time | TS                | 26     |                                                                                                    | N                      |
| OBR.09     | Collection<br>Volume         | CQ                | 20     |                                                                                                    | N                      |
| OBR.10     | Collector<br>Identifier      | XCN               | 60     |                                                                                                    | N                      |

| Segment ID | Element Name                      | Type <sup>a</sup> | Length | Comments                                                                                                    | Supported <sup>b</sup> |
|------------|-----------------------------------|-------------------|--------|----------------------------------------------------------------------------------------------------|------------------------|
| OBR 11     | Specimen Action<br>Code           | ID                | 1      | Version 2.3.1 only:  Typical values are G, A or null:  G = test was reflexed  A = add-on                                                                                                    | 0                      |
| OBR.12     | Danger Code                       | CE                | 60     |                                                                                                    | N                      |
| OBR.13     | Relevant Clinical<br>Info.        | ST                | 300    |                                                                                                    | N                      |
| OBR.14     | Specimen<br>Received<br>Date/Time | TS                | 26     | For observations requiring a specimen, this is the actual login time at the diagnostic service. This field must contain a value when the order is accompanied by a specimen, or when the observation requires a specimen and the message is a report. | R                      |
| OBR.15     | Specimen Source                   | СМ                | 300    |                                                                                                    | N                      |

| Segment ID | Element Name                   | Type <sup>a</sup> | Length | Comments                                                                                                    | Supported <sup>b</sup> |
|------------|--------------------------------|-------------------|--------|----------------------------------------------------------------------------------------------------|------------------------|
| OBR.16     | Ordering<br>Provider           | XCN               | 120    | Identifies the provider that ordered the test. If present in the inbound order, the result echoes this value.  Version 2.3:  • Format for UPIN Only:  UPIN Number^LastName^F  irstName^Middle^^^^^UP  IN  • Format for NPI Only:  NPI Number^LastName^F  FirstName^Middle^^^^N  PI  • Format for UPIN and NPI:  UPIN Number^LastName^F  irstName^Middle^^^^^UP  IN-NPINumber^ LastName^Middle ^^^^NPI  Version 2.3.1:  Literal UPIN or NPI moved from subfield 9 to subfield 13.  Example: 2.3:  ORC   RE   0001   SL123456A     C  M               P12203^BOWKER^DA  WN^^^^UPIN                Example: 2.3.1:  ORC   RE   0001   SL123456A     C  M             P12203^BOWKER^DA  WN^^^^^UPIN                  If the Send Provider Identifier  option for a Hub account is set to either UPIN or NPI, the Hub removes the opposing identifier (if present). For example, if UPIN is selected, the Hub will remove the NPI if it is returned.  If the option is set to Both, then the Hub passes it through with no modification. | C                      |
| OBR.17     | Order Callback<br>Phone Number | XTN               | 40     |                                                                                                    | N                      |
| OBR.18     | Placer field 1                 | ST                | 60     | Used as a "store and forward" field. Not supported for results-only interfaces.                                                                                                    | PT                     |
| OBR.19     | Placer field 2                 | ST                | 60     | Used as a "store and forward" field. Not supported for results-only interfaces.                                                                                                    | PT                     |

| Segment ID | Element Name                              | Type <sup>a</sup> | Length | Comments                                                                                                    | Supported <sup>b</sup> |
|------------|-------------------------------------------|-------------------|--------|----------------------------------------------------------------------------------------------------|------------------------|
| OBR.20     | Filler Field 1                            | ST                | 60     | The component code, for profiles only. Includes the component order code in sub-field 4, and the component order name in sub-field 5.   | С                      |
|            |                                           |                   |        | Version 2.3:                                                                                                    |                        |
|            |                                           |                   |        | Format:                                                                                                    |                        |
|            |                                           |                   |        | Component Code(without Suffix)^Description^^ Component Code(with Suffix (if sent))^Description                                          |                        |
|            |                                           |                   |        | Version 2.3.1:                                                                                                    |                        |
|            |                                           |                   |        | Some lab systems add a suffix to the component code in the result message; for example: 10165SB=, where SB= is added by the lab system. |                        |
|            |                                           |                   |        | Example: OBR.20  896^TRIGLICERIDES^^896S B=^TRIGLYCERIDES                                                                               |                        |
|            |                                           |                   |        | <b>Note:</b> Content other than that noted might appear in these fields if NMS Mapping has been imposed.                                |                        |
| OBR.21     | Filler Field 2                            | ST                | 200    | Site ID as defined in the database. Format:                                                                                             | A                      |
|            |                                           |                   |        | SiteID^Lab Name^Lab<br>Address^City^State^Zip                                                                                           |                        |
|            |                                           |                   |        | <b>Note:</b> Sub-field 1 is the same identifier found in OBX.15, subfield 1.                                                            |                        |
| OBR.22     | Results<br>Rpt/Status Chng<br>- Date/Time | TS                | 26     | The date and time that the observation was reported. Communicates when the result file was created in the lab system.                   | A                      |
|            |                                           |                   |        | Format: YYYYMMDDHHMMSS Seconds are always 00.                                                                                           |                        |
| OBR.23     | Charge to<br>Practice                     | СМ                | 40     |                                                                                                    | N                      |
| OBR.24     | Diagnostic Serv<br>Sect ID                | ID                | 10     | Version 2.3.1 <b>only</b> : Possible values include, but are not limited to: MC, MS, AP and the AL sequences (for example, AL1A).       | О                      |

| Segment ID | Element Name                      | Type <sup>a</sup> | Length | Comments                                                                                                    | Supported <sup>b</sup> |
|------------|-----------------------------------|-------------------|--------|----------------------------------------------------------------------------------------------------|------------------------|
| OBR.25     | Result Status                     | ID                | 1      | Valid values for this field include:  Version 2.3:  C = Correction to results  F = Final results  P = Preliminary results  X = Test canceled  Typical values for this field include:  Version 2.3.1:  P = Preliminary results  I = Pending results  Other data supported:  C = Correction to results  F = Final results  X = Test canceled  Data also passed in OBX.11  Note: A status of X indicates that all observations for the test identified have been canceled. | A                      |
| OBR.26     | Parent Result                     | СМ                | 400    | Version 2.3.1 <b>only</b> : Contains order code that caused reflex test to be performed.                                                                                                    | О                      |
| OBR.27     | Quantity/Timin                    | TQ                | 200    |                                                                                                    | N                      |
| OBR.28     | Result Copies To                  | XCN               | 150    |                                                                                                    | N                      |
| OBR.29     | Parent                            | CM                | 150    |                                                                                                    | N                      |
| OBR.30     | Transportation<br>Mode            | ID                | 20     |                                                                                                    | N                      |
| OBR.31     | Reason for Study                  | CE                | 300    |                                                                                                    | N                      |
| OBR.32     | Principal Result<br>Interpreter   | СМ                | 200    |                                                                                                    | N                      |
| OBR.33     | Assistant Result<br>Interpreter   | СМ                | 200    |                                                                                                    | N                      |
| OBR.34     | Technician                        | CM                | 200    |                                                                                                    | N                      |
| OBR.35     | Transcriptionist                  | CM                | 200    |                                                                                                    | N                      |
| OBR.36     | Scheduled<br>Date/Time            | TS                | 26     |                                                                                                    | N                      |
| OBR.37     | Number of<br>Sample<br>Containers | NM                | 4      |                                                                                                    | N                      |

| Segment ID | Element Name                                     | Type <sup>a</sup> | Length | Comments | Supported <sup>b</sup> |
|------------|--------------------------------------------------|-------------------|--------|----------|------------------------|
| OBR.38     | Transport<br>Logistics of<br>Collected<br>Sample | CE                | 60     |          | N                      |
| OBR.39     | Collector's<br>Comment                           | CE                | 200    |          | N                      |
| OBR.40     | Transport<br>Arrangement<br>Responsibility       | CE                | 60     |          | N                      |
| OBR.41     | Transport<br>Arranged                            | ID                | 30     |          | N                      |
| OBR.42     | Escort Required                                  | ID                | 1      |          | N                      |
| OBR.43     | Planned Patient<br>Transport<br>Comment          | CE                | 200    |          | N                      |

a. For a description of the HL7 data types, see "Data Type Specifications" on page 100.

#### OBX—Observation/Result Segment

This segment is optional. AOEs in the order are typically captured as OBX segments.

| Segment ID | Element Name    | Type <sup>a</sup> | Length | Comments                                                                                                    | Supported <sup>b</sup> |
|------------|-----------------|-------------------|--------|----------------------------------------------------------------------------------------------------|------------------------|
| OBX.00     | Segment Type ID | ST                | 10     | Must be <b>OBX</b> .                                                                                                    | A                      |
| OBX.01     | Set ID          | SI                | 10     | Sequence number for OBX segments grouped beneath the same OBR segment.                                                                                           | A                      |
| OBX.02     | Value Type      | ID                | 2      | Defines the structure of the observation value (OBX.05). Valid values include:  • ST = String data  • NM = Numeric data  • CE = Coding element  • TX = Text data | A                      |

b. A = Always, C = Conditional, PT = Pass Through, N = Never.

| Segment ID | Element Name           | Type <sup>a</sup> | Length | Comments                                                                                                    | Supported <sup>b</sup> |
|------------|------------------------|-------------------|--------|----------------------------------------------------------------------------------------------------|------------------------|
| OBX.03     | Observation Identifier | CE                | 590    | Contains the analyte number and analyte name. Data layout:                                                                                                    | A                      |
| 03.1       | LOINC Code             |                   |        | LOINC Code^Description                                                                                                    | О                      |
| 03.2       | LOINC Description      |                   |        | ^Coding System^<br>Local Code^Description                                                                                                    | О                      |
| 03.3       | Coding System Name     |                   |        | ^Coding System The Local Code (03.4) must                                                                                                    | О                      |
| 03.4       | Local Code             |                   |        | always be present, but all other                                                                                                    | A                      |
| 03.5       | Local Description      |                   |        | sub-fields are optional.  If the Send LOINC Data option                                                                                                    | О                      |
| 03.6       | Coding System Name     |                   |        | is selected for a Hub account, or if it is <i>not</i> selected and 03.1 = 03.4, the Hub passes all sub-fields through.                                                                                                    | О                      |
|            |                        |                   |        | If it is <i>not</i> selected and $03.1 \neq 03.4$ , the Hub performs the following transformations:                                                                                                    |                        |
|            |                        |                   |        | • Sets 03.1 to value of 03.4                                                                                                    |                        |
|            |                        |                   |        | • Sets 03.2 to value of 03.5                                                                                                    |                        |
|            |                        |                   |        | • Sets 03.3 to value of NULL                                                                                                    |                        |
|            |                        |                   |        | (The Hub passes 03.4, 03.5, and 03.6 through unchanged.)                                                                                                    |                        |
| OBX.04     | Observation Sub-ID     | ST                | 20     |                                                                                                    | N                      |
| OBX.05     | Observation Value      | ID                | 72     | This field either contains the result, or the field is blank and accompanying NT segments contain the result.                                                                                                    | A                      |
| OBX.06     | Units                  | CE                | 15     | Units of measure in which the result is reported.                                                                                                    | С                      |
| OBX.07     | References Range       | ST                | 24     | The range in which a reported result would be considered as normal for the age and sex of the patient. May be expressed as a numeric value, such as:  • Range 3.5–4.5  • Lower Limit > 10  • Upper Limit < 15  May also be expressed as an alpha value, such as:  • Negative  • Non-reactive | C                      |

| Segment ID | Element Name                    | Type <sup>a</sup> | Length | Comments                                                                                                    | Supported <sup>b</sup> |
|------------|---------------------------------|-------------------|--------|----------------------------------------------------------------------------------------------------|------------------------|
| OBX.08     | Abnormal Flags                  | ID                | 5      | Contains the normalcy status of the result being reported. Valid values include:  • L = Below low normal  • H = Above high normal  • A = Alpha abnormal  • N = Normal  • Blank = No comment                                                                                                    | С                      |
| OBX.09     | Probability                     | NM                | 5      |                                                                                                    | N                      |
| OBX.10     | Nature of Abnormal<br>Test      | ID                | 2      |                                                                                                    | N                      |
| OBX.11     | Observ Result Status            | ID                | 1      | Valid values include:  Version 2.3:  F = Final  P = Preliminary  C = Correction to a previously reported final result  X = Result cannot be obtained  Typical values for this field include:  Version 2.3.1:  P = Preliminary results  I = Pending results  Cther data supported:  C = Correction to results  F = Final results  X = Test canceled  Data also passed in OBR.25. | A                      |
| OBX.12     | Date Last Obs<br>Normal Values  | TS                | 26     |                                                                                                    | N                      |
| OBX.13     | User Defined Access<br>Checks   | ST                | 20     |                                                                                                    | N                      |
| OBX.14     | Date/Time of the<br>Observation | TS                | 26     | The date and time that the observation was reported. Format: YYYYMMDDHHMMSS Seconds are always 00.                                                                                                    | С                      |

| Segment ID | Element Name            | Type <sup>a</sup> | Length | Comments                                                               | Supported <sup>b</sup> |
|------------|-------------------------|-------------------|--------|------------------------------------------------------------------------|------------------------|
| OBX.15     | Producer's ID           | CE                | 60     | The unique identifier of the responsible filler.                       | С                      |
|            |                         |                   |        | Version 2.3:                                                           |                        |
|            |                         |                   |        | Format: AT^^L                                                          |                        |
|            |                         |                   |        | Version 2.3.1:                                                         |                        |
|            |                         |                   |        | Format: AT                                                             |                        |
|            |                         |                   |        | Only sub-piece one will be passed.                                     |                        |
|            |                         |                   |        | <b>Note:</b> This is the same identifier found in OBR.21, sub-field 1. |                        |
| OBX.16     | Responsible<br>Observer | XCN               | 80     |                                                                        | N                      |
| OBX.17     | Observation Method      | CE                | 60     |                                                                        | N                      |

a. For a description of the HL7 data types, see "Data Type Specifications" on page 100.

#### NTE—Notes and Comments Segment

The Notes and Comments (NTE) segment contains notes and comments for ORU messages, and is optional.

| Segment ID | Element Name         | Type <sup>a</sup> | Length | Comments                                                                                                    | Supported <sup>b</sup> |
|------------|----------------------|-------------------|--------|----------------------------------------------------------------------------------------------------|------------------------|
| NTE.00     | Segment<br>Type ID   | ST                | 4      | Must be <b>NTE</b> .                                                                                                    | A                      |
| NTE.01     | Set ID               | SI                | 4      | May be used to group multiple NTE segments in a message.                                                                 | С                      |
| NTE.02     | Source of<br>Comment | ID                | 2      | This field is conditional.                                                                                               | С                      |
| NTE.03     | Comment              | ST                | 72     | Each new line is sent in a new NTE segment. Blank lines and leading spaces are retained for correct data representation. | A                      |

a. For a description of the HL7 data types, see "Data Type Specifications" on page 100.

b. A = Always, C = Conditional, PT = Pass Through, N = Never.

b. A = Always, C = Conditional, PT = Pass Through, N = Never.

# Sample Care 360 Result Messages

Following are several sample Observational Report—Unsolicited (ORU) messages, formatted according to the "Care360 Result Message Format Requirements" on page 99 and "Care360 Result Message Segment Specifications" on page 103.

#### Sample 1—Result Message

```
MSH|^~\&|LAB|DAL||HUBARTEST|20030802230021||ORU^R01|20040908144133784500|
P|2.3|||||
PID | 1 | 808 | WD376535M | 9646179 | DOE^JANIS | | 19510924 | F | | | | | | | | | | 555667777 | | | |
NTE | 1 | TX | THINPREP |
ORC | RE | 9646179 | WD376535M | CM | | | | | | | C91458^Novak^James | | | | | | |
OBR | 1 | 9646179 | WD376535M | 35455YUIP=^CYTOLOGY, THINPREP
PAP^^35455YUIP=^CYTOLOGY, THINPREP
PAP|||20030730101400||||||20030730105500||JAP^^^|||||UIP^UNILAB
INSTITUTE OF PATHOLOGY^18700 OXNARD
STREET^TARZANA^CA^91356|20030731192600|||F|||||||||||||||||
OBX | 1 | TX | 60000000 CYTOPATHOLOGY NUMBER: ^^60000000 CYTOPATHOLOGY
NTE|1||ZP03030749
                   - 1
OBX|2|ST|60000100^SOURCE:^^60000100^SOURCE:^||VAGINAL||||||F|||2003073119
2600|UIP^^L|||
OBX | 3 | TX | 60000200^SPECIMEN ADEQUACY: ^^60000200^SPECIMEN
ADEQUACY: ^||||||||||||20030731192600|UIP^^L|||
NTE | 1 | | SATISFACTORY FOR EVALUATION, |
NTE | 2 | | ENDOCERVICAL/TRANSFORMATION ZONE |
NTE | 3 | | COMPONENT ABSENT. |
OBX | 4 | TX | 60000300 GENERAL CATEGORY: ^ 60000300 GENERAL
CATEGORY: ^||||||||||||20030731192600|UIP^^L|||
NTE | 1 | | NEGATIVE FOR INTRAEPITHELIAL LESION |
NTE | 2 | | OR MALIGNANCY. |
OBX|5|TX|60000400^NARRATIVE DESCRIPTION:^^60000400^NARRATIVE
NTE | 1 | | NEGATIVE FOR INTRAEPITHELIAL LESION |
NTE | 2 | | OR MALIGNANCY. |
OBX | 6 | ST | 60000500^ADDITIONAL FINDINGS: ^^60000500^ADDITIONAL
FINDINGS: ^||DNR|||||X|||20030731192600|UIP^^L|||
OBX|7|ST|60001100^COMMENTS:^^60001100^COMMENTS:^||DNR||||||X|||2003073119
2600|UIP^^L|||
OBX | 8 | ST | 60001200^RECOMMENDATIONS: ^^60001200^RECOMMENDATIONS: ^ | | DNR | | | | | |
X|||20030731192600|UIP^^L|||
OBX | 9 | ST | 60001300 CYTOTECHNOLOGIST: ^ 60001300 CYTOTECHNOLOGIST: ^ | CTUAYY
||||||F|||20030731192600|UIP^^L|||
OBX | 10 | ST | 60001400 ^ REV CYTOTECHNOLOGIST: ^ 60001400 ^ REV
CYTOTECHNOLOGIST: ^ | | DNR | | | | | | | | | | | 20030731192600 | UIP ^ L | | |
OBX|11|ST|60001500^PATHOLOGIST:^^60001500^PATHOLOGIST:^||DNR|||||X|||200
30731192600|UIP^^L|||
OBX|12|ST|60001600^PERFORMING SITE:^^60001600^PERFORMING
OBX|13|TX|10000043^ ^^10000043^ ^|||||||||F|||20030731192600|UIP^^L|||
NTE | 1 | | GYNECOLOGICAL CYTOLOGY IS A SCREENING PROCEDURE |
NTE | 2 | | SUBJECT TO BOTH FALSE NEGATIVE AND FALSE POSITIVE |
NTE | 3 | | RESULTS. IT IS MOST RELIABLE WHEN A SATISFACTORY |
NTE | 4 | | SAMPLE IS OBTAINED ON A REGULAR REPETITIVE BASIS. |
```

#### Sample 2—Result Message

```
MSH|^~\&|LAB|TMP||98015|20030603151327||ORU^R01|20030603692073360000|P|2.
3111111
ORC|RE|3812197|TP362228T||CM||||||C91458^Doe^James||||||
OBR|1|3812197|TP362228T|10165SB=^BASIC METABOLIC PANEL^^10165SB=^BASIC
METABOLIC PANEL|||||||20030523105800||^^^||||TP^QUEST DIAGNOSTICS-
TAMPA^4225 E. FOWLER
AVE^TAMPA^FL^33617|20030523110900|||F||||||||||||||||
OBX | 1 | NM | 25000000 GLUCOSE ^ 25000000 GLUCOSE ^ | | 105 | MG/DL | 65-
109|N|||F|||20030523110900|TP^^L|||
                   FASTING REFERENCE INTERVAL
OBX | 2 | NM | 25000100^UREA NITROGEN (BUN) ^^25000100^UREA NITROGEN
(BUN) ^ | | 15 | MG/DL | 7-25 | N | | | F | | | 20030523110900 | TP^^L | | |
OBX|3|NM|25000200^CREATININE^^25000200^CREATININE^||1.6|MG/DL|0.5-
1.4|H|||F|||20030523110900|TP^^L|||
OBX | 4 | NM | 25000300^BUN/CREATININE RATIO^^25000300^BUN/CREATININE
RATIO^||9|(CALC)|6-25|N|||F|||20030523110900|TP^^L|||
OBX | 5 | NM | 25000400 SODIUM 25000400 SODIUM | 150 | MMOL/L | 135-
146|H|||F|||20030523110900|TP^^L|||
OBX|6|NM|25000500^POTASSIUM^^25000500^POTASSIUM^||5.1|MMOL/L|3.5-
5.3|N|||F|||20030523110900|TP^^L|||
OBX | 7 | NM | 25000600^CHLORIDE^^25000600^CHLORIDE^| | 102 | MMOL/L | 98-
110|N|||F|||20030523110900|TP^^L|||
OBX | 8 | NM | 25000700 CARBON DIOXIDE ^ 25000700 CARBON DIOXIDE ^ | 24 | MMOL/L | 21-
33|N|||F|||20030523110900|TP^^L|||
OBX | 9 | NM | 25001000^CALCIUM^^25001000^CALCIUM^ | | 9.8 | MG/DL | 8.5-
10.4|N|||F|||20030523110900|TP^^L|||
OBR | 2 | 3812197 | TP362228T | 8847SB=^PROTHROMBIN TIME WITH
INR^^8847SB=^PROTHROMBIN TIME WITH
INR||||||20030523105800||^^^||||TP^QUEST DIAGNOSTICS-TAMPA^4225 E.
FOWLER AVE^TAMPA^FL^33617|20030523110900|||F||||||||||||||||
OBX | 1 | NM | 30040200^INTERNATIONAL NORMALIZED RATIO
(INR)^^30040200^INTERNATIONAL NORMALIZED RATIO
(INR)^||1.5|||N|||F|||20030523110900|TP^^L|||
                INR REFERENCE INTERVAL APPLIES TO PATIENTS
NTE | 2 | |
                NOT ON ANTICOAGULANT THERAPY:
                                                                   0.9 - 1.11
NTE | 3 | | |
                SUGGESTED INR THERAPEUTIC RANGE FOR ORAL|
NTE | 4 | |
                 ANTICOAGULANT THERAPY (STABLY ANTICOAGULATED)
NTE | 5 | |
NTE | 6 | |
                PATIENTS) |
NTE | 7 | | |
NTE | 8 | |
                           ROUTINE THERAPY:
                                                                   2.0 - 3.01
NTE | 9 | | |
                             RECURRENT MYOCARDIAL INFARCTION |
NTE | 10 | |
                           OR MECHANICAL PROSTHETIC VALVES:
                                                                   2.5 - 3.5
NTE | 11 | |
NTE | 12 | | |
OBX|2|NM|30039900^PROTHROMBIN TIME^^30039900^PROTHROMBIN
TIME^||14.6|SECONDS|9.0-11.5|H|||F|||20030523110900|TP^^L|||
OBR|3|3812197|TP362228T|861SB=^T-3 UPTAKE^^861SB=^T-3
UPTAKE||||||20030523105800||^^^||||TP^QUEST DIAGNOSTICS-TAMPA^4225
E. FOWLER AVE^TAMPA^FL^33617|20030523110900|||F|||||||||||||||||
OBX|1|NM|55075100^T-3 UPTAKE^^55075100^T-3 UPTAKE^||45|%|22-
35|H|||F|||20030523110900|TP^^L|||
```

# **Receiving Third-Party Laboratory Results Files**

In order to receive third-party laboratory results, Care 360 Hub Information Services initiates a secure connection to the laboratory's file server on a predefined schedule (for example, every 3–5 minutes) to retrieve and process the available results files.

The secure transfer of results data between the Hub and a third-party laboratory can be accomplished by a number of different methods; for example, via SSH File Transfer Protocol (SFTP). For more information on possible connectivity methods, see "Universal Ordering and Resulting Connectivity" on page 9.

#### **Results Formatting Requirements**

Results files that are retrieved by Care 360 Hub Information Services from a third-party laboratory must meet the following requirements:

- The provider and/or provider accounts referenced in the HL7 result message must be valid and active in the Hub.
- The result (HL7) file, and any associated "report of record" (PDF) files, must be submitted as a single XML file.
- The incoming result XML file must conform to the Hub XML schema (see "Hub XML Schema", below).
- The result HL7 content must conform to the Physician Portal Results HL7 Specification as outlined in "Care360 Result Message Format Requirements" on page 99 and "Care360 Result Message Segment Specifications" on page 103.
- If the provider is configured to send a report of record (PDF) file together with the HL7 message, then a primary report (PDF file) must be present. Additionally, one or more secondary reports can be provided as needed. If the provider is configured to **not** send a PDF file, then the report of record will be generated automatically for the provider (and the provider *cannot* include a PDF file with the HL7 message).

#### Hub XML Schema

The third-party laboratory must provide individual results as XML files on a file server, with each XML file containing one HL7, and one or more reports (PDF documents). The laboratory may also optionally include result discrete data. The XML file created by the laboratory for each result must conform to the following format:

```
<?xml version="1.0" encoding="UTF-8" ?>
<schema targetNamespace="http://hub.care360.com/5.0/result"</pre>
       xmlns:tns="http://hub.care360.com/5.0/result"
       xmlns="http://www.w3.org/2001/XMLSchema">
   <element name="result">
       <complexType>
          <sequence>
              <element name="resultDate" type="string" nillable="true" />
              <element name="sendingFacility" type="string"</pre>
                 nillable="true" />
              <element name="receivingFacility" type="string"</pre>
                 nillable="true" />
              <element name="accessionNumber" type="string"</pre>
                 nillable="true" />
              <element name="messageControlId" type="string"</pre>
                 nillable="true" />
```

```
<element name="hl7" type="base64Binary" />
              <element name="primaryReport" type="base64Binary"</pre>
                 nillable="true" />
              <element name="additionalReports">
                 <complexType>
                     <sequence>
                        <element name="report" type="base64Binary"</pre>
                            nillable="true" minOccurs="0"
                            maxOccurs="unbounded" />
                     </sequence>
                 </complexType>
              </element>
          </sequence>
       </complexType>
   </element>
</schema>
```

All discrete fields are optional, where *sendingFacility* is the provider, and *receivingFacility* is the provider account as defined in the Hub. These discrete fields are optional because the Hub obtains them directly from the HL7 message content. (The optional discrete fields may be helpful for troubleshooting purposes, however, as the HL7 message fields are encoded.)

#### Sample XML Result Files

Following are several sample third-party result (XML) messages, formatted according to the "Results Formatting Requirements" on page 123.

Note: The <h17>, <pri>, and <additionalReports> segments in the following samples are truncated for the sake of brevity.

#### Sample 1—HL7 Message with No Primary Report

#### Sample 2—HL7 Message with a Primary (Only) Report File

```
<?xml version="1.0" encoding="UTF-8" ?>
<tns:result xmlns:tns="http://hub.care360.com/5.0/result"</pre>
   xmlns:xsi="http://www.w3.org/2001/XMLSchema-instance">
   <resultDate>20070209101449</resultDate>
   <sendingFacility>NOR</sendingFacility>
   <receivingFacility>1746</receivingFacility>
   <accessionNumber>2523807</accessionNumber>
   <messageControlId>5674841</messageControlId>
      <h17>TVNIfF5+XCZ8TEFCfE5PUnxURVNUSUR8MTc0NnwyMDA3MDIwOTEwMTQ0OXx
      JVX11wMXw1Njc0ODQxfFB8Mi4zIA1QSUR8MXwxMjM0NTY3ODkxMjM0NXwyNTI
      3fHxBYmNkZWZeR2hpamtsbW5vcF5BfHwyMDA0MDEzMXxNfHx8fHx8fHx...</hl>
      AvU2luZ2xlUGFnZQovUGFnZU1vZGUgL1VzZU5vbmUKL1BhZ2VzIDIgMCBSCi9
      1IC9DYXRhbG9nCj4+CmVuZG9iag01IDAgb2JqCjw8Ci9CY...
   <additionalReports />
```

</tns:result>

#### Sample 3—HL7 Message with Primary and Secondary Report Files

```
<?xml version="1.0" encoding="UTF-8" ?>
<tns:result xmlns:tns="http://hub.care360.com/5.0/result"</pre>
   xmlns:xsi="http://www.w3.org/2001/XMLSchema-instance">
   <resultDate>20070209101449</resultDate>
   <sendingFacility>NOR</sendingFacility>
   <receivingFacility>1746</receivingFacility>
   <accessionNumber>2523807</accessionNumber>
   <messageControlId>5674841</messageControlId>
      <h17>TVNIff5+XCZ8TEFCfE5PUnxURVNUSUR8MTc0NnwyMDA3MDIw0TEwMTQ00Xx
      JVXlIwMXw1Njc00DQxfFB8Mi4zIA1QSUR8MXwxMjM0NTY30DkxMjM0NXwyNTI
      3fHxBYmNkZWZeR2hpamtsbW5vcF5BfHwyMDA0MDEzMXxNfHx8fHx8fHx...</h17>
      <primaryReport>JVBERi0xLjMNJeLjz9MNMSAwIG9iago8PAovUGFnZUxheW91d
      AvU21uZ2x1UGFnZQovUGFnZU1vZGUgL1VzZU5vbmUKL1BhZ2VzIDIgMCBSCi9
      1IC9DYXRhbG9nCj4+CmVuZG9iag01IDAgb2JqCjw8Ci9CY...
   <additionalReports>
      <report>JVBERi0xLjMKJf///8KCjEqMCBvYmoKPDwKL1BhZ2VMYXlvdXQqL1Np
      bmdsZVBhZ2UKL1BhZ2VNb2R1IC9Vc2VOb25lCi9OYWdlcyAyIDAgUgovVHlwZ
      Q2F0YWxvZwo+PgplbmRvYmoKCjIgMCBvYmoKPDwKL0NvdW50IDEKL...</report>
      <report>JVBERi0xLjMKJf///8KCjEgMCBvYmoKPDwKL1BhZ2VMYXlvdXQgL1Np
      bmdsZVBhZ2UKL1BhZ2VNb2R1IC9Vc2VOb251Ci9QYWdlcyAyIDAgUgovVHlwZ
      Q2F0YWxvZwo+Pqp1bmRvYmoKCjIqMCBvYmoKPDwKL0NvdW50IDEKL...</report>
   </additionalReports>
</tns:result>
```

# Chapter 5 Care360 Radiology Results HL7 Specification

#### In This Chapter:

| , | About the Care 360 Radiology Results HL7 Specification    | 128 |
|---|-----------------------------------------------------------|-----|
| , | Care 360 Radiology Results Message Format Requirements    | 129 |
| , | Care 360 Radiology Results Message Segment Specifications | 135 |
|   | Sample Care 260 Padiology Pecults Message                 | 146 |

# **About the Care360 Radiology Results HL7 Specification**

This chapter provides detailed format specifications for radiology results that are submitted by an RIS/HIS Service Provider for storage by Care360 Hub Information Services. Radiology results must be formatted according to the HL7 2.3 Specification, with any exceptions noted in this chapter. Supported messages for radiology results produced by Physician Portal include:

ORU^R01—Radiology Results Message

This chapter includes the following sections:

- Radiology Results message format requirements. For information on the message format requirements, see "Care360 Radiology Results Message Format Requirements" on page 129.
- Radiology Results segment specifications. Each order message submitted to the Hub must contain a number of standard sections. For requirements on the standard segments of an order message, see "Care360 Radiology Results Message Segment Specifications" on page 135.
- Sample Radiology Results message. For a sample of a typical radiology results message, see "Sample Care 360 Radiology Results Message" on page 146.

## **Care360 Radiology Results Message Format Requirements**

In addition to the field-level validation detailed in "Care 360 Radiology Results Message Segment Specifications", each inbound ORU message is validated by the Hub to ensure compliance with the rules outlined in this section.

#### **Message Segment Hierarchy**

ORU messages must follow the message segment hierarchy, as specified below:

```
MSH

PID

Message Header(Required, one per file)

Patient Identification(Required, one per file)

OBR

Observation Request(Required, one per file)

Observation Result(Required, no max # of repeats)

Notes and Comments(Optional)
```

In the hierarchy shown above, braces ({}) indicate where multiple items are allowed, and brackets ([]) indicate items that are optional and/or conditional.

#### **Message Segment Requirements**

The following table classifies the various ORU message segments based on their requirement status of *Required* (R), *Optional* (O), or *Conditional* (C) as defined below:

- *Required.* The segment must be present in the ORU message. If it is not present, the message is rejected by the Hub.
- Optional. The segment is not required. The ORU message is accepted by the Hub whether
  or not this segment is present. If the segment is present, the Hub validates the associated
  field requirements.
- Conditional. The segment may or may not be required, depending on certain conditions.
   Conditions are stipulated in the Comments/Conditions column of the table below. If the segment is present, the Hub validates the associated field requirements.

**Note:** This table is only meant to communicate segment requirements; that is, whether or not a segment in the ORU message must be present, and, if present, how many of these segments can occur. The requirements listed in the table are over and above the field requirements detailed in "Care360 Radiology Results Message Segment Specifications" on page 135. For example, if an ORU passes the segment level rules detailed in the following table, the message can still fail the field-level rules for any of the existing segments.

| Segment                        | Required? <sup>a</sup> | Comments/Conditions                                                                                                    |
|--------------------------------|------------------------|----------------------------------------------------------------------------------------------------|
| MSH:<br>Message Header         | R                      | The Hub verifies that this segment is present in the ORU message.                                                       |
| PID:<br>Patient Identifier     | R                      | The Hub verifies the following:  This segment is present in the ORU message.  There is only one PID in the ORU message. |
| OBR:<br>Observation<br>Request | R                      | The Hub verifies the following:  This segment is present in the ORU message.  There is only one OBR in the ORU message. |

| Segment                              | Required? <sup>a</sup> | Comments/Conditions                                                                                                    |
|--------------------------------------|------------------------|----------------------------------------------------------------------------------------------------|
| OBX:<br>Observation<br>Result Detail | R                      | The Hub verifies that this segment is present in the ORU message.                                                                                                    |
| NTE:<br>Notes and<br>Comments        | O                      | If present, the rules for an ORU message include the following:  • Placer comments (NTE.02 is set to ₽).  • Other comments (NTE.02 is set to ○).  NTE segments can follow PID and OBR segments in the radiology results message. The Hub verifies that the rules stated above are complied with in the ORU message. |

a. R = Required, O = Optional, C = Conditional.

#### **Field Delimiters**

A delimiter must separate each field. Even if a field contains no data, it must still be delimited. The delimiter for any given HL7 message is always defined in the MSH segment of the message, as the first character following the segment identifier (MSH.00). See the message segment descriptions for more detail. Standard HL7 delimiters are used.

**Note:** The standard HL7 delimiters ( $|^\sim \&$ ) are not accepted as valid data in any field, except MSH.02.

#### **Field Specifications**

The following table describes the parameters used to define the data fields within each message segment.

| Parameter | Description                                                                      |
|-----------|----------------------------------------------------------------------------------|
| Туре      | For a description of the data types, see "Data Type Specifications" on page 132. |
| Length    | The maximum allowed length for the field.                                        |

| Parameter | Description                                                                                                    |
|-----------|----------------------------------------------------------------------------------------------------|
| Required  | The fields within each segment are classified based on their requirement status of Required (R), Optional (O), Conditional (C), or Not Supported (NS) as defined below:                                                                                                    |
|           | • <i>Required.</i> If the corresponding segment is present, the field must also be present within the segment, and the Hub validates it against any stated requirements. If the field is not present, the message is rejected by the Hub.                                                                                                    |
|           | • <i>Optional.</i> The field is not required; the segment is accepted by the Hub whether or not this field is present. If the field is present, the Hub validates it against any stated requirements. (The contents of this field will not be reflected in the result.)                                                                                                    |
|           | • <i>Conditional.</i> The field may or may not be required, depending on certain conditions (stipulated in the <i>Comments</i> column of each segment table). If the stated conditions are not met, the message is rejected by the Hub. If the field is present, the Hub validates it against any stated requirements. (The contents of this field may or may not be reflected in the result.)                                             |
|           | • Not Supported. If a field is described as Not Supported by the Hub (the corresponding row appears grayed in the table), the content of the field is not used by the Hub, but it is validated for field type and length, as well as conformance to the specified HL7 table or user-defined table (as applicable). If all fields are successfully validated, the content is passed through; otherwise, the message is rejected by the Hub. |

## **Data Type Specifications**

The following table describes the data types that may appear in the message segments.

Note: Brackets ([]) indicate that the enclosed data is optional.

| Data Type<br>Category/<br>Data Type | Data Type Name                       | Notes/Format                                                                                                    |
|-------------------------------------|--------------------------------------|----------------------------------------------------------------------------------------------------|
| Alphanumeric                        |                                      |                                                                                                    |
| ST                                  | String                               | Any ACSII printable characters (ASCII decimal values between 32 and 126) with the exception of the defined delimiter characters. Left justified with optional trailing spaces.                                                                                                    |
| FΓ                                  | Formatted text                       | String data with embedded formatting instructions.                                                                                                    |
| Numerical                           |                                      |                                                                                                    |
| CQ                                  | Composite quantity with units        | <quantity (nm)=""> ^ <units (ce)=""></units></quantity>                                                                                                    |
| NM                                  | Numeric                              | Any of the ASCII numeric characters with an optional leading sign (+ or -) and/or an optional decimal point.                                                                                                    |
| SI                                  | Sequence ID                          | A non-negative integer in the form of a NM data type.                                                                                                    |
| Identifier                          |                                      |                                                                                                    |
| ID                                  | Coded values for<br>HL7 tables       | String data drawn from an HL7-defined table of legal values (see Appendix A of HL7 2.3).                                                                                                    |
| IS                                  | Coded values for user-defined tables | String data drawn from a site-defined table of legal values.                                                                                                    |
| HD                                  | Hierarchic<br>designator             | <pre><namespace (is)="" id=""> ^ <universal (st)="" id=""> ^ <universal (id)="" id="" type=""> Used only as part of EI and other data types.</universal></universal></namespace></pre>                                                                                                    |
| EI                                  | Entity identifier                    | <pre><entity (st)="" identifier=""> ^ <namespace (is)="" id=""> ^ <universal (st)="" id=""> ^<universal (id)="" id="" type=""></universal></universal></namespace></entity></pre>                                                                                                    |
| PL                                  | Person location                      | <pre><point (is)="" care="" of=""> ^ <room (is)=""> ^ <bed (is)=""> ^ <facility (hd)=""> ^ <location (is)="" status=""> ^ <person (is)="" location="" type=""> ^ <building (is)=""> ^<floor (is)=""> ^ <location (st)="" description=""></location></floor></building></person></location></facility></bed></room></point></pre> |
| PT                                  | Processing type                      | <pre><pre><pre><pre>cessing ID (ID)&gt; ^ <pre><pre>cessing mode (ID)&gt;</pre></pre></pre></pre></pre></pre>                                                                                                    |
| Date/Time                           | •                                    |                                                                                                    |
| DT                                  | Date                                 | YYYY[MM[DD]]                                                                                                    |
| TM                                  | Time                                 | HH[MM[SS[.S[S[S]]]]]][+/-ZZZZ]                                                                                                    |
| TS                                  | Time stamp                           | YYYY[MM[DD[HHMM[SS[.S[S[S[S]]]]]]]][+/ - ZZZZ]^ <degree of="" precision=""></degree>                                                                                                    |

| Data Type<br>Category/<br>Data Type | Data Type Name                              | Notes/Format                                                                                                    |
|-------------------------------------|---------------------------------------------|----------------------------------------------------------------------------------------------------|
| Code Values                         |                                             |                                                                                                    |
| CE                                  | Coded element                               | <pre><identifier (st)=""> ^ <text (st)=""> ^ <name (st)="" coding="" of="" system=""> ^<alternate (st)="" identifier=""> ^ <alternate (st)="" text=""> ^ <name (st)="" alternate="" coding="" of="" system=""></name></alternate></alternate></name></text></identifier></pre>                                                                                                    |
| CK                                  | Composite ID with check digit               | <pre><id (nm)="" number=""> ^ <check (nm)="" digit=""> ^ <code (id)="" check="" digit="" employed="" identifying="" scheme="" the=""> ^ <assigning (hd)="" authority=""></assigning></code></check></id></pre>                                                                                                    |
| CX                                  | Extended composite<br>ID with check digit   | <pre><id (st)=""> ^ <check (st)="" digit=""> ^ <code (id)="" check="" digit="" employed="" identifying="" scheme="" the=""> ^ <assigning (hd)="" authority=""> ^ <identifier (is)="" code="" type=""> ^ <assigning (hd)="" facility=""></assigning></identifier></assigning></code></check></id></pre>                                                                                                    |
| XCN                                 | Extended composite<br>ID number and<br>name | In Version 2.3, replaces the CN data type. <id (st)="" number=""> ^ <family (st)="" name=""> ^ <given (st)="" name=""> ^ <middle (st)="" initial="" name="" or=""> ^ <suffix (e.g.,="" (st)="" iii)="" jr="" or=""> ^ <prefix (e.g.,="" (st)="" dr)=""> ^ <degree (e.g.,="" (st)="" md)=""> ^ <source (is)="" table=""/> ^ <assigning (hd)="" authority=""> ^ <name (id)="" code="" type=""> ^ <identifier (st)="" check="" digit=""> ^ <code (id)="" check="" digit="" employed="" identifying="" scheme="" the=""> ^ <identifier (is)="" code="" type=""> ^ <assigning (hd)="" facility=""></assigning></identifier></code></identifier></name></assigning></degree></prefix></suffix></middle></given></family></id> |
| Generic                             |                                             |                                                                                                    |
| СМ                                  | Composite                                   | No new CMs are allowed after HL7 Version 2.2. Hence there are no new CMs in Version 2.3.                                                                                                    |
| Demographics                        |                                             |                                                                                                    |
| XAD                                 | Extended address                            | <pre>In Version 2.3, replaces the AD data type.  <street (st)="" address=""> ^ <other (st)="" designation=""> ^ <city (st)=""> ^ <state (st)="" or="" province=""> ^ <zip (st)="" code="" or="" postal=""> ^ <country (id)=""> ^ <address (id)="" type=""> ^ <other (st)="" designation="" geographic=""> ^ <county (is)="" code="" parish=""> ^ <census (is)="" tract=""></census></county></other></address></country></zip></state></city></other></street></pre>                                                                                                    |
| XPN                                 | Extended person<br>name                     | <pre>In Version 2.3, replaces the PN data type.     <family (st)="" name=""> ^ <given (st)="" name=""> ^ <middle (st)="" initial="" name="" or=""> ^ <suffix (e.g.,="" (st)="" iii)="" jr="" or=""> ^ <prefix (e.g.,="" (st)="" dr)=""> ^ <degree (e.g.,="" (st)="" md)=""> ^ <name (id)="" code="" type=""></name></degree></prefix></suffix></middle></given></family></pre>                                                                                                    |

| Data Type<br>Category/<br>Data Type | Data Type Name                                                   | Notes/Format                                                                                                    |
|-------------------------------------|------------------------------------------------------------------|----------------------------------------------------------------------------------------------------|
| XON                                 | Extended composite<br>name and ID<br>number for<br>organizations | <pre><organization (st)="" name=""> ^ <organization (is)="" code="" name="" type=""> ^ <id (nm)="" number=""> ^ <check (nm)="" digit=""> ^ <code (id)="" check="" digit="" employed="" identifying="" scheme="" the=""> ^ <assigning (hd)="" authority=""> ^ <identifier (is)="" code="" type=""> ^ <assigning (hd)="" facility="" id=""></assigning></identifier></assigning></code></check></id></organization></organization></pre>                              |
| XTN                                 | Extended<br>telecommunications<br>number                         | <pre>In Version 2.3, replaces the TN data type. [NNN] [(999)]999-9999 [X999999] [B999999] [C any text]^<telecommunication (id)="" code="" use=""> ^ <telecommunication (id)="" equipment="" type=""> ^ <email (st)="" address=""> ^ <country (nm)="" code=""> ^ <area (nm)="" city="" code=""/> ^ <phone (nm)="" number=""> ^ <extension (nm)=""> ^ <any (st)="" text=""></any></extension></phone></country></email></telecommunication></telecommunication></pre> |
| Time Series                         |                                                                  |                                                                                                    |
| TQ                                  | Timing/quantity                                                  | For timing/quantity specifications for orders, see Chapter 4 of the HL7 Standard, Section 4.4.                                                                                                    |
|                                     |                                                                  | <quantity (cq)=""> ^ <interval (*)=""> ^ <duration (*)=""> ^ <start (ts)="" date="" time=""> ^ <end (ts)="" date="" time=""> ^ <priority (id)=""> ^ <condition (st)=""> ^ <text (tx)=""> ^ <conjunction (id)=""> ^ <order (*)="" sequencing=""></order></conjunction></text></condition></priority></end></start></duration></interval></quantity>                                                                                                    |

# **Care360 Radiology Results Message Segment Specifications**

This section provides detailed specifications for each segment of an HL7 radiology results message. Message segments include the following:

- "MSH—Message Header Segment" on page 135.
- "PID—Patient Identifier Segment" on page 137.
- "OBR—Observation Request Segment" on page 139.
- "OBX—Observation/Result Segment" on page 143.
- "NTE—Notes and Comments Segment" on page 145.

#### MSH—Message Header Segment

The Message Header (MSH) segment defines the intent, source, destination, and some specifics of the syntax of a message.

| Segment ID | Element Name             | Type <sup>a</sup> | Length | Comments                                                                                                    | Req'd <sup>b</sup> |
|------------|--------------------------|-------------------|--------|----------------------------------------------------------------------------------------------------|--------------------|
| MSH.00     | Segment Type ID          | ST                | 4      | Must be <b>MSH</b> .                                                                                                    | R                  |
| MSH.01     | Field Separator          | ST                | 1      | The separator between the message segment ID ("MSH") and the first real data field (MSH.02). Defines the character to be used as a separator for the rest of the message. The value is a vertical bar (1). | R                  |
| MSH.02     | Encoding<br>Characters   | ST                | 4      | Four characters that are used in the following order: component separator, repetition separator, escape character, and sub-component separator.  Format: ^~\&                                              | R                  |
|            |                          |                   |        | These values are recommended by HL7, and are the only values supported by the Hub.                                                                                                    |                    |
| MSH.03     | Sending<br>Application   | HD                | 180    | The name of the sending application.                                                                                                    | О                  |
| MSH.04     | Sending Facility         | HD                | 180    | The sending facility. This is the account number(s) defined for the Hub Service Provider (e.g., RIS).                                                                                                    | R                  |
|            |                          |                   |        | The Hub verifies that this field is populated.                                                                                                    |                    |
| MSH.05     | Receiving<br>Application | HD                | 180    | The receiving application identifier.                                                                                                    | О                  |
| MSH.06     | Receiving Facility       | HD                | 180    | The receiving facility. The account number defined for the requester. Used to identify the Hub Provider Account.                                                                                           | R                  |
|            |                          |                   |        | The Hub verifies that this field is populated.                                                                                                    |                    |

| Segment ID | Element Name                          | Type <sup>a</sup> | Length | Comments                                                                                                    | Req'd <sup>b</sup> |
|------------|---------------------------------------|-------------------|--------|----------------------------------------------------------------------------------------------------|--------------------|
| MSH.07     | Date/Time of<br>Message               | TS                | 26     | The date and time that the sending system created the message.  Format: YYYYMMDDHHMMSS  The Hub verifies that this field is populated, and that the value complies with the format above.                                                                                                    | R                  |
| MSH.08     | Security                              | ST                | 40     |                                                                                                    | NS                 |
| MSH.09     | Message Type                          | CM                | 7      | The type of message being transmitted, and the event leading to the creation of the message. Acceptable values for this field: ORU^R01 (Observation result/unsolicited^ORU/ACK-Unsolicited transmission of an observation message).  The Hub verifies that the field is populated with the accepted value (ORU^R01). | R                  |
| MSH.10     | Message Control<br>ID                 | ST                | 20     | A number or other data that uniquely identifies the message in its transmission to the lab system.  The Hub checks for the presence of this segment, but does not perform any validation on the value.                                                                                                    | R                  |
| MSH.11     | Processing ID                         | РТ                | 3      | The placer system's intent for the message. Valid values include:  • P = Production  • T = Training  • D = Debug (Development)  Live messages are populated with a P.  The Hub verifies that the value in this field is P, T, or D.                                                                                  | R                  |
| MSH.12     | Version ID                            | ID                | 8      | The value for this field is 2.3.                                                                                                    | R                  |
| MSH.13     | Sequence<br>Number                    | NM                | 15     |                                                                                                    | NS                 |
| MSH.14     | Continuation<br>Pointer               | ST                | 180    |                                                                                                    | NS                 |
| MSH.15     | Accept<br>Acknowledgment<br>Type      | ID                | 2      |                                                                                                    | NS                 |
| MSH.16     | Application<br>Acknowledgment<br>Type | ID                | 2      |                                                                                                    | NS                 |
| MSH.17     | Country Code                          | ID                | 2      |                                                                                                    | NS                 |
| MSH.18     | Character Set                         | ID                | 6      |                                                                                                    | NS                 |

| Segment ID | Element Name                        | Type <sup>a</sup> | Length | Comments | Req'd <sup>b</sup> |
|------------|-------------------------------------|-------------------|--------|----------|--------------------|
| MSH.19     | Principal<br>Language of<br>Message | CE                | 60     |          | NS                 |

a. For a description of the HL7 data types, see "Data Type Specifications" on page 132.

#### PID—Patient Identifier Segment

The Patient Identifier (PID) segment is used by all applications as the primary means of communicating patient identification information. This segment contains permanent patient identifying and demographic information that, for the most part, is not likely to change frequently.

| Segment ID | Element Name                | Type <sup>a</sup> | Length | Comments                                                                                                    | Req'd <sup>b</sup> |
|------------|-----------------------------|-------------------|--------|----------------------------------------------------------------------------------------------------|--------------------|
| PID.00     | Segment<br>Type ID          | ST                | 4      | Must be <b>PID</b> .                                                                                                    | R                  |
| PID.01     | Set ID                      | SI                | 4      | Allows identification of multiple PID segments within a message. Usually a sequential number beginning with 1.                                                                                                    | О                  |
| PID.02     | Patient ID<br>(External ID) | CX                | 20     | This field contains the primary identifier, or other identifiers used by the facility to identify a patient uniquely (e.g., medical record number, billing number, birth registry, etc.). Any character is accepted except the reserved characters (^~\&). If present, the Hub verifies that the value in this field complies with the above conditions, and that no reserved characters (~\& ) are present.                         | 0                  |
| PID.03     | Patient ID<br>(Internal ID) | CX                | 20     | When the patient is from another institution, outside office, etc., the identifier used by that institution can be shown in this field. This may be a number that multiple disparate corporations or facilities share. Any character is accepted except the reserved characters (^~\&).  The Hub verifies that this field is at a maximum 20 characters wide. The Hub also verifies that no reserved characters (^~\& ) are present. | R                  |
| PID.04     | Alternate<br>Patient ID     | CX                | 20     |                                                                                                    | NS                 |

b. R = Required, O = Optional, C = Conditional, NS = Not Supported.

| Segment ID | Element Name              | Type <sup>a</sup> | Length | Comments                                                                                                    | Req'd <sup>b</sup> |
|------------|---------------------------|-------------------|--------|----------------------------------------------------------------------------------------------------|--------------------|
| PID.05     | Patient Name              | XPN               | 24     | Must be no more than 24 characters wide, excluding any delimiters (for example, between last and first name). Must include at least one character for first and last name. No numeric value is allowed in last name. Hyphens are allowed.  The Hub verifies that the value in this | R                  |
|            |                           |                   |        | field complies with the above conditions, and that no reserved characters (~\& ) are present.                                                                                                    |                    |
| PID.06     | Mother's<br>Maiden Name   | XPN               | 48     |                                                                                                    | NS                 |
| PID.07     | Date/Time of<br>Birth     | TS                | 26     | Date of birth (DOB), in YYYYMMDD format.  The Hub verifies that the DOB is in this format.                                                                                                    | О                  |
| PID.08     | Sex                       | IS                | 1      | Valid values for this field include:  • M = Male  • F = Female  • U = Unknown  If present, the Hub verifies that one of these values is present in this field.                                                                                                    | 0                  |
| PID.09     | Patient Alias             | XPN               | 48     |                                                                                                    | NS                 |
| PID.10     | Race                      | IS                | 1      |                                                                                                    | NS                 |
| PID.11     | Patient Address           | XAD               | 106    |                                                                                                    | NS                 |
| PID.12     | County Code               | IS                | 4      |                                                                                                    | NS                 |
| PID.13     | Phone Number-<br>Home     | XTN               | 40     |                                                                                                    | NS                 |
| PID.14     | Phone Number-<br>Business | XTN               | 40     |                                                                                                    | NS                 |
| PID.15     | Language -<br>Patient     | CE                | 60     |                                                                                                    | NS                 |
| PID.16     | Marital Status            | IS                | 1      |                                                                                                    | NS                 |
| PID.17     | Religion                  | IS                | 3      |                                                                                                    | NS                 |
| PID.18     | Patient Account<br>Number | CX                | 20     |                                                                                                    | NS                 |
| PID.19     | SSN Number -<br>Patient   | ST                | 16     | Numeric <b>only</b> ; no spaces or punctuation.  If present, the Hub verifies that the value complies with rules above.                                                                                                    | О                  |

| Segment ID | Element Name                  | Type <sup>a</sup> | Length | Comments | Req'd <sup>b</sup> |
|------------|-------------------------------|-------------------|--------|----------|--------------------|
| PID.20     | Driver's Lic<br>Num - Patient | DLN               | 25     |          | NS                 |
| PID.21     | Mother's<br>Identifier        | CX                | 20     |          | NS                 |
| PID.22     | Ethnic Group                  | IS                | 3      |          | NS                 |
| PID.23     | Birth Place                   | ST                | 60     |          | NS                 |
| PID.24     | Multiple Birth<br>Indicator   | ID                | 2      |          | NS                 |
| PID.25     | Birth Order                   | NM                | 2      |          | NS                 |
| PID.26     | Citizenship                   | IS                | 4      |          | NS                 |
| PID.27     | Veterans<br>Military Status   | CE                | 60     |          | NS                 |
| PID.28     | Nationality                   | CE                | 80     |          | NS                 |
| PID.29     | Patient Death<br>Date & Time  | TS                | 26     |          | NS                 |
| PID.30     | Patient Death<br>Indicator    | ID                | 1      |          | NS                 |

a. For a description of the HL7 data types, see "Data Type Specifications" on page 132.

#### **OBR**—Observation Request Segment

One OBR segment must be transmitted for each Radiology Results Code associated with any PID segment. This segment is mandatory in ORU messages.

| Segment ID | Element Name    | Type <sup>a</sup> | Length | Comments             | Req'd <sup>b</sup> |
|------------|-----------------|-------------------|--------|----------------------|--------------------|
| OBR.00     | Segment Type ID | ST                | 4      | Must be <b>OBR</b> . | R                  |
| OBR.01     | Set ID-OBR      | SI                | 4      |                      | О                  |

b. R = Required, O = Optional, C = Conditional, NS = Not Supported.

| Segment ID | Element Name                 | Type <sup>a</sup> | Length | Comments                                                                                                    | Req'd <sup>b</sup> |
|------------|------------------------------|-------------------|--------|----------------------------------------------------------------------------------------------------|--------------------|
| OBR.02     | Placer Order<br>Number       | EI                | 75     | The first component is a string that identifies an individual order (e.g., OBR). A limit of fifteen (15) characters is suggested but not required. It is assigned by the placer (ordering application). It identifies an order uniquely among all orders from a particular ordering application. This is the identifier used by the person who place the order.  The Hub verifies that this field is present.  Note: The Hub does not require unique order numbers. The service provider is responsible for handling any duplicate order numbers that are received. | R                  |
| OBR.03     | Filler Order<br>Number       | EI                | 75     | This is the identifier used by the person who fulfills the order.  The Hub verifies that this field is populated.                                                                                                    | R                  |
| OBR.04     | Universal Service<br>ID      | CE                | 200    | This field is the identifier code for the requested observation/test/battery. May contain multiple components: code, procedure name, OBX observation identifier. Order Code must be present. The Hub verifies that this value is present.                                                                                                    | R                  |
| OBR.05     | Priority<br>(OBR.27)         | ID                | 2      |                                                                                                    | NS                 |
| OBR.06     | Requested<br>Date/time       | TS                | 26     |                                                                                                    | NS                 |
| OBR.07     | Observation<br>Date/Time     | TS                | 26     | This field is the clinically relevant date/time of the observation.  Format: YYYYMMDDHHMMSS (Seconds are always 00).  The Hub verifies that the data complies with this format, and passes the value through.                                                                                                    | R                  |
| OBR.08     | Observation End<br>Date/Time | TS                | 26     |                                                                                                    | NS                 |
| OBR.09     | Collection<br>Volume         | CQ                | 20     |                                                                                                    | NS                 |
| OBR.10     | Collector<br>Identifier      | XCN               | 60     |                                                                                                    | NS                 |

| Segment ID | Element Name                              | Type <sup>a</sup> | Length | Comments                                                                                                    | Req'd <sup>b</sup> |
|------------|-------------------------------------------|-------------------|--------|----------------------------------------------------------------------------------------------------|--------------------|
| OBR.11     | Specimen Action<br>Code                   | ID                | 1      |                                                                                                    | NS                 |
| OBR.12     | Danger Code                               | CE                | 60     |                                                                                                    | NS                 |
| OBR.13     | Relevant Clinical<br>Info.                | ST                | 300    |                                                                                                    | NS                 |
| OBR.14     | Specimen<br>Received<br>Date/Time         | TS                | 26     |                                                                                                    | NS                 |
| OBR.15     | Specimen Source                           | СМ                | 300    |                                                                                                    | NS                 |
| OBR.16     | Ordering<br>Provider                      | XCN               | 80     | This field identifies the provider who ordered the test. Either the ID code, the name, or both, may be present.  The Hub verifies that one or both of these values are present. | R                  |
| OBR.17     | Order Callback<br>Phone Number            | XTN               | 40     |                                                                                                    | NS                 |
| OBR.18     | Placer field 1                            | ST                | 60     |                                                                                                    | NS                 |
| OBR.19     | Placer field 2                            | ST                | 60     |                                                                                                    | NS                 |
| OBR.20     | Filler Field 1                            | ST                | 60     |                                                                                                    | NS                 |
| OBR.21     | Filler Field 2                            | ST                | 60     |                                                                                                    | NS                 |
| OBR.22     | Results<br>Rpt/Status Chng<br>- Date/Time | TS                | 26     |                                                                                                    | NS                 |
| OBR.23     | Charge to<br>Practice                     | СМ                | 40     |                                                                                                    | NS                 |
| OBR.24     | Diagnostic Serv<br>Sect ID                | ID                | 10     |                                                                                                    | NS                 |

| Segment ID | Element Name                                  | Type <sup>a</sup> | Length | Comments                                                                                                    | Req'd <sup>b</sup> |
|------------|-----------------------------------------------|-------------------|--------|----------------------------------------------------------------------------------------------------|--------------------|
| OBR.25     | Result Status                                 | ID                | 1      | This field is the status of results for this order. This conditional field is required whenever the OBR is contained in a report message. It is not required as part of an initial order. Valid values are:  • P = Preliminary: A verified early result is available, final results not yet obtained.  • C = Correction to results.  • F = Final results; results stored and verified. Can only be changed with a corrected result.  • X = No results available; Order canceled. | R                  |
|            |                                               |                   |        | The Hub verifies that one of these values is present.                                                                                                    |                    |
| OBR.26     | Parent Result                                 | CM                | 400    |                                                                                                    | NS                 |
| OBR.27     | Quantity/Timing                               | TQ                | 200    |                                                                                                    | NS                 |
| OBR.28     | Result Copies To                              | XCN               | 150    |                                                                                                    | NS                 |
| OBR.29     | Parent                                        | CM                | 150    |                                                                                                    | NS                 |
| OBR.30     | Transportation<br>Mode                        | ID                | 20     |                                                                                                    | NS                 |
| OBR.31     | Reason for Study                              | CE                | 300    |                                                                                                    | NS                 |
| OBR.32     | Principal Result<br>Interpreter               | CM                | 200    | This field identifies the physician or other clinician who interpreted the observation and is responsible for the report content.                                                                                                    | О                  |
| OBR.33     | Assistant Result<br>Interpreter               | СМ                | 200    | This field identifies the clinical observer who assisted with the interpretation of this study.                                                                                                    | О                  |
| OBR.34     | Technician                                    | СМ                | 200    |                                                                                                    | NS                 |
| OBR.35     | Transcriptionist                              | CM                | 200    |                                                                                                    | NS                 |
| OBR.36     | Scheduled<br>Date/Time                        | TS                | 26     |                                                                                                    | NS                 |
| OBR.37     | Number of<br>Sample<br>Containers             | NM                | 4      |                                                                                                    | NS                 |
| OBR.38     | Transport<br>Logistics of<br>Collected Sample | CD                | 60     |                                                                                                    | NS                 |
| OBR.39     | Collector's<br>Comment                        | CE                | 200    |                                                                                                    | NS                 |

| Segment ID | Element Name                               | Type <sup>a</sup> | Length | Comments | Req'd <sup>b</sup> |
|------------|--------------------------------------------|-------------------|--------|----------|--------------------|
| OBR.40     | Transport<br>Arrangement<br>Responsibility | CE                | 60     |          | NS                 |
| OBR.41     | Transport<br>Arranged                      | ID                | 30     |          | NS                 |
| OBR.42     | Escort Required                            | ID                | 1      |          | NS                 |
| OBR.43     | Planned Patient<br>Transport<br>Comment    | CE                | 200    |          | NS                 |

a. For a description of the HL7 data types, see "Data Type Specifications" on page 132.

#### OBX—Observation/Result Segment

This segment is mandatory in ORU messages.

| Segment ID | Element Name              | Type <sup>a</sup> | Length | Comments                                                                                                    | Req'd <sup>b</sup> |
|------------|---------------------------|-------------------|--------|----------------------------------------------------------------------------------------------------|--------------------|
| OBX.00     | Segment<br>Type ID        | ST                | 4      | Must be <b>OBX</b> .                                                                                                    | R                  |
| OBX.01     | Set ID-OBX                | SI                | 10     | Sequence number.                                                                                                    | О                  |
| OBX.02     | Value Type                | ID                | 2      | Repeat delimiter is used to identify paragraph breaks. Defines the structure of the observation value (OBX.05).  The Hub verifies that this field is populated with the accepted value FT.                                                                                                 | R                  |
| OBX.03     | Observation<br>Identifier | CE                | 590    | Contains a unique identifier for the observation.  The Hub verifies that this field is present.                                                                                                    | R                  |
| OBX.04     | Observation<br>Sub-ID     | ST                | 20     | This field is used to distinguish between multiple OBX segments with the same observation ID organized under one OBR. (See HL7 documentation for full description.)                                                                                                    | О                  |
| OBX.05     | Observation<br>Value      | FT                | 65536  | Arbitrary length, up to 64K. May contain formatting commands enclosed in escape characters, e.g., \sp\ (For the list of FT commands, see '2.9 USE OF ESCAPE SEQUENCES IN TEXT FIELDS' section in HL7 documentation.)  Hub will support all formatting commands from the HL7 documentation. | O                  |

b. R = Required, O = Optional, C = Conditional, NS = Not Supported.

| Segment ID | Element Name                    | Type <sup>a</sup> | Length | Comments                                                                                                    | Req'd <sup>b</sup> |
|------------|---------------------------------|-------------------|--------|----------------------------------------------------------------------------------------------------|--------------------|
| OBX.06     | Units                           | CE                | 60     |                                                                                                    | NS                 |
| OBX.07     | References<br>Range             | ST                | 10     |                                                                                                    | NS                 |
| OBX.08     | Abnormal Flags                  | ID                | 5      |                                                                                                    | NS                 |
| OBX.09     | Probability                     | NM                | 5      |                                                                                                    | NS                 |
| OBX.10     | Nature of<br>Abnormal Test      | ID                | 2      |                                                                                                    | NS                 |
| OBX.11     | Observ Result<br>Status         | ID                | 1      | <ul> <li>This field contains the observation result status. Valid values are:</li> <li>P = Preliminary: A verified early result is available, final results not yet obtained.</li> <li>C = Correction to results.</li> <li>F = Final results; results stored and verified. Can only be changed with a corrected result.</li> <li>X = No results available; Order canceled.</li> <li>The Hub verifies that one of these values is present.</li> </ul> | R                  |
| OBX.12     | Date Last Obs<br>Normal Values  | TS                | 26     |                                                                                                    | NS                 |
| OBX.13     | User Defined<br>Access Checks   | ST                | 20     |                                                                                                    | NS                 |
| OBX.14     | Date/Time of<br>the Observation | TS                | 26     | This field is the clinically relevant date/time of the observation.  Format: YYYYMMDDHHMMSS (Seconds are always 00).  The Hub verifies that the data complies with this format, and passes the value through.                                                                                                    | 0                  |
| OBX.15     | Producer's ID                   | CE                | 60     |                                                                                                    | NS                 |
| OBX.16     | Responsible<br>Observer         | XCN               | 80     |                                                                                                    | NS                 |
| OBX.17     | Observation<br>Method           | CE                | 60     | This optional field can be used to transmit the method or procedure by which an observation was obtained when the sending system wishes to distinguish among one measurement obtained by different methods and the distinction is not implicit in the test ID.                                                                                                    | O                  |

a. For a description of the HL7 data types, see "Data Type Specifications" on page 132.

b. R = Required, O = Optional, C = Conditional, NS = Not Supported.

#### NTE—Notes and Comments Segment

The Notes and Comments (NTE) segment contains notes and comments for ORU messages, and is optional.

| Segment ID | Element Name         | Type <sup>a</sup> | Length | Comments                                                           | Req'd <sup>b</sup> |
|------------|----------------------|-------------------|--------|--------------------------------------------------------------------|--------------------|
| NTE.00     | Segment<br>Type ID   | ST                | 4      | Must be <b>NTE</b> .                                               | О                  |
| NTE.01     | Set ID-NTE           | SI                | 4      | May be used where multiple NTE segments are included in a message. | О                  |
| NTE.02     | Source of<br>Comment | ID                | 8      | Used when source of comment must be identified.                    | О                  |
|            |                      |                   |        | Valid values include:                                              |                    |
|            |                      |                   |        | • P = Placer                                                       |                    |
|            |                      |                   |        | • 0 = Other                                                        |                    |
|            |                      |                   |        | The Hub verifies that one of these values is present.              |                    |
| NTE.03     | Comment              | FT                | 64000  | Contains the comment contained in the segment.                     | О                  |

a. For a description of the HL7 data types, see "Data Type Specifications" on page 132.

b. R = Required, O = Optional, C = Conditional, NS = Not Supported.

# Sample Care 360 Radiology Results Message

Following is a sample Radiology Results (ORU) message, formatted according to the "Care360 Radiology Results Message Format Requirements" on page 129 and "Care360 Radiology Results Message Segment Specifications" on page 135.

#### Sample Radiology Results Message

```
MSH|^~\&|RIS|unitTestOrderProvider|F|unitTestOrderProviderAccount|2004020
41000||ORU^R01|20040204100000-1|P|2.3|11
PID|||123456789^^F|123456789|TEST^WIFE||19560101|F|||||(206)783-
4||*ENGLISH^E|S||9918210003|123456789
OBR||0000002466F30070^HBOX|2466^HBOX|30070^MR CHEST W/O
CONTRAST^RAD||20040204100011|200402041000|200402041000||||||||OTH030^DOCT
OR^A^^^^UPIN|||||20040204095201|||F||||||999999&Transcriptionist&The&A
|999999&Transcriptionist&The&A||999999&<None>
OBX|1|FT|RAD|| |||||F||||999999
OBX|2|FT|RAD||The findings: Frontal view of the chest compared to earlier
studies of | | | | | | F | | | | | 999999
OBX|3|FT|RAD||12/11/2003 and 12/31/2003.|||||F||||999999
OBX|4|FT|RAD|| |||||F||||999999
OBX|5|FT|RAD||Again, the study was obtained and a poor degree of
inspiration. There|||||F||||999999
OBX|6|FT|RAD||is a mild prominence of the interstitial markings
OBX|7|FT|RAD||bases and these could easily represent atelectasis. The
cardiac|||||F||||999999
OBX|8|FT|RAD||silhouette is borderline normal. Hilar and mediastinal
silhouettes are|||||F||||999999
OBX|9|FT|RAD||normal for this degree of inspiration. There is no effusion
or|||||F||||99999
OBX|10|FT|RAD||pneumothorax.|||||F||||999999
OBX|11|FT|RAD|| |||||F||||999999
OBX|12|FT|RAD||Impression:|||||F||||999999
OBX|13|FT|RAD|| |||||F||||999999
OBX|14|FT|RAD||Poor inspiration with compression of pulmonary markings. No
definite|||||F||||999999
OBX|15|FT|RAD||acute process is identified|||||F||||999999
```

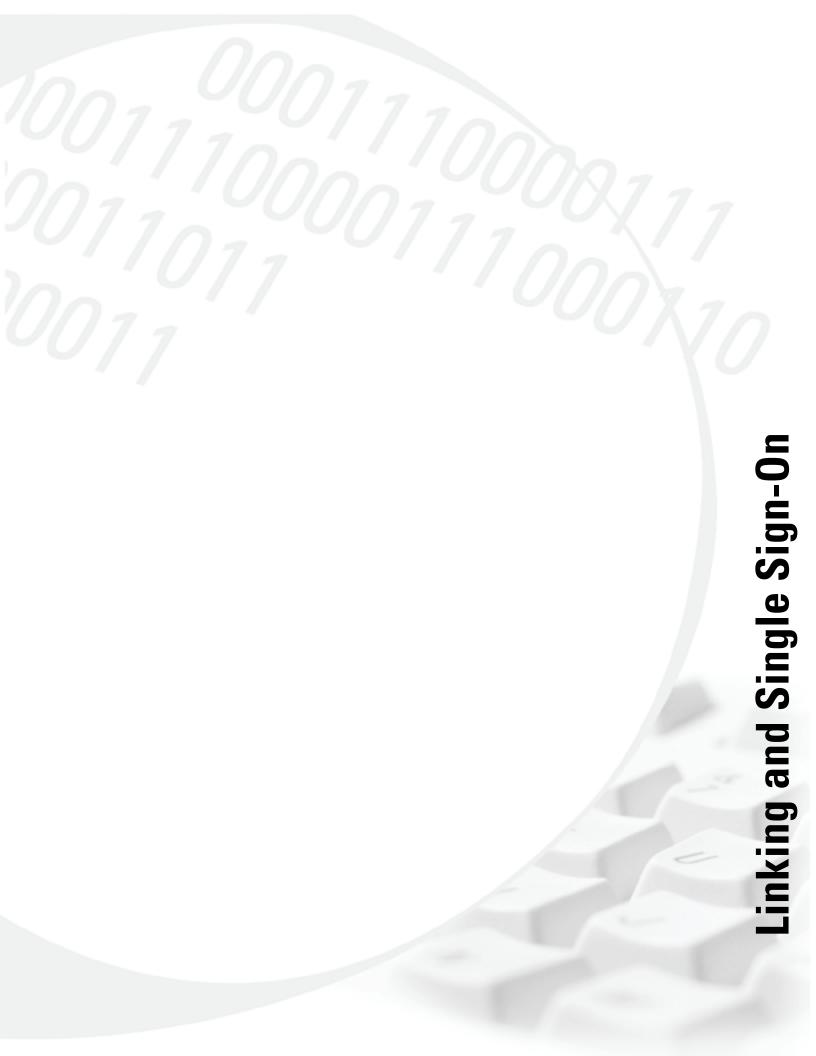

## **About This Section**

This section provides detailed information necessary for linking a partner application (for example, a third-party EMR, EHR, or PMS application) to Physician Portal.

This section includes the following chapter(s):

- Chapter 6, "Linking to Physician Portal" on page 149.
- Chapter 7, "Physician Portal SSO Specification" on page 181.
- Chapter 8, "User Summary Services API Reference" on page 193.
- Chapter 9, "Patient Demographic Services API Reference" on page 199.
- Chapter 10, "Care 360 Patient Demographic HL7 Specification" on page 205...
- Chapter 11, "Care360 SSO and Web Services Site" on page 293.

# **Chapter 6 Linking to Physician Portal**

Coulck View Privates Tools Help

Case Signature

Message Center Potent Lab Ordons Reports

Last First Present AbdunceSearch

Messages Lobor Predefinitions Tables

One Incidence Reports

Outch View Messages Tables Predefinitions Tables

One Incidence Reports

Outch View Summary data was last updated on 07/09/2009 at 09:08 AM EDT.

Interest Present AbdunceSearch

One Incidence Reports

One Incidence Reports

One Incidence Reports

One Incidence Reports

One Incidence Reports

One Incidence Reports

One Incidence Reports

One Incidence Reports

One Incidence Reports

One Incidence Reports

One Incidence Reports

One Incidence Reports

One Incidence Reports

One Incidence Reports

One Incidence Reports

One Incidence Reports

One Incidence Reports

One Incidence Reports

One Incidence Reports

One Incidence Reports

One Incidence Reports

One Incidence Reports

One Incidence Reports

One Incidence Reports

One Incidence Reports

One Incidence Reports

One Incidence Reports

One Incidence Reports

One Incidence Reports

One Incidence Reports

One Incidence Reports

One Incidence Reports

One Incidence Reports

One Incidence Reports

One Incidence Reports

One Incidence Reports

One Incidence Reports

One Incidence Reports

One Incidence Reports

One Incidence Reports

One Incidence Reports

One Incidence Reports

One Incidence Reports

One Incidence Reports

One Incidence Reports

One Incidence Reports

One Incidence Reports

One Incidence Reports

One Incidence Reports

One Incidence Reports

One Incidence Reports

One Incidence Reports

One Incidence Reports

One Incidence Reports

One Incidence Reports

One Incidence Reports

One Incidence Reports

One Incidence Reports

One Incidence Reports

One Incidence Reports

One Incidence Reports

One Incidence Reports

One Incidence Reports

One Incidence Reports

One Incidence Reports

One Incidence Reports

One Incidence Reports

One Incidence Reports

One Incidence Reports

One Incidence Reports

One Incidence Reports

One Incidence Reports

One Incidence Reports

One

### In This Chapter:

| • About Linking and Single Sign-On (SSO)        | . 150 |
|-------------------------------------------------|-------|
| • About User Summary Services                   | . 157 |
| • About Order Echo                              | . 159 |
| • About Rx Order Echo                           | . 161 |
| • About Patient Demographic Services            | . 171 |
| Customizing the Physician Portal User Interface | 177   |

# **About Linking and Single Sign-On (SSO)**

This chapter provides information about linking from a partner application—for example, an electronic medical record (EMR) application, electronic health record (EHR) application, or practice management system (PMS)—to Physician Portal. Application linking enables the partner application to directly access specific functions of Physician Portal, from within the context of the partner application.

Linking to Physician Portal enables a partner application to effectively offer lab order and result services through an existing EMR solution. Users can launch directly into a specific Physician Portal function, using SSO and maintaining their current patient context. SSO access allows the user to transparently log in to Physician Portal from within the partner application. (For more information about SSO, see "About Single Sign-On (SSO)" on page 152.)

A partner application that is linked to Physician Portal can also take advantage of a number of related services, including the following:

- User Summary services
- Order echo
- Rx order echo
- Patient demographic services (Inbound and Outbound)
- PMS Integration
- Physician Portal UI customization

Each of these services is described in more detail later in this chapter.

**Note:** A partner application must allow users to view Physician Portal in its native resolution (1024x768), displaying all existing menus, headers, and other navigation elements. In most cases, Physician Portal will appear in a new browser window; otherwise, the partner application must display in a higher resolution so that Physician Portal can appear in a separate frame within the application.

#### **Physician Portal Functions Available for Linking**

A partner application can link directly to the following Physician Portal functions (also referred to as the "landing" page):

- New Results. The EMR user can directly access Physician Portal's New Results page to view
  the latest test results that have been received for all of their patients. Results can be viewed
  or printed, and can be forwarded to other Physician Portal users via user messaging or
  fax.
- Lab Orders. The EMR user can directly access Physician Portal's Lab Orders page to create
  an electronic lab order for submission to either a Quest Diagnostics BU or a third-party
  laboratory for processing. The link to Lab Orders can occur in one of the following ways:
  - With patient context—Lab Orders opens with the current EMR patient's data prepopulated, based on the patient's PID.
  - Without patient context—*Lab Orders* opens with no specific patient pre-populated. The user can then search for a patient within *Lab Orders*, as needed.

- Patient Summary. The EMR user can directly access Physician Portal's Patient Summary
  page. In the Physician Portal, a Patient Summary is essentially a "collapsed" or
  summarized view of the patient's complete chart. To view a more detailed history for the
  patient, you can access individual items within each section of the Patient Summary to
  display additional data.
  - Patient Summary (fully expanded)—*Patient Summary* opens with all of the patient's latest data displayed, as well as all of the page's navigational features visible.
  - Patient Summary (collapsed) with Write a Prescription displayed—Patient Summary
    opens with a summarized view of the patient's chart, with only the Write a Prescription
    task link visible.
  - Patient Summary (collapsed) with Write a Lab Order displayed—Patient Summary
    opens with a summarized view of the patient's chart, with only the Write a Lab Order task
    link visible.
- *Action Items Inbox*. The EMR can directly access the *Action Items Inbox* screen related to their organization.
  - Pending Items—Displays a collapsed view of the pending items for the logged-in user.
     Click for an expanded view.
  - Renewal Items—Displays a collapsed view of the pending items for the logged-in user.
     Click for an expanded view.
  - Failed Faxes—Displays a collapsed view of failed faxes sent by the logged-in user. Click for an expanded view.

Once the user has linked to a particular Physician Portal function, the user can then access the entire Physician Portal application, limited only by their assigned access permissions. For information about using specific Physician Portal functions, refer to the *Care360 Physician Portal User Manual* or online help.

#### Formatting Requirements for Linking to Care 360 Physician Portal

When a partner enables users to link directly to Physician Portal functions, the link that appears within the partner application must be formatted according to the following guidelines:

• The full Physician Portal product name must be displayed whenever possible, and should appear as shown below:

Care360<sup>TM</sup> Physician Portal

- The trademark symbol (TM) must always follow Care 360.
- If the partner application will display a Care 360 logo, the following logo must be used:

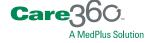

**Note:** You can obtain the Care 360 logo from the Physician Portal SSO and Web Services site. For more information, see Chapter 11, "Care 360 SSO and Web Services Site" on page 293.

Prior to appearing in a production environment, any links to Physician Portal must be submitted (through the project manager) for compliance review and approval.

#### **About Single Sign-On (SSO)**

When a partner application establishes a link to Physician Portal, the user of the partner application can transparently log in to Physician Portal via the SSO capability. That is, the user is not required to log in separately to Physician Portal in order to use its services. This allows the user's workflow to continue uninterrupted, and reduces the number of steps and pages necessary for the user to complete a task.

□ An authorized user logs in to the partner application.
 □ Within the partner application, the user activates a link to the desired Physician Portal function, and is immediately redirected to the appropriate area of Physician Portal. If possible, the user's current patient context is maintained within the selected Physician Portal function (see "Maintaining Patient Context", below).
 □ The partner application performs user authentication (in the background) to Physician Portal.
 Note: Authentication to Physician Portal is managed through the Sun Java™ System Access Manager, which utilizes the Security Assertion Markup Language (SAML) single sign-on protocol, using 128-bit encryption. For details on establishing an SSO connection to Physician Portal, see Chapter 7, "Physician Portal SSO Specification" on page 181.

#### **Maintaining Patient Context**

When a user accesses a Physician Portal function via SSO, the current patient context is automatically maintained between the two applications whenever possible. For example, if the user has already searched for a particular patient within the partner application, and then wants to place a new lab order for that patient, the user clicks the appropriate link and Physician Portal opens to the *Lab Orders* function, with the same patient preselected.

There are two ways in which patient context is maintained:

- 1. The partner application passes a unique patient identifier (PID) to Physician Portal, so that a search for the matching patient can be performed as the linking occurs. If an exact PID match is found, then the patient context is maintained; otherwise, the user can access the selected Physician Portal function, but will need to manually search for the desired patient.
- 2. For applications that do not utilize an ADT feed, the partner application passes a message containing the field ID care360Transaction whose value is base64 encoded, that contains an A31 message in HL7 XML format. The demographics information contained within the message is used to create a patient if one does not exist, or update an existing patient. When arriving at the Lab Orders or Rx Pad pages, the patient context will be set and the appropriate fields populated for either Rx Pad or a lab order.

In the case of the Lab Order landing page there is a laborderInfo node that can be included to pre-populate the laborder screen with diagnosis codes and test codes.

#### Example XML Message

The following is an example XML Message containing the care 360 Transaction parameter.

```
<?xml version="1.0" encoding="utf-8"?>
<c360:Care360Transaction type="labOrder"
             xmlns:c360="http://www.care360.com/data/care360transaction"
             xmlns:lab="http://www.care360.com/data/laborderinfo">
   <c360:TransactionData>
<!-hl7 a31 xml removed to reduce noise-à-->
<hl7:ADT A31 xmlns="" xmlns:x17="urn:h17-org:v2xml">
<!--additional hl7 XML to define patient demographics here-->
</hl7:ADT A31><lab:labOrderInfo>
      <lab:dxCodes>
             <lab:dxCode>Some Lab Code</lab:dxCode>
      </lab:dxCodes>
          <lab:testCodes>
             <lab:testCode>Some Test Code</lab:testCode>
          </lab:testCodes>
   </lab:labOrderInfo>
   </c360:TransactionData>
</c360:Care360Transaction>
```

#### **Process Walkthrough: Linking and SSO**

The diagram below illustrates (at a high level) the flow of information between Physician Portal and a linked partner application. Following the diagram is a step-by-step walkthrough of the linking and SSO processes illustrated in the diagram.

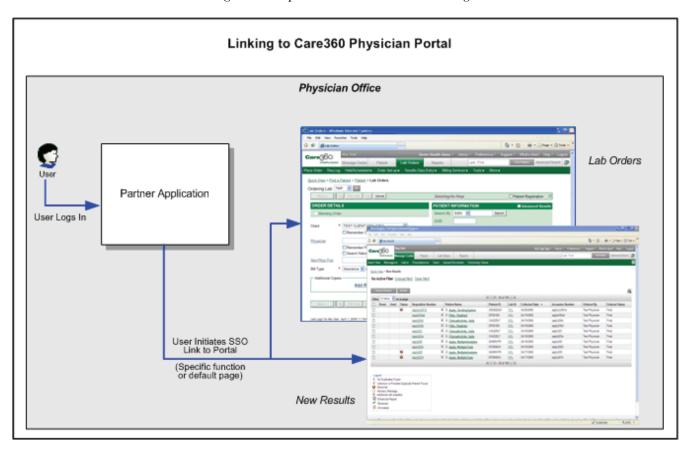

#### Initializing a User's SSO Connection

The following steps outline the procedure—and associated systems—involved in initializing an SSO connection from a partner application to Physician Portal.

- ☐ MedPlus issues a Physician Portal *User ID* and (temporary) *Password* to the partner application user.
- The user logs in to the partner application as before (using their existing partner application username and password).
- The first time the user attempts to link to Physician Portal from the partner application, a login page appears, prompting the user to enter their assigned Physician Portal *User ID* and *Password*.

**Note:** The user is allowed five attempts to log in using their assigned Physician Portal credentials. If the user cannot successfully log in—or if the *User ID* that was entered is already in use—a message appears, indicating that the user must contact Physician Portal Customer Support in order to proceed.

|     |        | en the user successfully logs in to Physician Portal the first time, their user ormation and (obfuscated) password are saved to a SAML user mapping table.                                                                                                    |
|-----|--------|----------------------------------------------------------------------------------------------------|
|     |        | After the user's information has been successfully saved to the mapping table, the password is disabled.                                                                                                    |
|     |        | en the user subsequently links to Physician Portal, the Physician Portal login process ompleted automatically based on their stored user credentials.                                                                                                    |
|     |        | When a user links to Physician Portal via an SSO connection, they can then access <i>any</i> Physician Portal functions that are enabled by their user credentials.                                                                                                    |
| Ac  | cess   | sing Physician Portal via An Established SSO Link                                                                                                    |
| Phy | siciar | owing steps outline the procedure—and associated systems—involved in accessing a Portal from a partner application, after a user's SSO link has been initialized in "Initializing a User's SSO Connection" on page 154).                                                                                                    |
|     | A us   | ser logs in to the partner application.                                                                                                    |
|     |        | e partner application user initiates a link to Physician Portal. A link to Physician tal can be established in one of the following ways:                                                                                                    |
|     |        | The link can open Physician Portal directly to a specific function. For example, the <i>Home</i> page, the <i>Lab Orders</i> page, the <i>New Results</i> page, the <i>Patient Summary</i> page, or the <i>Action Items Inbox</i> . For <i>Lab Orders</i> , the current patient context may be maintained if an appropriate match can be determined, based on the supplied patient identifier (PID). |
|     |        | The link can open Physician Portal with no specific function specified. In this case, the user's default page (as configured in the Physician Portal) appears.                                                                                                    |
|     | con    | sician Portal opens either in a separate browser window, or framed within the text of the partner application (if the required 1024x768 resolution can be ntained).                                                                                                    |
|     |        | e user can then access <i>any</i> Physician Portal functions that are enabled by their user dentials.                                                                                                    |
|     |        |                                                                                                    |

## Accessing Physician Portal Directly

| sician Portal directly, outside the context of a linked application.                                                                                                    |
|----------------------------------------------------------------------------------------------------|
| MedPlus issues a user a separate <i>Password</i> , associated with either their existing Physician Portal <i>User ID</i> , or a separate <i>User ID</i> .                                                                                               |
| The user logs in to Physician Portal directly with their assigned <i>User ID</i> and <i>Password</i> .                                                                                                    |
| <b>Note:</b> The Physician Portal password is <b>not</b> the same password used to initialize or maintain the SSO link from the partner application. The <i>User ID</i> may or may not be the same as used for SSO linking.                             |
| Allowing a user direct access to Physician Portal is optional. When a user accesses directly, there is no connection established to a partner application, and Physician Portal may appear in its default format (that is, with no custom UI branding). |
| The user can access <i>any</i> Physician Portal functions that are enabled by their user credentials.                                                                                                    |

# **About User Summary Services**

When new lab results or user messages are received by Physician Portal for a user or an organization, the partner application can automatically receive notification of their availability. These user summary notifications enable the partner application to display related counts for affected patients, rather than requiring users to access Physician Portal on a regular basis to view the information.

When the user summary notification indicates that new information is available within Physician Portal, the user can access the desired Physician Portal function to view the associated data. Specific data counts that can be communicated to the partner application include the following:

- New results (including Abnormals, Partials, Partials/Abnormals, and Finals)
- Message counts (including user messages and failed faxes)
- Action Items (including Failed Faxes, Pending Renewals, and Pending Approvals)

If a notification of new results is received, for example, the user can link directly to the Physician Portal *New Results* page. New results can be viewed for all associated service providers, including Quest Diagnostics, regional hospital laboratories, or independent laboratories.

For detailed specifications of the User Summary Services, see Chapter 8, "User Summary Services API Reference" on page 193.

#### **Process Walkthrough: Retrieving User Summary Data**

The diagram below illustrates (at a high level) the flow of user summary data between Physician Portal and a linked partner application. Following the diagram is a step-by-step walkthrough of the user summary data retrieval illustrated in the diagram.

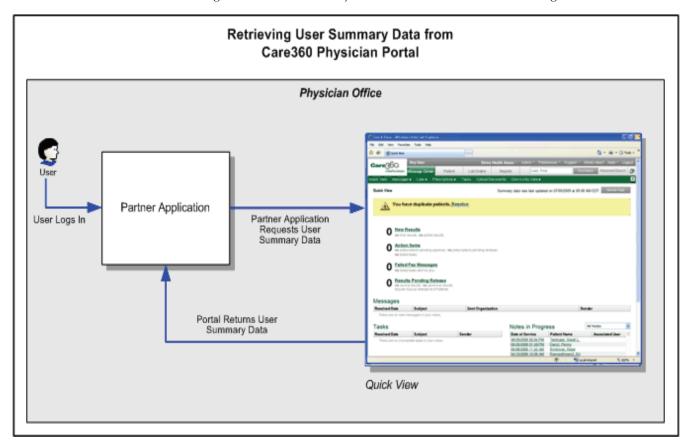

The following steps outline the procedure—and associated systems—involved in communicating user data (for example, result and user message counts) from Physician Portal to a partner application.

- A user (with an established SSO connection) logs in to a partner application.
- The partner application sends a request to Physician Portal for associated user data.
- Physician Portal returns the requested user data to the partner application.
- During the user's current session, the partner application can either allow the user to manually refresh the data displayed, or it can send automatic refresh requests on a predefined basis.

#### **About Order Echo**

When the user of a partner application links to Physician Portal to place a lab order, that order can be "echoed" back to the partner application. Order echo involves Physician Portal sending a copy of the order back to the partner application, so that it can store a record of the order for the associated patient. Benefits of order echo include the following:

- Enables the partner application to store a copy of each order (placed through the *Lab Orders* function of Physician Portal) to the patient's chart.
- Improves patient records management and office workflow.
- Eliminates the need for redundant data entry.
- Stores order data in standard HL7 format, so that it can be easily reused as needed.

Order messages that are echoed back to the partner application are formatted according to the specifications detailed in Chapter 3, "Care 360 Order HL7 Specification" on page 57.

#### **Process Walkthrough: Order Echo**

The diagram below illustrates (at a high level) the flow of order data between Physician Portal and a linked partner application. Following the diagram is a step-by-step walkthrough of the order echo process illustrated in the diagram.

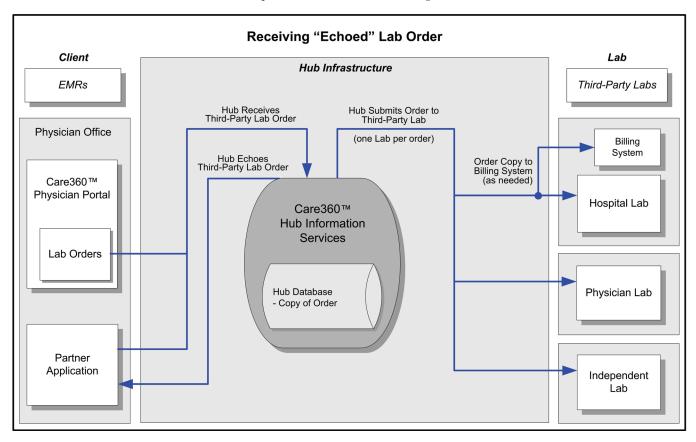

| following steps outline the procedure—and associated systems—involved in placing an er and having the order echoed back to the partner application.     |  |  |
|----------------------------------------------------------------------------------------------------|--|--|
| A user logs in to the partner application.                                                                                                    |  |  |
| The partner application user initiates a link to the <i>Lab Orders</i> function of Physician Portal.                                                    |  |  |
| When linking to <i>Lab Orders</i> , the current patient context may be maintained if an appropriate match can be determined, based on the supplied PID. |  |  |
| The user creates and submits a lab order.                                                                                                    |  |  |
| At a predefined time interval, the Hub retrieves the order from Physician Portal.                                                                       |  |  |
| The Hub records the order transaction, and stores a copy of the discrete content of th order.                                                           |  |  |
| The Hub "echoes" (returns) a copy of the order back to the partner application.                                                                         |  |  |

#### **About Rx Order Echo**

When the user of a partner application links to Physician Portal to place a prescription order, that order can be "echoed" back to the partner application. Rx Order echo involves Physician Portal sending a copy of the order back to the partner application, so that it can store a record of the order for the associated patient. Benefits of Rx order echo include the following:

- Enables the partner application to store a copy of each order (placed through the *Prescription Orders* function of Physician Portal) to the patient's chart.
- Improves patient records management and office workflow.
- Eliminates the need for redundant data entry.

**Note:** Only approved prescriptions can be echoed. This includes both new prescriptions and renewals.

Rx Order messages that are echoed back to the partner application are formatted in CCR Format. For more information, see "Care360 CCR Message Specifications" on page 164.

#### **Process Walkthrough: Rx Order Echo**

The diagram below illustrates (at a high level) the flow of prescription order data between Physician Portal and a linked partner application. Following the diagram is a step-by-step walkthrough of the Rx order echo process illustrated in the diagram.

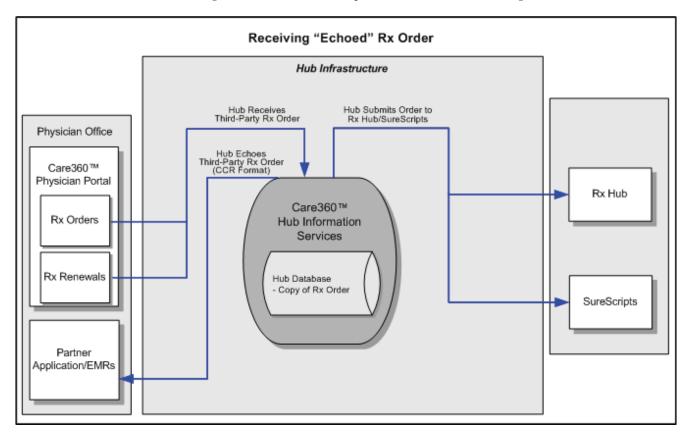

| The following steps outline the procedure—and associated systems—involved in placing an order and having the order echoed back to the partner application.       |  |  |
|----------------------------------------------------------------------------------------------------|--|--|
| A user logs in to the partner application.                                                                                                    |  |  |
| The partner application user initiates a link to the <i>Prescription Orders</i> function of Physician Portal.                                                    |  |  |
| When linking to <i>Prescription Orders</i> , the current patient context may be maintained if an appropriate match can be determined, based on the supplied PID. |  |  |
| The user creates and submits a prescription order, or approves a renewal request.                                                                                |  |  |
| At a predefined time interval, the Hub retrieves the order from Physician Portal.                                                                                |  |  |
| The Hub records the order transaction, and stores a copy of the discrete content of the order.                                                                   |  |  |
| The Hub "echoes" (returns) a copy of the order back to the partner application.                                                                                  |  |  |

# **About the Care360 CCR Message Specification**

This section provides detailed format specifications for Prescription Order messages in Continuity of Care Record (CCR) format.

This chapter includes the following sections:

- CCR message specifications. The CCR Message Specification defines the intent, source, destination, and some specifics of the syntax of a message. The Hub translates the Rx Order Echo message into the standard CCR Prescription message format. For more information, see "Care360 CCR Message Specifications" on page 164.
- Sample CCR message. The prescription order message is "Echoed" back to the Partner Application/EMRs in CCR format. For more information, see "Sample Care360 CCR Message" on page 169.

# **Care360 CCR Message Specifications**

The CCR Message Specification defines the intent, source, destination, and some specifics of the syntax of a message. The Hub translates the Rx Order Echo message into the standard CCR Prescription message format.

| CCR<br>Attributes<br>and Data<br>Objects | XML Tag                                     | Comments                                                                                                    | Req'd <sup>a</sup> |
|------------------------------------------|---------------------------------------------|----------------------------------------------------------------------------------------------------|--------------------|
| CCR Header                               |                                             | Portal will now only send one header at a time, but the CCR can support multiple headers (no limit).                                                                                                    |                    |
| CCR Unique<br>Identifier                 | <ccrdocumentobjectid></ccrdocumentobjectid> | Must be a unique Object id to identify this specific instance of a CCR.  Type: xs:string, should be a UUID or OID.                                                                                                    | R                  |
| Language                                 | <language></language>                       | Set to English                                                                                                    | R                  |
| Version                                  | <version></version>                         | Set to 1.0 (version of the CCR<br>Implementation Guide used as<br>reference to develop this scope).                                                                                                    | R                  |
| CCR Creations<br>Date/Time               | <date time=""></date>                       | Date/Time that CCR record was created. Format is: yyyy-mm-ddThh:mm:ss+00:00                                                                                                    | R                  |
| Patient                                  | <patient></patient>                         | Identifies the patient (can be only one) per CCR. Should equal an <actorobjectid> define as <actors> for the patient object.</actors></actorobjectid>                                                                                    | R                  |
| From                                     | <from></from>                               | Identifies who created the prescription. An Actor and their Role must be specified under From.  Should equal an <actorid> defined in <actors> and <actorrole> with the <text>Primary Care Provider</text></actorrole></actors></actorid> | R                  |
| Alerts                                   | <alert></alert>                             | This section is optional, only if alerts are sent from Portal.  PrescriptionDrugUseEval - may not be used.  Alerts can not be sent from Portal with the current Web Service.                                                             | 0                  |
| Medications                              | <medication></medication>                   |                                                                                                    | О                  |
|                                          | <ccrdataobjectid></ccrdataobjectid>         |                                                                                                    | R                  |

| CCR<br>Attributes<br>and Data<br>Objects | XML Tag                       | Comments                                                                                                    | Req'd <sup>a</sup> |
|------------------------------------------|-------------------------------|----------------------------------------------------------------------------------------------------|--------------------|
| Medications <date time=""></date>        |                               | <type><text>Start Date</text></type> . Using the CCR date format defined above.                                                               | О                  |
|                                          | <date time=""></date>         | <type><text>Stop Date</text></type> .  Using the Date Issued field and the Days Supply, calculate the Stop Date by Date Issued + Days Supply. | О                  |
|                                          | <ids></ids>                   |                                                                                                    | О                  |
|                                          | <type></type>                 | Call to Multim database. If NDC is found in the medication tables, set to Medication. If NDC is found in the supply tables, set to Supply.    | O                  |
|                                          | <status></status>             |                                                                                                    | О                  |
|                                          | <source/>                     | This is an Actor tag with the ActorID of the Physician Actor in the Actor section.                                                            | R                  |
|                                          | <commentid></commentid>       | This is a CommentID tag with the UUID of the Comment Object ID in the Comments section.                                                       | О                  |
|                                          | <description></description>   |                                                                                                    | О                  |
|                                          | <product></product>           |                                                                                                    | О                  |
|                                          | <productname></productname>   | Call to Multim database to retrieve<br>name, brand, dose form, route,<br>strength, manufactor, using NDC.                                     | R                  |
|                                          | <code></code>                 | The Code tag will have the <value> set to the NDCDrugNumber and the <coding> set to NDC.</coding></value>                                     | О                  |
|                                          | <brandname></brandname>       | Call to Multim database to retrieve name, brand, dose form, route, strength, manufactor, using NDC.                                           | О                  |
|                                          | <manufacturer></manufacturer> | Call to Multim database to retrieve<br>name, brand, dose form, route,<br>strength, manufactor, using NDC.                                     | О                  |
|                                          | <strength></strength>         | Call to Multim database to retrieve name, brand, dose form, route, strength, manufactor, using NDC.                                           | С                  |

| CCR<br>Attributes<br>and Data<br>Objects | XML Tag                                                 | Comments                                                                                            | Req'd <sup>a</sup> |
|------------------------------------------|---------------------------------------------------------|----------------------------------------------------------------------------------------------------|--------------------|
| Medications<br>Continued                 | <form></form>                                           | Call to Multim database to retrieve name, brand, dose form, route, strength, manufactor, using NDC. | С                  |
|                                          | <concentration></concentration>                         |                                                                                                    | О                  |
|                                          | <size></size>                                           |                                                                                                    | О                  |
|                                          | <quantity></quantity>                                   |                                                                                                    | R                  |
|                                          | <directions></directions>                               | Whatever is sent from Portal, entire directions are used for Frequency.                             | С                  |
|                                          | <doseindicator></doseindicator>                         |                                                                                                    | О                  |
|                                          | <deliverymethod></deliverymethod>                       |                                                                                                    | О                  |
|                                          | <dose></dose>                                           |                                                                                                    | О                  |
|                                          | <dosecalculation></dosecalculation>                     |                                                                                                    | О                  |
|                                          | <vehicle></vehicle>                                     |                                                                                                    | О                  |
|                                          | <route></route>                                         | Call to Multim database to retrieve name, brand, dose form, route, strength, manufactor, using NDC. | С                  |
|                                          | <site></site>                                           |                                                                                                    | О                  |
|                                          | <administrationtiming></administrationtiming>           |                                                                                                    | О                  |
|                                          | <frequency></frequency>                                 |                                                                                                    | О                  |
|                                          | <interval></interval>                                   |                                                                                                    | О                  |
|                                          | <duration></duration>                                   |                                                                                                    | О                  |
|                                          | <doserestrictions></doserestrictions>                   |                                                                                                    | О                  |
|                                          | <indication></indication>                               |                                                                                                    | О                  |
|                                          | <stopindicator></stopindicator>                         |                                                                                                    | О                  |
|                                          | <directionsequenceposition></directionsequenceposition> |                                                                                                    | О                  |
|                                          | <multipledirectionmodifier></multipledirectionmodifier> |                                                                                                    | О                  |
|                                          | <patientinstructions></patientinstructions>             |                                                                                                    | О                  |
|                                          | <fulfillmentinstructions></fulfillmentinstructions>     |                                                                                                    | О                  |
|                                          | <refill></refill>                                       | Null = 0                                                                                            | О                  |
|                                          | <seriesnumber></seriesnumber>                           | Not supported.                                                                                      | NS                 |

| CCR<br>Attributes<br>and Data<br>Objects | XML Tag                                   | Comments                                                                                                    | Req'd <sup>a</sup> |
|------------------------------------------|-------------------------------------------|----------------------------------------------------------------------------------------------------|--------------------|
| Medications<br>Continued                 | <consent></consent>                       |                                                                                                    | О                  |
|                                          | <reaction></reaction>                     |                                                                                                    | О                  |
|                                          | <fulfillmenthistory></fulfillmenthistory> |                                                                                                    | О                  |
|                                          | <internalccrlink></internalccrlink>       |                                                                                                    | О                  |
|                                          | <referenceid></referenceid>               |                                                                                                    | О                  |
| CCR Footer                               |                                           |                                                                                                    |                    |
| Actors                                   | <actor></actor>                           | Patient Information                                                                                                    | R                  |
|                                          | <actorobjectid></actorobjectid>           |                                                                                                    | R                  |
|                                          | <person></person>                         |                                                                                                    | О                  |
|                                          | <name></name>                             |                                                                                                    | О                  |
|                                          | <birthname></birthname>                   |                                                                                                    | О                  |
|                                          | <additionalname></additionalname>         |                                                                                                    | О                  |
|                                          | <currentname></currentname>               |                                                                                                    | О                  |
|                                          | <displayname></displayname>               |                                                                                                    | О                  |
|                                          | <dateofbirth></dateofbirth>               | Format is: yyyy-mm-dd                                                                                                    | О                  |
|                                          | <gender></gender>                         | Male, Female, Unknown                                                                                                    | О                  |
|                                          | <organization></organization>             |                                                                                                    | О                  |
|                                          | <informationsystem></informationsystem>   |                                                                                                    | О                  |
|                                          | <ids></ids>                               | This information is sent over in the patientReferenceNumber field. The <text> tag contains the value "Social Security Number" or "MRN". The <id> tag will contain the patientReferenceNumber that has a patientReferenceNbrQualifier or "SY" or "ZZ".  Note: All patient ids sent from Portal should be in the CCR.  Sample values from Portal:  SY = SSN ZZ = MRN</id></text> | O                  |
|                                          | <relation></relation>                     |                                                                                                    | О                  |
|                                          | <specialty></specialty>                   |                                                                                                    | О                  |

| CCR<br>Attributes<br>and Data<br>Objects | XML Tag                             | Comments                                                                                                    | Req'd <sup>a</sup> |
|------------------------------------------|-------------------------------------|----------------------------------------------------------------------------------------------------|--------------------|
| Actors<br>Continued                      | <address></address>                 |                                                                                                    | О                  |
|                                          | <telephone></telephone>             | Can be more than one if Portal sends Home, Work, and Cell number. A separate telephone instance should exist for each.  Values from Portal:  PAGE = "BN"  CELLULAR = "CP"  FAX = "FX"  HOME = "HP"  NIGHT = "NP"  TELEPHONE = "TE"  WORK = "WP" | 0                  |
|                                          | <email></email>                     | Values from Portal:<br>EMAIL = "EM"                                                                                                    | О                  |
|                                          | <url></url>                         |                                                                                                    | О                  |
|                                          | <status></status>                   |                                                                                                    | О                  |
|                                          | <source/>                           | The ActorObjectID of the Care Site or Hub Account.                                                                                                    | R                  |
|                                          | <internalccrlink></internalccrlink> |                                                                                                    | О                  |
|                                          | <referenceid></referenceid>         |                                                                                                    | О                  |
|                                          | <commentid></commentid>             |                                                                                                    | О                  |

a. R = Required, O = Optional, C = Conditional (Required for drugs, optional for supplies), NS = Not Supported.

## Sample Care360 CCR Message

Following is a sample XML message, formatted according to the "Care360 CCR Message Specifications" on page 164.

#### Sample Message

```
<?xml version="1.0" encoding="UTF-8" standalone="yes"?>
<ContinuityOfCareRecord xmlns="urn:astm-</pre>
org:CCR"><CCRDocumentObjectID>0c3299627f0001010450792695a0fd38</CCRDocume
ntObjectID><Language><Text>English</Text></Language><Version>1.0</Version
><DateTime><ExactDateTime>2009-05-
04T10:16:31+00:00</ExactDateTime></DateTime><Patient><ActorID>0c3299677f0
0010104507926bfbda468</ActorID></Patient><From><ActorLink><ActorID>0c3299
6a7f00010104507926d8e440fc</ActorID><ActorRole><Text>Primary Care
Provider</Text></ActorRole></ActorLink></From><Body><Medications><Medicat
ion><CCRDataObjectID>0c329ae17f00010104507926a3f3bb06</CCRDataObjectID><D
ateTime><Type><Text>Start Date</Text></Type><ExactDateTime>2005-03-
12T12:00:00+00:00</ExactDateTime></DateTime><Type><Text>Stop
Date</Text></Type><ExactDateTime>2005-04-
16T12:00:00+00:00</ExactDateTime></DateTime><Type><Text>Medication</Text>
</Type><Status><Text>Active</Text></Status><Source><Actor><ActorID>0c329a
ef7f0001010450792624f1f5cd</ActorID><ActorRole><Text>Primary Care
Provider</Text></ActorRole></Actor></Source><Product><ProductName><Text>f
luocinolone
topical</Text><Code><Value>99220750917</Value><CodingSystem>NDC</CodingSy
stem></Code></ProductName><BrandName><Text>Synemol</Text></BrandName><Str
ength><Text>0.025%</Text></Strength><Form><Text>cream</Text></Form><Manuf
acturer><ActorID>0c329b267f00010104507926758f725e</ActorID></Manufacturer
></Product><Quantity><Value>2</Value></Quantity><Directions><Direction><D
ose><Value>Take</Value></Dose><Route><Text>topical</Text></Route><Frequen
cy><Description><Text>Take by mouth twice a
day</Text></Description></Frequency><Duration><Description><Text>35</Text
></Description></Duration></Direction></Directions><
Instruction><Text>Comments to
Pharmacist</Text></Instruction></PatientInstructions><Refills><Refill><Qu
antity><Value>1</Value></Quantity></Refill></Refills></Medication></Medic
ations></Body><Actors><Actor><ActorObjectID>0c329aef7f0001010450792624f1f
5cd</ActorObjectID><Person><Name><CurrentName><Given>Mike</Given><Family>
Test2</Family></CurrentName></Name></Person><IDs><Type><Text>DEA</Text></
Type><ID>8888888</ID><Source><Actor><ActorID>0c32996a7f00010104507926d8e44
Ofc</ActorID><ActorRole><Text>Primary Care
Provider</Text></ActorRole></Actor></Source></IDs><Type><Text>State
License</Text></Type><ID>ST-
888888</ID><Source><Actor><ActorID>0c32996a7f00010104507926d8e440fc</Acto
rID><ActorRole><Text>Primary Care
Provider</Text></ActorRole></Actor></Source></IDs><Status><Text>Active</T
ext></Status><Source><Actor>><ActorID>0c32996a7f00010104507926d8e440fc</Ac
torID><ActorRole><Text>Primary Care
Provider</Text></ActorRole></Actor></Source></Actor><Actor><ActorObjectID
>0c32996a7f00010104507926d8e440fc</ActorObjectID><Source><Actor><ActorID>
0c32996a7f00010104507926d8e440fc</ActorID><ActorRole><Text>Primary Care
Provider</Text></ActorRole></Actor></Source></Actor><ActorObjectID
>0c329b267f00010104507926758f725e</ActorObjectID><Organization><Name>Medi
cis Pharmaceutical
Corporation</Name></Organization><Source><Actor><ActorID>Care360</ActorID
><ActorRole><Text>Medical Information
```

System</Text></ActorRole></Actor></Actor><Actor><ActorObjectID>0

c329bc87f00010104507926c6a17d0e</ActorObjectID><Person><Name><CurrentName><Given>Mary</Given><Family>Paltrow</Family></CurrentName></Name><DateOfBirth><ExactDateTime>1951-06-

18</ExactDateTime></DateOfBirth><Gender><Text>Female</Text></Gender></Person><IDs><Type><Text>2U</Text></Type><ID>B000000%1111111110%002</ID><Source><Actor><ActorID>0c32996a7f00010104507926d8e440fc</ActorID><ActorRole><Text>Primary Care

Provider</Text></ActorRole></Actor></Source></IDs><IDs><Type><Text>Social Security

Number</Text></Type><ID>123456789</ID><Source><Actor><ActorID>0c32996a7f0 0010104507926d8e440fc</ActorID><ActorRole><Text>Primary Care

Provider</Text></ActorRole></Actor></Source></IDs><Address><Line1>2645 MULBERRY

LANE.</Line1><City>Toledo</City><State>OH</State><PostalCode>54360</PostalCode></Address><Telephone><Value>1234567890</Value><Type><Text>Telephone</Text></Type></Telephone><Value>1234567890</Value><Type><Text>Nighttime

Phone</Text></Type></Telephone><Telephone><Value>1234567890</Value><Type><Text>Work

Phone</Text></Type></Telephone><Value>1234567890</Value><Type></Text>Fax

Number</Text></Type></Telephone><Source><Actor><ActorID>0c32996a7f0001010 4507926d8e440fc</ActorID><ActorRole><Text>Primary Care

Provider</Text></ActorRole></Actor></Source></Actor><Actor><ActorObjectID >Care360</ActorObjectID><InformationSystem><Name>Medplus Care360 Physician

Portal</Name><Type>EMR</Type><Version>4.0</Version></InformationSystem><S ource><Actor><ActorID>0c32996a7f00010104507926d8e440fc</ActorID><ActorRol e><Text>Primary Care

Provider</Text></ActorRole></Actor></Actor></Actor></Actor></Continuity OfCareRecord>

# **About Patient Demographic Services**

Patient demographic integration enables patient demographic data changes that occur within a partner application to be forwarded to Physician Portal, in order to maintain the integrity of patient demographic data between the two applications. The types of patient demographic changes that can be submitted include the following:

- Add Patient
- Update Patient
- Delete Patient
- Merge Patients
- Schedule Patient

Patient demographic updates are communicated to Physician Portal through Care360 Hub Information Services, which maintains a record of all patient demographic transactions. Any errors that occur when the updates are communicated to Physician Portal are returned to the Hub.

Patient demographic update messages submitted by the partner application must be formatted according to the specifications detailed in Chapter 10, "Care360 Patient Demographic HL7 Specification" on page 205.

Outbound patient demographic updates are communicated to the partner application through Care 360 Hub Information Services, which maintains a record of all patient demographic transactions. Any errors that occur when the updates are communicated to the partner application are returned to the Hub.

## **Patient Demographic Services Connectivity**

The transfer of all Patient Demographic updates between a partner application and Care 360 Hub Information Services will occur via the Hub Patient Demographic Services (HTTPS).

**Note:** For details of the Patient Demographic Services, see Chapter 9, "Patient Demographic Services API Reference" on page 199.

## **Real-Time vs. Batch Processing**

Patient demographic update messages can either be submitted individually—as *real-time* updates—or *batched* together as a group of related updates. Real-time updates can be used for submitting individual patient demographic updates as they occur. Batch updates can be used for normal patient updates, and they can also be used to process the initial patient demographic data load between a partner application and Physician Portal.

All updates, whether real-time or batch, are processed in the order in which they are received by Physician Portal. In order to distinguish real-time and batch updates, each type is submitted separately to Care 360 Hub Information Services via the Patient Demographic Services.

## PID-Only vs. "Fuzzy" Matching

There are two methods available for processing patient demographic merge requests. The partner must specify their preferred method during the initial integration process with Physician Portal. The two methods include the following:

- **PID-Only Matching.** This method relies solely on the ability of the partner application to identify a patient using a unique patient identifier (PID). When using this method, the information provided by the partner application is always considered the most accurate (that is, it overrides any existing data in Physician Portal).
- "Fuzzy" Matching. This method requires the partner application to pass a minimum set of patient demographic data, in addition to the PID, to identify the patient. Physician Portal uses the supplied patient demographic data to attempt to identify the matching patient(s) to complete the patient demographic update request.

For additional information, see "PID-Only Matching Detail" on page 172 and ""Fuzzy" Matching Detail" on page 173.

### PID-Only Matching Detail

The following table provides additional details on the rules associated with PID-only matching for patient demographic updates.

| PID-Only Matching<br>Request | Potential Results                                                                                                    |
|------------------------------|----------------------------------------------------------------------------------------------------|
| Add Patient                  | If the incoming PID matches no existing patient in the target organization, the patient is added.                                         |
|                              | If the incoming PID matches a single patient in the target organization, that patient is updated.                                         |
|                              | If the incoming PID matches more than one existing patient, Physician Portal returns an error to the partner application.                 |
| Update Patient               | If the incoming PID matches no existing patient in the target organization, the patient is added.                                         |
|                              | If the incoming PID matches a single patient in the target organization, that patient is updated.                                         |
|                              | If the incoming PID matches more than one existing patient, Physician Portal returns an error to the partner application.                 |
| Delete Patient               | If the incoming PID matches no existing patient in the target organization, Physician Portal returns an error to the partner application. |
|                              | If the incoming PID matches a single patient in the target organization, that patient is deleted. <sup>a</sup>                            |
|                              | If the incoming PID matches more than one existing patient, Physician Portal returns an error to the partner application.                 |

| PID-Only Matching<br>Request | Potential Results                                                                                                    |
|------------------------------|----------------------------------------------------------------------------------------------------|
| Merge Patients               | If the target organization contains no patient with the same PID for either the "correct" patient or the "incorrect" patient, Physician Portal returns an error to the partner application.            |
|                              | If the target organization contains a single patient with the same PID for the "correct" patient and a single patient with the same PID for the "incorrect" patient, those patients are merged.        |
|                              | If the target organization contains more than one patient with the same PID for either the "correct" patient or the "incorrect" patient, Physician Portal returns an error to the partner application. |
| Schedule Patient             | If the incoming PID matches no existing patient in the target organization, the patient is added.                                                                                                    |
|                              | If the incoming PID matches a single patient in the target organization, that patient is updated.                                                                                                    |
|                              | If the incoming PID matches more than one existing patient, Physician Portal returns an error to the partner application.                                                                              |

a. You cannot delete a patient after clinical entries (for example, lab results) have been associated with that patient, or if the patient is associated with an alias patient. If a delete cannot be performed due to either of these conditions, an error message is returned.

## "Fuzzy" Matching Detail

The following table provides additional details on the rules associated with "fuzzy" matching for patient demographic updates.

| "Fuzzy" Matching<br>Request | Potential Results                                                                                                    |
|-----------------------------|----------------------------------------------------------------------------------------------------|
| Add Patient                 | If Physician Portal finds no high-confidence match between existing patients in<br>the target organization and the incoming patient demographics, the patient is<br>added.                                                        |
|                             | If Physician Portal finds a high-confidence match between a single patient in<br>the target organization and the incoming patient demographics, the matching<br>patient is updated.                                               |
|                             | If Physician Portal finds more than one existing patient that has a high-confidence or ambiguous match with the incoming patient demographics, Physician Portal adds the patient, and marks the patient as a potential duplicate. |
|                             | If Physician Portal finds an ambiguous match between the incoming patient demographics and a single patient in the target organization, Physician Portal adds the patient, and marks the patient as a potential duplicate.        |

| "Fuzzy" Matching<br>Request | Potential Results                                                                                                    |  |
|-----------------------------|----------------------------------------------------------------------------------------------------|--|
| Update Patient              | If Physician Portal finds no high-confidence match between existing patients in the target organization and the incoming patient demographics, the patient is added.                                                              |  |
|                             | If Physician Portal finds a high-confidence match between a single patient in the target organization and the incoming patient demographics, the matching patient is updated.                                                     |  |
|                             | If Physician Portal finds more than one existing patient that has a high-confidence or ambiguous match with the incoming patient demographics, Physician Portal adds the patient, and marks the patient as a potential duplicate. |  |
|                             | If Physician Portal finds an ambiguous match between the incoming patient demographics and a single patient in the target organization, Physician Portal adds the patient, and marks the patient as a potential duplicate.        |  |
| Delete Patient              | If Physician Portal finds no high-confidence match between existing patients in the target organization and the incoming patient demographics, Physician Portal returns an error to the partner application.                      |  |
|                             | If Physician Portal finds a high-confidence match between a single patient in the target organization and the incoming patient demographics, the matching patient is deleted. <sup>a</sup>                                        |  |
|                             | If Physician Portal finds more than one high-confidence match between existing patients in the target Organization and the incoming patient demographics, Physician Portal returns an error to the partner application.           |  |
| Merge Patients              | If the target organization contains no match for either the "correct" patient or the "incorrect" patient, Physician Portal returns an error to the partner application.                                                           |  |
|                             | If the target organization contains a single high-confidence match for the "correct" patient and a single high-confidence match for the "incorrect" patient, those patients are merged.                                           |  |
|                             | If the target organization contains more than one high-confidence match for either the "correct" patient or the "incorrect" patient, Physician Portal returns an error to the partner application.                                |  |
| Schedule Patient            | If the incoming PID matches no existing patient in the target organization, the patient is added.                                                                                                    |  |
|                             | If the incoming PID matches a single patient in the target organization, that patient is updated.                                                                                                    |  |
|                             | If the incoming PID matches more than one existing patient, Physician Portal returns an error to the partner application.                                                                                                    |  |

a. You cannot delete a patient after clinical entries (for example, lab results) have been associated with that patient, or if the patient is associated with an alias patient. If a delete cannot be performed due to either of these conditions, an error message is returned.

# **Process Walkthrough: Submitting a Patient Demographic Update**

The diagram below illustrates (at a high level) the flow of information between a partner application, Care360 Hub Information Services, and Physician Portal. Following the diagram is a step-by-step walkthrough of the patient demographic processes illustrated in the diagram.

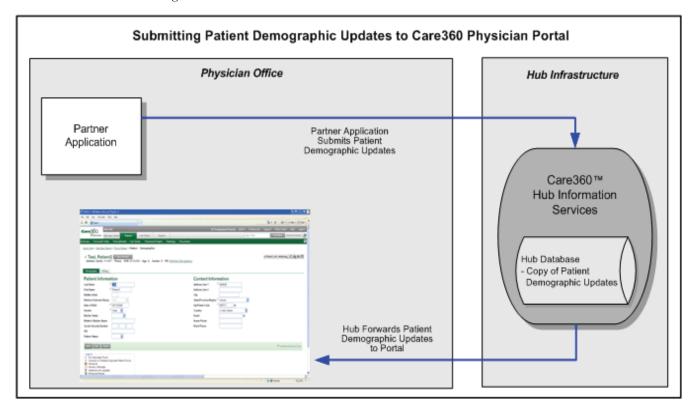

The following steps outline the procedure—and associated systems—involved in a partner application submitting patient demographic update requests to Physician Portal.

| The partner application submits patient demographic update messages to the Hub via the Inbound Patient Demographic Services.                                                                                                |  |
|----------------------------------------------------------------------------------------------------|--|
| <b>Note:</b> Patient demographic update messages provided by the partner application must be formatted according to the specifications detailed in Chapter 10, "Care360 Patient Demographic HL7 Specification" on page 205. |  |
| The Hub receives the patient demographic messages from the partner application, and verifies the format and content of the patient demographic messages.                                                                    |  |
| The Hub records the patient demographic transaction, and stores a copy of the discrete content of the patient demographic messages for a minimum of 90 days (or longer, as specified by the partner).                       |  |
| The Hub converts the patient demographic messages to the Physician Portal format, and then forwards the messages to Physician Portal.                                                                                       |  |
| Physician Portal applies the updates to its patient database.                                                                                                    |  |
| Any validation errors that occur within Physician Portal are returned to the Hub.                                                                                                    |  |

## **Process Walkthrough: Outbound Patient Demographic Updates**

The diagram below illustrates (at a high level) the flow of information between Physician Portal, Care 360 Hub Information Services, and a partner application. Following the diagram is a step-by-step walkthrough of the patient demographic processes illustrated in the diagram.

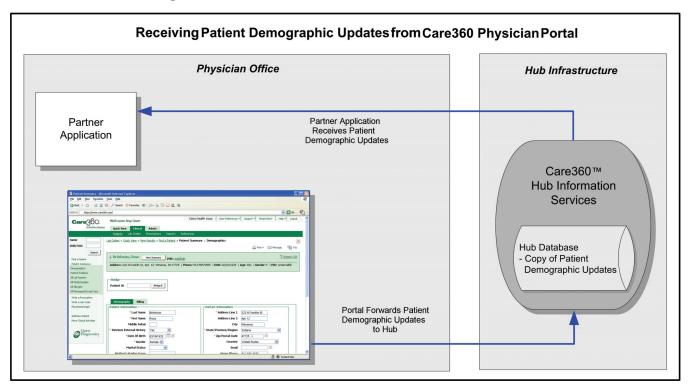

The following steps outline the procedure—and associated systems—involved in a partner application receiving patient demographic updates from Physician Portal.

- The Hub receives the patient demographic messages from Physician Portal, and verifies the format and content of the patient demographic messages.
- The Hub records the patient demographic transaction, and stores a copy of the discrete content of the patient demographic messages for a minimum of 90 days (or longer, as specified by the partner).
- The Hub converts the patient demographic messages to the standard HL7 ADT message format, and then forwards the messages to the partner application.
- The partner application applies the updates to its patient database.
  - Any validation errors that occur within the partner application are returned to the Hub.

# **Customizing the Physician Portal User Interface**

When Physician Portal is linked to a partner application, it is possible to customize certain elements of Physician Portal's user interface (UI) to provide a more seamless experience for users as they move between the two applications.

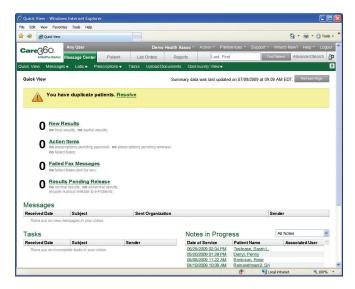

The elements of the Physician Portal that can be customized include the following:

- Logos and Images. The Physician Portal logo (in the upper-left corner), as well as the Quest Diagnostics logo (in the lower-left corner) can each be replaced with a similarly-sized logo or image to reflect the branding of the partner organization or application. For details, see "Logo and Image Specifications" on page 178.
- Color Palette. The overall color scheme of the Physician Portal user interface, including the navigational buttons, can be modified to reflect the partner organization or application. For details, see "Color Palette Specifications" on page 178.
- Copyright and Trademark Text. The Quest Diagnostics copyright and trademark text (along the bottom of each page) can be changed to reflect the applicable copyright or trademark text of the partner organization. For details, see "Copyright and Trademark Text Specifications" on page 178.
- Link Names and Destinations. Several of the hypertext links (along the bottom of each page) can be changed to display custom text, as well as to link to Web-based resources associated with the partner organization. For example, the *Contact Us* link could be changed to *Contact University Hospital*, with the link providing direct access to the hospital's customer support Web site. For details, see "Link Name and Destination Specifications" on page 178.
- Custom Uniform Resource Locator (URL). The Web address (or *URL*) that is used to access Physician Portal—and appears in the user's Web browser while using the Physician Portal—can be changed to include a domain name that reflects the partner organization or application. For details, see "Custom URL Specifications" on page 179.
- User Manual and Help. The Care 360 Physician Portal User Manual and online help can be replaced with a "generic" version (with Quest Diagnostics references and branding removed). For details, see "User Manual and Help Specifications" on page 179.

## **Custom UI Specifications**

The following sections provide detailed specifications of the Physician Portal UI elements that can be customized for use with a partner application.

### **Logo and Image Specifications**

The following Physician Portal logos and/or images can be replaced or removed:

| Logo/Image             | Location                                 | File Type | Dimensions<br>(Pixels) |
|------------------------|------------------------------------------|-----------|------------------------|
| Physician Portal logo  | Upper-left corner of application         | .GIF      | 197 W x 70 H           |
| Quest Diagnostics logo | Left-hand navigation pane of application | .GIF      | 125 W x 41 H           |
| Physician Portal logo  | Upper-left corner of login page          | .GIF      | 302 W x 99 H           |

### **Color Palette Specifications**

The overall color scheme of the Physician Portal user interface, including navigational buttons, can be customized to reflect the partner organization or application. Elements for which color can be defined include the following:

- Text color
- Background colors (including lighter, middle, and darker)
- Button text color
- Button background color

Colors for each option are specified using one of the following three color formats: RGB (composed of three number or percentage values), hexadecimal (a 3- or 6-digit hex value), or color name (standard colors defined by the World Wide Web Consortium (W3C)).

## **Copyright and Trademark Text Specifications**

The Quest Diagnostics copyright and trademark text that appears along the bottom of each Physician Portal page can be changed to reflect the applicable copyright, trademark, or disclaimer text (up to 500 characters) of the partner organization. The text can also contain HTML tags, which enables additional formatting or linking options to be included.

## **Link Name and Destination Specifications**

The following hypertext links—which appear along the bottom of each page—can be customized to display a different link name (up to 30 characters each) and/or to link to a different destination, or they can be removed altogether:

| Physician Portal Link | Location   | Customization Options                                                     |
|-----------------------|------------|---------------------------------------------------------------------------|
| About Care360         | Login page | Can be renamed and/or linked to a different destination page, or removed. |
| Forgot Password?      | Login page | Can be renamed or removed.                                                |

| Physician Portal Link                | Location                        | Customization Options                                                          |
|--------------------------------------|---------------------------------|--------------------------------------------------------------------------------|
| Contact Us                           | Login page,<br>Each portal page | Can be renamed and/or linked to a different destination page, or removed.      |
| Feedback                             | Each portal page                | Can change e-mail recipient.                                                   |
| Quest Diagnostics Resource           | Each portal page                | Can be renamed and/or linked to a different destination page, or removed.      |
| Logo in Left-Hand Navigation<br>Pane | Each portal page                | Can be replaced and/or linked to a different destination page.                 |
| Quick View                           | Each portal page                | Cannot be changed or removed (links to Physician Portal internal destination). |

### **Custom URL Specifications**

In order for a partner application to link to a custom "branded" version of Physician Portal, the partner application must connect via a custom URL that identifies the branded version of Physician Portal to display. The custom URL can be used to programmatically link the applications, or to enable an end user to access the branded version of Physician Portal directly (outside the context of the partner application).

The format of the custom URL is as follows:

https://<portal server name>:<port>/login.jsp?branduid=<br/>brand uid>

#### where:

- <portal server name>:<port> are the server name and (optional) port number associated with the Physician Portal installation to which the partner application is connecting
  - and -

#### For example:

https://www.care360.com/physicianportal/login.jsp?branduid=12345

Partners that allow their users to access Physician Portal directly (outside the context of the partner application) can either provide their users with the MedPlus-supplied URL, or they can create a custom URL by aliasing a more appropriate domain name.

## User Manual and Help Specifications

The Care 360 Physician Portal User Manual and online help can be replaced with a generic user manual and help, which contain no references to Quest Diagnostics, and no Physician Portal or Quest Diagnostics branding, such as logos or images.

Note: The Care 360 Physician Portal Reference Guide cannot be customized.

# **Chapter 7 Physician Portal SSO Specification**

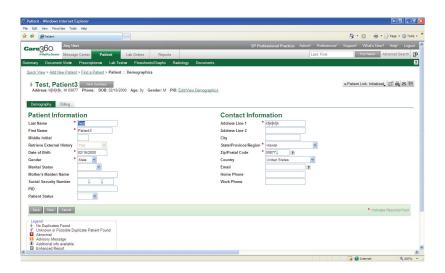

# In This Chapter:

| • About the Physician Portal SSO Specification                 | 182 |
|----------------------------------------------------------------|-----|
| • Establishing Organizational Trust                            | 183 |
| • Implementing SAML                                            | 184 |
| • Usage Scenario 1: Physician Portal SSO for Interactive Users | 187 |
| Usage Scenario 9: Physician Portal SSO for Web Services        | 189 |

# **About the Physician Portal SSO Specification**

Physician Portal SSO utilizes the Oasis SAML 1.1 specification for exchanging credentials securely between itself and a partner application. The implementation of this trust model is based upon a combination of the following items:

- A *digital certificate* that identifies the external partner.
- An organizational trust record that is recorded with Physician Portal.

The organizational trust record follows an assessment process, verifying that the partner site can securely and accurately assert the identities of its users on behalf of Physician Portal. Since password management is not required to access Physician Portal, the password management at the partner application endpoint must be comparable.

Once the organizational trust has been established, the partner application can submit authentication requests to Physician Portal in the form of a *SAML assertion*. SAML is an XML-based messaging standard that provides for the specification of a partner site identifier, user name identifier, digital signature of the asserted information, and so on. This SAML message is typically posted directly to the Physician Portal secure web server, using the SAML Browser/POST profile.

Some of the various third-party SAML toolsets available include the following:

- ComponentSpace SAML.NET, for the Windows .NET platform
- OpenSAML, for Java

MedPlus can provide sample implementations using the above toolsets, which can be used as a starting point and for performing system checks for your configuration.

# **Establishing Organizational Trust**

This section provides a list of business processes that you can follow to facilitate the collection of identifiers and credentials for your site, as well as to assess the fitness and requirements of your application infrastructure for the use of SAML in place of Physician Portal passwords.

The high-level processes for establishing organization trust include the following:

| L | <b>Performing a security assessment.</b> MedPlus will work with you to review application   |
|---|---------------------------------------------------------------------------------------------|
|   | security, network security, password aging practices, password complexity rules, and        |
|   | user account management practices to determine whether or not your system operates          |
|   | at a minimum level of discipline across these areas.                                        |
|   | Obtaining a digital certificate. This is an RSA-encrypted certificate that your application |
|   | will use for signing SAML assertions, before passing them to Physician Portal. You must     |
|   | generate a private key and certificate request to be authorized by a third-party            |
|   | certificate authority (for example, VeriSign), and then forward the public key to           |
|   | MedPlus.                                                                                    |
| _ |                                                                                             |
| L | <b>Providing SAML credentials.</b> Your SAML implementation must employ a few key pieces    |

- ☐ Providing SAML credentials. Your SAML implementation must employ a few key pieces of information that must be shared with MedPlus (your SAML partner), including:
  - Source ID. A base64-encoded identifier that uniquely identifies your site. This is the "primary key" component of the organizational trust record MedPlus creates for you in our system.
  - Issuer. A unique string (typically in URL format) that identifies your Internet host
    point. This string is stored in the organizational trust record that MedPlus maintains
    for you, and is also included in all SAML assertions transmitted by your site to
    Physician Portal.
  - SAML Artifact Redemption Servlet. Applies only to partners using the SAML
    Browser/Artifact profile. If your site uses the SAML Browser/Artifact profile
    method of authentication, this is a URL on your system to which Physician Portal
    SSO can call back to redeem an SAML artifact. This must be a secure (SSLaccessible) endpoint on your system, and may require special firewall configuration,
    which would be examined as part of the security assessment.

**Note:** If you are using the recommended SAML Browser/POST profile, this component is not necessary.

# **Implementing SAML**

Your SAML implementation must employ the digital certificate and SAML identifiers shared and configured as outlined in the previous sections of this chapter. This section outlines the general steps required to authenticate successfully to Physician Portal via SAML. Sample implementations are provided later in this guide to illustrate how these steps are facilitated on various platforms, and in various usage scenarios (for example, a Web service vs. a user's browser). These instructions are based upon the SAML Browser/POST profile model.

The following general actions must occur in order to authenticate a partner application user to Physician Portal using SAML 1.1:

| The user is authenticated in the partner application. Before accessing a link to a Physician Portal feature using SSO, the user must authenticate to the partner application environment. The means used to authenticate must be that which was previously approved during the security assessment.                                                                                                    |
|----------------------------------------------------------------------------------------------------|
| The user selects a linked Physician Portal feature. The user takes some action (for example, clicking a button or submitting a form) that correlates to a feature hosted by Physician Portal. This action triggers the SAML authentication process, and directs Physician Portal to serve the requested content once authentication has been achieved. The requested content contains a target URI (targetUri), plus possible application context parameters. |
| <b>The SAML assertion is created.</b> Using a SAML library or application installed within the partner application environment, a SAML assertion is created. This assertion contains the user identity ( <i>NameIdentifier</i> ), the partner's <i>Issuer</i> value, and a precise and current timestamp based on Greenwich Mean Time (GMT).                                                                                                    |
| <b>The SAML assertion is signed.</b> The partner site's private key is used to digitally sign the SAML assertion. An encoded copy of the resulting signature and an encoded copy of the partner site's public key are coupled with the SAML assertion to form a SAML response. (This is referred to as a SAML <i>response</i> , as opposed to a <i>request</i> . Refer to the Oasis web site for a detailed explanation of each.)                             |
|                                                                                                    |

The SAML response (assertion + signature) is transmitted to Physician Portal via HTTP+SSL. The SAML response is POSTed to the following URL:

https://portal.care360.com/care360/Care360SSOSecurityCheck

The following parameters are passed within the form, using the standard application/x-www-form-urlencoded format.

| Parameter                  | Description                                                                           | Example Value                                                                 | Req'd? | Default |
|----------------------------|---------------------------------------------------------------------------------------|-------------------------------------------------------------------------------|--------|---------|
| Process Control Parameters |                                                                                       |                                                                               |        |         |
| care360Transaction         | A Base64-encoded<br>Care360 Transaction<br>Document containing an<br>A31 XML message. | [Base64-encoded <c360:care360transaction> </c360:care360transaction> payload] | Y      |         |
| SAMLResponse               | A Base64-encoded copy<br>of the SAML response<br>XML message.                         | [Base64-encoded copy of the <saml:response></saml:response> payload]          | Y      |         |

| Parameter                | Description                                                                                                    | Example Value                                  | Req'd? | Default                                 |
|--------------------------|----------------------------------------------------------------------------------------------------|------------------------------------------------|--------|-----------------------------------------|
| targetUri                | A Physician Portal page                                                                                                    | One of the following:                          | N      | Home                                    |
|                          | identifier, indicating the                                                                                                    | NewResults                                     |        |                                         |
|                          | preferred "landing page."                                                                                                    | • LabOrders                                    |        |                                         |
|                          | page.                                                                                                    | • Home                                         |        |                                         |
|                          |                                                                                                    | BlankPage                                      |        |                                         |
|                          |                                                                                                    | PatientSummary                                 |        |                                         |
|                          |                                                                                                    | • RxPad                                        |        |                                         |
|                          |                                                                                                    | • ActionItems                                  |        |                                         |
|                          |                                                                                                    | ActionItemFailedFaxes                          |        |                                         |
|                          |                                                                                                    | • ActionItemsPendingRenewals                   |        |                                         |
|                          |                                                                                                    | • ActionItemsPendingApprovals                  |        |                                         |
|                          |                                                                                                    | Notes:                                         |        |                                         |
|                          |                                                                                                    | Home specifies the user's default page.        |        |                                         |
|                          |                                                                                                    | BlankPage is valid only for Web service calls. |        |                                         |
| branduid                 | A string value indicating the preferred UI brand.                                                                                                    | 2c9252d710e58d150110e58d6719<br>0001           | N      | Physician<br>Portal<br>default<br>brand |
| TARGET                   | A SAML 1.1 parameter that identifies a target page. This parameter is not used by Physician Portal SSO, even though it is in the standard. If your SAML implementation or library requires this name/value pair, specify it with any arbitrary value (the value is ignored). | [any value]                                    | N      |                                         |
| Application Context Para | umeters                                                                                                    |                                                |        |                                         |
| ctx.patientId            | A Physician Portal patient identifier (PID).                                                                                                    | 23456                                          | N      |                                         |
|                          | Note: Valid only for the<br>LabOrders,<br>PatientSummary, and<br>RxPad landing pages.                                                                                                    |                                                |        |                                         |

<sup>☐</sup> The SAML response is authenticated by Physician Portal. Physician Portal SSO verifies the SAML response, and authenticates the asserted user based upon the following:

<sup>•</sup> Was the SAML response signed by a trusted partner? The public key passed within the SAML response is sought in the Physician Portal SSO keystore. If found, this step succeeds. This control prevents rogue third parties from forging the identities of Physician Portal customers, and also thwarts "man in the middle" attacks that attempt to modify the SAML message in transit.

Was the SAML response created in a timely manner? Physician Portal SSO enforces a strict time tolerance window (allowing only for a 180-second discrepancy between your clock and ours), outside of which a SAML response is not accepted. This control prevents the future posting of any intercepted and captured SAML response by a malicious third party, should a security breach occur, and helps to ensure that timely information transmitted.

**Note:** You may specify a *Conditions* node within your SAML assertion to narrow the time tolerance window, if you prefer. The time tolerance window always reflects the narrower of the two settings.

- Is the partner's Issuer recognized by Physician Portal? Having verified the signature of the SAML response, Physician Portal is assured that the Issuer value transmitted within the SAML assertion reflects your partner profile. When Physician Portal SSO locates this value in its SAML partner configuration data, your site's identity is verified as a viable SAML asserter.
- o Is the asserted partner application user recognized by Physician Portal? The NameIdentifier value within the SAML assertion provides unique identification of the user, as recognized by the partner application. Physician Portal SSO looks up this user identifier in its user mapping table to determine the correlating Physician Portal user identity. If found, a Physician Portal login session is established for the user. If not found, Physician Portal SSO presumes the user is accessing Physician Portal via SSO for the first time, and directs the user to a one-time Physician Portal login page (for an overview of this process, see "Initializing a User's SSO Connection" on page 154).
- O Does the asserted partner application user correlate to the partner providing the assertion? When a user's identity from the partner application is correlated to his/her Physician Portal user identity, the partner application's Issuer is also recorded for that user. On subsequent requests to Physician Portal, the SAML Issuer is compared to that stored in the user's mapping record. If they match, Physician Portal SSO is assured that the user does, in fact, belong to the partner site that is asserting the user's identity.
- HTTP Response is received. The page requested via the targetUri HTTP POST parameter is returned by Physician Portal to the partner application user/application within the HTTP Response. The returned page reflects the user's new Physician Portal login session.

# **Usage Scenario 1: Physician Portal SSO for Interactive Users**

In this scenario, SSO is used to establish a Physician Portal session for an end user within a Web browser window (specifically, Internet Explorer) on the user's computer. The SAML 1.1 Browser/POST implementation, as outlined in "Implementing SAML" on page 184, is manifested when the partner application launches the Web browser. Doing so loads an HTML document containing a form that targets the Physician Portal SSO security check servlet with the appropriate parameters as hidden input nodes.

#### Example: Browser/POST

Note: The SAMLResponse value in the following example is truncated for the sake of brevity.

In the example above, the form is posted to Care360SSOSecurityCheck from the Web browser, such that the specified landing page is displayed to the user, and the session cookie is established within the browser process for use on subsequent requests. After the user has accessed Physician Portal from the partner application link, the user may remain within Physician Portal and perform any other tasks he/she is authorized to perform, based upon the Physician Portal user access rights previously configured.

#### **About Session Timeouts and Terminations**

A user who connects to Physician Portal via an SSO link is subject to the same timeout conditions as they would if they were to access Physician Portal directly. When a directly-accessed session times out, Physician Portal displays the login page. For an SSO-authenticated session, Physician Portal displays a page indicating that the user has timed out, but it does not allow the user to re-enter their login credentials. (A similar message appears if the user clicks *Log Out* within Physician Portal after authenticating via SSO.)

The message presented to the user indicates that in order to begin a new session, the user must return to the partner application and click a Physician Portal link. Doing so results in a new SSO authentication request to Physician Portal.

It is quite possible that users who interact with Physician Portal only via links from the partner application will not be aware that a session timeout has occurred. Each time a link from the partner application to Care360SSOSecurityCheck is invoked, a new SAML assertion is passed using an HTML FORM of the type discussed above.

| vided, and performs authentication to establish a new session under the following ditions (evaluated in the order shown):                                                                                             |
|----------------------------------------------------------------------------------------------------|
| The partner application link has launched a <i>new</i> browser window.                                                                                                    |
| The partner application link attempts to update the <i>existing</i> browser window, for which the Physician Portal session has timed out.                                                                             |
| A different user has authenticated to the running partner application since the Physician Portal browser window was launched. This requires authentication to Physician Portal as the "new" partner application user. |

Physician Portal evaluates the current user session in conjunction with the SAML assertion

## **About SSO User Initialization**

Before successful SSO authentication to Physician Portal can occur, users of trusted partner applications must be mapped to Physician Portal. This process includes verifying that the user knows his/her Physician Portal credentials (*User ID* and *Password*) the first time the user accesses Physician Portal via a link from the partner application.

The first time the user initiates SSO-based access to Physician Portal, the absence of a user mapping on file for the user elicits a login page, displaying a message indicating why the credentials are being requested. Both new and existing Physician Portal users will see this page on their first SSO-based access attempt. Both temporary passwords (issued by MedPlus Customer Support) and permanent passwords (set by the user via the Change Password function) are accepted on this page.

Upon successful authentication of a user's Physician Portal *User ID* and *Password*, a mapping record is stored within Physician Portal that relates the Physician Portal user identity to the partner application user identity passed within the SAML assertion.

At the same time, the user's Physician Portal password is obfuscated, so the user will only be able to access Physician Portal via SSO from that point forward. If the user requires both SSO-based and password-based authentication, MedPlus Customer Support may be contacted to request a password reset. Existing Physician Portal practices are employed for password resets; that is, the user must change the password upon the first password-based login following a password reset.

# **Usage Scenario 2: Physician Portal SSO for Web Services**

A partner application can leverage SSO in the process of invoking Physician Portal Web services on behalf of a previously-mapped user (see "About SSO User Initialization" on page 188). Establishing a session using SSO enables the partner application to establish a user-specific context to Physician Portal without having to know (or store) the user's Physician Portal password. For this release, the only Web service available for integration is the User Summary service, which is referenced in the following sections.

From the Physician Portal server perspective, the SSO "handshake" for Web service usage is identical to the handshake for browser usage. The primary difference from the partner application perspective is that instead of sending an HTML form to a Web browser, the application opens a direct HTTPS connection to the Physician Portal server. It can then invoke a POST request to send the authentication information, and receive a landing page response along with the Physician Portal session cookie.

#### Example 1: Traffic of HTTP+SSL Request to Care 360SSO Security Check

```
--- REOUEST ---
POST /care360/Care360SSOSecurityCheck HTTP/1.0
Host: care360.dev.medplus.com
Content-Length: 6810
Content-Type: application/x-www-form-urlencoded
User-Agent: SOATest
X-Care360-SessionForWebService: true
SAMLResponse=PFJlc3BvbnNlIHhtbG5zPSJ1cm...
--- RESPONSE ---
HTTP/1.1 200 OK
Date: Mon, 19 Mar 2007 15:28:42 GMT
Pragma: no-cache
Content-Length: 350:
Content-Type: text/html
Expires: Thu, 01 Jan 2008 00:00:00 GMT
Last-Modified: Mon, 20 Nov 2006 16:23:24 GMT
Set-Cookie: JSESSIONID=F2sq7JLqQs19hkGfQf1v7qh1w2LrLgJT5NBz4HLY1YZybgPJr
   2y4!98796407;path=/
Set-Cookie: securityCheckUri=Care360SSOSecurityCheck
Set-Cookie: IsSSOClient=true
Set-Cookie: sso lastKnownSessionId=F2sq7JLqQs19hkGfQf1v7qh1w2LrLqJT5NBz4
   HLY1YZybgPJr2y4!987964007!1174318122760; path=/
Accept-Ranges: bytes
Cache-Control: no-cache
Connection: Close
<html>
   <head>
      <meta http-equiv="Content-Type" content="text/html;</pre>
          charset=UTF-8"></meta>
      <title>Care360</title>
   <body bgcolor="#FFFFFF"></body>
</html>
```

Following are a few details from the traffic example on the previous page:

- A User-Agent header must be specified. Physician Portal authentication will fail if this
  header is not provided. The header value is not important, so you may specify anything
  you want, as long as it is unique and does not match that of any popular Web browser.
- A X-Care360-IsForWebService header must be specified, in order to prevent concurrent-session termination issues, as the user will likely be using Physician Portal within a Web browser as well.
- The targetUri parameter is not needed. However, if provided, it will be ignored. A 'blank' HTML page is returned regardless, upon successful authentication. Only the Physician Portal session cookies ('Set-Cookie' response headers) are important within an HTTP response indicating success.

The session cookies are passed back to the Physician Portal server on a subsequent Web service request.

# Example 2: Traffic of HTTP+SSL Request to User Summary Service Following Authentication

```
--- REOUEST ---
POST /care360-services/UserSummaryWebService HTTP/1.0
Host: localhost:7001
Content-Type: text/xml; charset=UTF-8
Content-Length: 400
Connection: Keep-Alive
SOAPAction: ""
Cookie: JSESSIONID=F2sq7JLqQs19hkGfQf1v7qh1w2LrLgJT5NBz4HLY1YZybgPJr2
   y4!987964007; securityCheckUri=Care360SSOSecurityCheck;
   IsSSOClient=true;sso lastKnownSessionId=F2sq7JLqQs19hkGfQf1v7qh1w2
   LrLgJT5NBz4HLY1YZybgPJr2y4!987964007!1174318122760
<SOAP-ENV:Envelope>
 <SOAP-ENV:Body>
  <ns1:getOrgs SOAP-ENV:encodingStyle="http://schemas.xmlsoap.org/</pre>
    soap/encoding/"></ns1:getOrgs>
 </SOAP-ENV:Body>
</SOAP-ENV:Envelope>
--- RESPONSE ---
HTTP/1.1 200 OK
Date: Mon, 19 Mar 2007 16:24:18 GMT
Content-Length: 938
Content-Type: text/xml; charset=UTF-8
Connection: Keep-Alive
<?xml version="1.0" encoding="UTF-8"?>
<env:Envelope xmlns:env="http://schemas.xmlsoap.org/soap/envelope/"</pre>
   xmlns:soapenc="http://schemas.xmlsoap.org/soap/encoding/"
   xmlns:xsd="http://www.w3.org/2001/XMLSchema"
   mlns:xsi="http://www.w3.org/2001/XMLSchema-instance">
 <env:Body env:encodingStyle="http://schemas.xmlsoap.org/soap/encoding/">
  <m:getOrgsResponse xmlns:m="http://www.care360.com/services">
   <result xmlns:n1="java:com.medplus.care360.ws.org.model"</pre>
      xsi:type="n1:WSOrgData">
    <maxOrgs xsi:type="xsd:long">6</maxOrgs>
    <orgList soapenc:arrayType="n1:WSOrg[5]">
```

```
<WSOrg xsi:type="n1:WSOrg">
      <orgName xsi:type="xsd:string">AUTO LNR US04</orgName>
      <orgUID xsi:type="xsd:string">
          2c928dc01195313601119a1d0bb700f5</orgUID>
     </WSOrg>
     <WSOrg xsi:type="n1:WSOrg">
      <orgName xsi:type="xsd:string">AUTO LNR US05</orgName>
     <orgUID xsi:type="xsd:string">
          2c928dc01195313601119a206c3700f6</orgUID>
     </WSOra>
     <WSOrg xsi:type="n1:WSOrg">
      <orgName xsi:type="xsd:string">AUTO LNR US06</orgName>
      <orgUID xsi:type="xsd:string">
          2c928dc01195313601119a22079700f7</orqUID>
     </WSOrg>
     <WSOrg xsi:type="n1:WSOrg">
      <orgName xsi:type="xsd:string">AUTO LNR US07</orgName>
      <orgUID xsi:type="xsd:string">
         2c928dc01195313601119a24307c00f8</orgUID>
     </WSOrg>
     <WSOrg xsi:type="n1:WSOrg">
      <orgName xsi:type="xsd:string">AUTO LNR US08</orgName>
      <orgUID xsi:type="xsd:string">
          2c928dc01195313601119a25a3f200f9</orgUID>
     </WSOrg>
    </orqList>
   <timeStamp xsi:type="xsd:dateTime">
      2007-04-17T12:59:59.420Z</timeStamp>
  </result>
 </m:getOrgsResponse>
 </env:Body>
</env:Envelope>
```

For more information about the User Summary services, see "About User Summary Services" on page 157 and Chapter 8, "User Summary Services API Reference" on page 193.

#### **About Session Timeouts and Terminations**

Session timeout conditions do not need to be actively considered by the partner application integrator when establishing SSO for Web services, as long as an SSO authentication action is made on a new session each time a Web service is called. (The example application code, above, demonstrates this model.) However, following is some background as to how Physician Portal Web service usage is impacted:

- Sessions established on behalf of Physician Portal user for Web service usage (as indicated
  by the X-Care360-IsForWebService header) are managed separately from sessions
  established for Web browser usage. This means that user browser sessions to Physician
  Portal will not be terminated due to a multiple-login condition, if the partner application
  invokes a Web service call (in the background) on the user's behalf.
- Web service sessions are limited to 60 seconds (by default) in order to avoid the proliferation of abandoned non-interactive sessions on the Physician Portal server.
- Sessions created for Web service usage neither support nor require a "log out" feature, in part due to the 60-second limit on Web service-oriented sessions.

### **About SSO User Initialization**

SSO authentication will not succeed when executed on behalf of a yet-unmapped user for Web service usage; that is, an HTTP 401 status will be returned with appropriate response text. The partner application will need to gracefully handle this condition. This differs from the Web browser usage scenario, where the user is directed to a login verification page.

## **About the Landing Page**

When accessing Physician Portal from a partner application via SSO linking in a Web service context, the BlankPage option is the only landing page option that is applicable. The BlankPage option displays a blank page to the user. This is used as the landing page from a successful SSO authentication, and is irrelevant to the subsequent Web service call.

# **Chapter 8 User Summary Services API Reference**

```
File Edit Vew Pavorites Tools Nelp

Charmi versione*1.0" encoding="UTF-8" ?>

- celefritions within tirs="http://www.care360.com/services"

which were "http://www.vaenund.org/2002/10/soap/reliability/"

which soap 12="bj//formatics.org/2002/10/soap/reliability/"

which soap 12="bj//formatics.org/2002/10/soap/reliability/"

which soap 12="bj//formatics.org/2002/10/soap/reliability/"

which soap 12="bj//formatics.org/2002/10/soap/reliability/"

which soap 12="bj//formatics.org/2002/10/soap/reliability/"

which soap 12="bj//formatics.org/2002/10/soap/reliability/"

which soap 12="bj//formatics.org/2002/10/soap/reliability/"

which soap 12="bj//formatics.org/2002/10/soap-encoding/"

which soap 12="bj//formatics.org/2002/10/soap-encoding/"

which soap="bttp:/formatics.org/2002/10/soap/reliability//schemas.xmlsoap.org/wsdl/"

targetNamespace="http://www.wa.org/2001/XMLSchema"

which stars by the soap 12-bj//www.wa.org/2001/XMLSchema*

which stars by the soap 12-bj//soap-12-bj//soap-12-bj//so
```

## In This Chapter:

| • | About the User Summary Services API Reference | . 194 |
|---|-----------------------------------------------|-------|
| • | User Summary Services API                     | . 195 |

# **About the User Summary Services API Reference**

This section provides details about the User Summary Services API calls provided by Physician Portal. The User Summary Services component of Physician Portal provides operations for receiving notification of the availability of user messages, new results, and pending prescriptions within Physician Portal.

For more information about the User Summary Services, see "About User Summary Services" on page 157. For details about the User Summary Services API, refer to "User Summary Services API" on page 195.

An authorized user name and password are required for accessing this Web service.

#### For More Information

For information about accessing the Web Services Definition Language (WSDL) documents for Physician Portal, see "About the WSDL Interface Documents" on page 297.

# **User Summary Services API**

This section provides details on the methods and objects provided by each service within the User Summary Services API. User Summary Services enables a partner application to receive notification of the availability of user messages and new results within Physician Portal.

## **User Summary Methods**

Following is a brief overview of each method provided by the User Summary Services Web service. (Usage details for each method are provided in the following section, "User Summary Method Details".)

- getCounts. Retrieves user summary data from Physician Portal for all organizations with which the current partner application user is associated (up to the maximum number of organizations allowed).
- **getCountsByOrg.** Retrieves user summary data from Physician Portal for one or more specific organization(s) with which the current partner application user is associated.
- getOrgs. Retrieves a list of organizations with which the partner application user is associated.

#### **User Summary Method Details**

The following table provides details about each of the methods listed above.

| Method    | Description                                                                                                    |  |  |
|-----------|----------------------------------------------------------------------------------------------------|--|--|
| getCounts | Summary                                                                                                    |  |  |
|           | Retrieves user summary data from Physician Portal for all organizations with which the current partner application user is associated (up to the maximum number of organizations allowed).                       |  |  |
|           | Usage                                                                                                    |  |  |
|           | The WSUserSummaryData object contains the user summary data that is returned. The WSUserSummaryCounts object contained by WSUserSummaryData includes data for up to the maximum number of organizations allowed. |  |  |
|           | Method Signature WSUserSummaryData getCounts() throws SOAPException                                                                                                    |  |  |

| Method         | Description                                                                                                    |  |  |
|----------------|----------------------------------------------------------------------------------------------------|--|--|
| getCountsByOrg | Summary                                                                                                    |  |  |
|                | Retrieves user summary data from Physician Portal for one or more specific organization(s) with which the current partner application user is associated.          |  |  |
|                | Usage                                                                                                    |  |  |
|                | The WSUserSummaryData object contains the user summary data that is returned. Throws a SOAPException for the following conditions:                                 |  |  |
|                | • The method is called with an invalid orgUID (either the orgUID does not exist in the system, or the partner does not have access to the requested organization). |  |  |
|                | • The method is called, and passes more orgUIDs than the maximum allowed.                                                                                          |  |  |
|                | The method is called without passing in an orgUID.                                                                                                    |  |  |
|                | Method Signature                                                                                                    |  |  |
|                | WSUserSummaryData getCountsByOrg(String orgUID[]) throws SOAPException                                                                                             |  |  |
| getOrgs        | Summary                                                                                                    |  |  |
|                | Retrieves a list of organizations with which the partner application user is associated.                                                                           |  |  |
|                | Usage                                                                                                    |  |  |
|                | The WSOrgData object contains the list of organizations (array of WSOrg objects) that is returned.                                                                 |  |  |
|                | Method Signature                                                                                                    |  |  |
|                | WSOrgData getOrg() throws SOAPException                                                                                                    |  |  |

# **User Summary Objects**

The User Summary Services API provides the objects described in the following table.

| Object            | Description/Attributes                                                                                                    | Data Type             | Req'd?a |
|-------------------|----------------------------------------------------------------------------------------------------|-----------------------|---------|
| WSUserSummaryData | Contains the user summary data returned from Physician Portal. Responses include:                                                 |                       |         |
|                   | counts – An array of<br>WSUserSummaryCounts<br>objects, one for each<br>organization.                                             | WSUserSummaryCounts[] | О       |
|                   | timeStamp – The date and time at which the query was run.                                                                         | DateTime              | О       |
|                   | warnMesage – A message<br>indicating an error condition<br>(for example, the maximum<br>number of organizations was<br>exceeded). | String                | О       |

| Object              | Description/Attributes                                                                                                    | Data Type                | Req'd?a  |
|---------------------|----------------------------------------------------------------------------------------------------|--------------------------|----------|
| WSUserSummaryCounts | Contains the individual data cour<br>WSUserSummaryData object. Res                                                                 |                          | <u>'</u> |
|                     | newResultCount – The number of new results for the organization.                                                                   | Int                      | О        |
|                     | <b>finalAbnormalResultCount</b> – The number of final abnormal results for the organization.                                       | Int                      | О        |
|                     | <b>finalNormalResultCount</b> – The number of final normal results for the organization.                                           | Int                      | О        |
|                     | ipAbnormalResultCount – The<br>number of abnormal results<br>that are not yet final for the<br>organization.                       | Int                      | О        |
|                     | <b>ipNormalResultCount</b> – The number of normal results that are not final for the organization.                                 | Int                      | O        |
|                     | userFailedFaxCount – The<br>number of faxes that have failed<br>for the user from the specified<br>organization.                   | Int                      | O        |
|                     | orgFailedFaxCount – The number of faxes that have failed for the specified organization.                                           | Int                      | О        |
|                     | newUserMessageCount – The<br>number of user messages for the<br>user from the specified<br>organization.                           | Int                      | О        |
|                     | prescripPendingApprovalCount  – The number of prescriptions for the user pending approval from the specified organization.         | Int                      | О        |
|                     | prescripPendingRenewalCount  - The number of prescriptions for the user pending renewal from the specified organization.           | Int                      | О        |
|                     | prescripFailedFaxCount – The<br>number of faxed prescriptions<br>that have failed for the user<br>from the specified organization. | Int                      | О        |
| WSOrgData           | Contains the organization data re<br>Responses include:                                                                            | eturned by the getOrgs m | ethod.   |
|                     | maxOrgs – The maximum<br>number of organizations that<br>can be queried in a single call.                                          | Long                     | О        |
|                     | orgList – An array of WSOrgs, one for each organization.                                                                           | WSOrg[]                  | О        |

| Object | Description/Attributes                                                               | Data Type | Req'd?a |
|--------|--------------------------------------------------------------------------------------|-----------|---------|
|        | <b>timeStamp</b> – The date and time at which the query was run.                     | DateTime  | О       |
| WSOrg  | Contains information returned about a particular organization.<br>Responses include: |           |         |
|        | orgName – The common name of the organization.                                       | String    | О       |
|        | orgUID – The UID with which the organization is associated.                          | String    | R       |

a. R = Required, O = Optional, C = Conditional.

# **Chapter 9 Patient Demographic Services API Reference**

# In This Chapter:

| • | About the Patient Demographic Services API Reference | 200 |
|---|------------------------------------------------------|-----|
| • | Patient Demographic Services API                     | 201 |
| • | About the WSDL Interface Document                    | 204 |

# **About the Patient Demographic Services API Reference**

This section provides details about the Patient Demographic Services API calls provided by Care 360 Hub Information Services. The Patient Demographic Services component of Care 360 Hub Information Services provides operations for receiving and processing patient demographic updates from a partner application, and forwarding those updates to Care 360 Physician Portal. For details about the Patient Demographic Services API, refer to "Patient Demographic Services API" on page 201.

An authorized user name and password are required for accessing this Web service.

#### For More Information

- For detailed specifications on formatting HL7 Patient Demographic Message (ADT) messages that are sent to Care360 Hub Information Services for processing, see Chapter 10, "Care360 Patient Demographic HL7 Specification" on page 205.
- For information about accessing the WSDL documents for Care 360 Hub Information Services, see "About the WSDL Interface Document" on page 204.

# **Patient Demographic Services API**

This section provides details on the methods and objects provided by each service within the Patient Demographic Services API. Patient Demographic Services enables the submission of patient demographic updates from a partner application, which are then forwarded to Physician Portal. Demographic updates can be submitted either in real-time or batch mode. For more information about the Patient Demographic Services, see "About Patient Demographic Services" on page 171.

#### **Patient Demographic Methods**

Following is a brief overview of each method provided by the Patient Demographic Services Web service. (Usage details for each method are provided in the following section, "Patient Demographic Method Details".)

- **submitRealTimeADTMessage.** Submits a patient demographic update ADT message (in HL7 format) to Care360 Hub Information Services in real-time.
- **submitBatchADTMessage.** Submits a patient demographic update ADT message (in HL7 format) to Care 360 Hub Information Services in batch mode.

#### **Patient Demographic Method Details**

The following table provides details about each of the methods listed above.

| Method                   | Description                                                                                                    |
|--------------------------|----------------------------------------------------------------------------------------------------|
| submitRealTimeADTMessage | Summary                                                                                                    |
|                          | Submits a patient demographic update (in HL7 format) to Care 360 Hub Information Services in real-time mode.                                                                                                    |
|                          | Usage                                                                                                    |
|                          | The InboundPatientDemographicRequest object contains the inbound patient demographic update.                                                                                                    |
|                          | Notes:                                                                                                    |
|                          | • Even if an inbound patient demographic update is accepted by the Hub, it still may ultimately be rejected by Physician Portal.                                                                                               |
|                          | For detailed specifications on formatting patient demographic update messages that are sent to Care 360 Hub Information Services for processing, see Chapter 10, "Care 360 Patient Demographic HL7 Specification" on page 205. |
|                          | Preconditions                                                                                                    |
|                          | The Demographics service is configured properly in Hub<br>Information Services—Administration.                                                                                                    |
|                          | Method Signature                                                                                                    |
|                          | DemographicResponse submitRealTimeADTMessage<br>(DemographicRequest request)<br>throws SOAPException                                                                                                    |

| Method                | Description                                                                                                    |
|-----------------------|----------------------------------------------------------------------------------------------------|
| submitBatchADTMessage | Summary                                                                                                    |
|                       | Submits a patient demographic update (in HL7 format) to Care360 Hub Information Services in batch mode.                                                                                                    |
|                       | Usage                                                                                                    |
|                       | The InboundPatientDemographicRequest object contains the inbound patient demographic update.                                                                                                    |
|                       | Notes:                                                                                                    |
|                       | • Even if an inbound patient demographic update is accepted by the Hub, it still may ultimately be rejected by Physician Portal.                                                                                               |
|                       | • For detailed specifications on formatting patient demographic update messages that are sent to Care360 Hub Information Services for processing, see Chapter 10, "Care360 Patient Demographic HL7 Specification" on page 205. |
|                       | Preconditions                                                                                                    |
|                       | The Demographics service is configured properly in Hub<br>Information Services—Administration.                                                                                                    |
|                       | Method Signature                                                                                                    |
|                       | DemographicResponse submitBatchADTMessage<br>(DemographicRequest request)<br>throws SOAPException                                                                                                    |

# **Patient Demographic Objects**

The Patient Demographic Services API provides the objects described in the following table.

| Object              | Description/Attributes Data Type Red                                                                                                    |        |   |  |  |  |
|---------------------|----------------------------------------------------------------------------------------------------|--------|---|--|--|--|
| DemographicRequest  | Contains the inbound patient demographics update.  Note: For detailed specifications on formatting patient demographic updates that are sent to Care360 Hub Information Services for processing, see Chapter 10, "Care360 Patient Demographic HL7 Specification" on page 205.  Attributes that can be set for this object include: |        |   |  |  |  |
|                     | ADTMessage – The HL7 (ADT and SIU) Patient Demographic update message content.                                                                                                    | byte[] | R |  |  |  |
| DemographicResponse | Represents the response elements for a community of the Hub transaction ID an occur.  Responses include:                                                                                                    | ~      | - |  |  |  |
|                     | messageControlUid – The message control ID included in the patient demographic update message that was submitted to the Hub.                                                                                                    | String | О |  |  |  |
|                     | hubTransactionUid – The Hub<br>transaction ID for the response.                                                                                                    | String | О |  |  |  |

| Object                         | Description/Attributes                                                                                                    | Data Type | Req'd?ª |
|--------------------------------|----------------------------------------------------------------------------------------------------|-----------|---------|
| DemographicResponse, continued | errors – The array of validation and authorization errors returned, if the patient demographic update message is returned based on validation. | String[]  | О       |
|                                | <b>status</b> – The status of the transaction response. Valid values: SUCCESS or FAILURE.                                                      | String    | R       |

a. R = Required, O = Optional, C = Conditional.

## **About the WSDL Interface Document**

In order to "consume" a Web service, you must develop a Web service client application. A client application created for accessing the Patient Demographic Web service is referred to as a *static* Web service client, because the client knows where the Web service is located without looking up the service in a Universal Description, Discovery, and Integration (UDDI) registry. The client calls the Web services via a known service URL to obtain the WSDL file that describes the Web services.

A WSDL interface document describes all of the information that is needed by a Web service client to interact with the associated Web service. The WSDL document includes the URL to locate the associated Web services. Once you have located the Web service, or after you have obtained the WSDL, you can build a Web service client application that uses the Web service to perform the desired functions.

The following section describes the process for obtaining the WSDL documents for Patient Demographic Web services.

**Note:** You must have a valid user name and password (issued by MedPlus) in order to access the WSDL interface documents. For the Production Hub environment, a user name and password will be issued once your application has been developed, tested, and certified.

#### **Accessing the Patient Demographic Services WSDL Document**

To access the WSDL service description for the Patient Demographic Services, use your browser to access the corresponding URL shown below. Using the WSDL that you obtain, you can build a client application to access the Web service.

#### Staging Environment

To access the Patient Demographic Services in the Staging Hub environment, used to develop, test, and certify your Web service application, access the following link:

https://cert.hub.care360.com/demographic/service?wsdl

#### Production Environment

Once you have developed, tested, and certified your Web service client application in the MedPlus Staging Hub environment, you can then update the application to work in the Hub Production environment. Connecting a Web service client to the Production Hub environment is similar to connecting to the Staging environment (the exposed interfaces are equivalent).

**Note:** Client applications developed against the Staging environment WSDL documents can also be used to access the Production Hub environment, and vice versa; the WSDL content is identical in both environments.

To access the Patient Demographic Services in the Production environment, access the following link:

https://hubservices.medplus.com/demographic/service?wsdl

# **Chapter 10 Care360 Patient Demographic HL7 Specification**

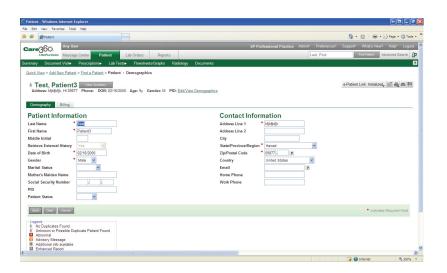

#### In This Chapter:

| • About the Care 360 Patient Demographic HL7 Specification 206 |
|----------------------------------------------------------------|
| • Care 360 Patient Demographic Message Format Requirements 207 |
| • ADT A28 (Patient Add) Message Segment Specifications         |
| • ADT A29 (Patient Delete) Message Segment Specifications 230  |
| • ADT A31 (Patient Update) Message Segment Specifications 240  |
| • ADT A39 (Patient Merge) Message Segment Specifications 259   |
| • SIU (Patient Schedule) Message Segment Specifications 269    |
| Sample Care 360 Patient Demographic Messages 990               |

## **About the Care360 Patient Demographic HL7 Specification**

This chapter provides detailed format specifications for patient demographic add, delete, update, and merge requests that are received by Care 360 Hub Information Services from a partner application. Patient demographic update requests are received and processed by the Hub, and are then forwarded to Physician Portal. Any errors that are generated by Physician Portal are also returned to the originating partner application via the Hub.

Patient demographic messages must be formatted according to the HL7 2.3 Specification, with any exceptions noted in this chapter. Supported messages for inbound patient demographic updates include the following:

- ADT^A28—ADT A28 (Patient Add)
- ADT^A29—ADT A29 (Patient Delete)
- ADT^A31—ADT A31 (Patient Update)
- ADT^A39—ADT A39 (Patient Merge)
- SIU—SIU (Patient Schedule)

This chapter includes the following sections:

- Patient demographic message format requirements. For information on the message format requirements, see "Care360 Patient Demographic Message Format Requirements" on page 207.
- Patient demographic message segment specifications. Each result message received by the Hub contains a number of standard sections. For requirements on the standard segments of a result message, see the following:
  - "ADT A28 (Patient Add) Message Segment Specifications" on page 211.
  - o "ADT A29 (Patient Delete) Message Segment Specifications" on page 230.
  - "ADT A31 (Patient Update) Message Segment Specifications" on page 240.
  - "ADT A39 (Patient Merge) Message Segment Specifications" on page 259.
  - "SIU (Patient Schedule) Message Segment Specifications" on page 269.
- Sample patient demographic messages. For samples of the various patient demographic update messages, see "Sample Care360 Patient Demographic Messages" on page 290.

# **Care360 Patient Demographic Message Format Requirements**

In addition to the field-level validation detailed in this chapter, each patient demographic message is validated by the Hub to ensure compliance with rules outlined in this section. The following requirements apply to all of the patient demographic message types supported by the Hub.

#### **Newline Characters**

Patient demographic HL7 messages must use the carriage return (CR) character (ASCII 0x0D) to indicate a newline. Patient demographic messages that contain a line feed (LF) character (ASCII 0x0A) to indicate a newline will be rejected.

#### **Field Delimiters**

A delimiter must separate each field. Even if a field contains no data, it must still be delimited. The delimiter for any given HL7 message is always defined in the MSH segment of the message, as the first character following the segment identifier (MSH.00). See the message segment specifications (later in this chapter) for more detail. Standard HL7 delimiters are used.

#### **Field Specifications**

The following table describes the parameters used to define the data fields within each message segment.

| Parameter | Description                                                                                                    |
|-----------|----------------------------------------------------------------------------------------------------|
| Туре      | For a description of the data types, see "Data Type Specifications" on page 208.                                                                                                    |
| Length    | The maximum allowed length for the field.                                                                                                    |
| Required  | The fields within each segment are classified based on their requirement status of Required (R), Optional (O), Conditional (C), or Not Supported (NS) as defined below:                                                                                                    |
|           | • <i>Required.</i> If the corresponding segment is present, the field must also be present within the segment, and the Hub validates it against any stated requirements. If the field is not present, the message is rejected by the Hub.                                                                                                    |
|           | • <i>Optional.</i> The field is not required; the segment is accepted by the Hub whether or not this field is present. If the field is present, the Hub validates it against any stated requirements.                                                                                                    |
|           | • <i>Conditional.</i> The field may or may not be required, depending on certain conditions (stipulated in the <i>Comments</i> column of each segment table). If the stated conditions are not met, the message is rejected by the Hub. If the field is present, the Hub validates it against any stated requirements.                                                                                                    |
|           | • <i>Not Supported</i> . If a field is described as <i>Not Supported</i> by the Hub (the corresponding row appears grayed in the table), the content of the field is not used by the Hub, but it is validated for field type and length, as well as conformance to the specified HL7 table or user-defined table (as applicable). If all fields are successfully validated, the content is passed through; otherwise, the message is rejected by the Hub. |

## **Data Type Specifications**

The following table describes the data types that may appear in the message segments.

Note: Brackets ([]) indicate that the enclosed data is optional.

| Data Type/<br>Category | Data Type Name                       | Notes/Format                                                                                                    |  |  |  |
|------------------------|--------------------------------------|----------------------------------------------------------------------------------------------------|--|--|--|
| Alphanumeric           |                                      |                                                                                                    |  |  |  |
| ST                     | String                               | Any ACSII printable characters (ASCII decimal values between 32 and 126) with the exception of the defined delimiter characters. Left justified with optional trailing spaces.                                                                                                    |  |  |  |
| FΓ                     | Formatted text                       | String data with embedded formatting instructions.                                                                                                    |  |  |  |
| Numerical              |                                      |                                                                                                    |  |  |  |
| CQ                     | Composite quantity with units        | <quantity (nm)=""> ^ <units (ce)=""></units></quantity>                                                                                                    |  |  |  |
| NM                     | Numeric                              | Any of the ASCII numeric characters with an optional leading sign (+ or -) and/or an optional decimal point.                                                                                                    |  |  |  |
| SI                     | Sequence ID                          | A non-negative integer in the form of a NM data type.                                                                                                    |  |  |  |
| Identifier             |                                      |                                                                                                    |  |  |  |
| ID                     | Coded values for<br>HL7 tables       | String data drawn from an HL7-defined table of legal values (s Appendix A of HL7 2.3).                                                                                                    |  |  |  |
| IS                     | Coded values for user-defined tables | String data drawn from a site-defined table of legal values.                                                                                                    |  |  |  |
| HD                     | Hierarchic<br>designator             | <pre><namespace (is)="" id=""> ^ <universal (st)="" id=""> ^ <universal (id)="" id="" type=""></universal></universal></namespace></pre>                                                                                                    |  |  |  |
|                        |                                      | Used only as part of EI and other data types.                                                                                                    |  |  |  |
| EI                     | Entity identifier                    | <pre><entity (st)="" identifier=""> ^ <namespace (is)="" id=""></namespace></entity></pre>                                                                                                    |  |  |  |
| PL                     | Person location                      | <pre><point (is)="" care="" of=""> ^ <room (is)=""> ^ <bed (is)=""> ^ <facility (hd)=""> ^ <location (is)="" status=""> ^ <person (is)="" location="" type=""> ^ <building (is)=""> ^<floor (is)=""> ^ <location (st)="" description=""></location></floor></building></person></location></facility></bed></room></point></pre> |  |  |  |
| PT                     | Processing type                      | <pre><pre><pre><pre>cprocessing ID (ID)&gt; ^ <pre><pre>cprocessing mode (ID)&gt;</pre></pre></pre></pre></pre></pre>                                                                                                    |  |  |  |
| Date/Time              |                                      |                                                                                                    |  |  |  |
| DT                     | Date                                 | YYYY[MM[DD]]                                                                                                    |  |  |  |
| TM                     | Time                                 | HH[MM[SS[.S[S[S]]]]]][+/-ZZZZ]                                                                                                    |  |  |  |
| TS                     | Time stamp                           | YYYY[MM[DD[HHMM[SS[.S[S[S[S]]]]]]]]]+/ - ZZZZ]^ <degree of="" precision=""></degree>                                                                                                    |  |  |  |

| Data Type/<br>Category | Data Type Name                            | Notes/Format                                                                                                    |
|------------------------|-------------------------------------------|----------------------------------------------------------------------------------------------------|
| Code Values            |                                           |                                                                                                    |
| CE                     | Coded element                             | <pre><identifier (st)=""> ^ <text (st)=""> ^ <name (st)="" coding="" of="" system=""> ^<alternate (st)="" identifier=""> ^ <alternate (st)="" text=""> ^ <name (st)="" alternate="" coding="" of="" system=""></name></alternate></alternate></name></text></identifier></pre>                                                                                                    |
| CK                     | Composite ID with check digit             | <pre><id (nm)="" number=""> ^ <check (nm)="" digit=""> ^ <code (id)="" check="" digit="" employed="" identifying="" scheme="" the=""> ^ <assigning (hd)="" authority=""></assigning></code></check></id></pre>                                                                                                    |
| CX                     | Extended composite<br>ID with check digit | <pre><id (st)=""> ^ <check (st)="" digit=""> ^ <code (id)="" check="" digit="" employed="" identifying="" scheme="" the=""> ^ <assigning (hd)="" authority=""> ^ <identifier (is)="" code="" type=""> ^ <assigning (hd)="" facility=""></assigning></identifier></assigning></code></check></id></pre>                                                                                                    |
| XCN                    | Extended composite                        | In Version 2.3, replaces the CN data type.                                                                                                    |
|                        | ID number and name                        | <pre><id (st)="" number=""> ^ <family (st)="" name=""> ^ <given (st)="" name=""> ^ <middle (st)="" initial="" name="" or=""> ^ <suffix (for="" (st)="" example,="" iii)="" jr="" or=""> ^ <pre><pre>prefix (for example, DR) (ST)&gt; ^ <degree (for="" (st)="" example,="" md)=""> ^ <source (is)="" table=""/> ^ <assigning (hd)="" authority=""> ^ <name (id)="" code="" type=""> ^ <identifier (st)="" check="" digit=""> ^ <code (id)="" check="" digit="" employed="" identifying="" scheme="" the=""> ^ <identifier (is)="" code="" type=""> ^ <assigning (hd)="" facility=""></assigning></identifier></code></identifier></name></assigning></degree></pre></pre></suffix></middle></given></family></id></pre> |
| Generic                |                                           |                                                                                                    |
| СМ                     | Composite                                 | No new CMs are allowed after HL7 Version 2.2. Hence there are no new CMs in Version 2.3.                                                                                                    |
| Demographics           |                                           |                                                                                                    |
| XAD                    | Extended address                          | In Version 2.3, replaces the AD data type.                                                                                                    |
|                        |                                           | <pre><street (st)="" address=""> ^ <other (st)="" designation=""> ^ <city (st)=""> ^ <state (st)="" or="" province=""> ^ <zip (st)="" code="" or="" postal=""> ^ <country (id)=""> ^ <address (id)="" type=""> ^ <other (st)="" designation="" geographic=""> ^ <county (is)="" code="" parish=""> ^ <census (is)="" tract=""></census></county></other></address></country></zip></state></city></other></street></pre>                                                                                                    |
| XPN                    | Extended person<br>name                   | <pre>In Version 2.3, replaces the PN data type.  <family (st)="" name=""> ^ <given (st)="" name=""> ^ <middle (st)="" initial="" name="" or=""> ^ <suffix (for="" (st)="" example,="" iii)="" jr="" or=""> ^ <pre> <pre></pre></pre></suffix></middle></given></family></pre>                                                                                                    |

| Data Type/<br>Category | Data Type Name                                                   | Notes/Format                                                                                                    |
|------------------------|------------------------------------------------------------------|----------------------------------------------------------------------------------------------------|
| XON                    | Extended composite<br>name and ID<br>number for<br>organizations | <pre><organization (st)="" name=""> ^ <organization (is)="" code="" name="" type=""> ^ <id (nm)="" number=""> ^ <check (nm)="" digit=""> ^ <code (id)="" check="" digit="" employed="" identifying="" scheme="" the=""> ^ <assigning (hd)="" authority=""> ^ <identifier (is)="" code="" type=""> ^ <assigning (hd)="" facility="" id=""></assigning></identifier></assigning></code></check></id></organization></organization></pre>                                  |
| XTN                    | Extended<br>telecommunications<br>number                         | <pre>In Version 2.3, XTN replaces the TN data type. [NNN] [(999)]99999999 [X999999] [B999999] [C any text]^<telecommunication (id)="" code="" use=""> ^ <telecommunication (id)="" equipment="" type=""> ^ <email (st)="" address=""> ^ <country (nm)="" code=""> ^ <area (nm)="" city="" code=""/> ^ <phone (nm)="" number=""> ^ <extension (nm)=""> ^ <any (st)="" text=""></any></extension></phone></country></email></telecommunication></telecommunication></pre> |
| Time Series            |                                                                  |                                                                                                    |
| TQ                     | Timing/quantity                                                  | For timing/quantity specifications for orders, see Chapter 4 of the HL7 Standard, Section 4.4.                                                                                                    |
|                        |                                                                  | <pre><quantity (cq)=""> ^ <interval (*)=""> ^ <duration (*)=""> ^ <start (ts)="" date="" time=""> ^ <end (ts)="" date="" time=""> ^ <priority (id)=""> ^ <condition (st)=""> ^ <text (tx)=""> ^ <conjunction (id)=""> ^ <order (*)="" sequencing=""></order></conjunction></text></condition></priority></end></start></duration></interval></quantity></pre>                                                                                                    |

# **ADT A28 (Patient Add) Message Segment Specifications**

This section provides detailed specifications for each segment of an ADT A28 (Patient Add) HL7 message. The purpose of this message type is to enable a partner application to add a new patient (via the Hub) to Physician Portal.

Note: All date timestamps are set to Coordinated Universal Time (UTC).

### **Message Segment Hierarchy**

An ADT A28 message must follow the message segment hierarchy, as specified below:

| MSH<br>EVN<br>PID<br>[PD1]<br>[{NK1}]<br>PV1<br>[PV2]<br>[{DB1}]<br>[{OBX}] | Message Header (Required; one per file) Event Type (Required) Patient Identification(Required) Additional Demographics(Optional; not supported by the Hub) Next of Kin /Associated Parties(Optional; not supported by the Hub) Patient Visit Data (Required) Patient Visit—Additional Info.(Optional; not supported by the Hub) Disability Information(Optional; not supported by the Hub) Observation/Result(Optional; not supported by the Hub) |                                                                                                    |  |  |  |
|-----------------------------------------------------------------------------|----------------------------------------------------------------------------------------------------|----------------------------------------------------------------------------------------------------|--|--|--|
| [{AL1}]                                                                     |                                                                                                    | ion( <i>Optional</i> ; not supported by the Hub)                                                                                                    |  |  |  |
| [{DG1}]                                                                     | Diagnosis Inform                                                                                                    |                                                                                                    |  |  |  |
| [DRG]                                                                       |                                                                                                    | d Group(Optional; not supported by the Hub)                                                                                                    |  |  |  |
| [{PR1                                                                       | Procedures                                                                                                    | (Optional; not supported by the Hub)                                                                                                    |  |  |  |
| [{ROL}]                                                                     | Role                                                                                                    | (Optional; not supported by the Hub)                                                                                                    |  |  |  |
| }]                                                                          |                                                                                                    |                                                                                                    |  |  |  |
| [{GT1}]                                                                     | Guarantor                                                                                                    | ( <i>Optional</i> ; forwarded to portal if provided. The system can only handle one GT1 at this time. You can have 1 Guarantor with 2 insurances but not 2 Guarantors.                                                                                                    |  |  |  |
| [                                                                           |                                                                                                    |                                                                                                    |  |  |  |
| {IN1                                                                        | Insurance                                                                                                    | (Optional; forwarded to portal if provided. The first IN1=Primary Insurance for Guarantor. The second IN1=Secondary Insurance for Guarantor (if provided). In order for the IN1 information to be stored by the portal, the IN1.47 field must be populated with a 'T' or a 'P'. |  |  |  |
| [IN2]                                                                       | Insurance Addition                                                                                                    | onal Info.(Optional; not supported by the Hub)                                                                                                    |  |  |  |
| [IN3]<br>}                                                                  | Insurance Additional Info.(Optional; not supported by the Hub)                                                                                                    |                                                                                                    |  |  |  |
| ]<br>[ACC]<br>[UB1]<br>[UB2]                                                | Universal Bill Info                                                                                                    | ntion(Optional; not supported by the Hub) ormation(Optional; not supported by the Hub) Information(Optional; not supported by the Hub)                                                                                                    |  |  |  |

In the hierarchy shown above, braces ({}) indicate where multiple items are allowed, and brackets ([]) indicate items that are optional.

### **Message Segment Specifications**

This section provides detailed specifications for each segment of an ADT A28 (Patient Add) message. Message segments supported by the Hub include the following:

- "MSH—Message Header Segment" on page 212.
- "EVN—Event Type Segment" on page 214.
- "PID—Patient Identification Segment" on page 215.
- "PV1—Patient Visit Data Segment" on page 218.
- "DG1—Diagnosis Segment" on page 220.
- "GT1—Guarantor Segment" on page 222.
- "IN1—Insurance Segment" on page 226.

**Note:** ADT A28 message segments that are not supported by the Hub are *not* included in this section; for detailed specifications, refer to the HL7 2.3 Specification.

#### MSH—Message Header Segment

The Message Header (MSH) segment defines the intent, source, destination, and some specifics of the syntax of a message.

| Segment ID | Element Name           | Type <sup>a</sup> | Length | Comments                                                                                                    | Req'd <sup>b</sup> |
|------------|------------------------|-------------------|--------|----------------------------------------------------------------------------------------------------|--------------------|
| MSH.00     | Segment Type ID        | ST                | 4      | Must be <b>MSH</b> .                                                                                                    | R                  |
| MSH.01     | Field Separator        | ST                | 1      | The separator between the message segment ID ("MSH") and the first real data field (MSH.02). Defines the character to be used as a separator for the rest of the message. The value is a vertical bar (1).                                                 | R                  |
| MSH.02     | Encoding<br>Characters | ST                | 4      | Four characters that are used in the following order: component separator, repetition separator, escape character, and sub-component separator.  Format: ^~\& These values are recommended by HL7, and are the only values supported by Quest Diagnostics. | R                  |
| MSH.03     | Sending<br>Application | HD                | 180    | The name of the sending application.                                                                                                    | О                  |
| MSH.04     | Sending Facility       | HD                | 180    | The sending facility. Identifies the owner of the patient data and who initiated the patient demographic request.  Inbound: The Hub verifies that the field is populated.                                                                                  | R                  |
|            |                        |                   |        | Outbound: No verification by the Hub.                                                                                                    |                    |

| Segment ID | Element Name                     | Type <sup>a</sup> | Length | Comments                                                                                                    | Req'd <sup>b</sup> |
|------------|----------------------------------|-------------------|--------|----------------------------------------------------------------------------------------------------|--------------------|
| MSH.05     | Receiving<br>Application         | HD                | 180    | The receiving application identifier.                                                                                                    | О                  |
| MSH.06     | Receiving Facility               | HD                | 180    | The receiving facility. The account number defined for the requester.                                                                                                    | R                  |
|            |                                  |                   |        | Inbound: The Hub verifies that the field is populated.                                                                                                    |                    |
|            |                                  |                   |        | Outbound: No verification by the Hub.                                                                                                    |                    |
| MSH.07     | Date/Time of<br>Message          | TS                | 26     | The date and time that the sending system created the message.                                                                                                    | R                  |
|            |                                  |                   |        | Format: YYYYMMDDHHMMSS or yyyy-mm-dd HHmmss                                                                                                    |                    |
|            |                                  |                   |        | <b>Note:</b> All date timestamps are set to Coordinated Universal Time (UTC).                                                                                                    |                    |
|            |                                  |                   |        | The Hub verifies that this field is populated, and that the value complies with the format above.                                                                                            |                    |
| MSH.08     | Security                         | ST                | 40     |                                                                                                    | NS                 |
| MSH.09     | Message Type                     | CM                | 7      | The type of message being transmitted, and the event leading to the creation of the message. Valid value: ADT^A28 (Add Person Information).                                                  | R                  |
| MSH.10     | Message Control<br>ID            | ST                | 20     | A number or other data that uniquely identifies the message in its transmission to the lab system.  The Hub verifies that this field is populated.                                           | R                  |
| MSH.11     | Processing ID                    | РТ                | 3      | The placer system's intent for the message. Valid values include:  • P = Production  • T = Training  • D = Debug (Development)  The Hub verifies that the value in this field is P, T, or D. | R                  |
| MSH.12     | Version ID                       | ID                | 8      | The value for this field is 2.3.                                                                                                    | R                  |
| MSH.13     | Sequence<br>Number               | NM                | 15     |                                                                                                    | NS                 |
| MSH.14     | Continuation<br>Pointer          | ST                | 180    |                                                                                                    | NS                 |
| MSH.15     | Accept<br>Acknowledgment<br>Type | ID                | 2      |                                                                                                    | NS                 |

| Segment ID | Element Name                          | Type <sup>a</sup> | Length | Comments | Req'd <sup>b</sup> |
|------------|---------------------------------------|-------------------|--------|----------|--------------------|
| MSH.16     | Application<br>Acknowledgment<br>Type | ID                | 2      |          | NS                 |
| MSH.17     | Country Code                          | ID                | 2      |          | NS                 |
| MSH.18     | Character Set                         | ID                | 6      |          | NS                 |
| MSH.19     | Principal<br>Language of<br>Message   | CE                | 60     |          | NS                 |

a. For a description of the HL7 data types, see "Data Type Specifications" on page 208.

#### **EVN**—**Event Type Segment**

The Event Type (EVN) segment is used to communicate necessary trigger event information to receiving applications.

| Segment ID | Element Name               | Type <sup>a</sup> | Length | Comments                                                                                                    | Req'd <sup>b</sup> |
|------------|----------------------------|-------------------|--------|----------------------------------------------------------------------------------------------------|--------------------|
| EVN.00     | Segment<br>Type ID         | ST                | 4      | Must be <b>EVN</b> .                                                                                                    | R                  |
| EVN.01     | Event Type Code            | ID                | 3      | The second component (trigger event) of MSH.09 ( <i>Message Type</i> ) should be used to transmit event type code information. This field contains the events corresponding to the trigger events described in this section. Valid value: ADT^A28 or ADT^A31.  Note: This field has been retained for backward compatibility only. | R                  |
| EVN.02     | Recorded<br>Date/Time      | TS                | 26     |                                                                                                    | NS                 |
| EVN.03     | Date/Time<br>Planned Event | TS                | 26     |                                                                                                    | NS                 |
| EVN.04     | Event Reason<br>Code       | IS                | 3      |                                                                                                    | NS                 |
| EVN.05     | Operator ID                | XCN               | 60     |                                                                                                    | NS                 |
| EVN.06     | Event Occurred             | TS                | 26     |                                                                                                    | NS                 |

a. For a description of the HL7 data types, see "Data Type Specifications" on page 208.

b. R = Required, O = Optional, C = Conditional, NS = Not Supported.

b. R = Required, O = Optional, C = Conditional, NS = Not Supported.

## PID—Patient Identification Segment

The Patient Identification (PID) segment is used by all applications as the primary means of communicating patient identification information. This segment contains permanent patient identifying and demographic information that, for the most part, is not likely to change frequently.

| Segment ID | Element Name                  | Type <sup>a</sup> | Length | Comments                                                                                                    | Req'd <sup>b</sup> |
|------------|-------------------------------|-------------------|--------|----------------------------------------------------------------------------------------------------|--------------------|
| PID.00     | Segment<br>Type ID            | ST                | 4      | Must be <b>PID</b> .                                                                                                    | R                  |
| PID.01     | Set ID                        | SI                | 4      | Allows identification of multiple PID segments within a message. Usually a sequential number beginning with 1.                                                                                                    | О                  |
| PID.02     | Patient ID                    | CX                | 40     | This is the Care360 patient identifier. This field is used to uniquely identify a patient within Care360. When the patient is from another institution, outside office, etc., the identifier used by that institution can be shown in this field. This may be a number that multiple disparate corporations or facilities share.  Example:  2c92ba0f1b5b9f92011b5ba31407                             | R                  |
| PID.03     | Patient ID                    | CX                | 40     | The primary identifier, or other identifiers used by the facility to identify a patient uniquely (for example, medical record number, billing number, birth registry, etc.).  This is the patient identifier associated with the non-Care360 system and it is not always available within Care360.                                                                                                   | О                  |
| PID.04     | Alternate<br>Patient ID (PID) | CX                | 20     |                                                                                                    | NS                 |
| PID.05     | Patient Name                  | XPN               | 48     | No more than 48 characters wide, including the delimiter between the last and first names. At least one character for first and last name. A numeric value cannot be used as the first character of the last name.  Family name 50 ^ given name 50 ^ middle name or init 1 ^ suffix 10 ^ prefix 10 ^ degree 10 ^ name type code ^ 6. Alphanumeric data only.  The Hub verifies that the field length | R                  |
| PID.06     | Mother's<br>Maiden Name       | XPN               | 48     | complies with rules above.                                                                                                    | NS                 |

| Segment ID | Element Name              | Type <sup>a</sup> | Length | Comments                                                                                                    | Req'd <sup>b</sup> |
|------------|---------------------------|-------------------|--------|----------------------------------------------------------------------------------------------------|--------------------|
| PID.07     | Date of Birth             | TS                | 26     | Date of birth (DOB), in YYYYMMDD or YYYY-MM-DD format. The Hub verifies that the DOB is in this format.                                                                                                    | О                  |
| PID.08     | Sex                       | IS                | 1      | Valid values for this field include:  • M = Male  • F = Female  • Blank  The Hub verifies that one of these values is present in this field.                                                                                                    | O                  |
| PID.09     | Patient Alias             | XPN               | 48     | Patient alias name.                                                                                                    | О                  |
| PID.10     | Race                      | IS                | 1      |                                                                                                    | NS                 |
| PID.11     | Patient Address           | XAD               | 106    | No more than 106 characters wide.  Add1 50 ^ add2 50 ^ city 50^ state 2 ^ zip 10 ^ country code 3. Alphanumeric data only.  The Hub verifies that the field length complies with rules above.                                                                                                    | 0                  |
| PID.12     | County Code               | IS                | 4      |                                                                                                    | NS                 |
| PID.13     | Phone Number-Home         | XTN               | 40     | Accepted length of this field is 20 numeric characters. No dashes or other separating characters.  The following elements are required and passed to Physician Portal (any additional elements are ignored): <country (nm)="" code=""> ^ <area (nm)="" city="" code=""/> ^ <phone (nm)="" number=""> ^ <extension (nm)="">  The Hub verifies that the value complies with rules above.</extension></phone></country> | О                  |
| PID.14     | Phone Number-<br>Business | XTN               | 40     | Accepted length of this field is 20 numeric characters. No dashes or other separating characters.  The following elements are required and passed to Physician Portal (any additional elements are ignored): <country (nm)="" code=""> ^ <area (nm)="" city="" code=""/> ^ <phone (nm)="" number=""> ^ <extension (nm)="">  The Hub verifies that the value complies with rules above.</extension></phone></country> | O                  |

| Segment ID | Element Name                  | Type <sup>a</sup> | Length | Comments                                                                                                    | Req'd <sup>b</sup> |
|------------|-------------------------------|-------------------|--------|----------------------------------------------------------------------------------------------------|--------------------|
| PID.15     | Language -<br>Patient         | CE                | 60     |                                                                                                    | NS                 |
| PID.16     | Marital Status                | IS                | 1      |                                                                                                    | NS                 |
| PID.17     | Religion                      | IS                | 3      |                                                                                                    | NS                 |
| PID.18     | Patient Account<br>Number     | CX                | 20     |                                                                                                    | NS                 |
| PID.19     | SSN Number -<br>Patient       | ST                | 16     | Must contain 9 numeric digits, or 11 with hyphens. Cannot be all zeros, and first three numbers cannot be 666, 800, or 900.  If present, the Hub verifies that the value complies with rules above. | O                  |
| PID.20     | Driver's Lic<br>Num - Patient | DLN               | 25     |                                                                                                    | NS                 |
| PID.21     | Mother's<br>Identifier        | CX                | 20     |                                                                                                    | NS                 |
| PID.22     | Ethnic Group                  | IS                | 3      |                                                                                                    | NS                 |
| PID.23     | Birth Place                   | ST                | 60     |                                                                                                    | NS                 |
| PID.24     | Multiple Birth<br>Indicator   | ID                | 2      |                                                                                                    | NS                 |
| PID.25     | Birth Order                   | NM                | 2      |                                                                                                    | NS                 |
| PID.26     | Citizenship                   | IS                | 4      |                                                                                                    | NS                 |
| PID.27     | Veterans<br>Military Status   | CE                | 60     |                                                                                                    | NS                 |
| PID.28     | Nationality                   | CD                | 80     |                                                                                                    | NS                 |
| PID.29     | Patient Death<br>Date & Time  | TS                | 26     |                                                                                                    | NS                 |
| PID.30     | Patient Death<br>Indicator    | ID                | 1      |                                                                                                    | NS                 |

a. For a description of the HL7 data types, see "Data Type Specifications" on page 208.

b. R = Required, O = Optional, C = Conditional, NS = Not Supported.

#### PV1—Patient Visit Data Segment

The Patient Visit Data (PV1) segment is used by registration/patient administration applications to communicate information on a visit-specific basis. This segment can be used to send multiple-visit statistic records to the same patient account, or single-visit records to more than one account.

| Segment ID | Element Name                 | Type <sup>a</sup> | Length | Comments                                                                  | Req'd <sup>b</sup> |
|------------|------------------------------|-------------------|--------|---------------------------------------------------------------------------|--------------------|
| PV1.00     | Segment Type ID              | ST                | 4      | Must be <b>PV1</b> .                                                      | R                  |
| PV1.01     | Set ID                       | SI                | 4      | Will always be 1.                                                         | О                  |
| PV1.02     | Patient Class                | IS                | 1      | Examples of valid values:  E = Emergency, I = Inpatient,  O = Outpatient. | R                  |
| PV1.03     | Assigned Patient<br>Location | PL                | 80     |                                                                           | NS                 |
| PV1.04     | Admission Type               | IS                | 2      |                                                                           | NS                 |
| PV1.05     | Preadmit<br>Number           | CX                | 20     |                                                                           | NS                 |
| PV1.06     | Prior Patient<br>Location    | PL                | 80     |                                                                           | NS                 |
| PV1.07     | Attending<br>Doctor          | XCN               | 60     |                                                                           | NS                 |
| PV1.08     | Referring Doctor             | XCN               | 60     |                                                                           | NS                 |
| PV1.09     | Consulting<br>Doctor         | XCN               | 60     |                                                                           | NS                 |
| PV1.10     | Hospital Service             | IS                | 3      |                                                                           | NS                 |
| PV1.11     | Temporary<br>Location        | PL                | 80     |                                                                           | NS                 |
| PV1.12     | Preadmit Test<br>Indicator   | IS                | 2      |                                                                           | NS                 |
| PV1.13     | Readmission<br>Indicator     | IS                | 2      |                                                                           | NS                 |
| PV1.14     | Admit Source                 | IS                | 3      |                                                                           | NS                 |
| PV1.15     | Ambulatory<br>Status         | IS                | 2      |                                                                           | NS                 |
| PV1.16     | VIP Indicator                | IS                | 2      |                                                                           | NS                 |
| PV1.17     | Admitting<br>Doctor          | XCN               | 60     |                                                                           | NS                 |
| PV1.18     | Patient Type                 | IS                | 2      |                                                                           | NS                 |
| PV1.19     | Visit Number                 | CX                | 20     |                                                                           | NS                 |

| Segment ID | Element Name                   | Type <sup>a</sup> | Length | Comments | Req'd <sup>b</sup> |
|------------|--------------------------------|-------------------|--------|----------|--------------------|
| PV1.20     | Financial Class                | FC                | 50     |          | NS                 |
| PV1.21     | Charge Price<br>Indicator      | IS                | 2      |          | NS                 |
| PV1.22     | Courtesy Code                  | IS                | 2      |          | NS                 |
| PV1.23     | Credit Rating                  | IS                | 2      |          | NS                 |
| PV1.24     | Contract Code                  | IS                | 2      |          | NS                 |
| PV1.25     | Contract<br>Effective Date     | DT                | 8      |          | NS                 |
| PV1.26     | Contract Amount                | NM                | 12     |          | NS                 |
| PV1.27     | Contract Period                | NM                | 3      |          | NS                 |
| PV1.28     | Interest Code                  | IS                | 2      |          | NS                 |
| PV1.29     | Transfer to Bad<br>Debt Code   | IS                | 1      |          | NS                 |
| PV1.30     | Transfer to Bad<br>Debt Date   | DT                | 8      |          | NS                 |
| PV1.31     | Bad Debt Agency<br>Code        | IS                | 10     |          | NS                 |
| PV1.32     | Bad Debt<br>Transfer Amount    | NM                | 12     |          | NS                 |
| PV1.33     | Bad Debt<br>Recovery<br>Amount | NM                | 12     |          | NS                 |
| PV1.34     | Delete Account<br>Indicator    | IS                | 1      |          | NS                 |
| PV1.35     | Delete Account<br>Date         | DT                | 8      |          | NS                 |
| PV1.36     | Discharge<br>Disposition       | IS                | 3      |          | NS                 |
| PV1.37     | Discharged to<br>Location      | СМ                | 25     |          | NS                 |
| PV1.38     | Diet Type                      | IS                | 2      |          | NS                 |
| PV1.39     | Servicing Facility             | IS                | 2      |          | NS                 |
| PV1.40     | Bed Status                     | IS                | 1      |          | NS                 |
| PV1.41     | Account Status                 | IS                | 2      |          | NS                 |
| PV1.42     | Pending<br>Location            | PL                | 80     |          | NS                 |

| Segment ID | Element Name                    | Type <sup>a</sup> | Length | Comments | Req'd <sup>b</sup> |
|------------|---------------------------------|-------------------|--------|----------|--------------------|
| PV1.43     | Prior Temporary<br>Location     | PL                | 80     |          | NS                 |
| PV1.44     | Admit<br>Date/Time              | TS                | 26     |          | NS                 |
| PV1.45     | Discharge<br>Date/Time          | TS                | 26     |          | NS                 |
| PV1.46     | Current Patient<br>Balance      | NM                | 12     |          | NS                 |
| PV1.47     | Total Charges                   | NM                | 12     |          | NS                 |
| PV1.48     | Total<br>Adjustments            | NM                | 12     |          | NS                 |
| PV1.49     | Total Payments                  | NM                | 12     |          | NS                 |
| PV1.50     | Alternate Visit ID              | CX                | 20     |          | NS                 |
| PV1.51     | Visit Indicator                 | IS                | 1      |          | NS                 |
| PV1.52     | Other<br>Healthcare<br>Provider | XCN               | 60     |          | NS                 |

a. For a description of the HL7 data types, see "Data Type Specifications" on page 208.

### **DG1**—Diagnosis Segment

The Diagnosis (DG1) segment contains patient diagnosis information.

| Segment ID | Element Name               | Type <sup>a</sup> | Length | Comments                                                           | Req'd <sup>b</sup> |
|------------|----------------------------|-------------------|--------|--------------------------------------------------------------------|--------------------|
| DG1.00     | Segment<br>Type ID         | ST                | 4      | Must be <b>DG1</b> .                                               | R                  |
| DG1.01     | Set ID - Patient<br>ID     | SI                | 4      | Used to number DG1 message segments sequentially beginning with 1. | О                  |
| DG1.02     | Diagnosis<br>Coding Method | ID                | 2      |                                                                    | R                  |

b. R = Required, O = Optional, C = Conditional, NS = Not Supported.

| Segment ID | Element Name                    | Type <sup>a</sup> | Length | Comments                                                                                                    | Req'd <sup>b</sup> |
|------------|---------------------------------|-------------------|--------|----------------------------------------------------------------------------------------------------|--------------------|
| DG1.03     | Diagnosis Code                  | CE                | 60     | Format: <identifier (st)=""> ^ <text (st)=""> ^ <name (st)="" coding="" of="" system=""> ^ <alternate (st)="" identifier=""> ^ <alternate (st)="" text=""> ^ <name (st)="" alternate="" coding="" of="" system=""> sub-field1 = ICD-9 code sub-field3 = "I9" If field is populated, Hub verifies that sub-field3 (name of coding system)="I9."</name></alternate></alternate></name></text></identifier> | 0                  |
| DG1.04     | Diagnosis<br>Description        | ST                | 40     | Diagnosis name and description.                                                                                                    | О                  |
| DG1.05     | Diagnosis<br>Date/Time          | TS                | 26     | Date/Time that the diagnosis was determined.  Format: YYYYMMDDHHMMSS or YYYY-MM-DD  Note: All date timestamps are set to Coordinated Universal Time (UTC).                                                                                                    | 0                  |
| DG1.06     | Diagnosis Type                  | IS                | 2      | Valid values:  A = Admitting  W = Working  F = Final                                                                                                    | R                  |
| DG1.07     | Major<br>Diagnostic<br>Category | CE                | 60     |                                                                                                    | О                  |
| DG1.08     | Diagnostic<br>Related Group     | CE                | 60     |                                                                                                    | О                  |
| DG1.09     | DRG Approval<br>Indicator       | ID                | 2      |                                                                                                    | О                  |
| DG1.10     | DRG Grouper<br>Review Code      | IS                | 2      |                                                                                                    | О                  |
| DG1.11     | Outlier Type                    | CE                | 60     |                                                                                                    | О                  |
| DG1.12     | Outlier Days                    | NM                | 3      |                                                                                                    | О                  |
| DG1.13     | Outlier Cost                    | CP                | 12     |                                                                                                    | О                  |
| DG1.14     | Grouper Version and Type        | ST                | 4      |                                                                                                    | О                  |
| DG1.15     | Diagnosis<br>Priority           | NM                | 2      |                                                                                                    | О                  |
| DG1.16     | Diagnosing<br>Clinician         | XCN               | 60     |                                                                                                    | О                  |

| Segment ID | Element Name                | <b>Type</b> <sup>a</sup> | Length | Comments                                                                                                    | Req'd <sup>b</sup> |
|------------|-----------------------------|--------------------------|--------|----------------------------------------------------------------------------------------------------|--------------------|
| DG1.17     | Diagnosis<br>Classification | IS                       | 3      | Valid values:  C = Consultation  D = Diagnosis  M = Medication (antibiotic)  O = Other  R = Radiological scheduling (not using ICDA codes) | 0                  |
|            |                             |                          |        | S = Sign and symptom  T = Tissue diagnosis  I = Invasive procedure not classified elsewhere (I.V., catheter, etc.)                         |                    |
| DG1.18     | Confidential<br>Indicator   | ID                       | 1      | Valid values for this field include:  • Y = Yes  • N = No                                                                                  | О                  |
| DG1.19     | Attestation<br>Date/Time    | TS                       | 26     |                                                                                                    | О                  |

a. For a description of the HL7 data types, see "Data Type Specifications" on page 208.

#### GT1—Guarantor Segment

The Guarantor (GT1) segment contains guarantor (for example, the person or the organization with financial responsibility for payment of a patient account) data for patient and insurance billing applications. This segment is applicable only for patient and insurance billing.

| Segment ID | Element Name     | Type <sup>a</sup> | Length | Comments                                                     | Req'd <sup>b</sup> |
|------------|------------------|-------------------|--------|--------------------------------------------------------------|--------------------|
| GT1.00     | Segment Type ID  | ST                | 4      | Must be <b>GT1</b> .                                         | R                  |
| GT1.01     | Set ID           | SI                | 4      | GT1 message segments should be numbered sequentially from 1. | R                  |
| GT1.02     | Guarantor Number | CX                | 59     |                                                              | NS                 |

b. R = Required, O = Optional, C = Conditional, NS = Not Supported.

| Segment ID | Element Name                  | Type <sup>a</sup> | Length | Comments                                                                                                    | Req'd <sup>b</sup> |
|------------|-------------------------------|-------------------|--------|----------------------------------------------------------------------------------------------------|--------------------|
| GT1.03     | Guarantor Name                | XPN               | 48     | No more than 48 characters wide, including the delimiter between the last and first names. At least one character for first and last name. A numeric value cannot be used as the first character of the last name.  Family name 50 ^ given name 50 ^ middle name or init 1 ^ suffix 10 ^ prefix 10 ^ degree 10 ^ name type code ^ 6. Alphanumeric data only.  The Hub verifies that the value complies with rules above.         | R                  |
| GT1.04     | Guarantor Spouse<br>Name      | XPN               | 48     |                                                                                                    | NS                 |
| GT1.05     | Guarantor Address             | XAD               | 106    | No more than 106 characters wide.  Add1 50 ^ add2 50 ^ city 50 ^ state 2 ^ zip 10 ^ country code 3. Alphanumeric data only.  The Hub verifies that the value complies with rules above.                                                                                                    | О                  |
| GT1.06     | Guarantor Ph Num-<br>Home     | XTN               | 40     | Accepted length of this field is 20 numeric characters. No dashes or other separating characters.  The following elements are required and passed to Physician Portal (any additional elements are ignored): <country (nm)="" code=""> ^ <area (nm)="" city="" code=""/> ^ <phone (nm)="" number=""> ^ <extension (nm)="">  If present, the Hub verifies that the value complies with rules above.</extension></phone></country> | O                  |
| GT1.07     | Guarantor Ph Num-<br>Business | XTN               | 40     | Accepted length of this field is 20 numeric characters. No dashes or other separating characters.  The following elements are required and passed to Physician Portal (any additional elements are ignored): <country (nm)="" code=""> ^ <area (nm)="" city="" code=""/> ^ <phone (nm)="" number=""> ^ <extension (nm)="">  If present, the Hub verifies that the value complies with rules above.</extension></phone></country> | O                  |

| Segment ID | Element Name                          | Type <sup>a</sup> | Length | Comments                                                                                                    | Req'd <sup>b</sup> |
|------------|---------------------------------------|-------------------|--------|----------------------------------------------------------------------------------------------------|--------------------|
| GT1.08     | Guarantor<br>Date/Time Of Birth       | TS                | 26     | The date and time of the guarantor's birth.  Format: YYYYMMDDHHMMSS or YYYY-MM-DD.  The Hub verifies that the date/time is in this format.                                                          | О                  |
| GT1.09     | Guarantor Sex                         | IS                | 1      | Valid values for this field include:  • M = Male  • F = Female  • Blank  The Hub verifies that one of these values is present in this field.                                                        | 0                  |
| GT1.10     | Guarantor Type                        | IS                | 2      |                                                                                                    | NS                 |
| GT1.11     | Guarantor<br>Relationship             | IS                | 2      | Describes relations to patient. Valid values:  • 1 = Self • 2 = Spouse • 8 = Dependent • Blank.                                                                                                    | О                  |
| GT1.12     | Guarantor SSN                         | ST                | 11     | Must contain 9 numeric digits, or 11 with hyphens. Cannot be all zeros, and first three numbers cannot be 666, 800, or 900.  If present, the Hub verifies that the value complies with rules above. | О                  |
| GT1.13     | Guarantor Date -<br>Begin             | DT                | 8      |                                                                                                    | NS                 |
| GT1.14     | Guarantor Date -<br>End               | DT                | 8      |                                                                                                    | NS                 |
| GT1.15     | Guarantor Priority                    | NM                | 2      |                                                                                                    | NS                 |
| GT1.16     | Guarantor<br>Employer Name            | XPN               | 130    | Employer name. No more than 130 characters wide. Alphanumeric data only.                                                                                                    | О                  |
| GT1.17     | Guarantor<br>Employer Address         | XAD               | 106    | No more than 106 characters wide.  Add1 50 ^ add2 50 ^ city 50 ^ state 2 ^ zip 10 ^ country code 3. Alphanumeric data only.  The Hub verifies that the value complies with rules above.             | O                  |
| GT1.18     | Guarantor<br>Employer Phone<br>Number | XTN               | 40     |                                                                                                    | NS                 |

| Segment ID | Element Name                            | Type <sup>a</sup> | Length | Comments | Req'd <sup>b</sup> |
|------------|-----------------------------------------|-------------------|--------|----------|--------------------|
| GT1.19     | Guarantor<br>Employee ID<br>Number      | CX                | 20     |          | NS                 |
| GT1.20     | Guarantor<br>Employment Status          | IS                | 2      |          | NS                 |
| GT1.21     | Guarantor<br>Organization Name          | XON               | 130    |          | NS                 |
| GT1.22     | Guarantor Billing<br>Hold Flag          | ID                | 1      |          | NS                 |
| GT1.23     | Guarantor Credit<br>Rating Code         | CE                | 80     |          | NS                 |
| GT1.24     | Guarantor Death<br>Date And Time        | TS                | 26     |          | NS                 |
| GT1.25     | Guarantor Death<br>Flag                 | ID                | 1      |          | NS                 |
| GT1.26     | Guarantor Charge<br>Adjustment Code     | CE                | 80     |          | NS                 |
| GT1.27     | Guarantor<br>Household Annual<br>Income | СР                | 10     |          | NS                 |
| GT1.28     | Guarantor<br>Household Size             | NM                | 3      |          | NS                 |
| GT1.29     | Guarantor<br>Employer ID<br>Number      | CX                | 20     |          | NS                 |
| GT1.30     | Guarantor Marital<br>Status Code        | IS                | 1      |          | NS                 |
| GT1.31     | Guarantor Hire<br>Effective Date        | DT                | 8      |          | NS                 |
| GT1.32     | Employment Stop<br>Date                 | DT                | 8      |          | NS                 |
| GT1.33     | Living Dependency                       | IS                | 2      |          | NS                 |
| GT1.34     | Ambulatory Status                       | IS                | 2      |          | NS                 |
| GT1.35     | Citizenship                             | IS                | 4      |          | NS                 |
| GT1.36     | Primary Language                        | CE                | 60     |          | NS                 |
| GT1.37     | Living Arrangement                      | IS                | 2      |          | NS                 |
| GT1.38     | Publicity Indicator                     | CE                | 80     |          | NS                 |
| GT1.39     | Protection Indicator                    | ID                | 1      |          | NS                 |

| Segment ID | Element Name                           | Type <sup>a</sup> | Length | Comments | Req'd <sup>b</sup> |
|------------|----------------------------------------|-------------------|--------|----------|--------------------|
| GT1.40     | Student Indicator                      | IS                | 2      |          | NS                 |
| GT1.41     | Religion                               | IS                | 3      |          | NS                 |
| GT1.42     | Mother's Maiden<br>Name                | XPN               | 48     |          | NS                 |
| GT1.43     | Nationality                            | CE                | 80     |          | NS                 |
| GT1.44     | Ethnic Group                           | IS                | 3      |          | NS                 |
| GT1.45     | Contact Person's<br>Name               | XPN               | 48     |          | NS                 |
| GT1.46     | Contact Person's<br>Telephone Number   | XTN               | 40     |          | NS                 |
| GT1.47     | Contact Reason                         | CE                | 80     |          | NS                 |
| GT1.48     | Contact<br>Relationship                | IS                | 2      |          | NS                 |
| GT1.49     | Job Title                              | ST                | 20     |          | NS                 |
| GT1.50     | Job Code/Class                         | Jcc               | 20     |          | NS                 |
| GT1.51     | Guarantor<br>Employer's Organ.<br>Name | XON               | 130    |          | NS                 |
| GT1.52     | Handicap                               | IS                | 2      |          | NS                 |
| GT1.53     | Job Status                             | IS                | 2      |          | NS                 |
| GT1.54     | Guarantor Financial<br>Class           | FC                | 50     |          | NS                 |
| GT1.55     | Guarantor Race                         | IS                | 1      |          | NS                 |

a. For a description of the HL7 data types, see "Data Type Specifications" on page 208.

### IN1—Insurance Segment

The Insurance (IN1) segment contains insurance policy coverage information necessary to produce properly pro-rated and patient and insurance bills. This segment is applicable only for insurance billing.

| Segment ID | Element Name       | Type <sup>a</sup> | Length | Comments                                                     | Req'd <sup>b</sup> |
|------------|--------------------|-------------------|--------|--------------------------------------------------------------|--------------------|
| IN1.00     | Segment<br>Type ID | ST                | 4      | Must be IN1.                                                 | R                  |
| IN1.01     | Set ID             | SI                | 4      | IN1 message segments should be numbered sequentially from 1. | R                  |

b. R = Required, O = Optional, C = Conditional, NS = Not Supported.

| Segment ID | Element Name                            | Type <sup>a</sup> | Length | Comments                                                                                                    | Req'd <sup>b</sup> |
|------------|-----------------------------------------|-------------------|--------|----------------------------------------------------------------------------------------------------|--------------------|
| IN1.02     | Insurance Plan<br>ID                    | CE                | 50     | The Hub verifies that the field is populated.                                                                               | R                  |
| IN1.03     | Insurance<br>Company ID                 | CX                | 59     | This is the QDI Bill mnemonic.  Note: Required only if IN1.47 = T(Third-Party Bill).                                        | О                  |
| IN1.04     | Insurance<br>Company Name               | XON               | 130    |                                                                                                    | О                  |
| IN1.05     | Insurance<br>Company<br>Address         | XAD               | 106    | No more than 106 characters wide.  Add1 50 ^ add2 50 ^ city 50 ^ state 2 ^ zip 10 ^ country code 3. Alphanumeric data only. | О                  |
| IN1.06     | Insurance Co.<br>Contact Person         | XPN               | 48     |                                                                                                    | NS                 |
| IN1.07     | Insurance Co<br>Phone Number            | XTN               | 40     |                                                                                                    | NS                 |
| IN1.08     | Group Number                            | ST                | 50     | Characters permitted include: A–Z and 0–9. If present, the Hub verifies that the value complies with rules above.           | 0                  |
| IN1.09     | Group Name                              | XON               | 130    |                                                                                                    | О                  |
| IN1.10     | Insured's Group<br>Emp ID               | CX                | 12     |                                                                                                    | NS                 |
| IN1.11     | Insured's Group<br>Emp Name             | XON               | 130    |                                                                                                    | NS                 |
| IN1.12     | Plan Effective<br>Date                  | DT                | 8      |                                                                                                    | NS                 |
| IN1.13     | Plan Expiration<br>Date                 | DT                | 8      |                                                                                                    | NS                 |
| IN1.14     | Authorization<br>Information            | СМ                | 55     |                                                                                                    | NS                 |
| IN1.15     | Plan Type                               | IS                | 3      |                                                                                                    | NS                 |
| IN1.16     | Name Of<br>Insured                      | XPN               | 48     |                                                                                                    | NS                 |
| IN1.17     | Insured's<br>Relationship To<br>Patient | IS                | 2      |                                                                                                    | NS                 |
| IN1.18     | Insured's Date<br>Of Birth              | TS                | 26     |                                                                                                    | NS                 |

| Segment ID | Element Name                   | Type <sup>a</sup> | Length | Comments | Req'd <sup>b</sup> |
|------------|--------------------------------|-------------------|--------|----------|--------------------|
| IN1.19     | Insured's<br>Address           | XAD               | 106    |          | NS                 |
| IN1.20     | Assignment Of<br>Benefits      | IS                | 2      |          | NS                 |
| IN1.21     | Coordination Of<br>Benefits    | IS                | 2      |          | NS                 |
| IN1.22     | Coord Of Ben.<br>Priority      | ST                | 2      |          | NS                 |
| IN1.23     | Notice Of<br>Admission Flag    | ID                | 2      |          | NS                 |
| IN1.24     | Notice Of<br>Admission Date    | DT                | 8      |          | NS                 |
| IN1.25     | Report Of<br>Eligibility Flag  | ID                | 2      |          | NS                 |
| IN1.26     | Report Of<br>Eligibility Date  | DT                | 8      |          | NS                 |
| IN1.27     | Release<br>Information<br>Code | IS                | 2      |          | NS                 |
| IN1.28     | Pre-Admit Cert<br>(PAC)        | ST                | 15     |          | NS                 |
| IN1.29     | Verification<br>Date/Time      | TS                | 26     |          | NS                 |
| IN1.30     | Verification By                | XCN               | 60     |          | NS                 |
| IN1.31     | Type Of<br>Agreement<br>Code   | IS                | 2      |          | NS                 |
| IN1.32     | Billing Status                 | IS                | 2      |          | NS                 |
| IN1.33     | Lifetime Reserve<br>Days       | NM                | 4      |          | NS                 |
| IN1.34     | Delay Before<br>L.R. Day       | NM                | 4      |          | NS                 |
| IN1.35     | Company Plan<br>Code           | IS                | 8      |          | NS                 |
| IN1.36     | Policy Number                  | ST                | 50     |          | О                  |
| IN1.37     | Policy<br>Deductible           | СР                | 12     |          | NS                 |
| IN1.38     | Policy Limit -<br>Amount       | СР                | 12     |          | NS                 |

| Segment ID | Element Name                      | Type <sup>a</sup> | Length | Comments                                                                                                    | Req'd <sup>b</sup> |
|------------|-----------------------------------|-------------------|--------|----------------------------------------------------------------------------------------------------|--------------------|
| IN1.39     | Policy Limit -<br>Days            | NM                | 4      |                                                                                                    | NS                 |
| IN1.40     | Room Rate -<br>Semi-Private       | СР                | 12     |                                                                                                    | NS                 |
| IN1.41     | Room Rate -<br>Private            | СР                | 12     |                                                                                                    | NS                 |
| IN1.42     | Insured's<br>Employment<br>Status | CE                | 60     |                                                                                                    | NS                 |
| IN1.43     | Insured's Sex                     | IS                | 1      |                                                                                                    | NS                 |
| IN1.44     | Insured's<br>Employer<br>Address  | XAD               | 106    |                                                                                                    | NS                 |
| IN1.45     | Verification<br>Status            | ST                | 2      |                                                                                                    | NS                 |
| IN1.46     | Prior Insurance<br>Plan ID        | IS                | 8      |                                                                                                    | NS                 |
| IN1.47     | Coverage Type                     | IS                | 3      | Valid values include:  • T = Third-party bill  • P = Patient bill  • C = Client bill  If present, the Hub verifies that the value complies with rules above. | 0                  |
| IN1.48     | Handicap                          | IS                | 2      |                                                                                                    | NS                 |
| IN1.49     | Insured's ID<br>Number            | CX                | 12     |                                                                                                    | NS                 |

a. For a description of the HL7 data types, see "Data Type Specifications" on page 208.

b. R = Required, O = Optional, C = Conditional, NS = Not Supported.

# **ADT A29 (Patient Delete) Message Segment Specifications**

This section provides detailed specifications for each segment of an ADT A29 (Patient Delete) HL7 message. The purpose of this message type is to enable a partner application to delete an existing patient (via the Hub) from Physician Portal. This can be used, for example, to correct an error in adding the information, to delete a duplicate patient record, or to purge the patient from Physician Portal.

#### **Notes:**

- You cannot delete a patient from Physician Portal after clinical entries (for example, lab results)
  have been associated with that patient, or if the patient is associated with an alias patient. If a delete
  cannot be performed due to either of these conditions, an error message is returned.
- All date timestamps are set to Coordinated Universal Time (UTC).

#### Message Segment Hierarchy

An ADT A29 message must follow the message segment hierarchy, as specified below:

| MSH     | Message Header         | (Required; one per file)                       |
|---------|------------------------|------------------------------------------------|
| EVN     | Event Type             | (Required)                                     |
| PID     | Patient Identification | (Required)                                     |
| [PD1]   | Additional Demograp    | phics(Optional; not supported by the Hub)      |
| PV1     | Patient Visit Data     | (Required)                                     |
| [PV2]   | Patient Visit—Addition | onal Info.(Optional; not supported by the Hub) |
| [{DB1}] | Disability Information | n (Optional; not supported by the Hub)         |
| [{OBX}] | Observation/Result     | (Optional; not supported by the Hub)           |

In the hierarchy shown above, braces ({}) indicate where multiple items are allowed, and brackets ([]) indicate items that are optional.

## **Message Segment Specifications**

This section provides detailed specifications for each segment of an ADT A29 (Patient Delete) message. Message segments supported by the Hub include the following:

- "MSH—Message Header Segment" on page 231.
- "EVN—Event Type Segment" on page 233.
- "PID—Patient Identification Segment" on page 233.
- "PV1—Patient Visit Data Segment" on page 236.

**Note:** ADT A29 message segments that are not supported by the Hub are *not* included in this section; for detailed specifications, refer to the HL7 2.3 Specification.

## MSH—Message Header Segment

The Message Header (MSH) segment defines the intent, source, destination, and some specifics of the syntax of a message.

| Segment ID | Element Name             | Type <sup>a</sup> | Length | Comments                                                                                                    | Req'd <sup>b</sup> |
|------------|--------------------------|-------------------|--------|----------------------------------------------------------------------------------------------------|--------------------|
| MSH.00     | Segment Type ID          | ST                | 4      | Must be <b>MSH</b> .                                                                                                    | R                  |
| MSH.01     | Field Separator          | ST                | 1      | The separator between the message segment ID ("MSH") and the first real data field (MSH.02). Defines the character to be used as a separator for the rest of the message. The value is a vertical bar (1). | R                  |
| MSH.02     | Encoding<br>Characters   | ST                | 4      | Four characters that are used in the following order: component separator, repetition separator, escape character, and sub-component separator.  Format: ^~\&                                              | R                  |
|            |                          |                   |        | These values are recommended by HL7, and are the only values supported by Quest Diagnostics.                                                                                                    |                    |
| MSH.03     | Sending<br>Application   | HD                | 180    | The name of the sending application.                                                                                                    | О                  |
| MSH.04     | Sending Facility         | HD                | 180    | The sending facility. Identifies the owner of the patient data and who initiated the patient demographic request.                                                                                          | R                  |
|            |                          |                   |        | Inbound: The Hub verifies that the field is populated.                                                                                                    |                    |
|            |                          |                   |        | Outbound: No verification by the Hub.                                                                                                    |                    |
| MSH.05     | Receiving<br>Application | HD                | 180    | The receiving application identifier.                                                                                                    | О                  |
| MSH.06     | Receiving Facility       | HD                | 180    | The receiving facility. The account number defined by Quest Diagnostics for the requester.                                                                                                    | R                  |
|            |                          |                   |        | Inbound: The Hub verifies that the field is populated.                                                                                                    |                    |
|            |                          |                   |        | Outbound: No verification by the Hub.                                                                                                    |                    |

| Segment ID | Element Name                          | Type <sup>a</sup> | Length | Comments                                                                                                    | Req'd <sup>b</sup> |
|------------|---------------------------------------|-------------------|--------|----------------------------------------------------------------------------------------------------|--------------------|
| MSH.07     | Date/Time of<br>Message               | TS                | 26     | The date and time that the sending system created the message.  Format: YYYYMMDDHHMMSS or yyyy-mm-dd-HHmmss  Note: All date timestamps are set to Coordinated Universal Time (UTC).  The Hub verifies that this field is populated, and that the value complies with the format above. | R                  |
| MSH.08     | Security                              | ST                | 40     |                                                                                                    | NS                 |
| MSH.09     | Message Type                          | СМ                | 7      | The type of message being transmitted, and the event leading to the creation of the message. Valid value: ADT^A29 (Delete Person Information).                                                                                                    | R                  |
| MSH.10     | Message Control ID                    | ST                | 20     | A number or other data that uniquely identifies the message in its transmission to the lab system.  The Hub verifies that this field is populated.                                                                                                    | R                  |
| MSH.11     | Processing ID                         | PT                | 3      | The placer system's intent for the message. Valid values include:  • P = Production  • T = Training  • D = Debug (Development)  The Hub verifies that the value in this field is P, T, or D.                                                                                           | R                  |
| MSH.12     | Version ID                            | ID                | 8      | The value for this field is 2.3.                                                                                                    | R                  |
| MSH.13     | Sequence<br>Number                    | NM                | 15     |                                                                                                    | NS                 |
| MSH.14     | Continuation<br>Pointer               | ST                | 180    |                                                                                                    | NS                 |
| MSH.15     | Accept<br>Acknowledgment<br>Type      | ID                | 2      |                                                                                                    | NS                 |
| MSH.16     | Application<br>Acknowledgment<br>Type | ID                | 2      |                                                                                                    | NS                 |
| MSH.17     | Country Code                          | ID                | 2      |                                                                                                    | NS                 |
| MSH.18     | Character Set                         | ID                | 6      |                                                                                                    | NS                 |
| MSH.19     | Principal<br>Language of<br>Message   | CE                | 60     |                                                                                                    | NS                 |

- a. For a description of the HL7 data types, see "Data Type Specifications" on page 208.
- b. R = Required, O = Optional, C = Conditional, NS = Not Supported.

#### **EVN**—Event Type Segment

The Event Type (EVN) segment is used to communicate necessary trigger event information to receiving applications.

| Segment ID | Element Name               | Type <sup>a</sup> | Length | Comments                                                                                                    | Req'd <sup>b</sup> |
|------------|----------------------------|-------------------|--------|----------------------------------------------------------------------------------------------------|--------------------|
| EVN.00     | Segment<br>Type ID         | ST                | 4      | Must be <b>EVN</b> .                                                                                                    | R                  |
| EVN.01     | Event Type Code            | ID                | 3      | The second component (trigger event) of MSH.09 ( <i>Message Type</i> ) should be used to transmit event type code information. This field contains the events corresponding to the trigger events described in this section.  The Hub verifies that this field is populated with ADT^A29. <b>Note:</b> This field has been retained for backward compatibility only. | R                  |
| EVN.02     | Recorded<br>Date/Time      | TS                | 26     |                                                                                                    | NS                 |
| EVN.03     | Date/Time<br>Planned Event | TS                | 26     |                                                                                                    | NS                 |
| EVN.04     | Event Reason<br>Code       | IS                | 3      |                                                                                                    | NS                 |
| EVN.05     | Operator ID                | XCN               | 60     |                                                                                                    | NS                 |
| EVN.06     | Event Occurred             | TS                | 26     |                                                                                                    | NS                 |

a. For a description of the HL7 data types, see "Data Type Specifications" on page 208.

## PID—Patient Identification Segment

The Patient Identification (PID) segment is used by all applications as the primary means of communicating patient identification information. This segment contains permanent patient identifying and demographic information that, for the most part, is not likely to change frequently.

| Segment ID | Element Name       | Type <sup>a</sup> | Length | Comments                                                                                                    | Req'd <sup>b</sup> |
|------------|--------------------|-------------------|--------|----------------------------------------------------------------------------------------------------|--------------------|
| PID.00     | Segment<br>Type ID | ST                | 4      | Must be <b>PID</b> .                                                                                           | R                  |
| PID.01     | Set ID             | SI                | 4      | Allows identification of multiple PID segments within a message. Usually a sequential number beginning with 1. | О                  |

b. R = Required, O = Optional, C = Conditional, NS = Not Supported.

| Segment ID | Element Name                  | Type <sup>a</sup> | Length | Comments                                                                                                    | $Req'd^{b}$ |
|------------|-------------------------------|-------------------|--------|----------------------------------------------------------------------------------------------------|-------------|
| PID.02     | Patient ID                    | CX                | 40     | This is the Care360 patient identifier.  This field is used to uniquely identify a patient within Care360.  When the patient is from another institution, outside office, etc., the identifier used by that institution can be shown in this field. This may be a number that multiple disparate corporations or facilities share.  Example:  2c92ba0f1b5b9f92011b5ba31407 0005                                          | R           |
| PID.03     | Patient ID                    | CX                | 40     | The primary identifier, or other identifiers used by the facility to identify a patient uniquely (for example, medical record number, billing number, birth registry, etc.).  This is the patient identifier associated with the non-Care360 system and it is not always available within Care360.                                                                                                    | 0           |
| PID.04     | Alternate<br>Patient ID (PID) | CX                | 20     |                                                                                                    | NS          |
| PID.05     | Patient Name                  | XPN               | 48     | No more than 48 characters wide, including the delimiter between the last and first names. At least one character for first and last name. A numeric value cannot be used as the first character of the last name.  Family name 50 ^ given name 50 ^ middle name or init 1 ^ suffix 10 ^ prefix 10 ^ degree 10 ^ name type code ^ 6. Alphanumeric data only.  The Hub verifies that the value complies with rules above. | R           |
| PID.06     | Mother's<br>Maiden Name       | XPN               | 48     |                                                                                                    | NS          |
| PID.07     | Date/Time of<br>Birth         | TS                | 26     | Date of birth (DOB), in YYYYMMDDHHMMSS or YYYY-MM-DD format. The Hub verifies that the DOB is in this format.                                                                                                    | О           |

| Segment ID | Element Name              | Type <sup>a</sup> | Length | Comments                                                                                                    | Req'd <sup>b</sup> |
|------------|---------------------------|-------------------|--------|----------------------------------------------------------------------------------------------------|--------------------|
| PID.08     | Sex                       | IS                | 1      | Valid values for this field include:  • M = Male  • F = Female  • Blank  The Hub verifies that one of these values is present in this field.                                                                                                    | O                  |
| PID.09     | Patient Alias             | XPN               | 48     | Patient alias name.                                                                                                    | О                  |
| PID.10     | Race                      | IS                | 1      |                                                                                                    | NS                 |
| PID.11     | Patient Address           | XAD               | 106    | No more than 106 characters wide.  Add1 50 ^ add2 50 ^ city 50 ^ state 2 ^ zip 10 ^ country code 3. Alphanumeric data only.  The Hub verifies that the value complies with rules above.                                                                                                    | 0                  |
| PID.12     | County Code               | IS                | 4      |                                                                                                    | NS                 |
| PID.13     | Phone Number-<br>Home     | XTN               | 40     | Accepted length of this field is 40 numeric characters. No dashes or other separating characters.  The following elements are required and passed to Physician Portal (any additional elements are ignored): <country (nm)="" code=""> ^ <area (nm)="" city="" code=""/> ^ <phone (nm)="" number=""> ^ <extension (nm)="">  The Hub verifies that the value complies with rules above.</extension></phone></country>  | O                  |
| PID.14     | Phone Number-<br>Business | XTN               | 40     | Accepted length of this field is 40 numeric characters. No dashes or other separating characters.  The following elements are required and passed to Physician Portal (any additional elements are ignored): <country (nm)="" code=""> ^ <area (nm)="" city="" code=""/> ^ <phone (nm)="" number=""> ^ <extension (nm)=""> ^ The Hub verifies that the value complies with rules above.</extension></phone></country> | O                  |
| PID.15     | Language -<br>Patient     | CE                | 60     |                                                                                                    | NS                 |
| PID.16     | Marital Status            | IS                | 1      |                                                                                                    | NS                 |
| PID.17     | Religion                  | IS                | 3      |                                                                                                    | NS                 |

| Segment ID | Element Name                  | Type <sup>a</sup> | Length | Comments                                                                                                    | Req'd <sup>b</sup> |
|------------|-------------------------------|-------------------|--------|----------------------------------------------------------------------------------------------------|--------------------|
| PID.18     | Patient Account<br>Number     | CX                | 20     |                                                                                                    | NS                 |
| PID.19     | SSN Number -<br>Patient       | ST                | 16     | Must contain 9 numeric digits, or 11 with hyphens. Cannot be all zeros, and first three numbers cannot be 666, 800, or 900. | О                  |
|            |                               |                   |        | If present, the Hub verifies that the value complies with rules above.                                                      |                    |
| PID.20     | Driver's Lic<br>Num - Patient | DLN               | 25     |                                                                                                    | NS                 |
| PID.21     | Mother's<br>Identifier        | CX                | 20     |                                                                                                    | NS                 |
| PID.22     | Ethnic Group                  | IS                | 3      |                                                                                                    | NS                 |
| PID.23     | Birth Place                   | ST                | 60     |                                                                                                    | NS                 |
| PID.24     | Multiple Birth<br>Indicator   | ID                | 2      |                                                                                                    | NS                 |
| PID.25     | Birth Order                   | NM                | 2      |                                                                                                    | NS                 |
| PID.26     | Citizenship                   | IS                | 4      |                                                                                                    | NS                 |
| PID.27     | Veterans<br>Military Status   | CE                | 60     |                                                                                                    | NS                 |
| PID.28     | Nationality                   | CD                | 80     |                                                                                                    | NS                 |
| PID.29     | Patient Death<br>Date & Time  | TS                | 26     |                                                                                                    | NS                 |
| PID.30     | Patient Death<br>Indicator    | ID                | 1      |                                                                                                    | NS                 |

a. For a description of the HL7 data types, see "Data Type Specifications" on page 208.

## PV1—Patient Visit Data Segment

The Patient Visit Data (PV1) segment is used by registration/patient administration applications to communicate information on a visit-specific basis. This segment can be used to send multiple-visit statistic records to the same patient account, or single-visit records to more than one account.

| Segment ID | Element Name    | Type <sup>a</sup> | Length | Comments          | Req'd <sup>b</sup> |
|------------|-----------------|-------------------|--------|-------------------|--------------------|
| PV1.00     | Segment Type ID | ST                | 4      | Must be PV1.      | R                  |
| PV1.01     | Set ID          | SI                | 4      | Will always be 1. | О                  |

b. R = Required, O = Optional, C = Conditional, NS = Not Supported.

| Segment ID | Element Name                 | Type <sup>a</sup> | Length | Comments                                                                  | Req'd <sup>b</sup> |
|------------|------------------------------|-------------------|--------|---------------------------------------------------------------------------|--------------------|
| PV1.02     | Patient Class                | IS                | 1      | Examples of valid values:  E = Emergency, I = Inpatient,  O = Outpatient. | R                  |
| PV1.03     | Assigned Patient<br>Location | PL                | 80     |                                                                           | NS                 |
| PV1.04     | Admission Type               | IS                | 2      |                                                                           | NS                 |
| PV1.05     | Preadmit<br>Number           | CX                | 20     |                                                                           | NS                 |
| PV1.06     | Prior Patient<br>Location    | PL                | 80     |                                                                           | NS                 |
| PV1.07     | Attending<br>Doctor          | XCN               | 60     |                                                                           | NS                 |
| PV1.08     | Referring Doctor             | XCN               | 60     |                                                                           | NS                 |
| PV1.09     | Consulting<br>Doctor         | XCN               | 60     |                                                                           | NS                 |
| PV1.10     | Hospital Service             | IS                | 3      |                                                                           | NS                 |
| PV1.11     | Temporary<br>Location        | PL                | 80     |                                                                           | NS                 |
| PV1.12     | Preadmit Test<br>Indicator   | IS                | 2      |                                                                           | NS                 |
| PV1.13     | Readmission<br>Indicator     | IS                | 2      |                                                                           | NS                 |
| PV1.14     | Admit Source                 | IS                | 3      |                                                                           | NS                 |
| PV1.15     | Ambulatory<br>Status         | IS                | 2      |                                                                           | NS                 |
| PV1.16     | VIP Indicator                | IS                | 2      |                                                                           | NS                 |
| PV1.17     | Admitting<br>Doctor          | XCN               | 60     |                                                                           | NS                 |
| PV1.18     | Patient Type                 | IS                | 2      |                                                                           | NS                 |
| PV1.19     | Visit Number                 | CX                | 20     |                                                                           | NS                 |
| PV1.20     | Financial Class              | FC                | 50     |                                                                           | NS                 |
| PV1.21     | Charge Price<br>Indicator    | IS                | 2      |                                                                           | NS                 |
| PV1.22     | Courtesy Code                | IS                | 2      |                                                                           | NS                 |
| PV1.23     | Credit Rating                | IS                | 2      |                                                                           | NS                 |
| PV1.24     | Contract Code                | IS                | 2      |                                                                           | NS                 |

| Segment ID | Element Name                   | Type <sup>a</sup> | Length | Comments | Req'd <sup>b</sup> |
|------------|--------------------------------|-------------------|--------|----------|--------------------|
| PV1.25     | Contract<br>Effective Date     | DT                | 8      |          | NS                 |
| PV1.26     | Contract Amount                | NM                | 12     |          | NS                 |
| PV1.27     | Contract Period                | NM                | 3      |          | NS                 |
| PV1.28     | Interest Code                  | IS                | 2      |          | NS                 |
| PV1.29     | Transfer to Bad<br>Debt Code   | IS                | 1      |          | NS                 |
| PV1.30     | Transfer to Bad<br>Debt Date   | DT                | 8      |          | NS                 |
| PV1.31     | Bad Debt Agency<br>Code        | IS                | 10     |          | NS                 |
| PV1.32     | Bad Debt<br>Transfer Amount    | NM                | 12     |          | NS                 |
| PV1.33     | Bad Debt<br>Recovery<br>Amount | NM                | 12     |          | NS                 |
| PV1.34     | Delete Account<br>Indicator    | IS                | 1      |          | NS                 |
| PV1.35     | Delete Account<br>Date         | DT                | 8      |          | NS                 |
| PV1.36     | Discharge<br>Disposition       | IS                | 3      |          | NS                 |
| PV1.37     | Discharged to<br>Location      | СМ                | 25     |          | NS                 |
| PV1.38     | Diet Type                      | IS                | 2      |          | NS                 |
| PV1.39     | Servicing Facility             | IS                | 2      |          | NS                 |
| PV1.40     | Bed Status                     | IS                | 1      |          | NS                 |
| PV1.41     | Account Status                 | IS                | 2      |          | NS                 |
| PV1.42     | Pending<br>Location            | PL                | 80     |          | NS                 |
| PV1.43     | Prior Temporary<br>Location    | PL                | 80     |          | NS                 |
| PV1.44     | Admit<br>Date/Time             | TS                | 26     |          | NS                 |
| PV1.45     | Discharge<br>Date/Time         | TS                | 26     |          | NS                 |

| Segment ID | Element Name                    | Type <sup>a</sup> | Length | Comments | Req'd <sup>b</sup> |
|------------|---------------------------------|-------------------|--------|----------|--------------------|
| PV1.46     | Current Patient<br>Balance      | NM                | 12     |          | NS                 |
| PV1.47     | Total Charges                   | NM                | 12     |          | NS                 |
| PV1.48     | Total<br>Adjustments            | NM                | 12     |          | NS                 |
| PV1.49     | Total Payments                  | NM                | 12     |          | NS                 |
| PV1.50     | Alternate Visit ID              | CX                | 20     |          | NS                 |
| PV1.51     | Visit Indicator                 | IS                | 1      |          | NS                 |
| PV1.52     | Other<br>Healthcare<br>Provider | XCN               | 60     |          | NS                 |

a. For a description of the HL7 data types, see "Data Type Specifications" on page 208.

b. R = Required, O = Optional, C = Conditional, NS = Not Supported.

# **ADT A31 (Patient Update) Message Segment Specifications**

This section provides detailed specifications for each segment of an ADT A31 (Patient Update) HL7 message. The purpose of this message type is to enable a partner application to modify an existing patient (via the Hub) in Physician Portal.

Note: All date timestamps are set to Coordinated Universal Time (UTC).

# **Message Segment Hierarchy**

An ADT A31 message must follow the message segment hierarchy, as specified below:

| MSH     | Message Header                                              | (Required; one per file)                             |  |  |  |  |
|---------|-------------------------------------------------------------|------------------------------------------------------|--|--|--|--|
| EVN     | Event Type                                                  | (Required)                                           |  |  |  |  |
| PID     | Patient Identification                                      | (Required)                                           |  |  |  |  |
| [PD1]   | Additional Demographics(Optional; not supported by the Hub) |                                                      |  |  |  |  |
| [{NK1}] | Next of Kin /Associate                                      | ed Parties(Optional; not supported by the Hub)       |  |  |  |  |
| PV1     | Patient Visit Data                                          | (Required)                                           |  |  |  |  |
| [PV2]   |                                                             | onal Info.(Optional; not supported by the Hub)       |  |  |  |  |
| [{DB1}] | Disability Information                                      | n (Optional; not supported by the Hub)               |  |  |  |  |
| [{OBX}] | Observation/Result                                          | (Optional; not supported by the Hub)                 |  |  |  |  |
| [{AL1}] | Allergy Information                                         | (Optional; not supported by the Hub)                 |  |  |  |  |
| [{DG1}] | Diagnosis Information                                       | n(Optional)                                          |  |  |  |  |
| [DRG]   |                                                             | oup(Optional; not supported by the Hub)              |  |  |  |  |
| [{PR1   | Procedures                                                  | (Optional; not supported by the Hub)                 |  |  |  |  |
| [{ROL}] | Role                                                        | (Optional; not supported by the Hub)                 |  |  |  |  |
| }]      |                                                             |                                                      |  |  |  |  |
| [{GT1}] | Guarantor                                                   | (Optional; forwarded to portal if provided. The      |  |  |  |  |
|         |                                                             | system can only handle one GT1 at this time. You     |  |  |  |  |
|         |                                                             | can have 1 Guarantor with 2 insurances               |  |  |  |  |
|         |                                                             | but not 2 Guarantors.)                               |  |  |  |  |
| [       |                                                             |                                                      |  |  |  |  |
| {IN1    | Insurance                                                   | (Optional; forwarded to portal if provided.          |  |  |  |  |
|         |                                                             | The first IN1=Primary Insurance for                  |  |  |  |  |
|         |                                                             | Guarantor. The second IN1=Secondary                  |  |  |  |  |
|         |                                                             | Insurance for Guarantor (if provided).               |  |  |  |  |
|         |                                                             | In order for the IN1 information                     |  |  |  |  |
|         |                                                             | to be stored by the portal, the                      |  |  |  |  |
|         |                                                             | IN1.47 field must be populated                       |  |  |  |  |
|         |                                                             | with a 'T' or a 'P'.                                 |  |  |  |  |
| [IN2]   |                                                             | Info.(Optional; not supported by the Hub)            |  |  |  |  |
| [IN3]   | Insurance Additional                                        | Info.(Optional; not supported by the Hub)            |  |  |  |  |
| }       |                                                             |                                                      |  |  |  |  |
| 1       |                                                             |                                                      |  |  |  |  |
| [ACC]   |                                                             | (Optional; not supported by the Hub)                 |  |  |  |  |
| [UB1]   | Universal Bill Informa                                      | ation( <i>Optional</i> ; not supported by the Hub)   |  |  |  |  |
| [UB2]   |                                                             | rmation( <i>Optional</i> ; not supported by the Hub) |  |  |  |  |

In the hierarchy shown above, braces ({}) indicate where multiple items are allowed, and brackets ([]) indicate items that are optional.

# **Message Segment Specifications**

This section provides detailed specifications for each segment of an ADT A31 (Patient Update) message. Message segments supported by the Hub include the following:

- "MSH—Message Header Segment" on page 241.
- "EVN—Event Type Segment" on page 243.
- "PID—Patient Identification Segment" on page 244.
- "PV1—Patient Visit Data Segment" on page 246.
- "DG1—Diagnosis Segment" on page 249.
- "GT1—Guarantor Segment" on page 251.
- "IN1—Insurance Segment" on page 255.

**Note:** ADT A31 message segments that are not supported by the Hub are *not* included in this section; for detailed specifications, refer to the HL7 2.3 Specification.

#### MSH—Message Header Segment

The Message Header (MSH) segment defines the intent, source, destination, and some specifics of the syntax of a message.

| Segment ID | Element Name           | Type <sup>a</sup> | Length | Comments                                                                                                    | Req'd <sup>b</sup> |
|------------|------------------------|-------------------|--------|----------------------------------------------------------------------------------------------------|--------------------|
| MSH.00     | Segment Type ID        | ST                | 4      | Must be <b>MSH</b> .                                                                                                    | R                  |
| MSH.01     | Field Separator        | ST                | 1      | The separator between the message segment ID ("MSH") and the first real data field (MSH.02). Defines the character to be used as a separator for the rest of the message. The value is a vertical bar (1). | R                  |
| MSH.02     | Encoding<br>Characters | ST                | 4      | Four characters that are used in the following order: component separator, repetition separator, escape character, and sub-component separator.  Format: ^~\&                                              | R                  |
|            |                        |                   |        | These values are recommended by HL7, and are the only values supported by Quest Diagnostics.                                                                                                    |                    |
| MSH.03     | Sending<br>Application | HD                | 180    | The name of the sending application.                                                                                                    | О                  |
| MSH.04     | Sending Facility       | HD                | 180    | The sending facility. Identifies the owner of the patient data and who initiated the patient demographic request.  Inbound: The Hub verifies that the                                                      | R                  |
|            |                        |                   |        | field is populated.  Outbound: No verification by the Hub.                                                                                                    |                    |

| Segment ID | Element Name                          | Type <sup>a</sup> | Length | Comments                                                                                                    | Req'd <sup>b</sup> |
|------------|---------------------------------------|-------------------|--------|----------------------------------------------------------------------------------------------------|--------------------|
| MSH.05     | Receiving<br>Application              | HD                | 180    | The receiving application identifier.                                                                                                    | О                  |
| MSH.06     | Receiving Facility                    | HD                | 180    | The receiving facility. The account number defined for the requester.                                                                                                    | R                  |
|            |                                       |                   |        | Inbound: The Hub verifies that the field is populated.                                                                                                    |                    |
|            |                                       |                   |        | Outbound: No verification by the Hub.                                                                                                    |                    |
| MSH.07     | Date/Time of<br>Message               | TS                | 26     | The date and time that the sending system created the message.                                                                                                    | R                  |
|            |                                       |                   |        | Format: YYYYMMDDHHMMSS or yyyy-mm-dd HHmmss                                                                                                    |                    |
|            |                                       |                   |        | <b>Note:</b> All date timestamps are set to Coordinated Universal Time (UTC).                                                                                                    |                    |
|            |                                       |                   |        | The Hub verifies that this field is populated, and that the value complies with the format above.                                                                                            |                    |
| MSH.08     | Security                              | ST                | 40     |                                                                                                    | NS                 |
| MSH.09     | Message Type                          | CM                | 7      | The type of message being transmitted, and the event leading to the creation of the message. Valid value: ADT^A31 (Update Person Information).                                               | R                  |
| MSH.10     | Message Control<br>ID                 | ST                | 20     | A number or other data that uniquely identifies the message in its transmission to the lab system.                                                                                           | R                  |
| MSH.11     | Processing ID                         | PT                | 3      | The placer system's intent for the message. Valid values include:  • P = Production  • T = Training  • D = Debug (Development)  The Hub verifies that the value in this field is P, T, or D. | R                  |
| MSH.12     | Version ID                            | ID                | 8      | The value for this field is 2.3.                                                                                                    | R                  |
| MSH.13     | Sequence<br>Number                    | NM                | 15     |                                                                                                    | NS                 |
| MSH.14     | Continuation<br>Pointer               | ST                | 180    |                                                                                                    | NS                 |
| MSH.15     | Accept<br>Acknowledgment<br>Type      | ID                | 2      |                                                                                                    | NS                 |
| MSH.16     | Application<br>Acknowledgment<br>Type | ID                | 2      |                                                                                                    | NS                 |

| Segment ID | Element Name                        | Type <sup>a</sup> | Length | Comments | Req'd <sup>b</sup> |
|------------|-------------------------------------|-------------------|--------|----------|--------------------|
| MSH.17     | Country Code                        | ID                | 2      |          | NS                 |
| MSH.18     | Character Set                       | ID                | 6      |          | NS                 |
| MSH.19     | Principal<br>Language of<br>Message | CE                | 60     |          | NS                 |

a. For a description of the HL7 data types, see "Data Type Specifications" on page 208.

# **EVN**—**Event Type Segment**

The Event Type (EVN) segment is used to communicate necessary trigger event information to receiving applications.

| Segment ID | Element Name               | Type <sup>a</sup> | Length | Comments                                                                                                    | Req'd <sup>b</sup> |
|------------|----------------------------|-------------------|--------|----------------------------------------------------------------------------------------------------|--------------------|
| EVN.00     | Segment<br>Type ID         | ST                | 4      | Must be <b>EVN</b> .                                                                                                    | R                  |
| EVN.01     | Event Type Code            | ID                | 3      | The second component (trigger event) of MSH.09 ( <i>Message Type</i> ) should be used to transmit event type code information. This field contains the events corresponding to the trigger events described in this section. Valid value: ADT^A28 or ADT^A31.  Note: This field has been retained for backward compatibility only. | R                  |
| EVN.02     | Recorded<br>Date/Time      | TS                | 26     |                                                                                                    | NS                 |
| EVN.03     | Date/Time<br>Planned Event | TS                | 26     |                                                                                                    | NS                 |
| EVN.04     | Event Reason<br>Code       | IS                | 3      |                                                                                                    | NS                 |
| EVN.05     | Operator ID                | XCN               | 60     |                                                                                                    | NS                 |
| EVN.06     | Event Occurred             | TS                | 26     |                                                                                                    | NS                 |

a. For a description of the HL7 data types, see "Data Type Specifications" on page 208.

b. R = Required, O = Optional, C = Conditional, NS = Not Supported.

b. R = Required, O = Optional, C = Conditional, NS = Not Supported.

# PID—Patient Identification Segment

The Patient Identification (PID) segment is used by all applications as the primary means of communicating patient identification information. This segment contains permanent patient identifying and demographic information that, for the most part, is not likely to change frequently.

| Segment ID | Element Name                  | Type <sup>a</sup> | Length | Comments                                                                                                    | Req'd <sup>b</sup> |
|------------|-------------------------------|-------------------|--------|----------------------------------------------------------------------------------------------------|--------------------|
| PID.00     | Segment<br>Type ID            | ST                | 4      | Must be <b>PID</b> .                                                                                                    | R                  |
| PID.01     | Set ID                        | SI                | 4      | Allows identification of multiple PID segments within a message. Usually a sequential number beginning with 1.                                                                                                    | О                  |
| PID.02     | Patient ID                    | CX                | 40     | This is the Care360 patient identifier. This field is used to uniquely identify a patient within Care360. When the patient is from another institution, outside office, etc., the identifier used by that institution can be shown in this field. This may be a number that multiple disparate corporations or facilities share.  Example:  2c92ba0f1b5b9f92011b5ba31407 0005                                            | R                  |
| PID.03     | Patient ID                    | CX                | 40     | The primary identifier, or other identifiers used by the facility to identify a patient uniquely (for example, medical record number, billing number, birth registry, etc.).  This is the patient identifier associated with the non-Care 360 system and it is not always available within Care 360.                                                                                                    | О                  |
| PID.04     | Alternate<br>Patient ID (PID) | CX                | 20     |                                                                                                    | NS                 |
| PID.05     | Patient Name                  | XPN               | 48     | No more than 48 characters wide, including the delimiter between the last and first names. At least one character for first and last name. A numeric value cannot be used as the first character of the last name.  Family name 50 ^ given name 50 ^ middle name or init 1 ^ suffix 10 ^ prefix 10 ^ degree 10 ^ name type code ^ 6. Alphanumeric data only.  The Hub verifies that the value complies with rules above. | R                  |
| PID.06     | Mother's<br>Maiden Name       | XPN               | 48     |                                                                                                    | NS                 |

| Segment ID | Element Name          | Type <sup>a</sup> | Length | Comments                                                                                                    | Req'd <sup>b</sup> |
|------------|-----------------------|-------------------|--------|----------------------------------------------------------------------------------------------------|--------------------|
| PID.07     | Date of Birth         | TS                | 26     | Date of birth (DOB), in YYYYMMDD or YYYY-MM-DD format.  The Hub verifies that the DOB is in this format.                                                                                                    | 0                  |
| PID.08     | Sex                   | IS                | 1      | Valid values for this field include:  • M = Male  • F = Female  • Blank  The Hub verifies that one of these values is present in this field.                                                                                                    | O                  |
| PID.09     | Patient Alias         | XPN               | 48     | Patient alias name.                                                                                                    | О                  |
| PID.10     | Race                  | IS                | 1      |                                                                                                    | NS                 |
| PID.11     | Patient Address       | XAD               | 106    | No more than 106 characters wide.  Add1 50 ^ add2 50 ^ city 50 ^ state 2 ^ zip 10 ^ country code 3. Alphanumeric data only.  The Hub verifies that the value complies with rules above.                                                                                                    | 0                  |
| PID.12     | County Code           | IS                | 4      |                                                                                                    | NS                 |
| PID.13     | Phone Number-<br>Home | XTN               | 40     | Accepted length of this field is 40 numeric characters. No dashes or other separating characters.  The following elements are required and passed to Physician Portal (any additional elements are ignored): <country (nm)="" code=""> ^ <area (nm)="" city="" code=""/> ^ <phone (nm)="" number=""> ^ <extension (nm)=""> ^ </extension></phone></country> | O                  |
| PID.14     | Phone Number-Business | XTN               | 40     | Accepted length of this field is 40 numeric characters. No dashes or other separating characters.  The following elements are required and passed to Physician Portal (any additional elements are ignored): <country (nm)="" code=""> ^ <area (nm)="" city="" code=""/> ^ <phone (nm)="" number=""> ^ <extension (nm)=""> ^ </extension></phone></country> | O                  |
| PID.15     | Language -<br>Patient | CE                | 60     |                                                                                                    | NS                 |
| PID.16     | Marital Status        | IS                | 1      |                                                                                                    | NS                 |
| PID.17     | Religion              | IS                | 3      |                                                                                                    | NS                 |

| Segment ID | Element Name                  | Type <sup>a</sup> | Length | Comments                                                                                                    | Req'd <sup>b</sup> |
|------------|-------------------------------|-------------------|--------|----------------------------------------------------------------------------------------------------|--------------------|
| PID.18     | Patient Account<br>Number     | CX                | 20     |                                                                                                    | NS                 |
| PID.19     | SSN Number -<br>Patient       | ST                | 16     | Must contain 9 numeric digits, or 11 with hyphens. Cannot be all zeros, and first three numbers cannot be 666, 800, or 900. | О                  |
|            |                               |                   |        | If present, the Hub verifies that the value complies with rules above.                                                      |                    |
| PID.20     | Driver's Lic<br>Num - Patient | DLN               | 25     |                                                                                                    | NS                 |
| PID.21     | Mother's<br>Identifier        | CX                | 20     |                                                                                                    | NS                 |
| PID.22     | Ethnic Group                  | IS                | 3      |                                                                                                    | NS                 |
| PID.23     | Birth Place                   | ST                | 60     |                                                                                                    | NS                 |
| PID.24     | Multiple Birth<br>Indicator   | ID                | 2      |                                                                                                    | NS                 |
| PID.25     | Birth Order                   | NM                | 2      |                                                                                                    | NS                 |
| PID.26     | Citizenship                   | IS                | 4      |                                                                                                    | NS                 |
| PID.27     | Veterans<br>Military Status   | CE                | 60     |                                                                                                    | NS                 |
| PID.28     | Nationality                   | CD                | 80     |                                                                                                    | NS                 |
| PID.29     | Patient Death<br>Date & Time  | TS                | 26     |                                                                                                    | NS                 |
| PID.30     | Patient Death<br>Indicator    | ID                | 1      |                                                                                                    | NS                 |

a. For a description of the HL7 data types, see "Data Type Specifications" on page 208.

# PV1—Patient Visit Data Segment

The Patient Visit Data (PV1) segment is used by registration/patient administration applications to communicate information on a visit-specific basis. This segment can be used to send multiple-visit statistic records to the same patient account, or single-visit records to more than one account.

| Segment ID | Element Name    | Type <sup>a</sup> | Length | Comments          | Req'd <sup>b</sup> |
|------------|-----------------|-------------------|--------|-------------------|--------------------|
| PV1.00     | Segment Type ID | ST                | 4      | Must be PV1.      | R                  |
| PV1.01     | Set ID          | SI                | 4      | Will always be 1. | О                  |

b. R = Required, O = Optional, C = Conditional, NS = Not Supported.

| Segment ID | Element Name                 | Type <sup>a</sup> | Length | Comments                                                                  | Req'd <sup>b</sup> |
|------------|------------------------------|-------------------|--------|---------------------------------------------------------------------------|--------------------|
| PV1.02     | Patient Class                | IS                | 1      | Examples of valid values:  E = Emergency, I = Inpatient,  O = Outpatient. | R                  |
| PV1.03     | Assigned Patient<br>Location | PL                | 80     |                                                                           | NS                 |
| PV1.04     | Admission Type               | IS                | 2      |                                                                           | NS                 |
| PV1.05     | Preadmit<br>Number           | CX                | 20     |                                                                           | NS                 |
| PV1.06     | Prior Patient<br>Location    | PL                | 80     |                                                                           | NS                 |
| PV1.07     | Attending<br>Doctor          | XCN               | 60     |                                                                           | NS                 |
| PV1.08     | Referring Doctor             | XCN               | 60     |                                                                           | NS                 |
| PV1.09     | Consulting<br>Doctor         | XCN               | 60     |                                                                           | NS                 |
| PV1.10     | Hospital Service             | IS                | 3      |                                                                           | NS                 |
| PV1.11     | Temporary<br>Location        | PL                | 80     |                                                                           | NS                 |
| PV1.12     | Preadmit Test<br>Indicator   | IS                | 2      |                                                                           | NS                 |
| PV1.13     | Readmission<br>Indicator     | IS                | 2      |                                                                           | NS                 |
| PV1.14     | Admit Source                 | IS                | 3      |                                                                           | NS                 |
| PV1.15     | Ambulatory<br>Status         | IS                | 2      |                                                                           | NS                 |
| PV1.16     | VIP Indicator                | IS                | 2      |                                                                           | NS                 |
| PV1.17     | Admitting<br>Doctor          | XCN               | 60     |                                                                           | NS                 |
| PV1.18     | Patient Type                 | IS                | 2      |                                                                           | NS                 |
| PV1.19     | Visit Number                 | CX                | 20     |                                                                           | NS                 |
| PV1.20     | Financial Class              | FC                | 50     |                                                                           | NS                 |
| PV1.21     | Charge Price<br>Indicator    | IS                | 2      |                                                                           | NS                 |
| PV1.22     | Courtesy Code                | IS                | 2      |                                                                           | NS                 |
| PV1.23     | Credit Rating                | IS                | 2      |                                                                           | NS                 |
| PV1.24     | Contract Code                | IS                | 2      |                                                                           | NS                 |

| Segment ID | Element Name                   | Type <sup>a</sup> | Length | Comments | Req'd <sup>b</sup> |
|------------|--------------------------------|-------------------|--------|----------|--------------------|
| PV1.25     | Contract<br>Effective Date     | DT                | 8      |          | NS                 |
| PV1.26     | Contract Amount                | NM                | 12     |          | NS                 |
| PV1.27     | Contract Period                | NM                | 3      |          | NS                 |
| PV1.28     | Interest Code                  | IS                | 2      |          | NS                 |
| PV1.29     | Transfer to Bad<br>Debt Code   | IS                | 1      |          | NS                 |
| PV1.30     | Transfer to Bad<br>Debt Date   | DT                | 8      |          | NS                 |
| PV1.31     | Bad Debt Agency<br>Code        | IS                | 10     |          | NS                 |
| PV1.32     | Bad Debt<br>Transfer Amount    | NM                | 12     |          | NS                 |
| PV1.33     | Bad Debt<br>Recovery<br>Amount | NM                | 12     |          | NS                 |
| PV1.34     | Delete Account<br>Indicator    | IS                | 1      |          | NS                 |
| PV1.35     | Delete Account<br>Date         | DT                | 8      |          | NS                 |
| PV1.36     | Discharge<br>Disposition       | IS                | 3      |          | NS                 |
| PV1.37     | Discharged to<br>Location      | СМ                | 25     |          | NS                 |
| PV1.38     | Diet Type                      | IS                | 2      |          | NS                 |
| PV1.39     | Servicing Facility             | IS                | 2      |          | NS                 |
| PV1.40     | Bed Status                     | IS                | 1      |          | NS                 |
| PV1.41     | Account Status                 | IS                | 2      |          | NS                 |
| PV1.42     | Pending<br>Location            | PL                | 80     |          | NS                 |
| PV1.43     | Prior Temporary<br>Location    | PL                | 80     |          | NS                 |
| PV1.44     | Admit<br>Date/Time             | TS                | 26     |          | NS                 |
| PV1.45     | Discharge<br>Date/Time         | TS                | 26     |          | NS                 |

| Segment ID | Element Name                    | Type <sup>a</sup> | Length | Comments | Req'd <sup>b</sup> |
|------------|---------------------------------|-------------------|--------|----------|--------------------|
| PV1.46     | Current Patient<br>Balance      | NM                | 12     |          | NS                 |
| PV1.47     | Total Charges                   | NM                | 12     |          | NS                 |
| PV1.48     | Total<br>Adjustments            | NM                | 12     |          | NS                 |
| PV1.49     | Total Payments                  | NM                | 12     |          | NS                 |
| PV1.50     | Alternate Visit ID              | CX                | 20     |          | NS                 |
| PV1.51     | Visit Indicator                 | IS                | 1      |          | NS                 |
| PV1.52     | Other<br>Healthcare<br>Provider | XCN               | 60     |          | NS                 |

a. For a description of the HL7 data types, see "Data Type Specifications" on page 208.

# DG1—Diagnosis Segment

The Diagnosis (DG1) segment contains patient diagnosis information.

| Segment ID | Element Name               | Type <sup>a</sup> | Length | Comments                                                                                                    | Req'd <sup>b</sup> |
|------------|----------------------------|-------------------|--------|----------------------------------------------------------------------------------------------------|--------------------|
| DG1.00     | Segment<br>Type ID         | ST                | 4      | Must be <b>DG1</b> .                                                                                                    | R                  |
| DG1.01     | Set ID - Patient<br>ID     | SI                | 4      | Used to number DG1 message segments sequentially beginning with 1.                                                                                                    | О                  |
| DG1.02     | Diagnosis<br>Coding Method | ID                | 2      |                                                                                                    | R                  |
| DG1.03     | Diagnosis Code             | CE                | 60     | Format: <identifier (st)=""> ^ <text (st)=""> ^ <name (st)="" coding="" of="" system=""> ^ <alternate (st)="" identifier=""> ^ <alternate (st)="" text=""> ^ <name (st)="" alternate="" coding="" of="" system=""> sub-field1 = ICD-9 code sub-field3 = "I9"  If field is populated, Hub verifies that sub-field3 (name of coding system)="I9."</name></alternate></alternate></name></text></identifier> | O                  |
| DG1.04     | Diagnosis<br>Description   | ST                | 40     | Diagnosis name and description.                                                                                                    | О                  |

b. R = Required, O = Optional, C = Conditional, NS = Not Supported.

| Segment ID | Element Name                    | Type <sup>a</sup> | Length | Comments                                                                                                    | Req'd <sup>b</sup> |
|------------|---------------------------------|-------------------|--------|----------------------------------------------------------------------------------------------------|--------------------|
| DG1.05     | Diagnosis<br>Date/Time          | TS                | 26     | Date/Time that the diagnosis was determined.  Format: YYYYMMDDHHMMSS or YYYY-MM-DD  Note: All date timestamps are set to                                                                                                    | О                  |
| DG1.06     | Diagnosis Type                  | IS                | 2      | Coordinated Universal Time (UTC).  Valid values:  A = Admitting  W = Working  F = Final                                                                                                    | R                  |
| DG1.07     | Major<br>Diagnostic<br>Category | CE                | 60     |                                                                                                    | О                  |
| DG1.08     | Diagnostic<br>Related Group     | CE                | 60     |                                                                                                    | О                  |
| DG1.09     | DRG Approval<br>Indicator       | ID                | 2      |                                                                                                    | О                  |
| DG1.10     | DRG Grouper<br>Review Code      | IS                | 2      |                                                                                                    | О                  |
| DG1.11     | Outlier Type                    | CE                | 60     |                                                                                                    | О                  |
| DG1.12     | Outlier Days                    | NM                | 3      |                                                                                                    | О                  |
| DG1.13     | Outlier Cost                    | CP                | 12     |                                                                                                    | О                  |
| DG1.14     | Grouper Version and Type        | ST                | 4      |                                                                                                    | O                  |
| DG1.15     | Diagnosis<br>Priority           | NM                | 2      |                                                                                                    | О                  |
| DG1.16     | Diagnosing<br>Clinician         | XCN               | 60     |                                                                                                    | О                  |
| DG1.17     | Diagnosis<br>Classification     | IS                | 3      | Valid values:  C = Consultation  D = Diagnosis  M = Medication (antibiotic)  O = Other  R = Radiological scheduling (not using ICDA codes)  S = Sign and symptom  T = Tissue diagnosis  I = Invasive procedure not classified elsewhere (I.V., catheter, etc.) | O                  |

| Segment ID | Element Name              | <b>Type</b> <sup>a</sup> | Length | Comments | Req'd <sup>b</sup> |
|------------|---------------------------|--------------------------|--------|----------|--------------------|
| DG1.18     | Confidential<br>Indicator | ID                       | 1      |          | О                  |
| DG1.19     | Attestation<br>Date/Time  | TS                       | 26     |          | О                  |

a. For a description of the HL7 data types, see "Data Type Specifications" on page 208.

### **GT1—Guarantor Segment**

The Guarantor (GT1) segment contains guarantor (for example, the person or the organization with financial responsibility for payment of a patient account) data for patient and insurance billing applications. This segment is applicable only for patient and insurance billing.

| Segment ID | Element Name             | Type <sup>a</sup> | Length | Comments                                                                                                    | Req'd <sup>b</sup> |
|------------|--------------------------|-------------------|--------|----------------------------------------------------------------------------------------------------|--------------------|
| GT1.00     | Segment<br>Type ID       | ST                | 4      | Must be <b>GT1</b> .                                                                                                    | R                  |
| GT1.01     | Set ID                   | SI                | 4      | GT1 message segments should be numbered sequentially from 1.                                                                                                    | R                  |
| GT1.02     | Guarantor<br>Number      | CX                | 59     |                                                                                                    | NS                 |
| GT1.03     | Guarantor<br>Name        | XPN               | 48     | No more than 48 characters wide, including the delimiter between the last and first names. At least one character for first and last name. A numeric value cannot be used as the first character of the last name.  Family name 50 ^ given name 50 ^ middle name or init 1 ^ | R                  |
|            |                          |                   |        | suffix 10 ^ prefix 10 ^ degree 10 ^ name type code ^ 6. Alphanumeric data only.                                                                                                    |                    |
|            |                          |                   |        | The Hub verifies that the value complies with rules above.                                                                                                    |                    |
| GT1.04     | Guarantor<br>Spouse Name | XPN               | 48     |                                                                                                    | NS                 |
| GT1.05     | Guarantor<br>Address     | XAD               | 106    | No more than 106 characters wide.  Add1 50 ^ add2 50 ^ city 50 ^ state 2 ^ zip 10 ^ country code 3. Alphanumeric data only.  The Hub verifies that the value complies with rules above.                                                                                      | 0                  |

b. R = Required, O = Optional, C = Conditional, NS = Not Supported.

| Segment ID | Element Name                 | Type <sup>a</sup> | Length | Comments                                                                                                    | Req'd <sup>b</sup> |
|------------|------------------------------|-------------------|--------|----------------------------------------------------------------------------------------------------|--------------------|
| GT1.06     | Guarantor Ph<br>Num-Home     | XTN               | 40     | Accepted length of this field is 40 numeric characters. No dashes or other separating characters.  The following elements are required and passed to Physician Portal (any additional elements are ignored):                                                                                                    | O                  |
|            |                              |                   |        | <pre><country (nm)="" code=""> ^ <area (nm)="" city="" code=""/> ^ <phone (nm)="" number=""> ^ <extension (nm)=""></extension></phone></country></pre>                                                                                                    |                    |
| GT1.07     | Guarantor Ph<br>Num-Business | XTN               | 40     | Accepted length of this field is 40 numeric characters. No dashes or other separating characters.                                                                                                    | О                  |
|            |                              |                   |        | The following elements are required and passed to Physician Portal (any additional elements are ignored):                                                                                                    |                    |
|            |                              |                   |        | <pre><country (nm)="" code=""> ^ <area (nm)="" city="" code=""/> ^ <phone (nm)="" number=""> ^ <extension (nm)=""></extension></phone></country></pre>                                                                                                    |                    |
| GT1.08     | Guarantor<br>Date/Time Of    | TS                | 26     | The date and time of the guarantor's birth.                                                                                                    | О                  |
|            | Birth                        |                   |        | Format: YYYYMMDDHHMMSS or<br>YYYY-MM-DD                                                                                                    |                    |
|            |                              |                   |        | The Hub verifies that the date/time is in this format.                                                                                                    |                    |
| GT1.09     | Guarantor Sex                | IS                | 1      | Valid values for this field include:  • M = Male                                                                                                    | О                  |
|            |                              |                   |        | • F = Female                                                                                                    |                    |
|            |                              |                   |        | Blank  The Hall of the Columbia  The Hall of the Columbia  The Ha |                    |
|            |                              |                   |        | The Hub verifies that one of these values is present in this field.                                                                                                    |                    |
| GT1.10     | Guarantor Type               | IS                | 2      |                                                                                                    | NS                 |
| GT1.11     | Guarantor<br>Relationship    | IS                | 2      | Describes relations to patient. Valid values:                                                                                                    | О                  |
|            |                              |                   |        | • 1 = Self                                                                                                    |                    |
|            |                              |                   |        | <ul><li>2 = Spouse</li><li>8 = Dependent</li></ul>                                                                                                    |                    |
|            |                              |                   |        | • Blank                                                                                                    |                    |
| GT1.12     | Guarantor SSN                | ST                | 11     | Must contain 9 numeric digits, or 11 with hyphens. Cannot be all zeros, and first three numbers cannot be 666, 800, or 900.                                                                                                    | О                  |
|            |                              |                   |        | If present, the Hub verifies that the value complies with rules above.                                                                                                    |                    |

| Segment ID | Element Name                              | Type <sup>a</sup> | Length | Comments                                                                                                    | Req'd <sup>b</sup> |
|------------|-------------------------------------------|-------------------|--------|----------------------------------------------------------------------------------------------------|--------------------|
| GT1.13     | Guarantor Date -<br>Begin                 | DT                | 8      |                                                                                                    | NS                 |
| GT1.14     | Guarantor Date -<br>End                   | DT                | 8      |                                                                                                    | NS                 |
| GT1.15     | Guarantor<br>Priority                     | NM                | 2      |                                                                                                    | NS                 |
| GT1.16     | Guarantor<br>Employer Name                | XPN               | 130    | Employer name. No more than 130 characters wide. Alphanumeric data only.                                                                                                    | О                  |
| GT1.17     | Guarantor<br>Employer<br>Address          | XAD               | 106    | No more than 106 characters wide.  Add1 50 ^ add2 50 ^ city 50 ^ state 2 ^ zip 10 ^ country code 3. Alphanumeric data only.  The Hub verifies that the value complies with rules above. | 0                  |
| GT1.18     | Guarantor<br>Employer Phone<br>Number     | XTN               | 40     |                                                                                                    | NS                 |
| GT1.19     | Guarantor<br>Employee ID<br>Number        | CX                | 20     |                                                                                                    | NS                 |
| GT1.20     | Guarantor<br>Employment<br>Status         | IS                | 2      |                                                                                                    | NS                 |
| GT1.21     | Guarantor<br>Organization<br>Name         | XON               | 130    |                                                                                                    | NS                 |
| GT1.22     | Guarantor<br>Billing Hold Flag            | ID                | 1      |                                                                                                    | NS                 |
| GT1.23     | Guarantor<br>Credit Rating<br>Code        | CE                | 80     |                                                                                                    | NS                 |
| GT1.24     | Guarantor<br>Death Date And<br>Time       | TS                | 26     |                                                                                                    | NS                 |
| GT1.25     | Guarantor<br>Death Flag                   | ID                | 1      |                                                                                                    | NS                 |
| GT1.26     | Guarantor<br>Charge<br>Adjustment<br>Code | CE                | 80     |                                                                                                    | NS                 |

| Segment ID | Element Name                            | Type <sup>a</sup> | Length | Comments | Req'd <sup>b</sup> |
|------------|-----------------------------------------|-------------------|--------|----------|--------------------|
| GT1.27     | Guarantor<br>Household<br>Annual Income | СР                | 10     |          | NS                 |
| GT1.28     | Guarantor<br>Household Size             | NM                | 3      |          | NS                 |
| GT1.29     | Guarantor<br>Employer ID<br>Number      | CX                | 20     |          | NS                 |
| GT1.30     | Guarantor<br>Marital Status<br>Code     | IS                | 1      |          | NS                 |
| GT1.31     | Guarantor Hire<br>Effective Date        | DT                | 8      |          | NS                 |
| GT1.32     | Employment<br>Stop Date                 | DT                | 8      |          | NS                 |
| GT1.33     | Living<br>Dependency                    | IS                | 2      |          | NS                 |
| GT1.34     | Ambulatory<br>Status                    | IS                | 2      |          | NS                 |
| GT1.35     | Citizenship                             | IS                | 4      |          | NS                 |
| GT1.36     | Primary<br>Language                     | CE                | 60     |          | NS                 |
| GT1.37     | Living<br>Arrangement                   | IS                | 2      |          | NS                 |
| GT1.38     | Publicity<br>Indicator                  | CE                | 80     |          | NS                 |
| GT1.39     | Protection<br>Indicator                 | ID                | 1      |          | NS                 |
| GT1.40     | Student<br>Indicator                    | IS                | 2      |          | NS                 |
| GT1.41     | Religion                                | IS                | 3      |          | NS                 |
| GT1.42     | Mother's<br>Maiden Name                 | XPN               | 48     |          | NS                 |
| GT1.43     | Nationality                             | CE                | 80     |          | NS                 |
| GT1.44     | Ethnic Group                            | IS                | 3      |          | NS                 |
| GT1.45     | Contact Person's<br>Name                | XPN               | 48     |          | NS                 |

| Segment ID | Element Name                            | <b>Type</b> <sup>a</sup> | Length | Comments | Req'd <sup>b</sup> |
|------------|-----------------------------------------|--------------------------|--------|----------|--------------------|
| GT1.46     | Contact Person's<br>Telephone<br>Number | XTN                      | 40     |          | NS                 |
| GT1.47     | Contact Reason                          | CE                       | 80     |          | NS                 |
| GT1.48     | Contact<br>Relationship                 | IS                       | 2      |          | NS                 |
| GT1.49     | Job Title                               | ST                       | 20     |          | NS                 |
| GT1.50     | Job Code/Class                          | JCC                      | 20     |          | NS                 |
| GT1.51     | Guarantor<br>Employer's<br>Organ. Name  | XON                      | 130    |          | NS                 |
| GT1.52     | Handicap                                | IS                       | 2      |          | NS                 |
| GT1.53     | Job Status                              | IS                       | 2      |          | NS                 |
| GT1.54     | Guarantor<br>Financial Class            | FC                       | 50     |          | NS                 |
| GT1.55     | Guarantor Race                          | IS                       | 1      |          | NS                 |

a. For a description of the HL7 data types, see "Data Type Specifications" on page 208.

### IN1—Insurance Segment

The Insurance (IN1) segment contains insurance policy coverage information necessary to produce properly pro-rated and patient and insurance bills. This segment is applicable only for insurance billing.

| Segment ID | Element Name              | <b>Type</b> <sup>a</sup> | Length | Comments                                                                             | Req'd <sup>b</sup> |
|------------|---------------------------|--------------------------|--------|--------------------------------------------------------------------------------------|--------------------|
| IN1.00     | Segment<br>Type ID        | ST                       | 4      | Must be IN1.                                                                         | R                  |
| IN1.01     | Set ID                    | SI                       | 4      | IN1 message segments should be numbered sequentially from 1.                         | R                  |
| IN1.02     | Insurance Plan<br>ID      | CD                       | 50     | The Hub verifies that the field is populated.                                        | R                  |
| IN1.03     | Insurance<br>Company ID   | CX                       | 59     | This is the QDI Bill mnemonic.  Note: Required only if IN1.47 = T(Third-Party Bill). | О                  |
| IN1.04     | Insurance<br>Company Name | XON                      | 130    |                                                                                      | О                  |

b. R = Required, O = Optional, C = Conditional, NS = Not Supported.

| Segment ID | Element Name                            | Type <sup>a</sup> | Length | Comments                                                                                                    | Req'd <sup>b</sup> |
|------------|-----------------------------------------|-------------------|--------|----------------------------------------------------------------------------------------------------|--------------------|
| IN1.05     | Insurance<br>Company<br>Address         | XAD               | 106    | No more than 106 characters wide.  Add1 50 ^ add2 50 ^ city 50 ^ state 2 ^ zip 10 ^ country code 3. Alphanumeric data only. | О                  |
| IN1.06     | Insurance Co.<br>Contact Person         | XPN               | 48     |                                                                                                    | NS                 |
| IN1.07     | Insurance Co<br>Phone Number            | XTN               | 40     |                                                                                                    | NS                 |
| IN1.08     | Group Number                            | ST                | 50     | Characters permitted include: A–Z and 0–9. If present, the Hub verifies that the value complies with rules above.           | О                  |
| IN1.09     | Group Name                              | XON               | 130    |                                                                                                    | О                  |
| IN1.10     | Insured's Group<br>Emp ID               | CX                | 12     |                                                                                                    | NS                 |
| IN1.11     | Insured's Group<br>Emp Name             | XON               | 130    |                                                                                                    | NS                 |
| IN1.12     | Plan Effective<br>Date                  | DT                | 8      |                                                                                                    | NS                 |
| IN1.13     | Plan Expiration<br>Date                 | DT                | 8      |                                                                                                    | NS                 |
| IN1.14     | Authorization<br>Information            | СМ                | 55     |                                                                                                    | NS                 |
| IN1.15     | Plan Type                               | IS                | 3      |                                                                                                    | NS                 |
| IN1.16     | Name Of<br>Insured                      | XPN               | 48     |                                                                                                    | NS                 |
| IN1.17     | Insured's<br>Relationship To<br>Patient | IS                | 2      |                                                                                                    | NS                 |
| IN1.18     | Insured's Date<br>Of Birth              | TS                | 26     |                                                                                                    | NS                 |
| IN1.19     | Insured's<br>Address                    | XAD               | 106    |                                                                                                    | NS                 |
| IN1.20     | Assignment Of<br>Benefits               | IS                | 2      |                                                                                                    | NS                 |
| IN1.21     | Coordination Of<br>Benefits             | IS                | 2      |                                                                                                    | NS                 |
| IN1.22     | Coord Of Ben.<br>Priority               | ST                | 2      |                                                                                                    | NS                 |

| Segment ID | Element Name                   | <b>Type</b> <sup>a</sup> | Length | Comments | Req'd <sup>b</sup> |
|------------|--------------------------------|--------------------------|--------|----------|--------------------|
| IN1.23     | Notice Of<br>Admission Flag    | ID                       | 2      |          | NS                 |
| IN1.24     | Notice Of<br>Admission Date    | DT                       | 8      |          | NS                 |
| IN1.25     | Report Of<br>Eligibility Flag  | ID                       | 2      |          | NS                 |
| IN1.26     | Report Of<br>Eligibility Date  | DT                       | 8      |          | NS                 |
| IN1.27     | Release<br>Information<br>Code | IS                       | 2      |          | NS                 |
| IN1.28     | Pre-Admit Cert<br>(PAC)        | ST                       | 15     |          | NS                 |
| IN1.29     | Verification<br>Date/Time      | TS                       | 26     |          | NS                 |
| IN1.30     | Verification By                | XCN                      | 60     |          | NS                 |
| IN1.31     | Type Of<br>Agreement<br>Code   | IS                       | 2      |          | NS                 |
| IN1.32     | Billing Status                 | IS                       | 2      |          | NS                 |
| IN1.33     | Lifetime Reserve<br>Days       | NM                       | 4      |          | NS                 |
| IN1.34     | Delay Before<br>L.R. Day       | NM                       | 4      |          | NS                 |
| IN1.35     | Company Plan<br>Code           | IS                       | 8      |          | NS                 |
| IN1.36     | Policy Number                  | ST                       | 50     |          | О                  |
| IN1.37     | Policy<br>Deductible           | СР                       | 12     |          | NS                 |
| IN1.38     | Policy Limit -<br>Amount       | СР                       | 12     |          | NS                 |
| IN1.39     | Policy Limit -<br>Days         | NM                       | 4      |          | NS                 |
| IN1.40     | Room Rate -<br>Semi-Private    | СР                       | 12     |          | NS                 |
| IN1.41     | Room Rate -<br>Private         | СР                       | 12     |          | NS                 |

| Segment ID | Element Name                      | Type <sup>a</sup> | Length | Comments                                                                                                    | Req'd <sup>b</sup> |
|------------|-----------------------------------|-------------------|--------|----------------------------------------------------------------------------------------------------|--------------------|
| IN1.42     | Insured's<br>Employment<br>Status | CE                | 60     |                                                                                                    | NS                 |
| IN1.43     | Insured's Sex                     | IS                | 1      |                                                                                                    | NS                 |
| IN1.44     | Insured's<br>Employer<br>Address  | XAD               | 106    |                                                                                                    | NS                 |
| IN1.45     | Verification<br>Status            | ST                | 2      |                                                                                                    | NS                 |
| IN1.46     | Prior Insurance<br>Plan ID        | IS                | 8      |                                                                                                    | NS                 |
| IN1.47     | Coverage Type                     | IS                | 3      | Valid values include:  • T = Third-party bill  • P = Patient bill  • C = Client bill  If present, the Hub verifies that the value complies with rules above. | 0                  |
| IN1.48     | Handicap                          | IS                | 2      |                                                                                                    | NS                 |
| IN1.49     | Insured's ID<br>Number            | CX                | 12     |                                                                                                    | NS                 |

a. For a description of the HL7 data types, see "Data Type Specifications" on page 208.

b. R = Required, O = Optional, C = Conditional, NS = Not Supported.

# **ADT A39 (Patient Merge) Message Segment Specifications**

This section provides detailed specifications for each segment of an ADT A39 (Patient Merge) HL7 message. The purpose of this message type is to enable a partner application to merge two patient records (via the Hub) in Physician Portal. This can be used, for example, to merge two patient records for the same patient who was incorrectly filed under two separate PIDs.

**Note:** All date timestamps are set to Coordinated Universal Time (UTC).

# **Message Segment Hierarchy**

An ADT A39 message must follow the message segment hierarchy, as specified below:

```
Message Header
                                        (Required; one per file)
EVN
                 Event Type
                                        (Required)
{PID
                 Patient Identification—Correct(Required)
                 Additional Demographics(Optional; not supported by the Hub)
    [PD1]
    MRG
                 Merge Information
                                       (Required)
                 Patient Identification—Incorrect(Required-Inbound Only)
    PID
                 Patient Visit
                                       (Optional; not supported by the Hub)
    [PV1]
}
```

In the hierarchy shown above, braces ({}) indicate where multiple items are allowed, and brackets ([]) indicate items that are optional.

### **Message Segment Specifications**

This section provides detailed specifications for each segment of an ADT A39 (Patient Merge) message. Message segments supported by the Hub include the following:

- "MSH—Message Header Segment" on page 260.
- "EVN—Event Type Segment" on page 262.
- "PID—Patient Identification Segment —Correct" on page 262.
- "MRG—Merge Patient Information Segment" on page 265.
- "PID—Patient Identification Segment—Incorrect" on page 266.

**Note:** ADT A39 message segments that are not supported by the Hub are *not* included in this section; for detailed specifications, refer to the HL7 2.3 Specification.

# MSH—Message Header Segment

The Message Header (MSH) segment defines the intent, source, destination, and some specifics of the syntax of a message.

| Segment ID | Element Name             | Type <sup>a</sup> | Length | Comments                                                                                                    | Req'd <sup>b</sup> |
|------------|--------------------------|-------------------|--------|----------------------------------------------------------------------------------------------------|--------------------|
| MSH.00     | Segment Type ID          | ST                | 4      | Must be <b>MSH</b> .                                                                                                    | R                  |
| MSH.01     | Field Separator          | ST                | 1      | The separator between the message segment ID ("MSH") and the first real data field (MSH.02). Defines the character to be used as a separator for the rest of the message. The value is a vertical bar (1). | R                  |
| MSH.02     | Encoding<br>Characters   | ST                | 4      | Four characters that are used in the following order: component separator, repetition separator, escape character, and sub-component separator.  Format: ^~\&                                              | R                  |
|            |                          |                   |        | These values are recommended by HL7, and are the only values supported by Quest Diagnostics.                                                                                                    |                    |
| MSH.03     | Sending<br>Application   | HD                | 180    | The name of the sending application.                                                                                                    | О                  |
| MSH.04     | Sending Facility         | HD                | 180    | The sending facility. Identifies the owner of the patient data and who initiated the patient demographic request.                                                                                          | R                  |
|            |                          |                   |        | Inbound: The Hub verifies that the field is populated.                                                                                                    |                    |
|            |                          |                   |        | Outbound: No verification by the Hub.                                                                                                    |                    |
| MSH.05     | Receiving<br>Application | HD                | 180    | The receiving application identifier.                                                                                                    | О                  |
| MSH.06     | Receiving Facility       | HD                | 180    | The receiving facility. The account number defined by Quest Diagnostics for the requester.                                                                                                    | R                  |
|            |                          |                   |        | Inbound: The Hub verifies that the field is populated.                                                                                                    |                    |
|            |                          |                   |        | Outbound: No verification by the Hub.                                                                                                    |                    |

| Segment ID | Element Name                          | Type <sup>a</sup> | Length | Comments                                                                                                    | Req'd <sup>b</sup> |
|------------|---------------------------------------|-------------------|--------|----------------------------------------------------------------------------------------------------|--------------------|
| MSH.07     | Date/Time of<br>Message               | TS                | 26     | The date and time that the sending system created the message.  Format: YYYYMMDDHHMMSS or yyyy-mm-dd HHmmss  Note: All date timestamps are set to Coordinated Universal Time (UTC).          | R                  |
|            |                                       |                   |        | The Hub verifies that this field is populated, and that the value complies with the format above.                                                                                            |                    |
| MSH.08     | Security                              | ST                | 40     |                                                                                                    | NS                 |
| MSH.09     | Message Type                          | CM                | 7      | The type of message being transmitted, and the event leading to the creation of the message. Valid value: ADT^A39 (Merge Person Information).                                                | R                  |
| MSH.10     | Message Control<br>ID                 | ST                | 20     | A number or other data that uniquely identifies the message in its transmission to the lab system.  The Hub verifies that this field is populated.                                           | R                  |
| MSH.11     | Processing ID                         | РТ                | 3      | The placer system's intent for the message. Valid values include:  • P = Production  • T = Training  • D = Debug (Development)  The Hub verifies that the value in this field is P, T, or D. | R                  |
| MSH.12     | Version ID                            | ID                | 8      | The value for this field is 2.3.                                                                                                    | R                  |
| MSH.13     | Sequence<br>Number                    | NM                | 15     |                                                                                                    | NS                 |
| MSH.14     | Continuation<br>Pointer               | ST                | 180    |                                                                                                    | NS                 |
| MSH.15     | Accept<br>Acknowledgment<br>Type      | ID                | 2      |                                                                                                    | NS                 |
| MSH.16     | Application<br>Acknowledgment<br>Type | ID                | 2      |                                                                                                    | NS                 |
| MSH.17     | Country Code                          | ID                | 2      |                                                                                                    | NS                 |
| MSH.18     | Character Set                         | ID                | 6      |                                                                                                    | NS                 |
| MSH.19     | Principal<br>Language of<br>Message   | CE                | 60     |                                                                                                    | NS                 |

- a. For a description of the HL7 data types, see "Data Type Specifications" on page 208.
- b. R = Required, O = Optional, C = Conditional, NS = Not Supported.

#### **EVN**—**Event Type Segment**

The Event Type (EVN) segment is used to communicate necessary trigger event information to receiving applications.

| Segment ID | Element Name               | Type <sup>a</sup> | Length | Comments                                                                                                    | Req'd <sup>b</sup> |
|------------|----------------------------|-------------------|--------|----------------------------------------------------------------------------------------------------|--------------------|
| EVN.00     | Segment<br>Type ID         | ST                | 4      | Must be <b>EVN</b> .                                                                                                    | R                  |
| EVN.01     | Event Type Code            | ID                | 3      | The second component (trigger event) of MSH.09 ( <i>Message Type</i> ) should be used to transmit event type code information. This field contains the events corresponding to the trigger events described in this section. Valid value: ADT^A39.  Note: This field has been retained for backward compatibility only. | R                  |
| EVN.02     | Recorded<br>Date/Time      | TS                | 26     |                                                                                                    | NS                 |
| EVN.03     | Date/Time<br>Planned Event | TS                | 26     |                                                                                                    | NS                 |
| EVN.04     | Event Reason<br>Code       | IS                | 3      |                                                                                                    | NS                 |
| EVN.05     | Operator ID                | XCN               | 60     |                                                                                                    | NS                 |
| EVN.06     | Event Occurred             | TS                | 26     |                                                                                                    | NS                 |

a. For a description of the HL7 data types, see "Data Type Specifications" on page 208.

# PID—Patient Identification Segment —Correct

The Patient Identification (PID) segment is used by all applications as the primary means of communicating patient identification information. This segment contains permanent patient identifying and demographic information that, for the most part, is not likely to change frequently.

| Segment ID | Element Name       | Type <sup>a</sup> | Length | Comments                                                                                                    | Req'd <sup>b</sup> |
|------------|--------------------|-------------------|--------|----------------------------------------------------------------------------------------------------|--------------------|
| PID.00     | Segment<br>Type ID | ST                | 4      | Must be <b>PID</b> .                                                                                           | R                  |
| PID.01     | Set ID             | SI                | 4      | Allows identification of multiple PID segments within a message. Usually a sequential number beginning with 1. | R                  |

b. R = Required, O = Optional, C = Conditional, NS = Not Supported.

| Segment ID | Element Name                  | Type <sup>a</sup> | Length | Comments                                                                                                    | Req'd <sup>b</sup> |
|------------|-------------------------------|-------------------|--------|----------------------------------------------------------------------------------------------------|--------------------|
| PID.02     | Patient ID                    | CX                | 40     | This is the Care360 patient identifier.  This field is used to uniquely identify a patient within Care360.  When the patient is from another institution, outside office, etc., the identifier used by that institution can be shown in this field. This may be a number that multiple disparate corporations or facilities share.  Example:  2c92ba0f1b5b9f92011b5ba31407                                                      | R                  |
| PID.03     | Patient ID                    | CX                | 40     | The primary identifier, or other identifiers used by the facility to identify a patient uniquely (for example, medical record number, billing number, birth registry, etc.).  This is the patient identifier associated with the non-Care360 system and it is not always available within Care360.                                                                                                    | O                  |
| PID.04     | Alternate<br>Patient ID (PID) | CX                | 20     |                                                                                                    | NS                 |
| PID.05     | Patient Name                  | XPN               | 48     | No more than 48 characters wide, including the delimiter between the last and first names. At least one character for first and last name. A numeric value cannot be used as the first character of the last name.  Family name 50 ^ given name 50 ^ middle name or init 1 ^ suffix 10 ^ prefix 10 ^ degree 10 ^ name type code ^ 6. Alphanumeric data only.  The Hub verifies that the field length complies with rules above. | R                  |
| PID.06     | Mother's<br>Maiden Name       | XPN               | 48     |                                                                                                    | NS                 |
| PID.07     | Date/Time of<br>Birth         | TS                | 26     | Date of birth (DOB), in YYYYMMDDHHMMSS or YYYY-MM-DD format. The Hub verifies that the DOB is in this format.                                                                                                    | О                  |
| PID.08     | Sex                           | IS                | 1      | Valid values for this field include:  • M = Male  • F = Female  The Hub verifies that one of these values is present in this field.                                                                                                    | O                  |

| Segment ID | Element Name                  | Type <sup>a</sup> | Length | Comments                                                                                                    | Req'd <sup>b</sup> |
|------------|-------------------------------|-------------------|--------|----------------------------------------------------------------------------------------------------|--------------------|
| PID.09     | Patient Alias                 | XPN               | 48     | Patient alias name.                                                                                                    | О                  |
| PID.10     | Race                          | IS                | 1      |                                                                                                    | NS                 |
| PID.11     | Patient Address               | XAD               | 106    | No more than 106 characters wide.  Add1 50 ^ add2 50 ^ city 50 ^ state 2 ^ zip 10 ^ country code 3. Alphanumeric data only.  The Hub verifies that the field length complies with rules above.                                                                                                    | 0                  |
| PID.12     | County Code                   | IS                | 4      |                                                                                                    | NS                 |
| PID.13     | Phone Number-<br>Home         | XTN               | 40     | Accepted length of this field is 40 numeric characters. No dashes or other separating characters.  The following elements are required and passed to Physician Portal (any additional elements are ignored): <country (nm)="" code=""> ^ <area (nm)="" city="" code=""/> ^ <phone (nm)="" number=""> ^ <extension (nm)=""></extension></phone></country> | 0                  |
| PID.14     | Phone Number-Business         | XTN               | 40     | Accepted length of this field is 40 numeric characters. No dashes or other separating characters.  The following elements are required and passed to Physician Portal (any additional elements are ignored): <country (nm)="" code=""> ^ <area (nm)="" city="" code=""/> ^ <phone (nm)="" number=""> ^ <extension (nm)=""></extension></phone></country> | 0                  |
| PID.15     | Language -<br>Patient         | CE                | 60     |                                                                                                    | NS                 |
| PID.16     | Marital Status                | IS                | 1      |                                                                                                    | NS                 |
| PID.17     | Religion                      | IS                | 3      |                                                                                                    | NS                 |
| PID.18     | Patient Account<br>Number     | CX                | 20     |                                                                                                    | NS                 |
| PID.19     | SSN Number -<br>Patient       | ST                | 16     | Must contain 9 numeric digits, or 11 with hyphens. Cannot be all zeros, and first three numbers cannot be 666, 800, or 900.  If present, the Hub verifies that the value complies with rules above.                                                                                                    | O                  |
| PID.20     | Driver's Lic<br>Num - Patient | DLN               | 25     |                                                                                                    | NS                 |

| Segment ID | Element Name                 | Type <sup>a</sup> | Length | Comments | Req'd <sup>b</sup> |
|------------|------------------------------|-------------------|--------|----------|--------------------|
| PID.21     | Mother's<br>Identifier       | CX                | 20     |          | NS                 |
| PID.22     | Ethnic Group                 | IS                | 3      |          | NS                 |
| PID.23     | Birth Place                  | ST                | 60     |          | NS                 |
| PID.24     | Multiple Birth<br>Indicator  | ID                | 2      |          | NS                 |
| PID.25     | Birth Order                  | NM                | 2      |          | NS                 |
| PID.26     | Citizenship                  | IS                | 4      |          | NS                 |
| PID.27     | Veterans<br>Military Status  | CE                | 60     |          | NS                 |
| PID.28     | Nationality                  | CD                | 80     |          | NS                 |
| PID.29     | Patient Death<br>Date & Time | TS                | 26     |          | NS                 |
| PID.30     | Patient Death<br>Indicator   | ID                | 1      |          | NS                 |

a. For a description of the HL7 data types, see "Data Type Specifications" on page 208.

### MRG—Merge Patient Information Segment

The Merge Patient Information (MRG) segment provides receiving applications with information necessary to initiate the merging of patient data, as well as groups of records.

| Segment ID | Element Name                    | Type <sup>a</sup> | Length | Comments                                                                                                    | Req'd <sup>b</sup> |
|------------|---------------------------------|-------------------|--------|----------------------------------------------------------------------------------------------------|--------------------|
| MRG.00     | Segment Type ID                 | ST                | 4      | Must be <b>MRG</b> .                                                                                                    | R                  |
| MRG.01     | Prior Patient ID -<br>Internal  | CX                | 20     | The internal prior patient identifier. This field contains a list of potential "old" numbers to match. Only one old number can be merged with one new number in a transaction. | О                  |
| MRG.02     | Prior Alternate<br>Patient ID   | CX                | 20     | The prior alternate patient identifier.                                                                                                    | О                  |
| MRG.03     | Prior Patient<br>Account Number | CX                | 20     | The prior patient account number.                                                                                                    | О                  |
| MRG.04     | Prior Patient ID -<br>External  | CX                | 40     | The external prior patient identifier. <b>Note:</b> Must <b>not</b> contain the same value as PID.02.                                                                          | R                  |
| MRG.05     | Prior Visit<br>Number           | CX                | 20     | The prior visit number.                                                                                                    | О                  |

b. R = Required, O = Optional, C = Conditional, NS = Not Supported.

| Segment ID | Element Name                | Type <sup>a</sup> | Length | Comments                                                                                                    | Req'd <sup>b</sup> |
|------------|-----------------------------|-------------------|--------|----------------------------------------------------------------------------------------------------|--------------------|
| MRG.06     | Prior Alternate<br>Visit ID | CX                | 20     | The prior alternate visit number.                                                                                                    | О                  |
| MRG.07     | Prior Patient<br>Name       | XPN               | 48     | The prior name of the patient. This field is not used to change a patient name.                                                                                                    | R                  |
|            |                             |                   |        | No more than 48 characters wide, including the delimiter between the last and first names. At least one character for first and last name. A numeric value cannot be used as the first character of the last name. |                    |
|            |                             |                   |        | Family name 50 ^ given name 50 ^ middle name or init 1 ^ suffix 10 ^ prefix 10 ^ degree 10 ^ name type code ^ 6. Alphanumeric data only.                                                                           |                    |
|            |                             |                   |        | The Hub verifies that the value complies with rules above.                                                                                                    |                    |

a. For a description of the HL7 data types, see "Data Type Specifications" on page 208.

### PID—Patient Identification Segment—Incorrect

The Patient Identification (PID) segment is used by all applications as the primary means of communicating patient identification information. This segment contains permanent patient identifying and demographic information that, for the most part, is not likely to change frequently.

**Note:** This segment is used on inbound transactions **only**.

| Segment ID | Element Name                  | Type <sup>a</sup> | Length | Comments                                                                                                    | Req'd <sup>b</sup> |
|------------|-------------------------------|-------------------|--------|----------------------------------------------------------------------------------------------------|--------------------|
| PID.00     | Segment<br>Type ID            | ST                | 4      | Must be <b>PID</b> .                                                                                                    | R                  |
| PID.01     | Set ID                        | SI                | 4      | Allows identification of multiple PID segments within a message. Usually a sequential number beginning with 1.Must be set to 2 to identify incorrect person information.  The Hub verifies that the value complies with rules above. | R                  |
| PID.02     | Patient ID                    | CX                | 40     |                                                                                                    | NS                 |
| PID.03     | Patient ID                    | CX                | 40     |                                                                                                    | NS                 |
| PID.04     | Alternate<br>Patient ID (PID) | CX                | 20     |                                                                                                    | NS                 |
| PID.05     | Patient Name                  | XPN               | 48     |                                                                                                    | NS                 |

b. R = Required, O = Optional, C = Conditional, NS = Not Supported.

| Segment ID | Element Name              | Type <sup>a</sup> | Length | Comments                                                                                                    | Req'd <sup>b</sup> |
|------------|---------------------------|-------------------|--------|----------------------------------------------------------------------------------------------------|--------------------|
| PID.06     | Mother's<br>Maiden Name   | XPN               | 48     |                                                                                                    | NS                 |
| PID.07     | Date/Time of<br>Birth     | TS                | 26     | Date of birth (DOB), in YYYYMMDDHHMMSS or YYYY-MM-DD format. The Hub verifies that the DOB is in this format.                                                                                                    | О                  |
| PID.08     | Sex                       | IS                | 1      | Valid values for this field include:  • M = Male  • F = Female  • Blank  The Hub verifies that one of these values is present in this field.                                                                                                    | O                  |
| PID.09     | Patient Alias             | XPN               | 48     | Patient alias name.                                                                                                    | О                  |
| PID.10     | Race                      | IS                | 1      |                                                                                                    | NS                 |
| PID.11     | Patient Address           | XAD               | 106    | No more than 106 characters wide.  Add1 50 ^ add2 50 ^ city 50 ^ state 2 ^ zip 10 ^ country code 3. Alphanumeric data only.  The Hub verifies that the field length complies with rules above.                                                                                                    | O                  |
| PID.12     | County Code               | IS                | 4      |                                                                                                    | NS                 |
| PID.13     | Phone Number-<br>Home     | XTN               | 40     | Accepted length of this field is 40 numeric characters. No dashes or other separating characters.  The following elements are required and passed to Physician Portal (any additional elements are ignored): <country (nm)="" code=""> ^ <area (nm)="" city="" code=""/> ^ <phone (nm)="" number=""> ^ <extension (nm)=""></extension></phone></country>    | О                  |
| PID.14     | Phone Number-<br>Business | XTN               | 40     | Accepted length of this field is 40 numeric characters. No dashes or other separating characters.  The following elements are required and passed to Physician Portal (any additional elements are ignored): <country (nm)="" code=""> ^ <area (nm)="" city="" code=""/> ^ <phone (nm)="" number=""> ^ <extension (nm)=""> ^ </extension></phone></country> | O                  |
| PID.15     | Language -<br>Patient     | CE                | 60     |                                                                                                    | NS                 |

| Segment ID | Element Name                  | Type <sup>a</sup> | Length | Comments                                                                                                    | Req'd <sup>b</sup> |
|------------|-------------------------------|-------------------|--------|----------------------------------------------------------------------------------------------------|--------------------|
| PID.16     | Marital Status                | IS                | 1      |                                                                                                    | NS                 |
| PID.17     | Religion                      | IS                | 3      |                                                                                                    | NS                 |
| PID.18     | Patient Account<br>Number     | CX                | 20     |                                                                                                    | NS                 |
| PID.19     | SSN Number -<br>Patient       | ST                | 16     | Must contain 9 numeric digits, or 11 with hyphens. Cannot be all zeros, and first three numbers cannot be 666, 800, or 900.  If present, the Hub verifies that the value complies with rules above. | O                  |
| PID.20     | Driver's Lic<br>Num - Patient | DLN               | 25     |                                                                                                    | NS                 |
| PID.21     | Mother's<br>Identifier        | CX                | 20     |                                                                                                    | NS                 |
| PID.22     | Ethnic Group                  | IS                | 3      |                                                                                                    | NS                 |
| PID.23     | Birth Place                   | ST                | 60     |                                                                                                    | NS                 |
| PID.24     | Multiple Birth<br>Indicator   | ID                | 2      |                                                                                                    | NS                 |
| PID.25     | Birth Order                   | NM                | 2      |                                                                                                    | NS                 |
| PID.26     | Citizenship                   | IS                | 4      |                                                                                                    | NS                 |
| PID.27     | Veterans<br>Military Status   | CE                | 60     |                                                                                                    | NS                 |
| PID.28     | Nationality                   | CD                | 80     |                                                                                                    | NS                 |
| PID.29     | Patient Death<br>Date & Time  | TS                | 26     |                                                                                                    | NS                 |
| PID.30     | Patient Death<br>Indicator    | ID                | 1      |                                                                                                    | NS                 |

a. For a description of the HL7 data types, see "Data Type Specifications" on page 208.

b. R = Required, O = Optional, C = Conditional, NS = Not Supported.

# SIU (Patient Schedule) Message Segment Specifications

This section provides detailed specifications for each segment of an SIU (Schedule Information Unsolicited) HL7 message. The purpose of this message type is to enable a partner application to submit patient scheduling data (via the Hub) to launch workflows in Physician Portal. This can be used, for example, to gather pre-visit data, medication history, or to check patient eligibility.

#### Notes:

- The system is designed to process only one appointment per message. If multiple appointments are sent in the same message, the system will only process the first appointment.
- All date timestamps are set to Coordinated Universal Time (UTC).

### **Message Segment Hierarchy**

An SIU message must follow the message segment hierarchy, as specified below:

```
(Required; one per file)
MSH
                 Message Header
SCH
                 Schedule Activity Information(Required; one per file)
                 Notes
                                        (Optional; multiple per SCH)
     [{NTE}]
    [{PID}]
                 Patient Identification (Required; one per file)
                 Patient Visit Data
    [PV1]
                                        (Optional; one per PID)
    [PV2]
                 Patient Visit Data - Additional Information(Optional; one per PID)
    [{OBX}]
                 Observation Result
                                        (Optional; multiple per PID)
    [{DG1}]
                 Diagnosis
                                        (Optional; multiple per PID)
                 Resource Group Segment(Required; multiple per file. Hub only uses the first
{RGS
                                        segment sent.)
                                        (Optional; multiple per RGS)
    [{AIS}]
                 Appt info - Services
    [{NTE}]
                 Notes
                                        (Optional; multiple per AIS)
                 Appt info - General resources(Optional; multiple per RGS)
    [{AIG}]
                                        (Optional; multiple per AIG)
    [{NTE}]
                 Notes
                 Appt info - Location
                                        (Optional; not supported by the Hub)
    [{AIL}]
    [{NTE}]
                 Notes
                                        (Optional; multiple per AIL)
                 Appt info - Personnel Resource(Optional; multiple per RGS. Hub only uses the first
    [{AIP}]
                                        segment sent.)
    [{NTE}]
                 Notes
                                        (Optional; multiple per AIP)
}
```

In the hierarchy shown above, braces ({}) indicate where multiple items are allowed, and brackets ([]) indicate items that are optional.

# **Message Segment Specifications**

This section provides detailed specifications for each segment of an SIU (Schedule Information Unsolicited) message. Message segments supported by the Hub include the following:

- "MSH—Message Header Segment" on page 270.
- "SCH—Schedule Activity Information Segment" on page 271.
- "PID—Patient Identification Segment" on page 276.
- "PV1—Patient Visit Data Segment" on page 279.
- "DG1—Diagnosis Segment" on page 282.

- "RGS—Resource Group Segment" on page 284.
- "AIS—Appointment Information–Services Segment" on page 284.
- "AIG—Appointment Information–General Resources Segment" on page 285.
- "AIL—Appointment Information–Location Segment" on page 286.
- "AIP—Appointment Information-Personnel Resource Segment" on page 288.

#### MSH—Message Header Segment

The Message Header (MSH) segment defines the intent, source, destination, and some specifics of the syntax of a message.

| Segment ID | Element Name             | Type <sup>a</sup> | Length | Comments                                                                                                    | Req'd <sup>b</sup> |
|------------|--------------------------|-------------------|--------|----------------------------------------------------------------------------------------------------|--------------------|
| MSH.00     | Segment Type ID          | ST                | 4      | Must be <b>MSH</b> .                                                                                                    | R                  |
| MSH.01     | Field Separator          | ST                | 1      | The separator between the message segment ID ("MSH") and the first real data field (MSH.02). Defines the character to be used as a separator for the rest of the message. The value is a vertical bar (1). | R                  |
| MSH.02     | Encoding<br>Characters   | ST                | 4      | Four characters that are used in the following order: component separator, repetition separator, escape character, and sub-component separator.  Format: ^~\&                                              | R                  |
|            |                          |                   |        | These values are recommended by HL7, and are the only values supported by Quest Diagnostics.                                                                                                    |                    |
| MSH.03     | Sending<br>Application   | HD                | 180    | The name of the sending application.                                                                                                    | О                  |
| MSH.04     | Sending Facility         | HD                | 180    | The sending facility. Identifies the owner of the patient data and who initiated the patient demographic request.                                                                                          | R                  |
|            |                          |                   |        | Inbound: The Hub verifies that the field is populated.                                                                                                    |                    |
|            |                          |                   |        | Outbound: No verification by the Hub.                                                                                                    |                    |
| MSH.05     | Receiving<br>Application | HD                | 180    | The receiving application identifier.                                                                                                    | О                  |
| MSH.06     | Receiving Facility       | HD                | 180    | The receiving facility. The account number defined by Quest Diagnostics for the requester.                                                                                                    | R                  |
|            |                          |                   |        | Inbound: The Hub verifies that the field is populated.                                                                                                    |                    |
|            |                          |                   |        | Outbound: No verification by the Hub.                                                                                                    |                    |

| Segment ID | Element Name            | Type <sup>a</sup> | Length | Comments                                                                                                    | Req'd <sup>b</sup> |
|------------|-------------------------|-------------------|--------|----------------------------------------------------------------------------------------------------|--------------------|
| MSH.07     | Date/Time of<br>Message | TS                | 26     | The date and time that the sending system created the message.                                                                                                    | R                  |
|            |                         |                   |        | Format: YYYYMMDDHHMMSS or yyyy-mm-dd HHmmss                                                                                                    |                    |
|            |                         |                   |        | <b>Note:</b> All date timestamps are set to Coordinated Universal Time (UTC).                                                                                                    |                    |
|            |                         |                   |        | The Hub verifies that this field is populated, and that the value complies with the format above.                                                                                            |                    |
| MSH.08     | Security                | ST                | 40     |                                                                                                    | NS                 |
| MSH.09     | Message Type            | СМ                | 7      | The type of message being transmitted, and the event leading to the creation of the message.                                                                                                 | R                  |
|            |                         |                   |        | Acceptable values for this field:                                                                                                    |                    |
|            |                         |                   |        | • SIU^S12 = New appt                                                                                                    |                    |
|            |                         |                   |        | <ul><li>SIU^S14 = Modify Appt</li><li>SIU^S15 = Cancel Appt</li></ul>                                                                                                    |                    |
|            |                         |                   |        | • SIU^S17 = Delete Appt                                                                                                    |                    |
| MSH.10     | Message Control<br>ID   | ST                | 20     | A number or other data that uniquely identifies the message in its transmission to the lab system.                                                                                           | R                  |
| MSH.11     | Processing ID           | PT                | 3      | The placer system's intent for the message. Valid values include:  • P = Production  • T = Training  • D = Debug (Development)  The Hub verifies that the value in this field is P, T, or D. | R                  |
| Mell 10    | Wandan ID               | ID                | 0      |                                                                                                    | D                  |
| MSH.12     | Version ID              | ID                | 8      | The value for this field is 2.3.                                                                                                    | R                  |
| MSH.13     | Sequence<br>Number      | NM                | 15     |                                                                                                    | NS                 |

a. For a description of the HL7 data types, see "Data Type Specifications" on page 208.

# SCH—Schedule Activity Information Segment

The Schedule Activity Information (SCH) segment is used to communicate necessary schedule activity information to receiving applications.

| Segment ID | Element Name       | Type <sup>a</sup> | Length | Comments             | Req'd <sup>b</sup> |
|------------|--------------------|-------------------|--------|----------------------|--------------------|
| SCH.00     | Segment<br>Type ID | ST                | 4      | Must be <b>SCH</b> . | R                  |

b. R = Required, O = Optional, C = Conditional, NS = Not Supported.

| Segment ID | Element Name             | Type <sup>a</sup> | Length | Comments                                                                                                    | Req'd <sup>b</sup> |
|------------|--------------------------|-------------------|--------|----------------------------------------------------------------------------------------------------|--------------------|
| SCH.01     | Placer<br>Appointment ID | EI                | 75     | This field contains the placer application's permanent identifier for the appointment request (and the scheduled appointment itself, when it has been confirmed as a booked slot by the filler application). The first component is a string that identifies an individual appointment request, or a booked appointment.  Format: <entity (st)="" identifier=""> ^ <namespace (is)="" id=""> ^</namespace></entity> | R                  |
|            |                          |                   |        | <pre><universal (st)="" id=""> ^ <universal (id)="" id="" type=""></universal></universal></pre>                                                                                                    |                    |
|            |                          |                   |        | Notes:                                                                                                    |                    |
|            |                          |                   |        | • This is the unique identifier for an appointment. It is created for an new (S12) and the same value should be sent for any subsequent updates, cancels or deletes (S14, S15, S17).                                                                                                    |                    |
|            |                          |                   |        | <ul> <li>The 1st sub component is the unique id and the 2nd sub component is the system responsible for creating the id (namespace).</li> <li>The 1st and 2nd sub components must be populated.</li> </ul>                                                                                                    |                    |
| SCH.02     | Filler<br>Appointment ID | EI                | 75     |                                                                                                    | С                  |
| SCH.03     | Occurrence<br>Number     | NM                | 5      |                                                                                                    | С                  |
| SCH.04     | Placer Group<br>Number   | EI                | 75     |                                                                                                    | О                  |
| SCH.05     | Schedule ID              | CE                | 200    | This field contains an identifier code for the schedule in which this appointment is (or will be) booked. This field is provided for instances in which filler applications maintain multiple schedules, and when a particular resource or set of resources is controlled by more than one of those schedules.  Format: Components: <identifier (st)=""> ^ <name< td=""><td>0</td></name<></identifier>             | 0                  |
|            |                          |                   |        | of coding system (ST)> ^ <alternate (st)="" identifier=""> ^ <alternate (st)="" text=""> ^ <name (st)="" alternate="" coding="" of="" system=""></name></alternate></alternate>                                                                                                    |                    |

| Segment ID | Element Name          | Type <sup>a</sup> | Length | Comments                                                                                                    | Req'd <sup>b</sup> |
|------------|-----------------------|-------------------|--------|----------------------------------------------------------------------------------------------------|--------------------|
| SCH.06     | Event Reason          | CE                | 200    | This field contains an identifier code for the reason that the notification event was triggered. This field may contain a code describing the cancel reason, the delete reason, the discontinue reason, the add reason, the block reason or any other code describing the reason that a specific event will occur.  Format: Components: <identifier (st)=""> ^ <name (st)="" coding="" of="" system=""> ^ <alternate (st)="" identifier=""> ^ <name (st)="" alternate="" coding="" of="" system=""> ^ <name (st)="" alternate="" coding="" of="" system=""> ^ <name (st)="" alternate="" coding="" of="" system=""></name></name></name></alternate></name></identifier> | R                  |
| SCH.07     | Appointment<br>Reason | CE                | 200    | This field contains an identifier code for the reason that the appointment is to take place. This field may contain a Universal Service Identifier describing the observation/test/battery/procedure or other activity that is to take place during the requested appointment, similar to the Universal Service Identifier defined for the OBR segment in the Order Entry chapter. It may also contain a site-specific code describing a pre-defined set of reasons that an appointment may be set to occur. This code can be based on local and/or universal codes.                                                                                                    | O                  |
|            |                       |                   |        | Format: Components: <identifier (st)=""> ^ <text (st)=""> ^ <name (st)="" coding="" of="" system=""> ^ <alternate (st)="" identifier=""> ^ <alternate (st)="" text=""> ^ <name (st)="" alternate="" coding="" of="" system=""> The following identifier codes are valid:  • ROUTINE = Routine appointment- default if not valued.</name></alternate></alternate></name></text></identifier>                                                                                                    |                    |
|            |                       |                   |        | <ul> <li>WALKIN = A previously unscheduled walk-in visit.</li> <li>CHECKUP = A routine check-up, such as an annual physical.</li> <li>FOLLOWUP = A follow up visit from a previous appointment.</li> <li>EMERGENCY = Emergency appointment.</li> </ul>                                                                                                    |                    |

| Segment ID | Element Name                   | Type <sup>a</sup> | Length | Comments                                                                                                    | Req'd <sup>b</sup> |
|------------|--------------------------------|-------------------|--------|----------------------------------------------------------------------------------------------------|--------------------|
| SCH.08     | Appointment Type               | CE                | 200    | This field contains the identifier code for the type of appointment.  Format: Components: <identifier (st)=""> ^ <text (st)=""> ^ <name (st)="" coding="" of="" system=""> ^ <alternate (st)="" identifier=""> ^ <alternate (st)="" identifier=""> ^ <name (st)="" alternate="" coding="" of="" system=""> ^ <name (st)="" alternate="" coding="" of="" system=""> The following identifier codes are valid:  • NORMAL = Routine schedule request type - default if not valued.  • TENTATIVE = A request for a tentative (for example, "penciled in") appointment.  • COMPLETE = A request to add a completed appointment, used to maintain records of completed appointments that did not appear in the schedule (for example, STAT, walk-in, etc.).</name></name></alternate></alternate></name></text></identifier> | O                  |
| SCH.09     | Appointment<br>Duration        | NM                | 20     |                                                                                                    | О                  |
| SCH.10     | Appointment<br>Duration Units  | CE                | 200    |                                                                                                    | О                  |
| SCH.11     | Appointment<br>Timing Quantity | TQ                | 200    | This field contains the scheduled appointment's timing and quantity, as scheduled by the filler application.  Format: <quantity (cq)=""> ^ <interval (cm)=""> ^ <duration (cm)=""> ^ <start (ts)="" date="" time=""> ^ <end (ts)="" date="" time=""> ^ <priority (id)=""> ^ <condition (st)=""> ^ <text (tx)=""> ^ <conjunction (id)=""> ^ <order (cm)="" sequencing=""></order></conjunction></text></condition></priority></end></start></duration></interval></quantity>                                                                                                    | R                  |
| SCH.12     | Placer Contact<br>Person       | XCN               | 48     | This field identifies the person responsible for requesting the scheduling of a requested appointment. Most often, this person will be the same person responsible for executing the appointment.                                                                                                    | О                  |
| SCH.13     | Placer Contact<br>Phone Number | XTN               | 40     |                                                                                                    | О                  |
| SCH.14     | Placer Contact<br>Address      | XAD               | 106    |                                                                                                    | О                  |

| Segment ID | Element Name                    | Type <sup>a</sup> | Length | Comments                                                                                                    | Req'd <sup>b</sup> |
|------------|---------------------------------|-------------------|--------|----------------------------------------------------------------------------------------------------|--------------------|
| SCH.15     | Placer Contact<br>Location      | PL                | 80     |                                                                                                    | О                  |
| SCH.16     | Filler Contact<br>Person        | XCN               | 48     | This field identifies the person responsible for the scheduling of the requested appointment. Most often, this person will be the same person responsible for maintaining the schedule and for reviewing appointment requests.                                                                                     | R                  |
| SCH.17     | Filler Contact<br>Phone Number  | XTN               | 40     |                                                                                                    | О                  |
| SCH.18     | Filler Contact<br>Address       | XAD               | 106    |                                                                                                    | О                  |
| SCH.19     | Filler Contact<br>Location      | PL                | 80     |                                                                                                    | О                  |
| SCH.20     | Entered by<br>Person            | XCN               | 48     | This field identifies the person responsible for entering the request for the scheduling of an appointment. It is included to provide an audit trail of persons responsible for the request. This person may be someone other than the placer contact person, who is responsible for entering orders and requests. | R                  |
| SCH.21     | Entered by<br>Phone Number      | XTN               | 40     |                                                                                                    | О                  |
| SCH.22     | Entered by<br>Location          | PL                | 80     |                                                                                                    | O                  |
| SCH.23     | Parent Placer<br>Appointment ID | EI                | 75     |                                                                                                    | O                  |
| SCH.24     | Parent Filler<br>Appointment ID | EI                | 75     |                                                                                                    | О                  |

| Segment ID | Element Name          | Type <sup>a</sup> | Length | Comments                                                                                                    | Req'd <sup>b</sup> |
|------------|-----------------------|-------------------|--------|----------------------------------------------------------------------------------------------------|--------------------|
| SCH.25     | Filler Status<br>Code | CE                | 200    | This field contains a code describing the status of the appointment with respect to the filler application.                                      | О                  |
|            |                       |                   |        | The following identifier codes are valid:                                                                                                    |                    |
|            |                       |                   |        | • PENDING = Appointment has not yet been confirmed.                                                                                              |                    |
|            |                       |                   |        | WAITLIST = Appointment has<br>been placed on a waiting list for a<br>particular slot, or set of slots.                                           |                    |
|            |                       |                   |        | BOOKED = The indicated appointment is booked.                                                                                                    |                    |
|            |                       |                   |        | STARTED = The indicated appointment has begun and is currently in progress.                                                                      |                    |
|            |                       |                   |        | COMPLETE = The indicated appointment has completed normally (was not discontinued, canceled, or deleted).                                        |                    |
|            |                       |                   |        | <ul> <li>CANCELLED = The indicated<br/>appointment was stopped from<br/>occurring (canceled prior to<br/>starting).</li> </ul>                   |                    |
|            |                       |                   |        | • DC = The indicated appointment was discontinued (DC'ed while in progress, discontinued parent appointment, or discontinued child appointment). |                    |
|            |                       |                   |        | DELETED = The indicated appointment was deleted from the filler application.                                                                     |                    |
|            |                       |                   |        | BLOCKED = The indicated time slot(s) is(are) blocked.                                                                                            |                    |
|            |                       |                   |        | OVERBOOK = The appointment has<br>been confirmed; however it is<br>confirmed in an overbooked state.                                             |                    |

a. For a description of the HL7 data types, see "Data Type Specifications" on page 208.

# PID—Patient Identification Segment

The Patient Identification (PID) segment is used by all applications as the primary means of communicating patient identification information. This segment contains permanent patient identifying and demographic information that, for the most part, is not likely to change frequently.

| Segment ID | Element Name       | Type <sup>a</sup> | Length | Comments             | Req'd <sup>b</sup> |
|------------|--------------------|-------------------|--------|----------------------|--------------------|
| PID.00     | Segment<br>Type ID | ST                | 4      | Must be <b>PID</b> . | R                  |

b. R = Required, O = Optional, C = Conditional, NS = Not Supported.

| Segment ID | Element Name                  | Type <sup>a</sup> | Length | Comments                                                                                                    | Req'd <sup>b</sup> |
|------------|-------------------------------|-------------------|--------|----------------------------------------------------------------------------------------------------|--------------------|
| PID.01     | Set ID - Patient<br>ID        | SI                | 4      | Allows identification of multiple PID segments within a message. Usually a sequential number beginning with 1.                                                                                                    | О                  |
| PID.02     | Patient ID                    | CX                | 40     | This is the Care360 patient identifier. This field is used to uniquely identify a patient within Care360. When the patient is from another institution, outside office, etc., the identifier used by that institution can be shown in this field. This may be a number that multiple disparate corporations or facilities share.  Example: 2c92ba0f1b5b9f92011b5ba31407                                                         | R                  |
| PID.03     | Patient ID                    | CX                | 40     | The primary identifier, or other identifiers used by the facility to identify a patient uniquely (for example, medical record number, billing number, birth registry, etc.).  This is the patient identifier associated with the non-Care360 system and it is not always available within Care360.                                                                                                    | 0                  |
| PID.04     | Alternate<br>Patient ID (PID) | CX                | 20     |                                                                                                    | NS                 |
| PID.05     | Patient Name                  | XPN               | 48     | No more than 48 characters wide, including the delimiter between the last and first names. At least one character for first and last name. A numeric value cannot be used as the first character of the last name.  Family name 50 ^ given name 50 ^ middle name or init 1 ^ suffix 10 ^ prefix 10 ^ degree 10 ^ name type code ^ 6. Alphanumeric data only.  The Hub verifies that the field length complies with rules above. | R                  |
| PID.06     | Mother's<br>Maiden Name       | XPN               | 48     |                                                                                                    | NS                 |
| PID.07     | Date/Time of<br>Birth         | TS                | 26     | Date of birth (DOB).  Format: YYYYMMDDHHMMSS or YYYY-MM-DD  The Hub verifies that the DOB is in this format.                                                                                                    | О                  |

| Segment ID | Element Name              | Type <sup>a</sup> | Length | Comments                                                                                                    | Req'd <sup>b</sup> |
|------------|---------------------------|-------------------|--------|----------------------------------------------------------------------------------------------------|--------------------|
| PID.08     | Sex                       | IS                | 1      | Valid values for this field include:  • M = Male  • F = Female  • Blank  The Hub verifies that one of these values is present in this field.                                                                                                    | 0                  |
| PID.09     | Patient Alias             | XPN               | 48     | Patient alias name.                                                                                                    | О                  |
| PID.10     | Race                      | IS                | 1      |                                                                                                    | NS                 |
| PID.11     | Patient Address           | XAD               | 106    | No more than 106 characters wide.  Add1 50 ^ add2 50 ^ city 50 ^ state 2 ^ zip 10 ^ country code 3. Alphanumeric data only.  The Hub verifies that the field length complies with rules above.                                                                                                    | O                  |
| PID.12     | County Code               | IS                | 4      |                                                                                                    | NS                 |
| PID.13     | Phone Number-<br>Home     | XTN               | 40     | Accepted length of this field is 40 numeric characters. No dashes or other separating characters.  The following elements are required and passed to Physician Portal (any additional elements are ignored): <country (nm)="" code=""> ^ <area (nm)="" city="" code=""/> ^ <phone (nm)="" number=""> ^ <extension (nm)=""></extension></phone></country> | O                  |
| PID.14     | Phone Number-Business     | XTN               | 40     | Accepted length of this field is 40 numeric characters. No dashes or other separating characters.  The following elements are required and passed to Physician Portal (any additional elements are ignored): <country (nm)="" code=""> ^ <area (nm)="" city="" code=""/> ^ <phone (nm)="" number=""> ^ <extension (nm)=""></extension></phone></country> | O                  |
| PID.15     | Language -<br>Patient     | CE                | 60     |                                                                                                    | NS                 |
| PID.16     | Marital Status            | IS                | 1      |                                                                                                    | NS                 |
| PID.17     | Religion                  | IS                | 3      |                                                                                                    | NS                 |
| PID.18     | Patient Account<br>Number | CX                | 20     |                                                                                                    | NS                 |

| Segment ID | Element Name                  | Type <sup>a</sup> | Length | Comments                                                                                                    | Req'd <sup>b</sup> |
|------------|-------------------------------|-------------------|--------|----------------------------------------------------------------------------------------------------|--------------------|
| PID.19     | SSN Number -<br>Patient       | ST                | 16     | Must contain 9 numeric digits, or 11 with hyphens. Cannot be all zeros, and first three numbers cannot be 666, 800, or 900. | О                  |
|            |                               |                   |        | If present, the Hub verifies that the value complies with rules above.                                                      |                    |
| PID.20     | Driver's Lic<br>Num - Patient | DLN               | 25     |                                                                                                    | NS                 |
| PID.21     | Mother's<br>Identifier        | CX                | 20     |                                                                                                    | NS                 |
| PID.22     | Ethnic Group                  | IS                | 3      |                                                                                                    | NS                 |
| PID.23     | Birth Place                   | ST                | 60     |                                                                                                    | NS                 |
| PID.24     | Multiple Birth<br>Indicator   | ID                | 2      |                                                                                                    | NS                 |
| PID.25     | Birth Order                   | NM                | 2      |                                                                                                    | NS                 |
| PID.26     | Citizenship                   | IS                | 4      |                                                                                                    | NS                 |
| PID.27     | Veterans<br>Military Status   | CE                | 60     |                                                                                                    | NS                 |
| PID.28     | Nationality                   | CD                | 80     |                                                                                                    | NS                 |
| PID.29     | Patient Death<br>Date & Time  | TS                | 26     |                                                                                                    | NS                 |
| PID.30     | Patient Death<br>Indicator    | ID                | 1      |                                                                                                    | NS                 |

a. For a description of the HL7 data types, see "Data Type Specifications" on page 208.

# PV1—Patient Visit Data Segment

The Patient Visit Data (PV1) segment is used by registration/patient administration applications to communicate information on a visit-specific basis. This segment can be used to send multiple-visit statistic records to the same patient account, or single-visit records to more than one account.

| Segment ID | Element Name    | Type <sup>a</sup> | Length | Comments                                                                        | Req'd <sup>b</sup> |
|------------|-----------------|-------------------|--------|---------------------------------------------------------------------------------|--------------------|
| PV1.00     | Segment Type ID | ST                | 4      | Must be PV1.                                                                    | R                  |
| PV1.01     | Set ID - PV1    | SI                | 4      | This field is used to number PV1 message segments sequentially starting with 1. | О                  |

b. R = Required, O = Optional, C = Conditional, NS = Not Supported.

| Segment ID | Element Name                 | Type <sup>a</sup> | Length | Comments                                                                         | Req'd <sup>b</sup> |
|------------|------------------------------|-------------------|--------|----------------------------------------------------------------------------------|--------------------|
| PV1.02     | Patient Class                | IS                | 1      | Examples of valid values:  • E = Emergency,  • I = Inpatient,  • O = Outpatient. | R                  |
| PV1.03     | Assigned Patient<br>Location | PL                | 80     |                                                                                  | NS                 |
| PV1.04     | Admission Type               | IS                | 2      |                                                                                  | NS                 |
| PV1.05     | Preadmit<br>Number           | CX                | 20     |                                                                                  | NS                 |
| PV1.06     | Prior Patient<br>Location    | PL                | 80     |                                                                                  | NS                 |
| PV1.07     | Attending<br>Doctor          | XCN               | 60     |                                                                                  | NS                 |
| PV1.08     | Referring Doctor             | XCN               | 60     |                                                                                  | NS                 |
| PV1.09     | Consulting<br>Doctor         | XCN               | 60     |                                                                                  | NS                 |
| PV1.10     | Hospital Service             | IS                | 3      |                                                                                  | NS                 |
| PV1.11     | Temporary<br>Location        | PL                | 80     |                                                                                  | NS                 |
| PV1.12     | Preadmit Test<br>Indicator   | IS                | 2      |                                                                                  | NS                 |
| PV1.13     | Readmission<br>Indicator     | IS                | 2      |                                                                                  | NS                 |
| PV1.14     | Admit Source                 | IS                | 3      |                                                                                  | NS                 |
| PV1.15     | Ambulatory<br>Status         | IS                | 2      |                                                                                  | NS                 |
| PV1.16     | VIP Indicator                | IS                | 2      |                                                                                  | NS                 |
| PV1.17     | Admitting<br>Doctor          | XCN               | 60     |                                                                                  | NS                 |
| PV1.18     | Patient Type                 | IS                | 2      |                                                                                  | NS                 |
| PV1.19     | Visit Number                 | CX                | 20     |                                                                                  | NS                 |
| PV1.20     | Financial Class              | FC                | 50     |                                                                                  | NS                 |
| PV1.21     | Charge Price<br>Indicator    | IS                | 2      |                                                                                  | NS                 |
| PV1.22     | Courtesy Code                | IS                | 2      |                                                                                  | NS                 |
| PV1.23     | Credit Rating                | IS                | 2      |                                                                                  | NS                 |

| Segment ID | Element Name                   | Type <sup>a</sup> | Length | Comments | Req'd <sup>b</sup> |
|------------|--------------------------------|-------------------|--------|----------|--------------------|
| PV1.24     | Contract Code                  | IS                | 2      |          | NS                 |
| PV1.25     | Contract<br>Effective Date     | DT                | 8      |          | NS                 |
| PV1.26     | Contract Amount                | NM                | 12     |          | NS                 |
| PV1.27     | Contract Period                | NM                | 3      |          | NS                 |
| PV1.28     | Interest Code                  | IS                | 2      |          | NS                 |
| PV1.29     | Transfer to Bad<br>Debt Code   | IS                | 1      |          | NS                 |
| PV1.30     | Transfer to Bad<br>Debt Date   | DT                | 8      |          | NS                 |
| PV1.31     | Bad Debt Agency<br>Code        | IS                | 10     |          | NS                 |
| PV1.32     | Bad Debt<br>Transfer Amount    | NM                | 12     |          | NS                 |
| PV1.33     | Bad Debt<br>Recovery<br>Amount | NM                | 12     |          | NS                 |
| PV1.34     | Delete Account<br>Indicator    | IS                | 1      |          | NS                 |
| PV1.35     | Delete Account<br>Date         | DT                | 8      |          | NS                 |
| PV1.36     | Discharge<br>Disposition       | IS                | 3      |          | NS                 |
| PV1.37     | Discharged to<br>Location      | СМ                | 25     |          | NS                 |
| PV1.38     | Diet Type                      | IS                | 2      |          | NS                 |
| PV1.39     | Servicing Facility             | IS                | 2      |          | NS                 |
| PV1.40     | Bed Status                     | IS                | 1      |          | NS                 |
| PV1.41     | Account Status                 | IS                | 2      |          | NS                 |
| PV1.42     | Pending<br>Location            | PL                | 80     |          | NS                 |
| PV1.43     | Prior Temporary<br>Location    | PL                | 80     |          | NS                 |
| PV1.44     | Admit<br>Date/Time             | TS                | 26     |          | NS                 |
| PV1.45     | Discharge<br>Date/Time         | TS                | 26     |          | NS                 |

| Segment ID | Element Name                    | Type <sup>a</sup> | Length | Comments | Req'd <sup>b</sup> |
|------------|---------------------------------|-------------------|--------|----------|--------------------|
| PV1.46     | Current Patient<br>Balance      | NM                | 12     |          | NS                 |
| PV1.47     | Total Charges                   | NM                | 12     |          | NS                 |
| PV1.48     | Total<br>Adjustments            | NM                | 12     |          | NS                 |
| PV1.49     | Total Payments                  | NM                | 12     |          | NS                 |
| PV1.50     | Alternate Visit ID              | CX                | 20     |          | NS                 |
| PV1.51     | Visit Indicator                 | IS                | 1      |          | NS                 |
| PV1.52     | Other<br>Healthcare<br>Provider | XCN               | 60     |          | NS                 |

a. For a description of the HL7 data types, see "Data Type Specifications" on page 208.

# DG1—Diagnosis Segment

The Diagnosis (DG1) segment contains patient diagnosis information.

| Segment ID | Element Name               | Type <sup>a</sup> | Length | Comments                                                                                                    | Req'd <sup>b</sup> |
|------------|----------------------------|-------------------|--------|----------------------------------------------------------------------------------------------------|--------------------|
| DG1.00     | Segment<br>Type ID         | ST                | 4      | Must be <b>DG1</b> .                                                                                                    | R                  |
| DG1.01     | Set ID - Patient<br>ID     | SI                | 4      | Used to number DG1 message segments sequentially beginning with 1.                                                                                                    | R                  |
| DG1.02     | Diagnosis<br>Coding Method | ID                | 2      |                                                                                                    | R                  |
| DG1.03     | Diagnosis Code             | CE                | 60     | Format: <identifier (st)=""> ^ <text (st)=""> ^ <name (st)="" coding="" of="" system=""> ^ <alternate (st)="" identifier=""> ^ <alternate (st)="" text=""> ^ <name (st)="" alternate="" coding="" of="" system=""> sub-field1 = ICD-9 code sub-field3 = "I9"  If field is populated, Hub verifies that sub-field3 (name of coding system)="I9."</name></alternate></alternate></name></text></identifier> | 0                  |
| DG1.04     | Diagnosis<br>Description   | ST                | 40     | Diagnosis name and description.                                                                                                    | О                  |

b. R = Required, O = Optional, C = Conditional, NS = Not Supported.

| Segment ID | Element Name                    | Type <sup>a</sup> | Length | Comments                                                                                                    | Req'd <sup>b</sup> |
|------------|---------------------------------|-------------------|--------|----------------------------------------------------------------------------------------------------|--------------------|
| DG1.05     | Diagnosis<br>Date/Time          | TS                | 26     | Date/Time that the diagnosis was determined.  Format: YYYYMMDDHHMMSS or YYYY-MM-DD  Note: All date timestamps are set to Coordinated Universal Time (UTC).                                                                                                    | 0                  |
| DG1.06     | Diagnosis Type                  | IS                | 2      | Valid values:  A = Admitting  W = Working  F = Final                                                                                                    | R                  |
| DG1.07     | Major<br>Diagnostic<br>Category | CE                | 60     |                                                                                                    | О                  |
| DG1.08     | Diagnostic<br>Related Group     | CE                | 60     |                                                                                                    | О                  |
| DG1.09     | DRG Approval<br>Indicator       | ID                | 2      |                                                                                                    | О                  |
| DG1.10     | DRG Grouper<br>Review Code      | IS                | 2      |                                                                                                    | О                  |
| DG1.11     | Outlier Type                    | CE                | 60     |                                                                                                    | О                  |
| DG1.12     | Outlier Days                    | NM                | 3      |                                                                                                    | О                  |
| DG1.13     | Outlier Cost                    | CP                | 12     |                                                                                                    | О                  |
| DG1.14     | GrouperVersion and Type         | ST                | 4      |                                                                                                    | О                  |
| DG1.15     | Diagnosis<br>Priority           | NM                | 2      |                                                                                                    | О                  |
| DG1.16     | Diagnosing<br>Clinician         | XCN               | 60     |                                                                                                    | О                  |
| DG1.17     | Diagnosis<br>Classification     | IS                | 3      | Valid values:  C = Consultation  D = Diagnosis  M = Medication (antibiotic)  O = Other  R = Radiological scheduling (not using ICDA codes)  S = Sign and symptom  T = Tissue diagnosis  I = Invasive procedure not classified elsewhere (I.V., catheter, etc.) | O                  |

| Segment ID | Element Name              | Type <sup>a</sup> | Length | Comments | Req'd <sup>b</sup> |
|------------|---------------------------|-------------------|--------|----------|--------------------|
| DG1.18     | Confidential<br>Indicator | ID                | 1      |          | О                  |
| DG1.19     | Attestation<br>Date/Time  | TS                | 26     |          | О                  |

a. For a description of the HL7 data types, see "Data Type Specifications" on page 208.

# **RGS**—Resource Group Segment

The Resource Group (RGS) segment contains resource group information.

| Segment ID | Element Name           | Type <sup>a</sup> | Length | Comments                                                                                                    | Req'd <sup>b</sup> |
|------------|------------------------|-------------------|--------|----------------------------------------------------------------------------------------------------|--------------------|
| RGS.00     | Segment<br>Type ID     | ST                | 4      | Must be <b>RGS</b> .                                                                                                    | R                  |
| RGS.01     | Segment Action<br>Code | ID                | 3      | This field contains the action to be taken when updating or modifying information in this segment from previously sent interface transactions.  This field is conditionally required for all updating or modifying trigger events  Valid values:  A = Add/Insert  D = Delete  U = Update | С                  |
| RGS.02     | Resource Group<br>ID   | CE                | 200    | This field contains an identifier code describing the group of resources following this RGS segment.                                                                                                    | О                  |

a. For a description of the HL7 data types, see "Data Type Specifications" on page 208.

# AIS—Appointment Information—Services Segment

The Appointment Information–Services (AIS) segment contains information about various kinds of services that can be scheduled. Services included in a transaction using this segment are assumed to be controlled by a schedule on a schedule filler application. Services not controlled by a schedule are not identified on a schedule request using this segment.

| Segment ID | Element Name           | Type <sup>a</sup> | Length | Comments             | Req'd <sup>b</sup> |
|------------|------------------------|-------------------|--------|----------------------|--------------------|
| AIS.00     | Segment<br>Type ID     | ST                | 4      | Must be <b>AIS</b> . | R                  |
| AIS.01     | Set ID - AIS           | SI                | 4      |                      | R                  |
| AIS.02     | Segment Action<br>Code | ID                | 3      |                      | С                  |

b. R = Required, O = Optional, C = Conditional, NS = Not Supported.

b. R = Required, O = Optional, C = Conditional, NS = Not Supported.

| Segment ID | Element Name                       | Type <sup>a</sup> | Length | Comments | Req'd <sup>b</sup> |
|------------|------------------------------------|-------------------|--------|----------|--------------------|
| AIS.03     | Universal<br>Service<br>Identifier | CE                | 200    |          | R                  |
| AIS.04     | Start Date/Time                    | TS                | 26     |          | С                  |
| AIS.05     | Start Date/Time<br>Offset          | NM                | 20     |          | С                  |
| AIS.06     | Start Date/Time<br>Units           | CE                | 200    |          | С                  |
| AIS.07     | Duration                           | NM                | 20     |          | О                  |
| AIS.08     | Duration Units                     | CE                | 200    |          | О                  |
| AIS.09     | Allow<br>Substitution<br>Code      | IS                | 10     |          | С                  |
| AIS.10     | Filler Status<br>Code              | CE                | 200    |          | С                  |

a. For a description of the HL7 data types, see "Data Type Specifications" on page 208.

# AIG—Appointment Information—General Resources Segment

The Appointment Information—General Resources (AIG) segment contains information about various kinds of resources (other than those with specifically defined segments in this chapter) that can be scheduled. Resources included in a transaction using this segment are assumed to be controlled by a schedule on a schedule filler application. Resources not controlled by a schedule are not identified on a schedule request using this segment. Resources described by this segment are general kinds of resources, such as equipment, that are identified with a simple identification code.

| Segment ID | Element Name           | Type <sup>a</sup> | Length | Comments             | Req'd <sup>b</sup> |
|------------|------------------------|-------------------|--------|----------------------|--------------------|
| AIG.00     | Segment<br>Type ID     | ST                | 4      | Must be <b>AIG</b> . | R                  |
| AIG.01     | Set ID - AIG           | SI                | 4      |                      | R                  |
| AIG.02     | Segment Action<br>Code | ID                | 3      |                      | С                  |
| AIG.03     | Resource ID            | CE                | 200    |                      | С                  |
| AIG.04     | Resource Type          | CE                | 200    |                      | R                  |
| AIG.05     | Resource Group         | CE                | 200    |                      | О                  |
| AIG.06     | Resource<br>Quantity   | NM                | 5      |                      | О                  |

b. R = Required, O = Optional, C = Conditional, NS = Not Supported.

| Segment ID | Element Name                    | Type <sup>a</sup> | Length | Comments | Req'd <sup>b</sup> |
|------------|---------------------------------|-------------------|--------|----------|--------------------|
| AIG.07     | Resource<br>Quantity Units      | CE                | 200    |          | О                  |
| AIG.08     | Start Date/Time                 | TS                | 26     |          | С                  |
| AIG.09     | Start Date/Time<br>Offset       | NM                | 20     |          | С                  |
| AIG.10     | Start Date/Time<br>Offset Units | CE                | 200    |          | С                  |
| AIG.11     | Duration                        | NM                | 20     |          | О                  |
| AIG.12     | Duration Units                  | CE                | 200    |          | О                  |
| AIG.13     | Allow<br>Substitution<br>Code   | IS                | 10     |          | С                  |
| AIG.14     | Filler Status<br>Code           | CE                | 200    |          | С                  |

a. For a description of the HL7 data types, see "Data Type Specifications" on page 208.

# AIL—Appointment Information-Location Segment

The Appointment Information–Location (AIL) segment contains information about location resources (meeting rooms, operating rooms, examination rooms, or other locations) that can be scheduled. Resources included in a transaction using this segment are assumed to be controlled by a schedule on a schedule filler application. Resources not controlled by a schedule are not identified on a schedule request using this segment. Location resources are identified with this specific segment because of the specific encoding of locations used by the HL7 specification.

| Segment ID | Element Name                    | Type <sup>a</sup> | Length | Comments     | Req'd <sup>b</sup> |
|------------|---------------------------------|-------------------|--------|--------------|--------------------|
| AIL.01     | Set ID - AIL                    | SI                | 4      | Must be AIL. | R                  |
| AIL.02     | Segment Action<br>Code          | ID                | 1      |              | С                  |
| AIL.03     | Location<br>Resource ID         | PL                | 80     |              | С                  |
| AIL.04     | Location Type                   | CE                | 200    |              | R                  |
| AIL.05     | Location Group                  | CE                | 200    |              | NS                 |
| AIL.06     | Start Date/Time                 | TS                | 26     |              | С                  |
| AIL.07     | Start Date/Time<br>Offset       | NM                | 20     |              | С                  |
| AIL.08     | Start Date/Time<br>Offset Units | CE                | 200    |              | С                  |

b. R = Required, O = Optional, C = Conditional, NS = Not Supported.

| Segment ID | Element Name                  | Type <sup>a</sup> | Length | Comments | Req'd <sup>b</sup> |
|------------|-------------------------------|-------------------|--------|----------|--------------------|
| AIL.09     | Duration                      | NM                | 20     |          | NS                 |
| AIL.10     | Duration Units                | CE                | 200    |          | NS                 |
| AIL.11     | Allow<br>Substitution<br>Code | IS                | 10     |          | С                  |
| AIL.12     | Filler Status<br>Code         | CE                | 200    |          | NS                 |

a. For a description of the HL7 data types, see "Data Type Specifications" on page 208.

b. R = Required, O = Optional, C = Conditional, NS = Not Supported.

# AIP—Appointment Information-Personnel Resource Segment

The Appointment Information–Personnel Resource (AIP) segment contains information about the personnel types that can be scheduled. Personnel included in a transaction using this segment are assumed to be controlled by a schedule on a schedule filler application. Personnel not controlled by a schedule are not identified on a schedule request using this segment. The types of personnel described on this segment include any healthcare provider in the institution controlled by a schedule (for example: technicians, physicians, nurses, surgeons, anesthesiologists, or CRNAs).

| Segment ID | Element Name             | Type <sup>a</sup> | Length | Comments                                                                                                    | Req'd <sup>b</sup> |
|------------|--------------------------|-------------------|--------|----------------------------------------------------------------------------------------------------|--------------------|
| AIP.01     | Set ID - AIP             | SI                | 4      | Must be <b>AIP</b> .                                                                                                    | R                  |
| AIP.02     | Segment Action<br>Code   | ID                | 1      |                                                                                                    | С                  |
| AIP.03     | Personnel<br>Resource ID | XCN               | 80     | This field contains the ID number and name of the person being requested or scheduled for an appointment. This field is used to identify a specific person being requested, or a specific person who has been scheduled as a resource for an appointment. If the specific person is not known, but the type of resource is, AIP-3-resource role is used to identify the type of personnel resource required or scheduled.  Components: <id (st)="" number=""> ^ <family (st)="" name=""> ^ <family (st)="" name=""> ^ <given (st)="" name=""> ^ <middle (st)="" initial="" name="" or=""> ^ <suffix (e.g.,="" (st)="" iii)="" jr="" or=""> ^ <pre> <pre> <pre></pre></pre></pre></suffix></middle></given></family></family></id> | R                  |
|            |                          |                   |        | Two valid values for source table:     NPI, UPIN.                                                                                                    |                    |

| Segment ID | Element Name                    | Type <sup>a</sup> | Length | Comments                                                                                                    | Req'd <sup>b</sup> |
|------------|---------------------------------|-------------------|--------|----------------------------------------------------------------------------------------------------|--------------------|
| AIP.04     | Resource Role                   | CE                | 200    | This field identifies the role of the personnel requested/scheduled for an appointment. For requests, if a specific person is not identified in the AIP-3-personnel resource ID field, then this field identifies the type of person that should be scheduled by the filler application. At a minimum, the AIP-4-resource role identifier component should be valued. | R                  |
|            |                                 |                   |        | <pre>Components:<identifier (st)=""> ^ <text (st)=""> ^ <name (st)="" coding="" of="" system=""> ^ <alternate (st)="" identifier=""> ^ <alternate (st)="" text=""> ^ <name (st)="" alternate="" coding="" of="" system=""></name></alternate></alternate></name></text></identifier></pre>                                                                            |                    |
| AIP.05     | Resource Group                  | CE                | 200    | This field identifies the requested resource as a member of the indicated group. If, in a Schedule Request Message (SRM), no specific resource is requested, but an AIP-4-resource role is requested, the AIP-5-resource group field can be used to further qualify the type of resource being requested.                                                             | O                  |
| AIP.06     | Start Date/Time                 | TS                | 26     |                                                                                                    | С                  |
| AIP.07     | Start Date/Time<br>Offset       | NM                | 20     |                                                                                                    | С                  |
| AIP.08     | Start Date/Time<br>Offset Units | CE                | 200    |                                                                                                    | С                  |
| AIP.09     | Duration                        | NM                | 20     |                                                                                                    | О                  |
| AIP.10     | Duration Units                  | CE                | 200    |                                                                                                    | С                  |
| AIP.11     | Allow<br>Substitution<br>Code   | IS                | 10     |                                                                                                    | С                  |
| AIP.12     | Filler Status<br>Code           | CE                | 200    |                                                                                                    | С                  |

a. For a description of the HL7 data types, see "Data Type Specifications" on page 208.

b. R = Required, O = Optional, C = Conditional, NS = Not Supported.

# Sample Care 360 Patient Demographic Messages

Following are several sample patient demographic messages, formatted according to the "Care360 Patient Demographic Message Format Requirements" on page 207 and the corresponding message segment specifications (Patient Add, Patient Delete, Patient Update, or Patient Merge).

# Sample 1—Add Patient

# Sample 2—Delete Patient

```
MSH|^~\&|SecondSub|DemographicDemo||DemographicDemoOrg|20070321000000||AD T^A29|1|P|2.3

EVN|A29|199608190820

PID|1|pid666|NEWMRN-
2^^^LH||Wally^SHERRY^1^^DR|dkdk|20000101000000|F|PETRY^SHERRY||B|a2|^^^1
^513^8888888^9999|^^^^1520^66666666^7777|a5||X|1-FOUND

PV1|1|0
```

# Sample 3—Update Patient

# Sample 4—Merge Patient

 $\label{local_msh} $$ MSH|^{\sim \&|SecondSub|DemographicDemo||DemographicDemoOrg|20061211153336||ADT^A39|A39M|P|2.3} $$$ 

EVN|A39|199608190820

PID|1|ABC|NEWMRN-2||Wally^SHERRY^^^Dr|dkdk|20000101|F|||4690 Parway Dr.^^Mason^OH^45040|a2|^^^1^2226^11111111^2222|^^^1^222^55555556666|||||287-87-8787

MRG||||pid666|||Johnson^William^L

PID|2|||||19681121|M|||3710 Emery Lake Lane^^Mason^OH^45040|||||||999-99-9999

# Sample 5—Schedule Patient

MSH|^~\&||QA\_PD\_ACCT||C360PD\_PA1|20090624094442||SIU^S12|MSGID-SIUWith2DG1|P|2.3

SCH|APPID^1^2|FILL|1|||ID^REASON|ROUTINE^TEXT|NORMAL^NTEXT|||^^^200902190 94442^20090219094442|IGNORE||ADDR^IGNORE||^Ignored^Person||||12^ENTERED^FIRST^MIDDLE|

 $\label{eq:pid123} $$\operatorname{PID}_1 = \frac{1}{2} - \frac{1}{2} - \frac{1$ 

Dr.^^Mason^OH^45040^USA|a2|^^^86^999^9999999999999999999998|a5|| |1-FOUND|444669999

PV1|1|0|123^456^789|E|preadmit|pri/loc^bed^what|^PETRY^D|PETRY^Brihema|12 34pb^bhetan^padma^m^Dr^^M.D~pdiddy^puff^daddya~jim^hendrix^jim~123~blah^p etry^brian~dude^where^is^my^car~^Duffy^Patrick^M|Y|Y|ER||Y||1|^WANNA^BE|a | 119960706|77|Y|Y|Y||19960708|77|11|9||e19960708||77|7|19960708|06|home^1998|N|MA|C|I|pendloc||199709090800||77|77|77

DG1|1||CODEID^DIAGCODE^I9|DESCIGNORED|20090219094442|A||||||||ID123^Smith^Sue^Jane^JR^DR^MD|C|Y

RGS | U | GRPID

AIG|6540|D|17|21|10~6||9|19921016105139|2345|1|4642311657498.431564|4|CON FIRM|CANCELLED

AIP|1|D|ID345^Resource^Rita^Edna^^DR^MD^UPIN|ROLE|7

# **Chapter 11 Care 360 SSO and Web Services Site**

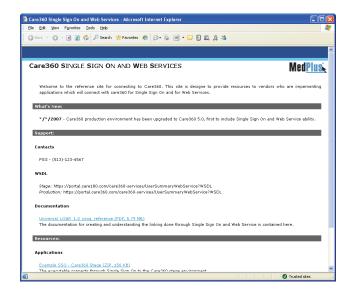

# In This Chapter:

| • About the Care360 SSO and Web Services Site     | 294 |
|---------------------------------------------------|-----|
| • Accessing the Care360 SSO and Web Services Site | 295 |
| • About the Sample Application                    | 296 |
| • About the WSDL Interface Documents              | 297 |
| About the Sample Code                             | 998 |

# **About the Care360 SSO and Web Services Site**

The Physician Portal SSO and Web Services site is a companion to the Universal Lab Orders and Results Programmer Reference that provides additional support to vendors who are developing partner applications to interact with Physician Portal. The Web site provides sample code, documentation, and other tools and resources that can be used to understand how to develop a partner application to interact with Physician Portal via SSO and Web Services.

This chapter provides an overview of each of the tools provided on the Physician Portal SSO and Web Services site, as well information about accessing the site online.

**Note:** For information about linking a partner application to Physician Portal, see Chapter 6, "Linking to Physician Portal" on page 149.

# Accessing the Care 360 SSO and Web Services Site

The Example SSO- Care 360 Stage application—in addition to a number of other resources for partners who are developing applications to interact with Physician Portal—is available for download from the Physician Portal SSO and Web Services site. The Example SSO application, as well as the complete source code, are provided as individual .zip files, and require a valid username and password (provided by MedPlus) for access.

In addition to providing access to the Example SSO application, the Care360 SSO and Web Services site provides additional Physician Portal-related information and resources, such as the following:

- What's New. A list of the latest Physician Portal changes and related announcements.
- Support. Contact information for various members of the Physician Portal support team, links to the WSDL documents for both the Stage and Production environments, and a PDF version of this Programmer Reference.
- *Resources*. Downloads of the latest *Example SSO Care 360 Stage* sample application and source code.

1. Access the Care 360 SSO and Web Services site at the following URL:

# **Download the Sample Application and Source Code**

|    | http://custcenter.medplus.com/tech-support/portalcenter/                                   |
|----|--------------------------------------------------------------------------------------------|
| 2. | When prompted, type your username and password, and then press Enter.                      |
|    | For future reference, record your <i>username</i> and <i>password</i> in the spaces below: |
|    |                                                                                            |

| <b>Username:</b> | <b>:</b> |  |
|------------------|----------|--|
| Password:        |          |  |
|                  |          |  |

- 3. From the *Resources* area, do the following:
  - To download the sample application, click the *Example SSO Care360 Stage* link. When prompted, click *Save As*, and then locate the desired download directory on your hard disk.
  - To download the sample source code, click the SSO-Test-EMR Source Code link. When prompted, click Save As, and then locate the desired download directory on your hard disk.
- 4. Unzip the contents of the sample application and source code files. For an overview of the file contents, see "About the Sample Application" on page 296.

# **About the Sample Application**

The Physician Portal SSO and Web Services site provides the resources described in this section for partner application developers. In addition to the information provided here, additional details of each of these resources are provided in a Readme file included with each sample application.

# **Example SSO Application**

The Physician Portal SSO and Web Services site provides the *Example SSO - Care360 Stage* executable client application (shown below), for linking to Physician Portal via SSO in the Physician Portal Staging environment. Once connected, the Example SSO - Care360 Stage application demonstrates the use of the User Summary Web services for retrieving user data, and the Branding options for linking to Physician Portal with specific product branding displayed.

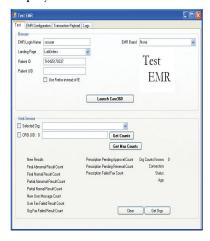

This sample application can be used to help understand SSO workflow, as well as to verify responses to User Summary requests. It can also be used to help troubleshoot issues; for example, to determine whether a problem exists within a vendor application (or message format), as opposed to within Physician Portal itself.

# Sample Source Code

The Physician Portal SSO and Web Services site also provides code samples and supporting project files (as applicable) to demonstrate the working Example SSO - Care360 Stage application. (For more information about the sample code, see "About the Sample Code" on page 298.)

# **About the WSDL Interface Documents**

In order to "consume" a Web service, you must develop a Web service client application. A client application created for accessing the User Summary Web service is referred to as a *static* Web service client, because the client knows where the Web service is located without looking up the service in a UDDI registry. The client calls the Web services via a known service URL to obtain the WSDL file that describes the Web services.

A WSDL interface document describes all of the information that is needed by a Web service client to interact with the associated Web service. The WSDL document includes the URL to locate the associated Web services. Once you have located the Web service, or after you have obtained the WSDL, you can build a Web service client application that uses the Web service to perform the desired functions.

The following section describes the process for obtaining the WSDL documents for User Summary Web services.

**Note:** You must have a valid user name and password (issued by MedPlus) in order to access the WSDL interface documents. For the Physician Portal Production environment, a user name and password will be issued once your application has been developed, tested, and certified.

# **Accessing the User Summary Services WSDL Document**

To access the WSDL service description for the User Summary Services, use your browser to access the corresponding URL shown below. Using the WSDL that you obtain, you can build a client application to access the Web service.

# Staging Environment

To access the User Summary Services in the Physician Portal Staging environment, used to develop, test, and certify your Web service application, access the following link:

https://portal.care180.com/care360-services/UserSummaryWebService?WSDL

#### Production Environment

Once you have developed, tested, and certified your Web service client application in the MedPlus Physician Portal Staging environment, you can then update the application to work in the Physician Portal Production environment. Connecting a Web service client to the Physician Portal Production environment is similar to connecting to the Staging environment (the exposed interfaces are equivalent).

**Note:** Client applications developed against the Staging environment WSDL documents can also be used to access the Physician Portal Production environment, and vice versa; the WSDL content is identical in both environments.

To access the User Summary Services in the Production environment, access the following link:

https://portal.care360.com/care360-services/UserSummaryWebService?WSDL

# **About the Sample Code**

The Physician Portal SSO and Web Services site provides sample source code to illustrate recommended coding practices for interacting with the various SSO and Web services provided by Physician Portal. Though the samples are specific to a particular SSO function or Web service, they help illustrate general programming practices that can be used with any of the SSO functions or Web services provided by Physician Portal.

A Readme file is included with the sample application, describing the application and how it is to be used. In addition, detailed comments are provided throughout the sample code to illustrate the implementation of key functions.

# MedPlus Disclaimer

All sample code referenced in this Programmer Reference and the Physician Portal SSO and Web Services site is provided for example purposes only, and it may need to be modified to work in your environment. It is provided "as is," without warranty of any kind, or support, from MedPlus, Inc.

# Third-Party Disclaimer

MedPlus has a software license to use a library written by ComponentSpace. It is used by the sample application to create assertions and other SAML features in C#. In order to use the sample application, a third-party application developer must download and install the ComponentSpace library for SAML (30 trail, version 1.1).

For more information, refer to the following ComponentSpace Web site:

http://www.componentspace.com/saml.net.aspx

# **Glossary**

#### **Account ID**

A unique identifier for a care site that uses Quest Diagnostics laboratory services. This is the identifier used by Quest Diagnostics for billing each care site.

# **Admission Discharge Transfer (ADT)**

A type of HL7 message used to communicate patient details to external applications. Patient Administration (ADT) messages are used to exchange the patient state within a healthcare facility. ADT messages keep patient demographic and visit information synchronized across healthcare systems. (See Health Level Seven (HL7).)

# **Ambulatory Care**

Healthcare services provided without the patient being admitted to a facility. Also called outpatient care. The services of ambulatory care centers, hospital outpatient departments, physicians' offices, urgent care centers, and home healthcare services fall under this heading provided that the patient remains at the facility less than 24 hours. No overnight stay in a hospital is required.

#### **Benefits**

Specific areas of plan coverages (for example, outpatient visits, hospitalization, or pharmaceuticals) that make up the range of medical services that a payer markets to its subscribers.

#### Clinical Data Compendium (CDC)

A current collection of all reference data—for example, test codes, diagnosis codes, and Ask at Order Entry (AOE) questions—needed to create a complete and valid electronic order for submission to a Quest Diagnostics or to a third-party laboratory system.

# Coverage

Services provided within a given health or pharmacy care plan. Healthcare and drug benefit services provided or authorized by the payer's medical staff or payment for healthcare services.

# Diagnosis

The identification of a disease or condition through analysis and examination by a physician.

# **Eligibility**

A person entitled to receive benefits for healthcare services.

# **Electronic Medical Record (EMR)**

Technology that meets provider needs for real-time data access and evaluation in medical care. In concert with clinical workstations, point-of-care devices, and clinical data repository technologies, the EMR provides the means for longitudinal data storage and access. The result will be increased efficiency, reduced cost, and improved quality of care.

# **Emergency**

Sudden unexpected onset of illness or injury which requires the immediate care and attention of a qualified physician, and which, if not treated immediately, would jeopardize or impair the health of an individual.

# **Health Level Seven (HL7)**

A data interchange transaction protocol for healthcare technology applications that simplifies the ability of different vendor-supplied IS systems to assure inter operability. Although not a software program in itself, HL7 requires that each healthcare software vendor program HL7 interfaces for its products.

# Hospital

Any facility duly licensed, certified, and operated as a hospital. Does not include a convalescent facility, nursing home, or any institution or part thereof which is used principally as a convalescence facility, rest facility, nursing facility, or facility for the aged.

# **Hospital Information System (HIS)**

The common term for the computer hardware and software that provides the support of the hospital.

#### **Hub Account**

A unique account established using Hub Information Services—Administration to enable an authorized external system (for example, EMR vendor) to interact with Care 360 Hub Information Services.

#### **Hub ID**

A unique identifier assigned by Quest Diagnostics to each EMR system that is registered to receive lab results on behalf of a Quest Diagnostics account. This is the identifier given to EMR vendors (such as Web-based EMRs) that retrieve results for several accounts, as well as standalone EMRs that retrieve results for a single account. See also Account ID.

#### Interface

The code written and the specifications and protocols used for the electronic data exchange between RxHub and SureScripts and the participants' and/or vendors' computing environments.

# **Logical Observation Identifiers Names and Codes (LOINC)**

An industry database that is used to facilitate the exchange of pooling results for clinical care, outcomes management and research. LOINC codes are universal identifiers for laboratory and other clinical observations.

# **Management Information System (MIS)**

The common term for the computer hardware and software that provides the support of managing the plan.

#### **Master Files**

Files containing a current collection of all reference data needed to create a complete and valid electronic order for a specific laboratory (either a Quest Diagnostics laboratory or a third-party laboratory). Master files are converted to the Quest Diagnostics CDC format for use within the *Lab Orders* component of Physician Portal.

# **Master Patient/Member Index**

An index or file with a unique identifier for each patient or member that serves as a key to a patient's or member's health record.

#### **Patient Consent**

The written or verbal permission given by a patient for the release and use of their personal information.

# **Payor**

The party or group an individual contracts with to cover healthcare services, unless the patient is paying out-of-pocket. This is sometimes referred to as a "third-party payor."

# Physician Practice Management System (PPMS) Technology Provider

A physician practice management system company who supports medical office administration with applications and support.

#### Provider

An organization that provides information or data to Care360 Hub Information Services. Organizations can include reference labs, esoteric labs, hospitals, payers, radiology clinics, clearinghouses, pharmacies, or PBMs. Also referred to as *service provider*.

#### **Provider Account**

An organization that uses the services of a provider, such as a physician's office, an IPA, a clinic, or a hospital. The provider account uniquely defines the organization, allowing accurate distribution of data to an authorized entity.

#### Quality

Can be defined as a measure of the degree to which delivered health services meet established professional standards and judgments of value to the consumer. Quality may also be seen as the degree to which actions taken or not taken impact the likelihood of beneficial health outcomes and minimize risk and other undesired outcomes, given the existing state of medical science and art.

# **Request ID**

A unique identifier that references a specific request for lab results made by an EMR system and received by Care360 Hub Information Services. This identifier is assigned to a request upon receipt of the request message. The Request ID is unique across all Care360 Hub Information Services accounts.

# **SAML Browser/POST**

A data exchange model by which SAML messages are digitally signed and transmitted from the issuer (EMR) to the consumer (Physician Portal) via the user's Web browser, or through some HTTP connection simulating a browser. The consumer does not make a callback request to the issuer, and is able to verify the SAML message using the provided signature.

#### SAML Browser/Artifact

A data exchange model by which SAML messages are created by an issuer (EMR), and an artifact (small string token) is transmitted to the consumer (Physician Portal). The consumer is then responsible for making a call back to the issuer site with the artifact, so that the issuer can retrieve the actual SAML message for processing.

# Security Assertion Markup Language (SAML)

An XML standard for exchanging authentication and authorization data between security domains (that is, between an identity provider and a service provider). SAML is a product of the OASIS Security Services Technical Committee.

# **Service Scope**

The account-based scope defined by a request for lab results. Specifically, this scope definition provides the EMR vendor the capability of receiving results for every registered care site account associated with a specific Hub ID, or, alternatively, receiving results for specific accounts as defined by their account IDs.

# Single Sign-On (SSO)

The practice of facilitating user login to a single site or application, and then allowing that same user access to another site or application without requiring the user to enter a second set of user credentials (*User ID* and *Password*).

#### **SOAP**

An XML-based protocol for exchanging information in a decentralized, distributed environment. It provides an envelope that defines a framework for describing what is in a message and how to process it, encoding rules for expressing application-defined datatypes, and a convention for representing remote procedure calls and responses.

#### **Subscriber**

An individual who is a member of a benefits plan. For example, in the case of family coverage, one adult is ordinarily the subscriber. A spouse and children would ordinarily be dependents.

# **Technology Provider**

A healthcare technology company that develops applications to support physicians with practice management, electronic prescribing, electronic medical records, or similar office automation products.

# **Test In Question (TIQ)**

A test that was not completed because insufficient information was available (for example, if the physician sent two specimens but ordered only one test).

# **Test Not Performed (TNP)**

A test that was not performed because it was cancelled or because it was not possible for the lab to perform the test (for example, if the amount of specimen collected was not sufficient or viable).

# **Third-Party Payment**

Payment or reimbursement amounts that are established by third-party drug programs for prescriptions and services dispensed to recipients.

# **Time Scope**

The time-based scope defined by a request for lab results. Specifically, this scope definition allows the EMR vendor to receive the latest (previously unretrieved) results, or, alternatively, to receive results ordered within a specific time frame.

#### **UDDI**

Universal Description, Discovery, and Integration is an XML-based specification for a registry of businesses and the Web services they offer. By providing the necessary translations, it enables software to automatically discover Web services and integrate with them.

#### User

An administrator who is authorized to access Hub Information Services—Administration to perform management tasks, or an authorized account used by a vendor to interact with Care360 Hub Information Services.

#### Vendor

An organization that connects to providers to distribute information or data to their customers. Customers of vendors typically include physicians' offices, IPAs, clinics, and hospitals. Also referred to as *EMR vendor*.

#### **WSDL**

Web Services Description Language lets developers expose the syntax of a Web service. Using an XML format, it describes network services as a set of endpoints operating on messages containing either document- or procedure-oriented information. The operations and messages are described abstractly and then bound to a concrete network protocol and message format to define the endpoints.

# **XML**

Extensible Markup Language has become the standard for defining data interchange formats on the internet. It is similar to HyperText Markup Language (HTML) in that it uses tags to encode information. But whereas HTML tells browsers how to display information, XML defines values for the information. XML also lets users create their own tags.

# **XML Parser**

A software application that processes an XML document. An XML parser reads the XML document, checks its syntax, reports any errors, and allows programmatic access to the document's contents. An XML document is considered "well-formed" if it is syntactically correct, meaning no errors are reported by the parser when the document is processed.

# Index

| A                                                | Bill-To Edit dataset, Master Files 24–26            |
|--------------------------------------------------|-----------------------------------------------------|
| Abbreviations and acronyms xvi                   | Bill-To Edit List dataset, Master Files 27          |
| Account                                          | Bill-To Eligibility dataset, Master Files 27        |
| (see also Hub account)                           |                                                     |
| Account ID, definition 299                       | C                                                   |
| Add patient, sample patient demographic          | Care 360 Hub Information Services 4                 |
| message 290                                      | Care 360 Order HL7 specification                    |
| Admission Discharge Transfer (ADT),              | message segment requirements 59–66                  |
| definition 299                                   | overview 58, 163                                    |
| ADT A28 (Patient Add) message                    |                                                     |
| specifications 211–229                           | Care 360 Patient Demographic HL7 specification      |
| ADT A29 (Patient Delete) message                 | message segment requirements 207                    |
| specifications 230–239                           | overview 206                                        |
|                                                  | Care 360 Physician Portal (see Physician Portal)    |
| ADT A31 (Patient Update) message                 | Care 360 Radiology Results HL7 specification        |
| specifications 240–258                           | message segment requirements 129–134                |
| ADT A39 (Patient Merge) message                  | overview 128                                        |
| specifications 259–268                           | Care 360 Result HL7 specification                   |
| ADT message segment requirements                 | message segment requirements 99                     |
| DG1 fields 220–222, 249–251                      | overview 98                                         |
| ADT SIU (Schedule Information Unsolicited)       | Care 360 SSO and Web Services site 295              |
| message specifications 269–289                   | about the sample code 298                           |
| AIG                                              | overview 294                                        |
| field requirements (patient demographic) 285–    | Carriage return 62, 99                              |
| 286                                              | CCR, sample messages 169–170                        |
| AIL                                              | Client application, sample 296                      |
| field requirements (patient demographic) 286–    | Client Bill-To dataset, Master Files 22             |
| 287                                              | Client dataset, Master Files 19–22                  |
| AIP                                              | Client NPP # dataset, Master Files 50               |
| field requirements (patient demographic) 288-    | Client UPIN dataset, Master Files 42                |
| 289                                              | Client-Specific Code XREF dataset, Master           |
| AIS                                              | Files 45                                            |
| field requirements (patient demographic) 284–    | Client-Specific Order Code dataset, Master          |
| 285                                              | Files 39–40                                         |
| Alternate Specimen Data dataset, Master Files 46 | Clinical Data Compendium (CDC)                      |
| Always, definition 100                           | definition 299                                      |
| Ambulatory Care, definition 299                  | Clinical Significance Data dataset, Master Files 46 |
| Analyte Details dataset, Master Files 42         | Code, sample 298                                    |
| API (application programming interface)          | Common Order segment (see ORC)                      |
| overview 194, 200                                | Conditional, definition 59, 63, 100, 129, 131, 207  |
| Patient Demographic Services 201–203             |                                                     |
| User Summary Services 195–198                    | Connectivity                                        |
|                                                  | orders, results, and Master Files 9                 |
| Application, sample EMR 296                      | patient demographic 171                             |
| n                                                | Contact, Customer support 295                       |
| В                                                | Container dataset, Master Files 35                  |
| Batch mode, patient demographic integration 171  | Copyright text, customizing 177                     |
| Benefits, definition 299                         | Coverage, definition 299                            |
| Billing Procedure Code dataset, Master Files 34  | Customer Center, overview 294                       |
| Bill-To dataset, Master Files 23–24              | Customer support, contact 295                       |
|                                                  | Customization, Physician Portal UI 177              |

| D                                                                                                    | Н                                                                                                    |
|----------------------------------------------------------------------------------------------------|----------------------------------------------------------------------------------------------------|
| Datasets, Master Files (see Master Files) Delete patient, sample patient demographic                                               | Hand Written Order dataset, Master Files 49<br>HL7 (Health Level 7)                                                                |
| message 290                                                                                                    | Care360 Order specification 58, 163                                                                                                |
| DemographicRequest object, description 202<br>DemographicResponse object, description 202<br>Demographics (see Patient demographic | Care 360 Patient Demographic specification 206<br>Care 360 Radiology Results specification 128<br>Care 360 result specification 98 |
| integration)                                                                                                    | definition 300                                                                                                    |
| DG1                                                                                                    | newline character 62, 99                                                                                                    |
| field requirements (demographics) 220–<br>222, 249–251                                                                             | order message segment requirements 59–66 patient demographic message segment                                                       |
| field requirements (order) 91–92<br>field requirements (patient demographic) 282–<br>284                                           | requirements 207<br>radiology results message segment<br>requirements 129–134                                                      |
| segment requirements (order) 60                                                                                                    | result message segment requirements 99                                                                                             |
| Diagnosis segment (see DG1)                                                                                                    | Hold, PSC orders 68                                                                                                    |
| Diagnosis, definition 299                                                                                                    | Hospital Information System (HIS),                                                                                                 |
| Documentation                                                                                                    | definition 300                                                                                                    |
| conventions xv                                                                                                    | Hospital, definition 300                                                                                                    |
| related xviii                                                                                                    | Hub                                                                                                    |
| DOS Billing Procedure Code dataset, Master<br>Files 34                                                                             | Production environment 204                                                                                                    |
|                                                                                                    | Staging environment 204 Hub account                                                                                                |
| DOS Container dataset, Master Files 35<br>DOS Methodology dataset, Master Files 35                                                 | definition 300                                                                                                    |
| DOS Methodology dataset, Master Files 36                                                                                           | Hub ID, definition 300                                                                                                    |
| DOS Performing Site dataset, Master Files 47                                                                                       | Hub Information Services 4                                                                                                    |
| DOS Preferred Requirement dataset, Master<br>Files 36                                                                              | I                                                                                                    |
| DOS Reject Hemolysis dataset, Master Files 37                                                                                      | IN1                                                                                                    |
| DOS Reject Lipemia dataset, Master Files 37                                                                                        |                                                                                                    |
| DOS Reject Thaw Other dataset, Master Files 38                                                                                     | field requirements (order) 75–78<br>field requirements (patient demographic) 226–                                                  |
| DOS Specimen Stability dataset, Master Files 38                                                                                    | 229, 255–258                                                                                                    |
| DOS Transport Temperature dataset, Master                                                                                          | segment requirements (order) 60                                                                                                    |
| Files 39                                                                                                    | Initialize SSO connection 154                                                                                                    |
| Download, Sample EMR application 295                                                                                               | Insurance segment (see IN1)                                                                                                    |
| • • • • • • • • • • • • • • • • • • • •                                                                                            | Interface, definition 300                                                                                                    |
| E                                                                                                    |                                                                                                    |
| Electronic Medical Record (EMR), definition 300                                                                                    | L                                                                                                    |
| Eligibility, definition 300                                                                                                    | Lab Orders page, linking to 150, 151                                                                                               |
| Emergency, definition 300                                                                                                    | LCP/MN CPT To ICD9 dataset, Master Files 33                                                                                        |
| EMR                                                                                                    | LCP/MN Service To CPT Dataset dataset, Master                                                                                      |
| sample application, downloading 295                                                                                                | Files 32                                                                                                    |
| sample application, overview 296                                                                                                   | Line feed 62, 99                                                                                                    |
| EVN field requirements (patient                                                                                                    | Linking                                                                                                    |
| demographic) 214–214, 233–233, 243–                                                                                                | available functions 150                                                                                                    |
| 243, 262–262                                                                                                    | formatting requirements 151<br>overview 150–156                                                                                    |
| F                                                                                                    | process walkthrough 154                                                                                                    |
| Features, new in this release xiii                                                                                                 | Logical Observation Identifers Names and Codes                                                                                     |
| Formatting requirements, linking 151                                                                                               | (LOINC)                                                                                                    |
| Fuzzy matching                                                                                                    | definition 301                                                                                                    |
| details 173                                                                                                    | Logo, customizing 177                                                                                                    |
| patient demographic integration 172                                                                                                |                                                                                                    |
|                                                                                                    | M                                                                                                    |
| G                                                                                                    | Management Information System (MIS),                                                                                               |
| getCounts method, description 195                                                                                                  | definition 301                                                                                                    |
| getCountsByOrg method, description 196                                                                                             | Master Files                                                                                                    |
| getOrgs method, description 196                                                                                                    | Alternate Specimen Data dataset 46                                                                                                 |
| GT1                                                                                                    | Analyte Details dataset 42                                                                                                    |
| field requirements (order) 78–83                                                                                                   | Bill-To dataset 23–24                                                                                                    |
| field requirements (patient demographic) 222–                                                                                      | Bill-To Edit dataset 24–26                                                                                                    |
| 226, 251–255                                                                                                    | Bill-To Edit List dataset 27                                                                                                    |
| segment requirements (order) 60                                                                                                    | Bill-To Eligibility dataset 27                                                                                                    |
| Guarantor segment (see GT1)                                                                                                    | Client Bill-To dataset 22                                                                                                    |

| Master Files, continued                          | MSH, continued                                 |
|--------------------------------------------------|------------------------------------------------|
| Client dataset 19–22                             | field requirements (result) 103–105            |
| Client NPP # dataset 50                          | segment requirements (order) 60                |
| Client UPIN dataset 42                           | segment requirements (radiology results) 129   |
| Client-Specific Code XREF dataset 45             | segment requirements (result) 99               |
| Client-Specific Order Code dataset 39–40         |                                                |
| Clinical Significance Data dataset 46            | N                                              |
| datasets 15–16                                   | Never, definition 100                          |
| definition 301                                   | New features xiii                              |
| DOS Billing Procedure Code dataset 34            | New Results page, linking to 150               |
| DOS Container dataset 35                         | Newline character 62, 99                       |
| DOS Methodology dataset 35                       | Not required, definition 59, 129               |
| DOS Minimum Volume dataset 36                    | Not Supported, definition 63, 131, 207         |
| DOS Performing Site dataset 47                   | Notes and Comments segment (see NTE)           |
| DOS Preferred Requirement dataset 36             | NTE                                            |
| DOS Reject Hemolysis dataset 37                  | field requirements (order) 93–93               |
| DOS Reject Lipemia dataset 37                    | field requirements (radiology results) 145–145 |
| DOS Reject Thaw Other dataset 38                 | field requirements (result) 119–119            |
| DOS Specimen Stability dataset 38                | segment requirements (order) 61                |
| DOS Transport Temperature dataset 39             | segment requirements (radiology results) 130   |
| Hand Written Order dataset 49                    | 8 1                                            |
| LCP/MN CPT To ICD9 dataset 33                    | 0                                              |
| LCP/MN Service To CPT Dataset dataset 32         | Objects                                        |
| Medical Manager Updates dataset 50               | 3                                              |
| Order Code Alias dataset 43                      | DemographicRequest 202                         |
| Order Code AOE dataset 30                        | DemographicResponse 202                        |
| Order Code Component dataset 31                  | WSOrg 198<br>WSOrgData 197                     |
| Order Code dataset 28–30                         | WSUserSummaryCounts 197                        |
| overview 14                                      | WSUserSummaryData 196                          |
| Performing Site Code dataset 41–42               | OBR                                            |
| Reference Ranges dataset 47                      | field requirements (order) 86–89               |
| retrieving data files 54                         | field requirements (radiology results) 139–143 |
| sample data files 51–53                          | field requirements (result) 110–116            |
| Setup Days dataset 48                            | segment requirements (order) 60                |
| Setup Times dataset 48                           | segment requirements (radiology results) 129   |
| Temperatures dataset 44                          | Observation Request segment (see OBR)          |
| Turnaround Times dataset 49                      | Observation Result Detail segment (see OBX)    |
| Worklist Components dataset 43                   | OBX                                            |
| Master Patient/Member Index, definition 301      | field requirements (order) 90–91               |
| Medical Manager Updates dataset, Master Files 50 | field requirements (radiology results) 143–144 |
| Merge patient, sample patient demographic        | field requirements (result) 116–119            |
| message 291                                      | segment requirements (order) 60                |
| Message Header segment (see MSH)                 | segment requirements (radiology results) 130   |
| Messages, sample                                 | Optional, definition 63, 131, 207              |
| CCR 169–170                                      | ORC                                            |
| ORM 94-94                                        | field requirements (order) 84–85               |
| ORU 120–122, 146–146                             | field requirements (result) 107–110            |
| patient demographic 290–291                      | segment requirements (order) 60                |
| PSC Hold Order 94–94<br>result XML 124           | Order Code Alias dataset, Master Files 43      |
| Methodology dataset, Master Files 35             | Order Code AOE dataset, Master Files 30        |
| Methods  Methods                                 | Order Code Component dataset, Master Files 31  |
| getCounts 195                                    | Order Code dataset, Master Files 28–30         |
| getCountsByOrg 196                               | Order Echo xii, 150                            |
| getOrgs 196                                      | overview 159                                   |
| submitBatchADTMessage 202                        | process walkthrough 159, 161                   |
| submitRealTimeADTMessage 201                     | Order message segment requirements             |
| Minimum Volume dataset, Master Files 36          | DG1 fields 91–92                               |
| MRG field requirements (patient                  | DG1 segment 60                                 |
| demographic) 265–266                             | GT1 fields 78–83                               |
| MSH                                              | GT1 segment 60                                 |
| field requirements (order) 67–69                 | IN1 fields 75–78                               |
| field requirements (patient demographic) 212–    | IN1 segment 60                                 |
| 214, 231–232, 241–243, 260–261, 270–271          | MSH fields 67–69                               |
| field requirements (radiology results) 135–137   | MSH segment 60                                 |
| (radiolog) results) 100 107                      | NTE fields 93–93                               |

Index

| Order message segment requirements, continued                                  | Patient demographic integration, continued                   |
|--------------------------------------------------------------------------------|--------------------------------------------------------------|
| NTE segment 61                                                                 | process walkthrough 175                                      |
| OBR fields 86–89                                                               | real-time mode 171                                           |
| OBR segment 60                                                                 | Patient demographic message segment                          |
| OBX fields 90–91                                                               | requirements                                                 |
| OBX segment 60                                                                 | AIG fields (ADT SIU) 285–286                                 |
| ORC fields 84–85                                                               | AIL fields (ADT SIU) 286–287                                 |
| ORC segment 60                                                                 | AIP fields (ADT SIU) 288–289                                 |
| PID fields 69–72                                                               | AIS fields (ADT SIU) 284–285                                 |
| PID segment 60                                                                 | DG1 fields (ADT SIU) 282–284                                 |
| PV1 fields 72–74                                                               | EVN fields (ADT A28) 214–214                                 |
| PV1 segment 60                                                                 | EVN fields (ADT A21) 233–233                                 |
| Orders                                                                         | EVN fields (ADT A31) 243–243                                 |
| Care360 HL7 specification 58, 163<br>Master Files 14                           | EVN fields (ADT A39) 262–262                                 |
|                                                                                | GT1 fields (ADT A21) 251 255                                 |
| message segment requirements 59–66                                             | GT1 fields (ADT A31) 251–255                                 |
| PSC Hold 68 Opposite tional trust cotablishing for SSO 183                     | IN1 fields (ADT A21) 255-259                                 |
| Organizational trust, establishing for SSO 183                                 | IN1 fields (ADT A31) 255–258                                 |
| ORM, sample messages 94–94                                                     | MRG fields (ADT A39) 265–266                                 |
| ORU, sample messages 120–122, 146–146 Outbound patient demographic integration | MSH fields (ADT A28) 212–214 MSH fields (ADT A20) 231–232    |
| overview 171                                                                   | MSH fields (ADT A29) 231–232<br>MSH fields (ADT A31) 241–243 |
|                                                                                | · · · · · · · · · · · · · · · · · · ·                        |
| process walkthrough 176                                                        | MSH fields (ADT A39) 260–261<br>MSH fields (ADT SIU) 270–271 |
| Overviews Care 360 Order HL7 specification 58, 163                             | PID fields (ADT A28) 215–217                                 |
| Care 360 Patient Demographic HL7                                               | PID fields (ADT A29) 233–236                                 |
| specification 206                                                              | PID fields (ADT A31) 244–246                                 |
| Care 360 Radiology Results HL7                                                 | PID fields (ADT A39) 262–268                                 |
| specification 128                                                              | PID fields (ADT SIU) 276–279                                 |
| Care 360 Result HL7 specification 98                                           | PV1 fields (ADT A28) 218–220                                 |
| Care 360 SSO and Web Services site 294                                         | PV1 fields (ADT A29) 236–239                                 |
| Linking and SSO 150–156                                                        | PV1 fields (ADT A31) 246–249                                 |
| Master Files 14                                                                | PV1 fields (ADT SIU) 279–282                                 |
| Order Echo 159                                                                 | RGS fields (ADT SIU) 284–284                                 |
| outbound patient demographic integration 171                                   | SCH fields (ADT SIU) 271–276                                 |
| patient demographic integration 171                                            | Patient Demographic Services                                 |
| Physician Portal UI customization 177                                          | API 201–203                                                  |
| SSO implementation 182                                                         | methods 201                                                  |
| Universal Lab Orders and Results 4                                             | objects 202–203                                              |
| User Summary Services 157                                                      | Patient Identifier segment (see PID)                         |
| ,                                                                              | Patient Visit Data segment (see PV1)                         |
| P                                                                              | Payor, definition 301                                        |
| Pass Through, definition 100                                                   | Performing Site Code dataset, Master Files 41–42             |
| Patient Consent, definition 301                                                | Performing Site dataset, Master Files 47                     |
| Patient context, maintaining 152                                               | Physician Portal                                             |
| Patient demographic                                                            | accessing directly 156                                       |
| access the WSDL 204                                                            | accessing via SSO 155                                        |
| ADT A28 (Patient Add) message                                                  | linking and SSO 150                                          |
| specifications 211–229                                                         | overview 4                                                   |
| ADT A29 (Patient Delete) message                                               | Production environment 297                                   |
| specifications 230–239                                                         | Staging environment 297                                      |
| ADT A31 (Patient Update) message                                               | UI customization xii, 150, 177                               |
| specifications 240–258                                                         | Physician Practice Management System (PPMS)                  |
| ADT A39 (Patient Merge) message                                                | Technology Provider, definition 301                          |
| specifications 259–268                                                         | PID                                                          |
| ADT SIU (Schedule Information Unsolicited)                                     | field requirements (order) 69–72                             |
| message specifications 269–289                                                 | field requirements (patient demographic) 215-                |
| Care360 HL7 specification 206                                                  | 217, 233–236, 244–246, 262–268, 276–279                      |
| message segment requirements 207                                               | field requirements (radiology results) 137-139               |
| sample messages 290–291                                                        | field requirements (result) 105–107                          |
| Patient demographic integration xii, 150                                       | segment requirements (order) 60                              |
| batch mode 171                                                                 | segment requirements (radiology results) 129                 |
| methods 172                                                                    | PID-only matching                                            |
| overview 171                                                                   | details 172                                                  |
|                                                                                | patient demographic integration 172                          |

| Preferred Requirement dataset, Master Files 36                                  | Retrieve                                                      |
|---------------------------------------------------------------------------------|---------------------------------------------------------------|
| Process walkthrough                                                             | Master Files 54                                               |
| Linking and SSO 154                                                             | results 123                                                   |
| Order Echo 159, 161                                                             | RGS                                                           |
| outbound patient demographic integration 176                                    | field requirements (patient demographic) 284–                 |
| patient demographic integration 175 Universal Lab Orders and Results 5          | 284                                                           |
| User Summary Services 158                                                       | S                                                             |
| Production environment                                                          |                                                               |
| Hub 204                                                                         | SAML 182<br>definition 302                                    |
| Physician Portal 297                                                            | implementing for SSO 184–186                                  |
| Provider                                                                        | SAML Browser/Artifact, definition 302                         |
| definition 301                                                                  | SAML Browser/POST, definition 302                             |
| Provider account                                                                | Sample                                                        |
| definition 301                                                                  | CCR messages 169–170                                          |
| PSC Hold Order, sample message 94–94                                            | EMR application 295                                           |
| PSC Hold orders 68                                                              | Master Files 51–53                                            |
| PV1 field requirements (order) 79–74                                            | ORM messages 94–94                                            |
| field requirements (order) 72–74                                                | ORU messages 120–122, 146–146                                 |
| field requirements (patient demographic) 218–<br>220, 236–239, 246–249, 279–282 | patient demographic messages 290–291                          |
| segment requirements (order) 60                                                 | PSC Hold Order message 94–94                                  |
| segment requirements (order) oo                                                 | result (XML) messages 124                                     |
| Q                                                                               | SSO and Web services code 298 SCH field requirements (patient |
| Quality, definition 301                                                         | SCH field requirements (patient demographic) 271–276          |
| Quanty, definition 301                                                          | Schedule patient, sample patient demographic                  |
| R                                                                               | message 291                                                   |
| Radiology Results                                                               | Schema, result XML 123                                        |
| Care 360 HL7 specification 128                                                  | Service Scope, definition 302                                 |
| message segment requirements 129–134                                            | Setup Days dataset, Master Files 48                           |
| Radiology Results message segment requirements                                  | Setup Times dataset, Master Files 48                          |
| MSH fields 135–137                                                              | Single Sign-On (see SSO)                                      |
| MSH segment 129                                                                 | SOAP                                                          |
| NTE fields 145–145                                                              | definition 302                                                |
| NTE segment 130                                                                 | Source code, EMR Sample application 296                       |
| OBR fields 139–143                                                              | Specimen Stability dataset, Master Files 38                   |
| OBR segment 129                                                                 | definition 302                                                |
| OBX fields 143–144                                                              | establishing organizational trust 183                         |
| OBX segment 130                                                                 | implementing 182                                              |
| PID fields 137–139                                                              | implementing SAML 184–186                                     |
| PID segment 129 Real-time mode, patient demographic                             | initializing connection 154                                   |
| integration 171                                                                 | overview 150–156                                              |
| Reference Ranges dataset, Master Files 47                                       | process walkthrough 154                                       |
| Reject Hemolysis dataset, Master Files 37                                       | Staging environment                                           |
| Reject Lipemia dataset, Master Files 37                                         | Hub 204                                                       |
| Reject Thaw Other dataset, Master Files 38                                      | Physician Portal 297                                          |
| Related documentation xviii                                                     | submitBatchADTMessage method,                                 |
| Request ID, definition 302                                                      | description 202                                               |
| Required, definition 59, 63, 129, 131, 207                                      | submitRealTimeADTMessage method,                              |
| Requirements, link formatting 151                                               | description 201<br>Subscriber, definition 302                 |
| Result message segment requirements                                             | Support, contact 295                                          |
| MSH fields 103–105                                                              | Support, contact 233                                          |
| NTE fields 119–119                                                              | T                                                             |
| OBR fields 110–116<br>OBX fields 116–119                                        | Technology Provider, definition 303                           |
| ORC fields 107–110                                                              | Temperatures dataset, Master Files 44                         |
| PID fields 105–107                                                              | Test EMR application 296                                      |
| Results                                                                         | Test In Question(TIQ), definition 303                         |
| Care360 HL7 specification 98                                                    | Test Not Performed (TNP), definition 303                      |
| message segment requirements 99                                                 | Third-Party Payment, definition 303                           |
| retrieving result files 123                                                     | Time Scope, definition 303                                    |
| ~                                                                               | Transport Temperature dataset, Master Files 39                |
|                                                                                 | Trust, organizational 183                                     |
|                                                                                 | Turnaround Times dataset Master Files 49                      |

Index

| J                                                                                                    | V                                                                                                    |
|----------------------------------------------------------------------------------------------------|----------------------------------------------------------------------------------------------------|
| JDDI (Universal Description, Discovery, and<br>Integration), definition 303<br>JI customization (see Physician Portal UI                                                                                                    | Vendor<br>definition 303                                                                                                    |
| customization) Jniversal Lab Orders xii Jniversal Lab Orders and Results overview 4 process walkthrough 5 Jniversal Lab Resulting xii Jpdate patient, sample patient demographic message 290 Jser definition 303 Jser Interface Customization (see Physician Portal UI Customization) Jser Summary Services xii, 150 access the WSDL 297 API 195–198 methods 195 objects 196–198 overview 157 process walkthrough 158 | W Walkthrough, process (see Process walkthrough) What's new in this release xiii Worklist Components dataset, Master Files 43 WSDL (Web Services Description Language) about obtaining the WSDL document 204, 297 access the Patient Demographic Services WSDL documents 204 access the User Summary Services WSDL documents 297 definition 303 patient demographic connectivity 171 WSOrg object, description 198 WSOrgData object, description 197 WSUserSummaryCounts object, description 197 WSUserSummaryData object, description 196  X XML definition 304 sample result messages 124 XML Parser, definition 304 XML Schema, results 123 |
|                                                                                                    | •                                                                                                    |

# We'd Like to Hear From You

After you have had a chance to use the Manuals and/or Help for this product, please take a moment to give us your comments. Respond to the questions below, and return this form (or send comments via e-mail) to MedPlus at your convenience. Thank you!

| What documentation do you refer to most often?                                 |
|--------------------------------------------------------------------------------|
| Manuals Help                                                                   |
| What chapters or topics do you refer to most often?                            |
| How often do you expect to refer to the Manuals?                               |
| Often Occasionally Never                                                       |
| The Reference Guide?                                                           |
| Often Occasionally Never                                                       |
| The Help?                                                                      |
| Often Occasionally Never                                                       |
| How is the level of detail in the Manuals?                                     |
| Too little Just right Too much                                                 |
| In the Reference Guide?                                                        |
| Too little Just right Too much                                                 |
| In the Help?                                                                   |
| Too little Just right Too much                                                 |
| Does the documentation adequately explain how to get started using the product |
| Yes No                                                                         |

| Scan Table of Contents                                       | _ Index                              |
|--------------------------------------------------------------|--------------------------------------|
| Was there an index entry you looked for in t                 | he Manuals or Help but couldn't find |
| Yes No                                                       |                                      |
| If so, what was it?                                          |                                      |
| Did you find any errors in the Manuals, Refe                 | rence Guide, or Help?                |
| Yes No                                                       |                                      |
| If so, please list the page number or topic, a               | nd describe the error:               |
|                                                              |                                      |
|                                                              | <del></del>                          |
| Any other comments about the documentati                     | on?                                  |
|                                                              |                                      |
|                                                              |                                      |
|                                                              |                                      |
|                                                              |                                      |
|                                                              | ····                                 |
|                                                              |                                      |
| Please tell us about yourself (option                        | al)                                  |
| Name:                                                        |                                      |
| Title/position:                                              |                                      |
| Company name:                                                |                                      |
| Address:                                                     |                                      |
| Country:                                                     |                                      |
| Phone:                                                       |                                      |
| E-mail:                                                      |                                      |
|                                                              |                                      |
| May we contact you for additional for                        | eedback?                             |
| Yes No                                                       |                                      |
|                                                              |                                      |
| Send your comments to MedPlus                                |                                      |
| Please send your comments in any of the following            | lowing ways:                         |
| By Mail:                                                     | Ву Гах:                              |
| MedPlus, Inc.                                                | (800) 381-4048                       |
| Attn: Technical Communications Manager<br>4690 Parkway Drive | By E-mail:                           |
| Mason, OH 45040 USA                                          | doc@medplus.com                      |

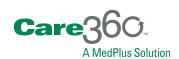

MedPlus, Inc., a Quest Diagnostics Company 4690 Parkway Drive Mason, OH 45040 P: 513.229.5500 F: 513.229.5505